# Pràctiques de Laboratori

# FÍSICA

# Grau en Enginyeria Informàtica (FIB)

# Curs 2015-16

# Departament de Física i Enginyeria Nuclear

Manel Canales, Quim Trullàs, Lluís Ametller, Jordi Boronat, Joaquim Casulleras, Elvira Guàrdia, Estanislau Llanta, Jordi Martí, Ferran Mazzanti, Romualdo Pastor, Rossend Rey i Gemma Sesé

# **ÍNDEX**

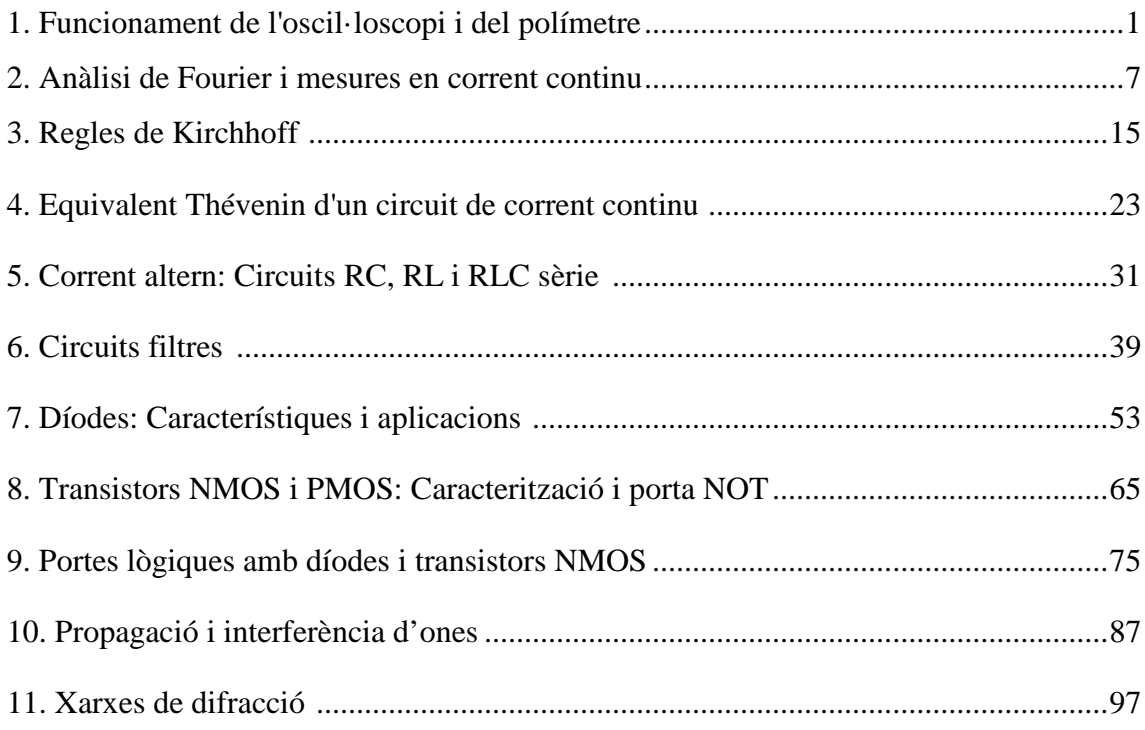

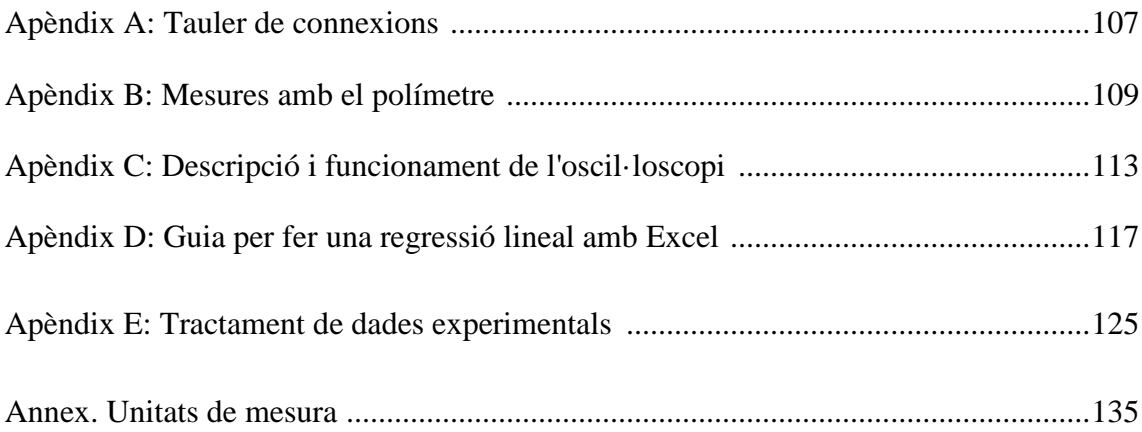

## **FUNCIONAMENT DE L'OSCIL·LOSCOPI I DEL POLÍMETRE**

## **Abans d'anar al laboratori**

1 - Estudieu l'apartat 1.1 sobre el fonament teòric de la primera part d'aquesta pràctica.

2 - Resoleu els exercicis plantejats als apartats 1.2 i 2.1. La resolució l'haureu de lliurar al professor del laboratori a l'inici de la pràctica.

- 4 Llegiu els apartats 1.3 i 2.2 sobre els procediments de mesura.
- 4 Mireu els apèndixs B i C sobre el funcionament del polímetre i l'oscil·loscopi.

## **Objectius**

- a) Iniciar-se en el maneig d'un **generador de funcions, una font de tensió i un oscil·loscopi**.
- b) Aprendre a **mesurar resistències**, **intensitats** i **voltatges** en circuits de **corrent continu** amb un **polímetre**, tenint en compte que quan actua com a **amperímetre** la **connexió és en sèrie**, i quan ho fa com a voltímetre **és en paral·lel**.

## **1 Funcionament de l'oscil·loscopi**

#### **1.1 Fonament teòric**

Un generador de funcions és un aparell que genera un senyal elèctric periòdic de diferents formes (funcions). Tant la freqüència com l'amplitud del senyal es poden controlar dins d'un ampli marge. El seu funcionament és equivalent al d'un generador ideal de tensió en sèrie amb una resistència o impedància de sortida. El generador que es farà servir genera tensions sinusoïdals, quadrades i triangulars.

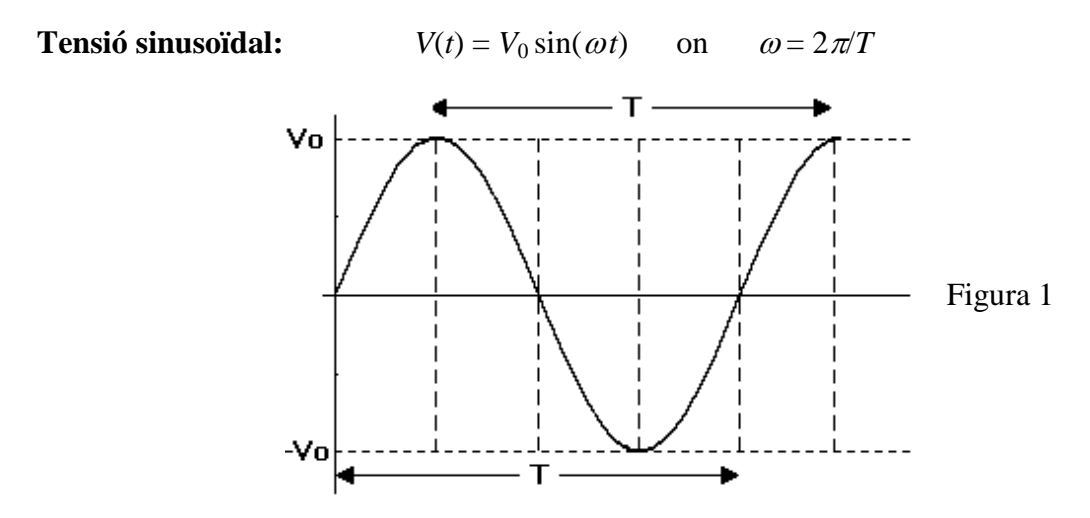

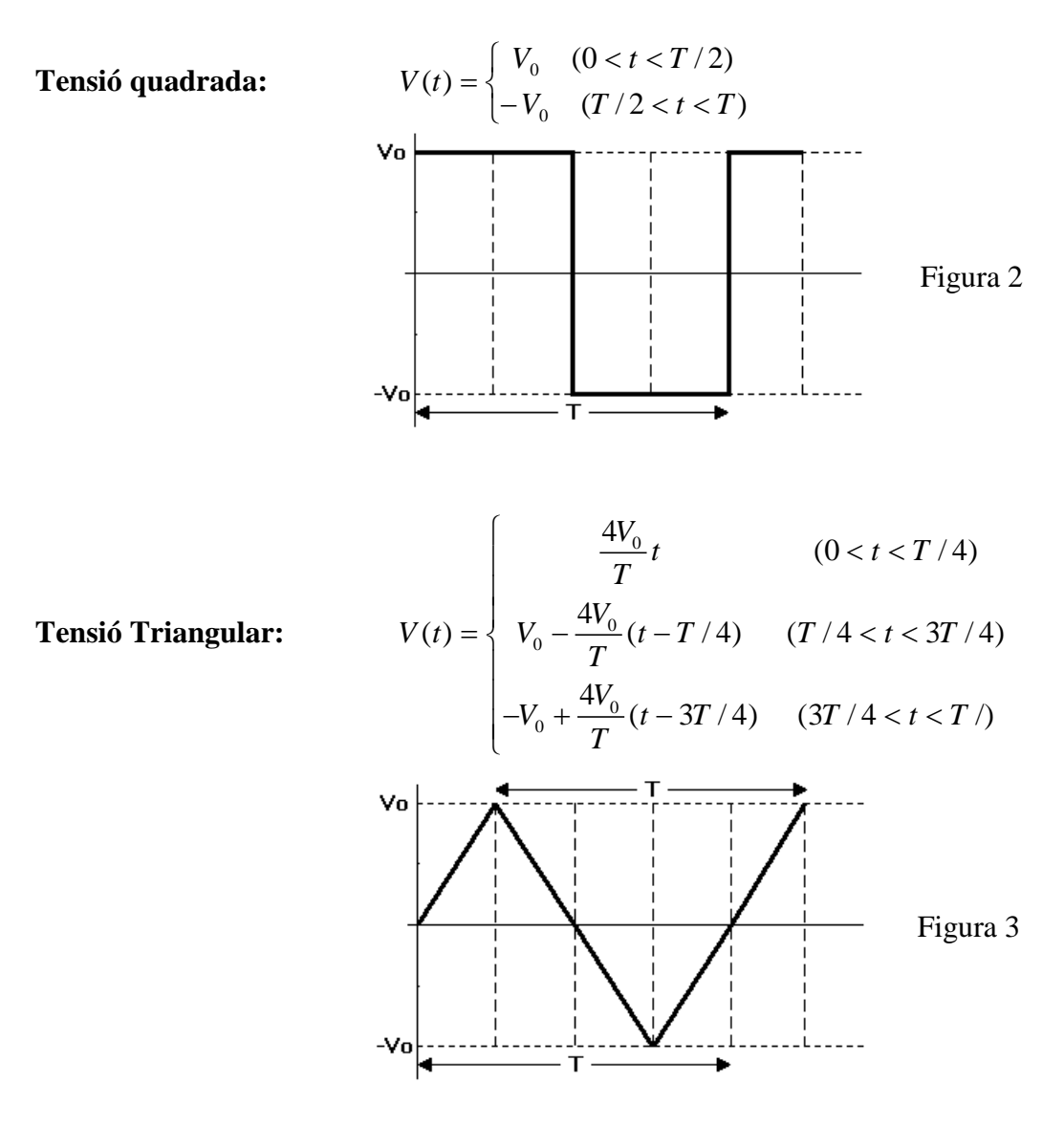

Aquestes tres funcions són periòdiques perquè després d'un temps *T* (**període**) tornen a tenir els mateixos valors. A més a més, el valor màxim  $V_0$  és igual al del valor absolut del mínim. Aquest valor *V*<sup>0</sup> s'anomena **amplitud** del senyal.

Per a una tensió de període *T*, es defineix el seu valor mitjà com

$$
V_m = \frac{1}{T} \int_0^T V(t) dt,
$$

que en els tres casos anteriors val zero. El polímetre, però, mesura el **valor eficaç** de la tensió definit com

$$
V_{ef} = \left[\frac{1}{T}\int_{0}^{T} (V(t))^{2} dt\right]^{1/2}
$$

Les solucions d'aquesta integral per als tres tipus de tensions anteriors són:

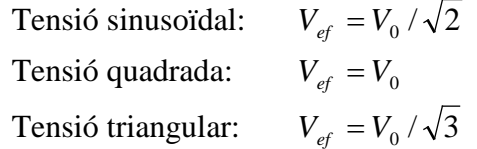

En electrotècnia les dades de corrent altern es refereixen normalment a valors eficaços. Quan s'utilitza un oscil·loscopi, però, s'acostuma a fer servir el valor de la **tensió pic-pic** (*Vpp*), que correspon a la diferència entre el valor de la tensió més positiu i el més negatiu. En els tres casos anteriors

$$
V_{pp} = 2V_0 \quad \leftrightarrow \quad V_0 = V_{pp}/2
$$

La magnitud de la tensió pic-pic es determina multiplicant el valor *A* del coeficient de deflexió (VOLTS/DIV) pel valor *H* de la distància vertical, en divisions, entre un màxim i un mínim.

$$
V_{pp} = AH
$$

El període del senyal es determina multiplicant la base de temps *B* (TIME/DIV) pel valor *L* de la distància horitzontal, en divisions, entre dos màxims consecutius.

 $T = BL$ 

i la freqüència és

$$
f=1/T
$$

## **1.2 Exercici previ**

A la pantalla d'un oscil·loscopi es visualitza un senyal sinusoïdal com el de la figura. El

coeficient de deflexió és *A* = 2 V/div i la base de temps és  $B = 0.2$  ms/div.

a) Tenint en compte que cada divisió (div) correspon a un quadrat dividit en 5 subdivisions, digueu el valor *H* de la distància vertical en divisions entre un màxim i un mínim, i el valor *L* de la distància horitzontal entre dos màxims consecutius.

b) Determineu

b1) la tensió pic a pic *Vpp*,

b2) l'amplitud  $V_0$  i el valor eficaç  $V_{ef}$ ,

b3) el període *T* del senyal,

b4) la seva freqüència *f*.

#### **1.3 Procediment de mesura**

#### **1.3.1 Comproveu que al vostre lloc de treball hi ha:**

- 1 connector en forma de T.
- 1 cable BNC (acrònim de baioneta de Neill-Concelman)-BNC.
- 1 cable BNC-banana.
- 1 generador de funcions.
- 1 oscil·loscopi de doble canal.
- 1 polímetre.

#### **1.3.2 Mesures de senyals alterns**

1. Poseu en marxa l'oscil·loscopi, tal i com s'explica a l'apèndix C.

- Si disposeu del model **HM303-6** comproveu sobretot que cap botó estigui premut i que el commutador TRIG estigui a la posició AC.

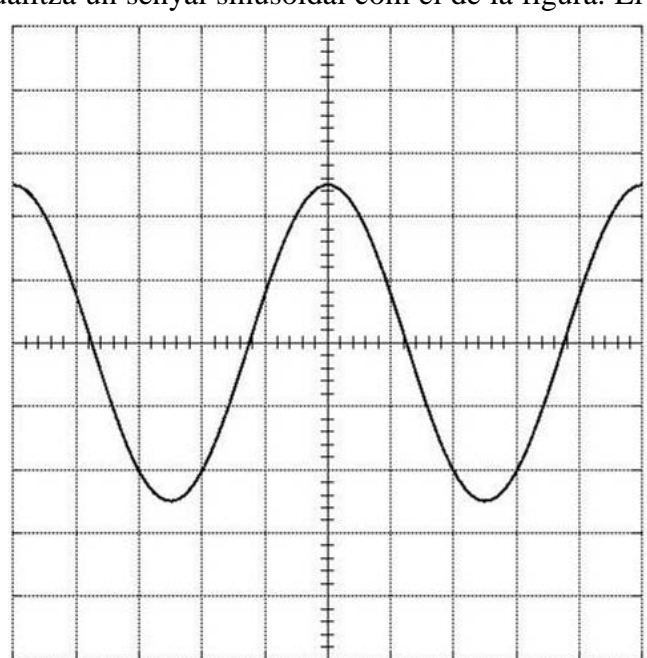

Figura 4

- Si disposeu del model **HM400** només han d'estar il·luminats els botons CH 1 que hi ha a la dreta de la pantalla i al requadre TRIGGER, i el botó AC d'aquest mateix requadre.

2. Engegueu el generador de funcions i ajusteu-lo per generar un senyal sinusoïdal de 50 Hz (fixeu-vos que podeu triar diferents rangs de freqüència entre 2 i 2 MHz). Connecteu a la seva sortida de 50  $\Omega$  el doble connector en forma de T. Des d'una sortida connecteu-lo a l'entrada del canal 1 de l'oscil·loscopi (coeficient de deflexió en 2 V/div i base de temps en 5 ms/div). I des de l'altre connecteu-lo al polímetre per fer mesures de Volts en altern com s'explica a l'Apèndix B (amb el selector del PROMAX en la posició V ∼, o el del METRIX en la de V<sub>AC</sub>).

3. Amb el comandament AMPLITUDE del generador, ajusteu l'amplitud del senyal a l'oscil·loscopi fins a uns 12 V pic-pic. Quan val l'amplitud  $V_0$ ? I la tensió eficaç  $V_{ef}$ ?

4. Llegiu la tensió al polímetre (*Vpol*). Comproveu que és molt semblant al valor eficaç *Vef* trobat a l'apartat anterior.

5. Determineu el període *T* (modificant, si cal, la base de temps), i calculeu la freqüència *f* = 1/*T* del senyal que es veu a l'oscil·loscopi. Compareu aquest últim valor amb el valor fixat amb el generador.

6. Commuteu el generador de funcions a tensió triangular. Varien l'amplitud i el període del senyal a l'oscil·loscopi? Calculeu el valor eficaç de la tensió (*Vef*) i comproveu que és molt semblant a la lectura del polímetre (*Vpol*).

7. Amb el generador a la posició de tensió sinusoïdal, canvieu la freqüència a 1 kHz. Commuteu la base de temps per tal de tenir en pantalla al menys un període complet. Varia la tensió? Determineu els valors de *V*0, *Vef*, *Vpol*, *T* i *f*.

8. Visualitzeu a la pantalla una tensió sinusoïdal amb una freqüència de 3 kHz i una tensió pic-pic de 10 V.

#### MOSTREU AL PROFESSOR LA IMATGE OBTINGUDA

Determineu els valors de *V*0, *Vef*, *Vpol*, *T* i *f* en aquest nou cas,

## **2 Funcionament del polímetre**

#### **2.1 Exercici previ**

A partir de les fórmules per calcular la resistència equivalent de les combinacions de resistències en sèrie i en paral·lel, calculeu el valor teòric de la resistència equivalent *Rteo* del circuit de la figura. Determineu també el valor de les intensitats  $(I_1,...,I_5)$  i les caigudes de tensió  $(V_1,...,V_5)$  de totes les resistències del circuit quan  $\varepsilon = 10$  V, suposant que la resistència interna de la font de tensió és nul·la. Quant val la intensitat total *I* ?

#### **2.2 Procediment de mesura**

#### **2.2.1 Comproveu que al vostre lloc de treball hi ha**:

- 1 tauler de connexions.
- 1 font de tensió contínua.
- 1 polímetre.

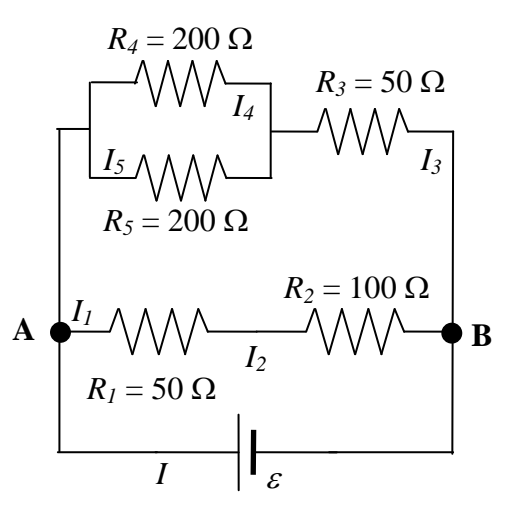

Figura 5

- 1 joc de connectors en forma de pont.
- 6 cables de connexió banana-banana.
- $-2$  resistències de 200  $\Omega$ , 1 de 100  $\Omega$  i 2 de 50  $\Omega$ .

#### **2.2.2 Mesures en corrent continu**

1. Comproveu que tots els **cables de connexió** estan en bon estat. Per fer-ho mesureu amb el polímetre, funcionant com a **ohmímetre** (vegeu l'Apèndix B), la resistència de cada cable connectant un born a l'entrada COM i l'altre a la VΩ. Si la resistència és mes gran que 1 Ω o varia quan sacsegem el cable, aquest està en mal estat i cal canviar-lo.

2. Munteu el circuit de la Figura 5 en el tauler de connexions (veure Apèndix A). Amb el polímetre, funcionant com a **ohmímetre** (veure Apèndix B), mesureu la resistència equivalent *Rohm* entre els punts A i B. **Compareu** aquest resultat amb el predit teòricament *Rteo* al problema previ.

3. Connecteu la font de tensió contínua i apliqueu una tensió de 10 V.

4. Com s'indica a l'Apèndix B, connecteu el polímetre, funcionant com a **voltímetre** per a corrent continu (amb el selector del PROMAX a la posició V - o el del METRIX a la de  $V_{DC}$ ), i mesureu les **caigudes de tensió**  $(V_1,...,V_5)$  de **totes les resistències**. Tot seguit, connecteu el polímetre, funcionant com a **amperímetre** per a corrent continu (en l'escala de fins a 400 mA en el model PROMAX, o a la posició de mA en el METRIX), i **mesureu** les **intensitats**  $(I_1,...,I_5)$ . **Compareu** aquests resultats amb els predits teòricament al problema previ. **Recordeu que l'amperímetre es connecta en sèrie i el voltímetre en paral·lel.**

## **Funcionament de l'oscil·loscopi i del polímetre**

## **Funcionament de l'oscil·loscopi**

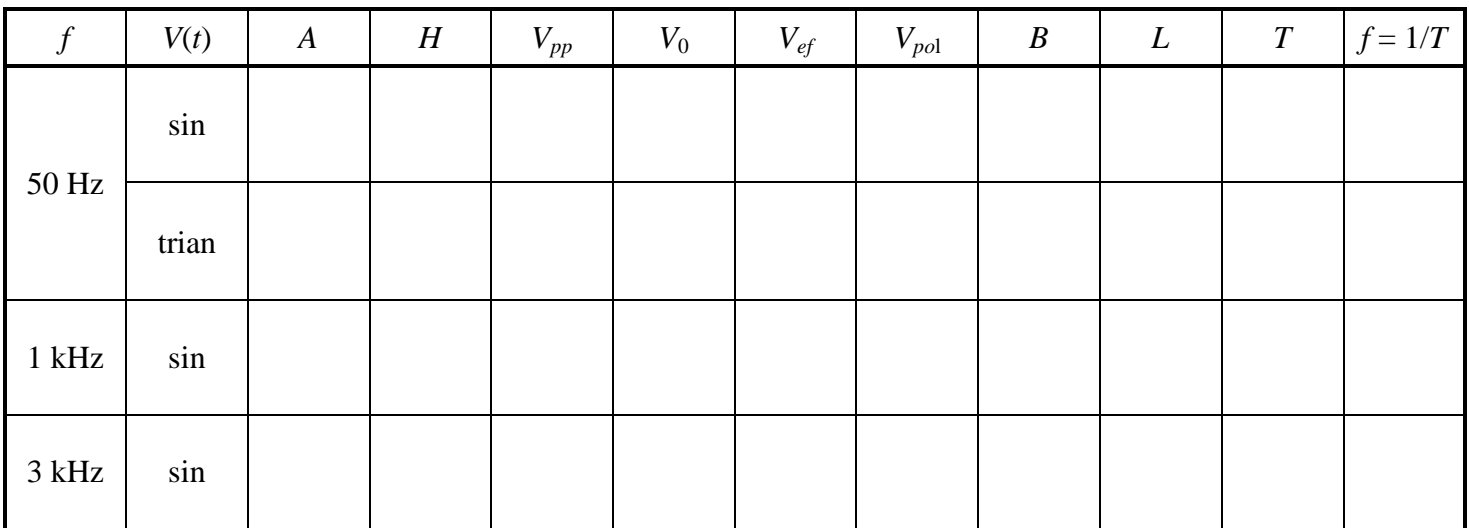

*f* és el valor nominal de la freqüència que indica el generador, *Vef* és la tensió eficaç teòrica i *Vpol* és la tensió que dóna el polímetre

## **Funcionament del polímetre**

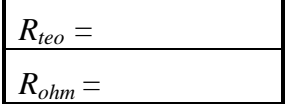

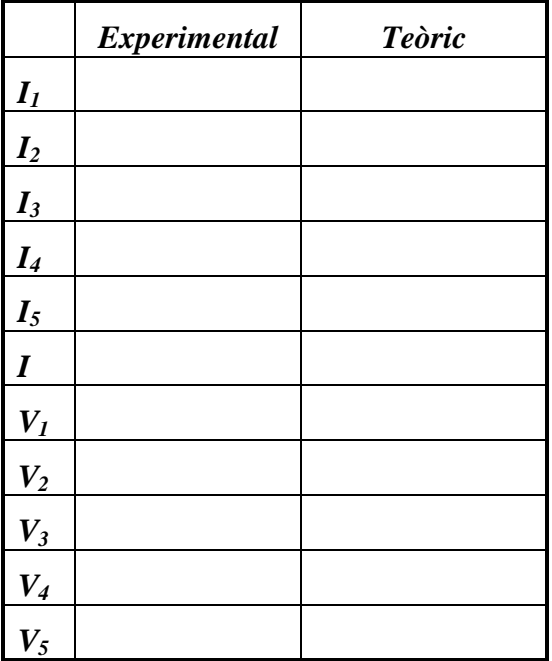

# **ANÀLISI DE FOURIER I MESURES EN CORRENT CONTINU**

## **Abans d'anar al laboratori**

1 - Estudieu l'apartat 1.1 sobre el fonament teòric de la primera part d'aquesta pràctica.

2 - Resoleu els problemes plantejats als apartats 1.3 i 2.1 La resolució l'haureu de lliurar al professor del laboratori a l'inici de la pràctica.

3 - Llegiu els apartats 1.4 i 2.2 sobre els procediments de mesura.

- 4 Mireu els apèndixs B i C sobre el funcionament del polímetre i l'oscil·loscopi.
- 5 Estudieu l'apartat 1.1 de la pràctica "Funcionament de l'oscil·loscopi i el polímetre".

6 - Estudieu l'apartat 6, sobre la regressió lineal, del document "Tractament de dades experimentals".

## **Objectius**

- a) Iniciar-se en el maneig d'un **generador de funcions, una font de tensió, un oscil·loscopi i un polímetre**.
- b) Entendre la **descomposició** de **Fourier d'un senyal quadrat periòdic**.
- c) Aprendre a **connectar** un **voltímetre** i un **amperímetre**.
- d) Fer una **regressió lineal** amb l'Excel.

## **1 Anàlisi de Fourier**

#### **1.1 Fonament teòric**

El **teorema de Fourier** afirma que **qualsevol funció periòdica** *V(t)* de forma arbitrària de **freqüència** *f* es pot expressar com una **sèrie infinita de funcions harmòniques** de **freqüències que són múltiples enters de** *f***:**

$$
V(t) = \frac{A_0}{2} + \sum_{n=1}^{\infty} A_n \cos(2\pi n f t) + \sum_{n=1}^{\infty} B_n \sin(2\pi n f t)
$$

Els coeficients  $A_n$  i  $B_n$  es calculen a partir d'integrals de la pròpia funció  $V(t)$ :

$$
A_n = \frac{2}{T} \int_0^T V(t) \cos(2\pi n f t) dt
$$
\n
$$
B_n = \frac{2}{T} \int_0^T V(t) \sin(2\pi n f t) dt
$$

La **funció periòdica quadrada, d'amplitud** *V0***, període** *T* **i freqüència** *f =1/T*, que es mostra a la figura 1, està definida per l'expressió:

$$
V(t) = \begin{cases} V_0 & (0 < t < T/2) \\ -V_0 & (T/2 < t < T) \end{cases}
$$

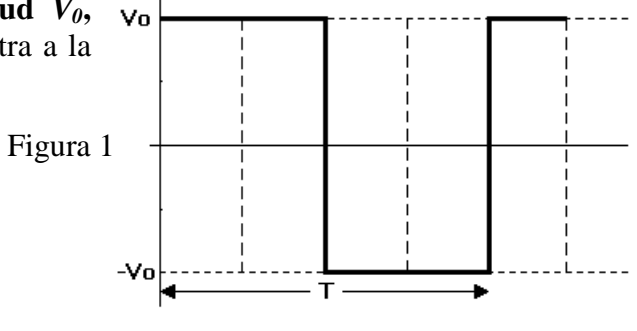

Es pot demostrar que per aquesta funció els coeficients *An* i els *Bn* amb valors parells de *n* són nuls; mentre que els  $B_n$  amb valors senars de *n* valen  $4V_0/n\pi$ . Per tant, la sèrie de Fourier és:

$$
V(t) = \frac{4V_0}{\pi} \sum_{n=1,3,5,\dots}^{\infty} \frac{\sin(2\pi nft)}{n} =
$$

$$
= \frac{4V_0}{\pi} \left\{ \frac{\sin(1 \cdot 2\pi ft)}{1} + \frac{\sin(3 \cdot 2\pi ft)}{3} + \frac{\sin(5 \cdot 2\pi ft)}{5} + \dots \right\}
$$

Així, doncs, un **senyal quadrat** de freqüència *f* s'expressa com la **suma de senyals sinusoïdals o harmònics** de freqüències *f***,** *3f***,** *5f***,**..., essent la contribució o **amplitud** *Bn* de cada terme de la sèrie o harmònic *4V0/*π**,** *4V0/3*π**,** *4V0/5*π,...

#### **1.2 Selector de freqüències d'ultrasons**

Els ultrasons són **ones acústiques** de freqüències **superiors a les màximes audibles** (*f* > 20 kHz). Per generar-les i detectar-les s'utilitzen transductors electroacústics que, en l'etapa d'emissió, converteixen energia elèctrica en acústica i en la de detecció realitzen l'operació inversa. La majoria d'ells es basen en el fenomen de la **piezoelectricitat**, que és la capacitat de certs cristalls de generar una diferència de potencial quan se'ls sotmet a una deformació mecànica. L'efecte és reversible i, per tant, els materials piezoelèctrics s'expandeixen o es contreuen quan se'ls aplica una diferència de potencial. Els ultrasons tenen moltes aplicacions industrials, entre les que podem destacar: la mesura de distàncies, la detecció d'objectes, els sonars dels vaixells i el diagnòstic mèdic per ecografia.

Els emissors i receptors d'ultrasons, que utilitzarem en aquesta pràctica, són **sistemes ressonants**. Això vol dir que, per una banda, els emissors emeten ones acústiques quan se'ls hi aplica una tensió alterna de freqüència igual a de ressonància *fr*, que en el nostre cas és d'uns **40 kHz**. D'altra banda, als receptors s'indueixen diferències de potencial alternes quan sobre ells incideixen ones acústiques de freqüència igual a de ressonància *fr*. Com s'indica a la figura 2, la **corba de ressonància** del sistema format per un **emissor i un receptor d'ultrasons és molt aguda.** Per aquest motiu es pot utilitzar com a **filtre o selector** de freqüències. En el nostre cas això voldrà dir que:

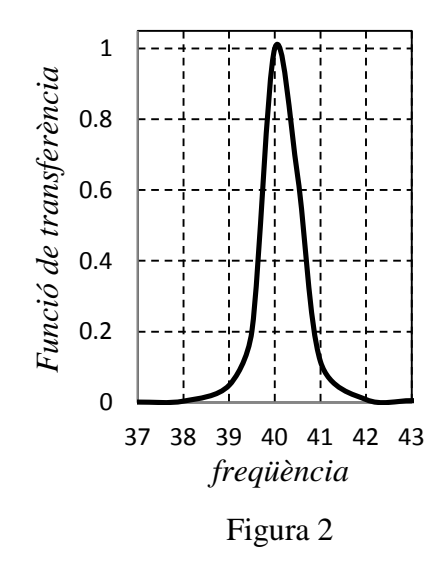

- 1) Si a l'**entrada** de l'emissor se li aplica un **senyal quadrat** de **freqüència** igual a la de ressonància *fr*, el sistema seleccionarà el primer harmònic, ja que els altres, al tenir freqüències *3fr*, *5fr*,... diferents a la de ressonància, seran eliminats. Per tant, a la **sortida** del receptor tindrem un **senyal sinusoïdal de freqüència** *fr* amb l'**amplitud** corresponent a la del primer harmònic *4V0/*π**.**
- 2) Si a l'**entrada** de l'emissor se li aplica un **senyal quadrat de freqüència** igual a *fr/3*, el sistema seleccionarà el tercer harmònic, ja que els altres, al tenir freqüències *fr/3*, *5fr/3*,... diferents a la de ressonància, seran eliminats. Per tant, a

la **sortida** del receptor tindrem un **senyal sinusoïdal de freqüència** *fr* amb l'**amplitud** corresponent al tercer harmònic *4V0/3*π.

3) En el cas més general, si a l'**entrada** de l'emissor se li aplica un **senyal quadrat de freqüència igual a** *fr/k*, el sistema seleccionarà l'harmònic d'ordre "*k*", ja que els altres, al tenir freqüències *fr/k*, *3fr/k*,... diferents a la de ressonància, seran eliminats. Per tant, a la **sortida** del receptor tindrem un **senyal sinusoïdal de frequència**  $f_r$  amb l'amplitud corresponent al  $k$ -èsim harmònic  $4V_0/k\pi$ .

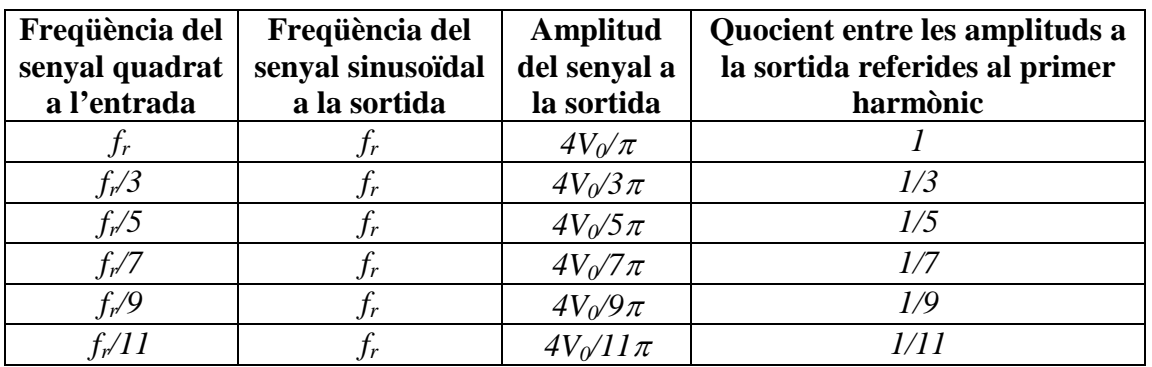

Així, doncs, pels primers harmònics tenim:

## **1.3 Exercici previ**

A la pantalla d'un oscil·loscopi es visualitza el senyal que es mostra a la figura 3, que correspon al primer harmònic d'un senyal quadrat d'amplitud *V0*. Si el coeficient de deflexió és de 2 V/div i la base de temps és de 5 µs/div, determineu:

1) Les tensions pic a pic *Vpp* d'aquest harmònic i les dels d'ordre 3 i 5.

2) L'amplitud  $V_0$  del senyal quadrat original.

3) El període *T* del senyal i la seva freqüència *f*.

Tingueu en compte que cada divisió correspon a un quadrat dividit en 5 subdivisions.

## **1.4 Procediment de mesura**

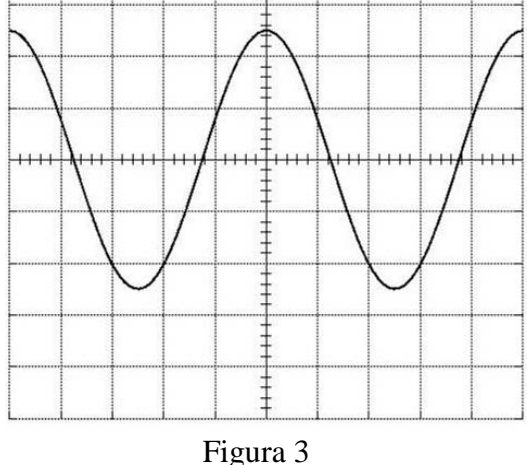

#### **1.4.1 Comproveu que al vostre lloc de treball teniu:**

- 1 cable BNC (acrònim de baioneta de Neill-Concelman)-BNC.
- 1 generador de funcions.
- 1 oscil·loscopi de doble canal.
- 1 emissor i 1 receptor d'ultrasons.

#### **1.4.2 Determinació dels harmònics**

1. Connecteu el cable BNC-BNC entre la sortida de 50  $\Omega$  del generador de funcions i l'entrada del canal I de l'oscil·loscopi. Poseu en marxa el generador de funcions i l'oscil·loscopi, seleccionant per aquest últim una base de temps de 5 µs/div i un

coeficient de deflexió de 5 V/div. Utilitzeu els controls del generador de funcions per aplicar un senyal **quadrat de 40 kHz** de freqüència, i amb el botó *amplitude*, ajusteu l'amplitud del senyal fins que a l'oscil·loscopi observeu una tensió pic a pic *Vpp***= 20 V**. **No modifiqueu l'amplitud** en tota la pràctica.

2. Traieu el cable BNC-BNC, connecteu **l'emissor al generador** de funcions, el **receptor al canal I de l'oscil·loscop**i i situeu l'emissor davant del receptor de manera que estiguin separats aproximadament **1 cm**.

# **MOLT IMPORTANT !!! A fi de que les ones emeses pels vostres generadors d'ultrasons no afectin els resultats obtinguts pels companys, cal que orienteu els emissors de manera que emetin en direcció a vosaltres.**

**E R**

Figura 4

3. Com s'ha dit anteriorment, l'emissor i el receptor són sistemes ressonants, i només funcionen a l'entorn d'una determinada freqüència, que en el nostre cas és d'uns 40 kHz. Modifiqueu lleugerament la freqüència del generador de funcions fins que l'amplitud del senyal a l'oscil·loscopi sigui màxima. Aquesta serà la **freqüència de ressonància** *fr*. Anoteu el valor que indica la pantalla del generador de funcions i determineu la tensió pic a pic *Vpp(1)*. Cal dir que, com el sistema ha eliminat totes les freqüències menys la de ressonància, a **l'oscil·loscopi** observareu un **senyal sinusoïdal** de freqüència *fr*. És a dir, el sistema ha seleccionat el **primer harmònic** d'un **senyal quadrat de freqüència** *fr*. **Mesureu amb l'oscil·loscopi el període** *Tosc* del senyal.

4. **Reduïu la freqüència** del generador de funcions fins un valor proper a *fr/3* de manera que a l'oscil·loscopi veieu que el **senyal torna a ser màxim**. Ara el sistema ha seleccionat el **tercer harmònic** d'un **senyal quadrat de freqüència** *fr***/3**. Per tenir més precisió convé canviar el coeficient de deflexió del canal I (per exemple a 2 V/div). Apunteu els valors de la freqüència, que indica la pantalla del generador de funcions, i determineu la tensió pic a pic *Vpp(3)* per aquest nou harmònic.

5. **Repetiu el procés anterior pels altres harmònics** que s'especifiquen a la taula del full de dades. Per cada cas aneu canviant el coeficient de deflexió a fi de mesurar la tensió pic a pic *Vpp(k)* amb la màxima precisió possible per cada *k*-harmònic. Ara el sistema anirà seleccionant el *k***-èsim harmònic** d'un **senyal quadrat de freqüència** *fr/k*.

6. Per cada cas normalitzeu el valor de la tensió pic a pic respecte el valor obtingut pel primer harmònic. És a dir, calculeu *Vpp(k)/Vpp(1)*.

7. **Compareu** els resultats **mesurats** de les **freqüències** i els valors *Vpp(k)/Vpp(1)* amb la **predicció teòrica** pels diferents harmònics.

## **2 Mesures en corrent continu**

## **2.1 Exercici previ**

A partir de les fórmules per calcular la resistència equivalent de les associacions de resistències en sèrie i en paral·lel, calculeu el valor teòric de la resistència equivalent *Rexe* del circuit de la figura 5. Determineu també el valor de les intensitats  $(I_1,...,I_5)$  i les caigudes de tensió  $(V_1,...,V_5)$ de totes les resistències del circuit quan  $\varepsilon$  = 10 V, suposant que la resistència interna de la font de tensió és nul·la. Quant val la intensitat total *I* ?

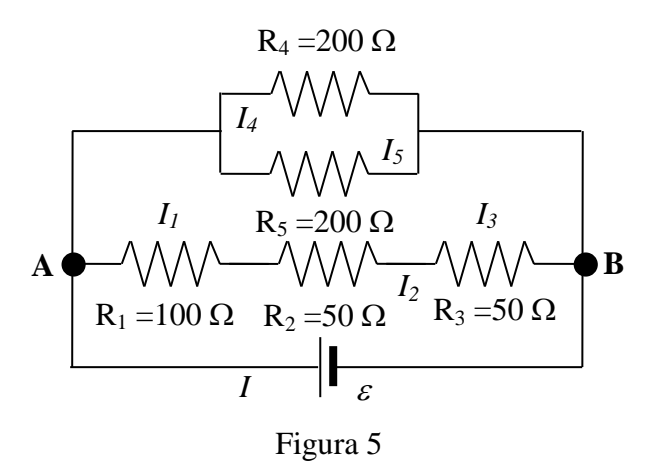

#### **2.2 Procediment de mesura**

#### **2.2.1 Comproveu que al vostre lloc de treball hi ha**:

- 1 tauler de connexions.
- 1 font de tensió contínua.
- 1 polímetre.
- Connectors en forma de pont.
- 5 cables de connexió banana-banana.
- 2 resistències de 200 Ω, 1 de 100 Ω i 2 de 50 Ω.

#### **2.2.2 Mesura de la resistència equivalent**

1. Comproveu que tots els **cables de connexió** estan en bon estat. Per fer-ho mesureu amb el polímetre, funcionant com a **ohmímetre** (vegeu l'Apèndix B), la resistència de cada cable connectant un born a l'entrada COM i l'altre a la VΩ. Si la resistència és mes gran que  $1 \Omega$  o varia quan sacsegem el cable, aquest està en mal estat i cal canviar-lo.

2. Mesureu el valor real de totes les **resistències** i, aplicant les regles d'associació de resistències, calculeu el valor teòric *Rteo* de la resistència equivalent del circuit de la figura 5. Compareu aquest valor amb el calculat a l'exercici previ *Rexe*.

3. Munteu el circuit de la figura 5 en el tauler de connexions (veure Apèndix A). Amb el polímetre, funcionant com a **ohmímetre** (veure Apèndix B), mesureu la resistència equivalent *Rohm* entre els punts A i B. **Compareu** aquest resultat amb el predit teòricament *R*<sub>teo</sub>.

4. Com s'indica a l'Apèndix B, connecteu un dels polímetres, funcionant com a **voltímetre** per a corrent continu, per mesurar la diferència de potencial *V* entre els punts A i B (amb el selector del PROMAX a la posició V - o el del METRIX a la de V<sub>DC</sub>). Connecteu l'altre polímetre, funcionant com a **amperímetre** per a corrent continu, per mesurar la intensitat *I* (en l'escala de fins a 400 mA en el model PROMAX, o a la posició de mA en el METRIX). **Recordeu que l'amperímetre es connecta en sèrie i el voltímetre en paral·lel.** 

5. Connecteu la font de tensió contínua, poseu-la en marxa i aneu modificant el valor de <sup>ε</sup> de forma que la caiguda de tensió entre A i B (*V*), mesurada amb el voltímetre, varií de 1 a 10 V en intervals de 1 V. Els punts (*I*, *V*) obtinguts amb els dos polímetres han de verificar la relació lineal *V = RI*. Engegueu l'ordinador que teniu al lloc de treball, obriu

el programa Excel, i a les columnes A i B introduïu els valors de *I* i *V* mesurats anteriorment. Representeu gràficament *V* en funció de *I*, i feu una regressió lineal aplicant la metodologia que s'indica a l'apèndix D. **Determineu els valors de** *Rreg* **i el coeficient de correlació** *r* de l'ajust. Compareu aquest resultat amb els valors teòric *Rteo* i el mesurat amb l'ohmímetre *Rohm*.

6. Apliqueu una tensió  $\varepsilon = 10$  V i mesureu les **caigudes de tensió**  $(V_1,...,V_5)$  a **totes les resistències** i les **intensitats** (*I1*,...,*I5*). **Compareu** aquests resultats amb els predits teòricament al problema previ.

## **Anàlisi de Fourier i mesures en corrent continu**

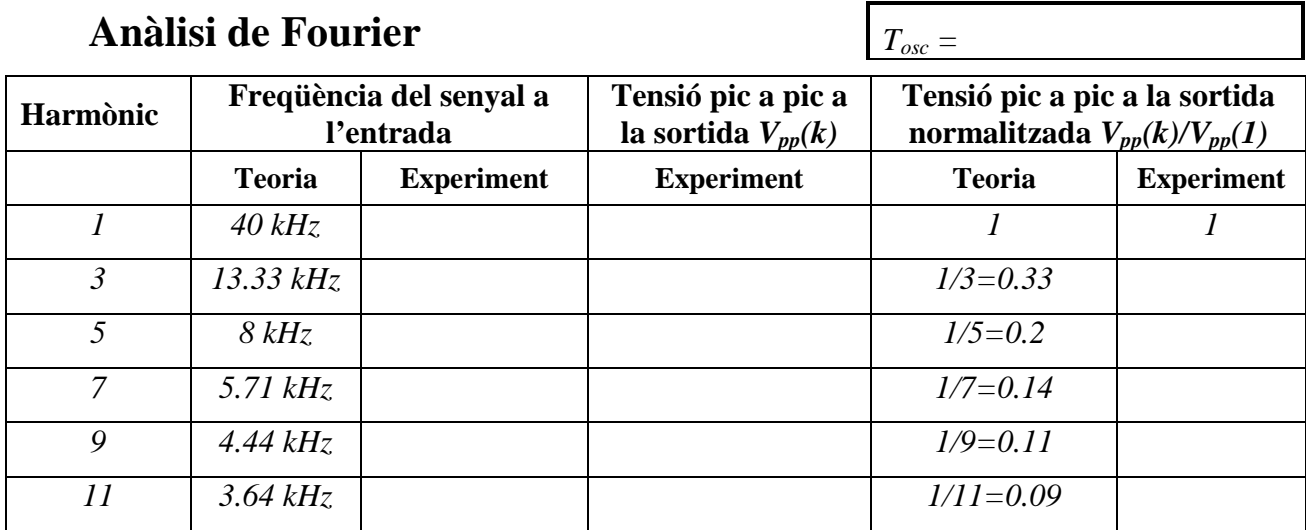

## **Mesures en corrent continu**

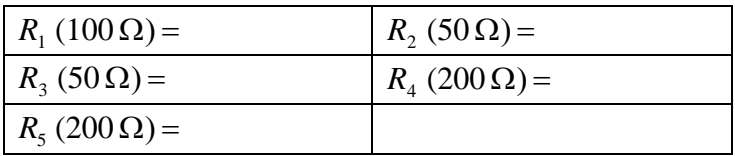

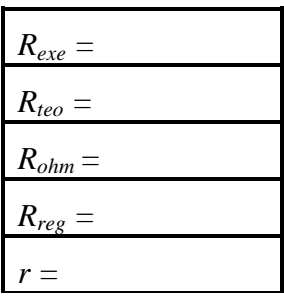

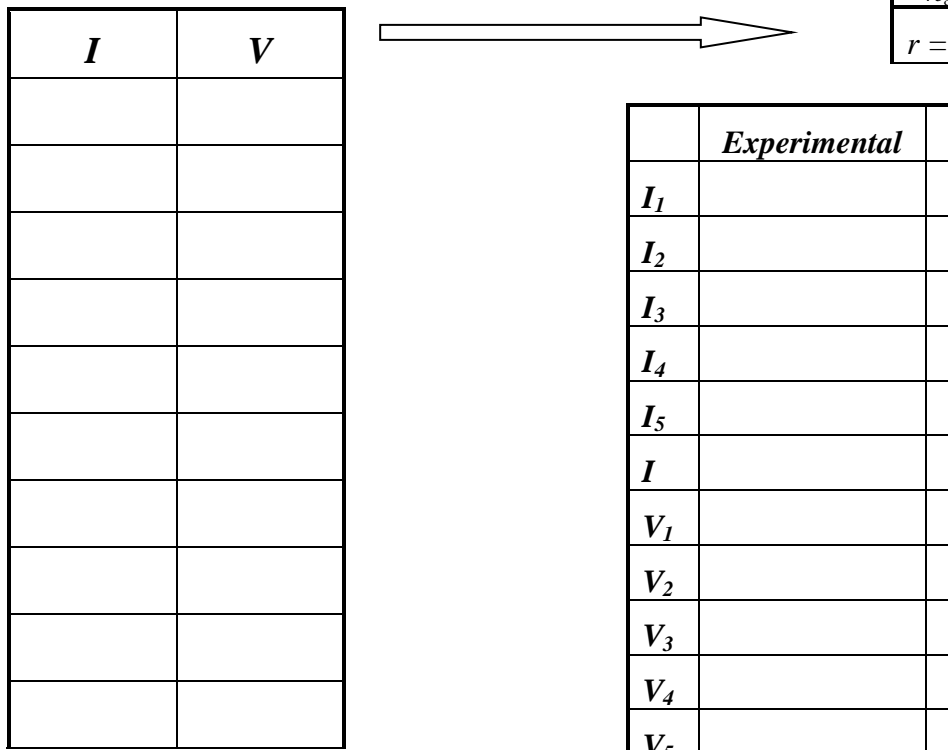

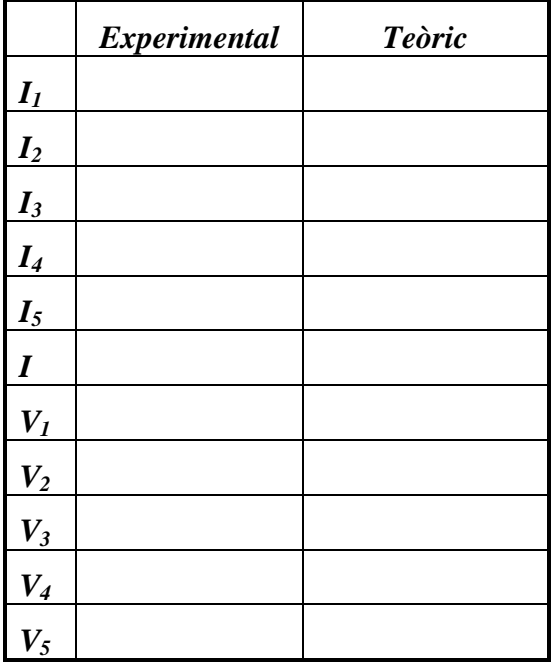

# **REGLES DE KIRCHHOFF**

## **Abans d'anar al laboratori**

1 - Estudieu l'apartat 1 sobre el fonament teòric d'aquesta pràctica.

2 - Resoleu el problema plantejat a l'apartat 1.3. La resolució l'haureu de lliurar al professor del laboratori a l'inici de la pràctica.

3 - Mireu els apèndixs A i B sobre el tauler de connexions i el polímetre.

4 - Llegiu l'apartat 2 sobre el procediment de mesura que seguireu durant la realització d'aquesta pràctica.

**Objectiu**: Comprovar les **regles de Kirchhoff** per a un circuit de **corrent continu**.

## **1 Fonament teòric**

#### **1.1 Regles de Kirchhoff**

Les **regles de Kirchhoff** són les eines bàsiques per calcular els corrents que circulen pels diferents elements d'un circuit elèctric. Abans d'enunciar-les cal fer les següents definicions:

- **Nus**: Punt del circuit on el corrent es pot dividir. Els punts *A*, *B* i *C* de la Figura 1 són tres exemples de nusos.
- **Branca:** Conjunt d'elements entre dos nusos pels que hi circula la mateixa intensitat. Per exemple, entre el nusos *A* i *C* de la Figura 1 es poden observar dues branques diferents: per una banda la formada per la resistència *R*<sup>4</sup> i la font de força electromotriu (fem) <sup>ε</sup>2, i per una altra la formada per la resistència *R*3.
- **Malla**: Qualsevol recorregut tancat que puguem fer sense passar dues vegades per la mateixa branca. Per exemple les tres resistències *R*2, *R*<sup>3</sup> i *R5* formen la malla *ACBA*.

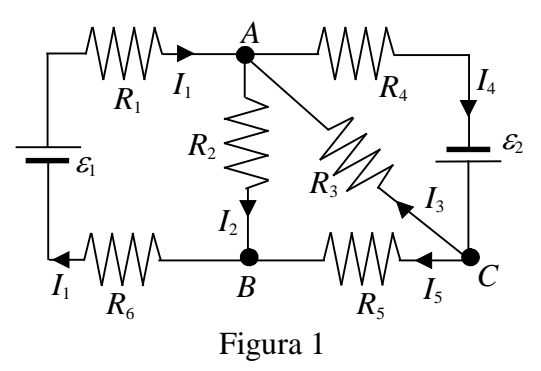

Per determinar els corrents a les branques en primer lloc cal assignar una intensitat amb un **sentit positiu arbitrari** a cadascuna (al circuit de la Figura 1, les intensitats *I*1, *I*2, *I*3*, I*<sup>4</sup> i *I*5). Després hem d'aplicar les **regles de Kirchhoff** i plantejar un **sistema d'equacions** on les intensitats són les incògnites.

La **primera regla de Kirchhoff**, també anomenada **regla dels nusos**, es refereix als corrents que circulen per les branques d'un circuit que conflueixen en un nus. La regla, que és una conseqüència del **principi de conservació de la càrrega elèctrica**, afirma que **la suma de les intensitats dels corrents que entren en un nus és igual a la suma de les intensitats que en surten**. L'aplicació de la primera regla de Kirchhoff a la totalitat dels nusos dóna lloc a un conjunt d'equacions linealment dependents. Per aquest motiu **la regla només s'aplica a la totalitat dels nusos menys un**. En el cas del circuit

> de la Figura 1 considerarem els nusos *A* i *C* que es mostren a la Figura 2. Les equacions que obtenim són: *I*4

$$
I_1 \t A \t I_4
$$
  
\n
$$
I_2
$$
  
\n
$$
I_3
$$
  
\n
$$
I_5
$$
  
\n
$$
I_1 + I_3 = I_2 + I_4
$$
  
\n
$$
I_1 + I_3 = I_2 + I_4
$$
  
\n
$$
I_5 + I_3 = I_4
$$
 (1)

La **segona regla**, també anomenada **regla de les malles**, és conseqüència del **principi de conservació de l'energia**, i estableix que la **suma dels canvis de potencial al llarg d'una malla és igual a zero**. Per determinar els canvis de potencial cal tenir en compte les següents normes:

• En recórrer una resistència *R* en el sentit de la intensitat *I*, el canvi de potencial és -*RI*, mentre que si ho fem contracorrent és *+RI* (veure la Figura 3).

*I I R R VB* - *VA* = -*RI VB* - *VA* = *RI A B A B* Figura 3

En recórrer una font de força electromotriu (fem  $\varepsilon$  passant primer pel born negatiu i després pel positiu, el canvi de potencial és + $\varepsilon$ . Si ho fem al inrevés, és - $\varepsilon$  (veure la Figura 4).

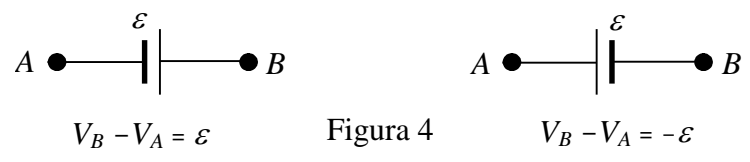

En la resolució de circuits, la segona regla s'aplica a un **nombre de malles independents igual al nombre d'incògnites** (branques**) menys el nombre d'equacions vàlides pels nusos** (nombre de nusos menys un). Pel circuit de la Figura 1 hem considerat les tres malles que es mostren a la Figura 5.

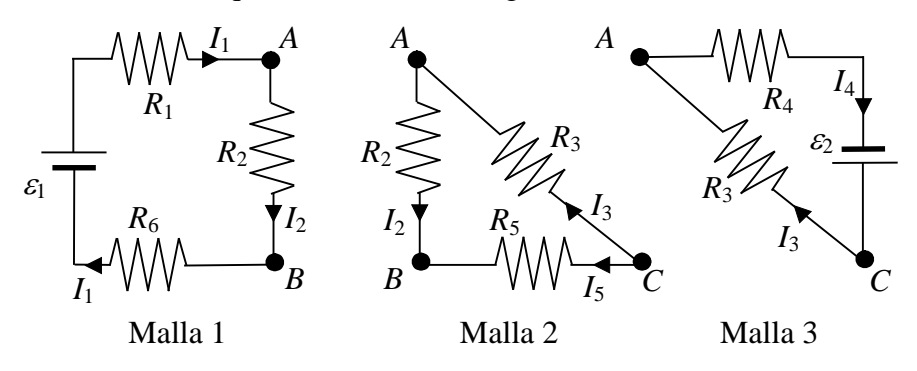

 $I_1$ 

 $I<sub>4</sub>$ 

Si recorrem les malles en sentit horari obtenim les equacions següents:

(Malla 1) 
$$
-R_1I_1 - R_2I_2 - R_6I_1 + \varepsilon_1 = 0 \tag{3}
$$

(Malla 2) 
$$
R_2I_2 + R_3I_3 - R_5I_5 = 0
$$
 (4)

(Malla 3) 
$$
-R_4I_4 + \varepsilon_2 - R_3I_3 = 0 \tag{5}
$$

Les intensitats que circulen per cadascuna de les branques de la xarxa de la Figura 1 es poden obtenir resolent el sistema d'equacions (1)-(5).

#### **1.2 Potència dissipada a una resistència. Potència subministrada o absorbida per una font**

Quan un corrent elèctric d'intensitat *I* circula per un conductor de resistència *R* es produeix un escalfament. La **potència** (energia per unitat de temps**) dissipada a la resistència** ve donada per la **llei de Joule**:

$$
P_R = RI^2 \tag{6}
$$

Si un corrent d'intensitat *I* circula per una font de fem <sup>ε</sup> i resistència interna *r*, de manera que la travessa del pol negatiu al positiu, la font treballa com un **generador** que proporciona energia, i la **potència subministrada**, tenint en compte l'energia perduda per efecte Joule en *r*, és :

$$
P_s = \varepsilon I - rI^2 \tag{7}
$$

En canvi si un corrent d'intensitat *I* circula per una font de fem <sup>ε</sup> i resistència interna *r*, de forma que la travessa del pol positiu al negatiu, la font treballa com un **receptor** que absorbeix energia, i la **potència absorbida** més la dissipada en *r* per efecte Joule és:

$$
P_a = \varepsilon I + rI^2 \tag{8}
$$

El **principi de conservació de l'energia** aplicat a qualsevol circuit elèctric afirma que la potència subministrada pel conjunt de fonts, que cedeixen energia al circuit, és igual a la potència absorbida pel conjunt de fonts, que guanyen energia, més la potència dissipada a totes les resistències. És a dir:

$$
\sum_{i=1}^{N_s} P_i = \sum_{i=1}^{N_a} P_i + \sum_{i=1}^{N_R} P_i
$$
 (9)

on *Ns* i *Na* són respectivament el nombre total de fonts del circuit que subministren i absorbeixen energia i  $N_R$  el nombre de resistències externes. Combinant les expressions (6)-(9) obtenim:

$$
\sum_{i=1}^{N_s} \varepsilon_i I_i = \sum_{i=1}^{N_a} \varepsilon_i I_i + \sum_{i=1}^{N_R} R_i I_i^2 + \sum_{i=1}^{N_s + N_a} r_i I_i^2
$$
(10)

## **1.3 Problema previ**

Calculeu els valors teòrics de les intensitats  $I_1^{te},...,I_5^{te}$  del circuit de la Figura 6 resolent el sistema d'equacions (1)-(5). A partir de les equacions (1) i (2) podeu expressar  $I_4$  i  $I_5$ en funció de *I*1, *I*<sup>2</sup> i *I*3, i substituir aquestes expressions a les equacions (3), (4) i (5) de manera que us quedi un sistema de tres equacions amb tres incògnites.

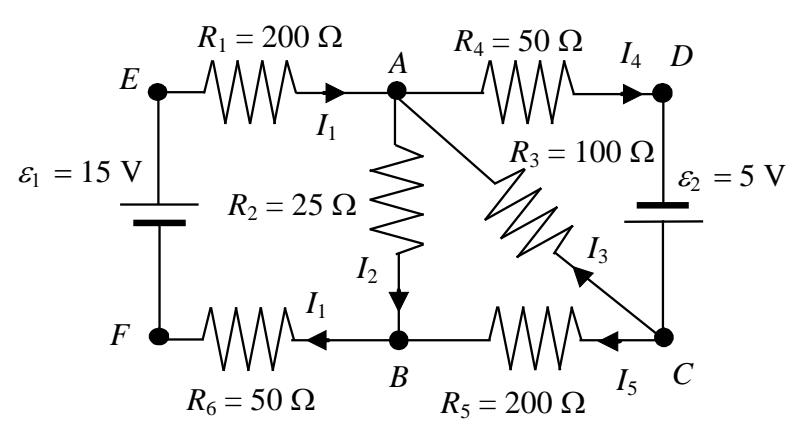

Figura 6

Amb els valors obtinguts comproveu que se satisfà la primera regla de Kirchhoff als nusos *A* i *C* (fórmules 1 i 2) i la segona regla de Kirchhoff a les malles 1 (*EABFE*), 2 (*BACB*) i 3 (*ADCA*) (fórmules 3, 4 i 5).

Comproveu també que la potència total dissipada a les resistències és igual a la potència total subministrada per les fonts de tensió (fórmula 10). Considereu que les resistències internes de les fonts de tensió són nul·les

## **2 Procediment de mesura**

### **2.1 Comproveu que en el lloc de treball teniu:**

- 1 tauler de connexions.
- 2 fonts de tensió.
- $-2$  resistències de valors nominals 200 Ω, 2 de 50 Ω, 1 de 25 Ω i 1 de 100 Ω.
- 2 polímetres.
- 6 cables de connexió banana-banana.
- 1 joc de connectors en forma de pont

#### **2.2 Comproveu el bon estat dels fils de connexió i el de les resistències**

1. Mesureu el valor real de totes les **resistències** connectant-les, com es mostra a la Figura 7, directament al polímetre funcionant com a **ohmímetre** (vegeu l'Apèndix B). En el model HM303-6 pitgeu el botó blau perquè a la pantalla aparegui AUTO.

2. Comproveu que tots els **cables de connexió** estan en bon estat. Per fer-ho mesureu la resistència de cada cable connectant un born a l'entrada COM i l'altre a la VΩ. Si la resistència és mes gran que  $1 \Omega$  o varia quan sacsegem el cable, aquest està en mal estat i cal canviar-lo.

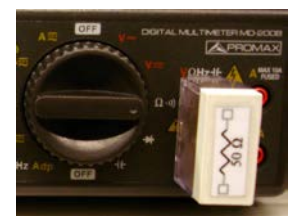

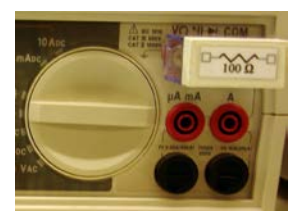

Figura 7

## **2.3 Verificació de la llei d'Ohm i les regles de Kirchhoff**

1. Munteu el circuit de la Figura 6 en el tauler de connexions com s'indica a la Figura 8. Com que mesurarem les intensitats que circulen per les diferents resistències convé posar ponts a fi de deixar espai per fer les connexions en sèrie amb l'amperímetre (vegeu l'Apènix B).

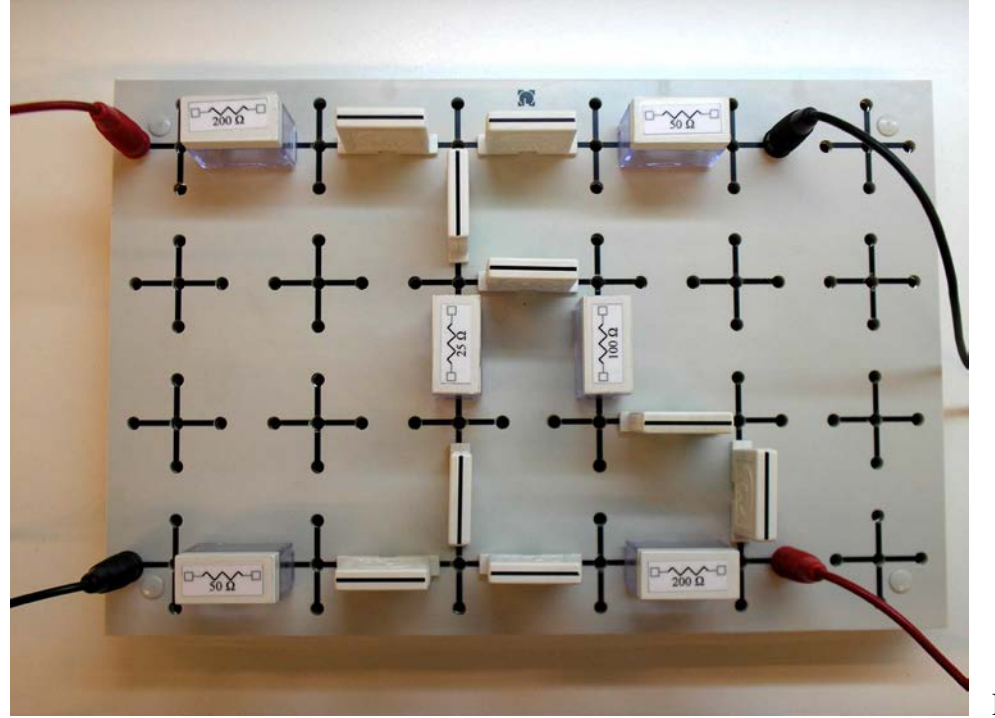

Figura 8

2. Fixeu una font de tensió a **15 V** i connecteu-la a l'esquerra del circuit de la Figura 8. Fixeu l'altra font a **5 V** i connecteu-la a la dreta del circuit. Feu-ho tenint en compte les **polaritats** que s'indiquen a la Figura 6, és a dir amb el born positiu (vermell) de la de 15 V a  $R_1 = 200$  Ω, i amb el born negatiu (negre) de la de 5 V a  $R_4 = 50$  Ω. Amb un dels polímetres funcionant com a **voltímetre** per a corrent continu com s'explica a l'Apèndix B (amb el selector del PROMAX a la posició V - o el del METRIX a la de V<sub>DC</sub>), mesureu la diferencia de potencial entre els borns de cada font. Com que la resistència interna de les fonts és negligible, les lectures del voltímetre seran els valors de las fem  $\varepsilon_1$  i  $\varepsilon_2$ .

3. Mesureu la diferència de potencial als extrems de cada resistència  $(V_1^{ex},...,V_6^{ex})$ .

4. Mesureu la intensitat que circula per cada branca ( $I_1^{ex},...,I_5^{ex}$ ) amb un dels polímetres actuant com a **amperímetre** per a corrent continu (en l'escala de fins a 400 mA en el model PROMAX, o a la posició de mA en el METRIX) com s'explica a l'Apèndix B. Compareu aquests valors amb els predits teòricament ( $I_1^{\prime\prime},...,I_5^{\prime\prime}$ ) al problema de l'apartat 1.3.

5. Amb els valors de les resistències i intensitats que heu mesurat, comproveu que per a cada resistència se satisfà la **llei d'Ohm** (*V* = *RI*).

6. Amb els valors de les intensitats que heu mesurat  $(I_1^{ex},...,I_5^{ex})$ , comproveu que se satisfà la **primera regla de Kirchhoff** als nusos *A* i *C* (fórmules 1 i 2).

7. Amb els valors de les resistències, intensitats i forces electromotrius que heu mesurat, comproveu que es verifica la **segona regla de Kirchhoff** a les malles 1 (*EABFE*), 2 (*BACB*) i 3 (*ADCA*) (fórmules 3, 4 i 5).

#### **2.4 Comprovació del principi de la conservació de l'energia**

1. Comproveu que la potència total dissipada a les resistències  $P_{R_1} + ... + P_{R_n}$  és igual

**a la potència total subministrada per les fonts de tensió**  $P_{\varepsilon_1} + P_{\varepsilon_2}$  **(fórmula 10).** Tingueu en compte que, com la resistència interna de les fonts de tensió que utilitzem en aquesta pràctica és molt petita (de l'ordre dels mΩ), el darrer terme de la dreta de la fórmula 10 és negligible.

# **Regles de Kirchhoff**

## **Mesura de resistències i forces electromotrius**

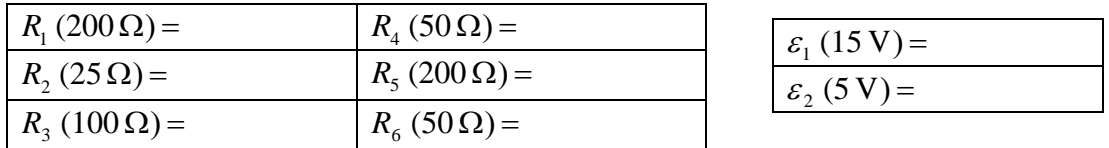

## **Intensitats teòriques i experimentals. Comprovació de la llei d'Ohm**

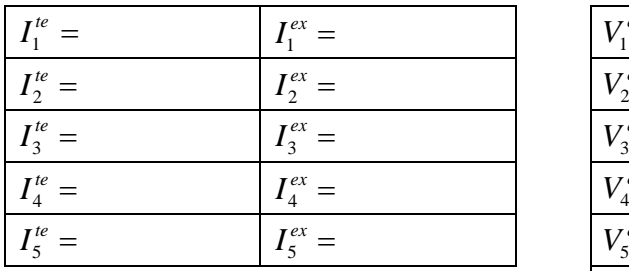

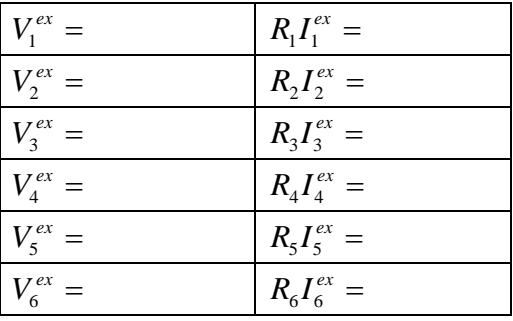

#### **Verificació de les regles de Kirchhoff**

#### **Regla dels nusos**

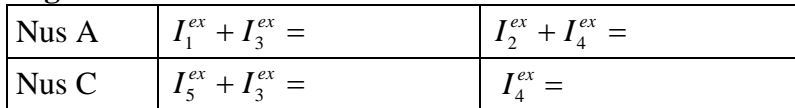

#### **Regla de les malles**

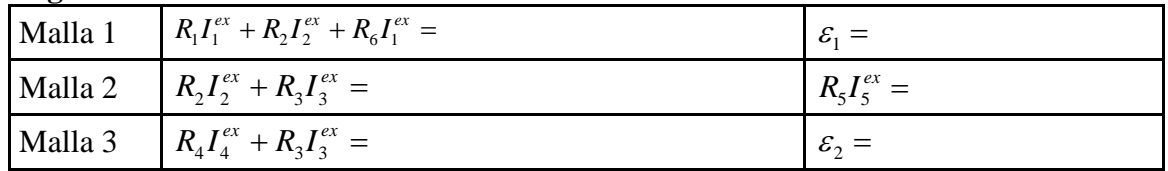

### **Comprovació del principi de conservació de l'energia**

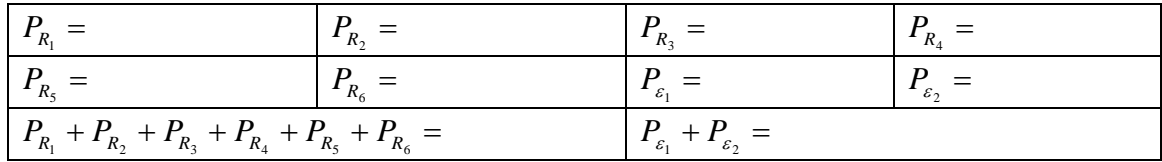

#### **Resumeix darrera d'aquest full la pràctica realitzada**

# **EQUIVALENT THÉVENIN D'UN CIRCUIT DE CORRENT CONTINU**

## **Abans d'anar al laboratori**

1 - Estudieu l'apartat 1 sobre el fonament teòric d'aquesta pràctica.

2 - Resoleu el problema plantejat a l'apartat 1.4. La resolució l'haureu de lliurar al professor del laboratori a l'inici de la pràctica.

3 - Mireu els apèndixs A i B sobre el tauler de connexions i el polímetre.

4 - Llegiu l'apartat 2 sobre el procediment de mesura que seguireu durant la realització d'aquesta pràctica.

## **Objectius**:

a) Mesurar la **fem i resistència Thévenin** d'un circuit de corrent continu.

b) Determinar l'equivalent Thévenin a partir del mètode de la **recta de càrrega**.

c) Comprovar que la **potència dissipada màxima** es produeix quan el valor de la resistència de càrrega coincideix amb el de la resistència Thévenin.

d) Comprovar el **Teorema Thévenin**.

## **1 Fonament teòric**

### **1.1 Teorema de Thévenin**

El teorema de Thévenin va ser deduït l'any 1853 per **Hermann von Helmhotz** (1821- 1894) a partir de la **llei d'Ohm**, les **regles de Kirchhoff** i el **principi de superposició**. Tanmateix aquest treball no va despertar gran interès en la comunitat científica de l'època, i van haver de passar trenta anys, perquè l'enginyer francès que treballava per la companyia de Correus i Telègrafs de França, **Léon Charles Thévenin** (1857-1926), deduís el mateix que von Helmholtz, sense tenir notícia d'aquest treball. Tanmateix, al principi el treball de Thévenin tampoc va tenir una gran ressonància. La "maledicció" es va acabar pels volts de 1904, quan el teorema va començar a ser utilitzat per alguns enginyers de la Companyia de Telèfons i Telègrafs d'Amèrica (ATT).

El **teorema de Thévenin** afirma que **tot circuit elèctric format per fonts de força electromotriu (fem) i resistències, amb dos terminals de sortida** *A* **i** *B***, és equivalent a una fem**  $\varepsilon_{Th}$  **i una resistència**  $R_{Th}$  **en sèrie entre aquests dos terminals (vegeu la** Figura 1), on:

- $\varepsilon_{Th}$  és la tensió entre els terminals *A* i *B* en circuit obert.
- $R_{Th}$  és la resistència equivalent entre *A* i *B* quan totes les fonts de fem del circuit se substitueixen per les seves resistències internes.

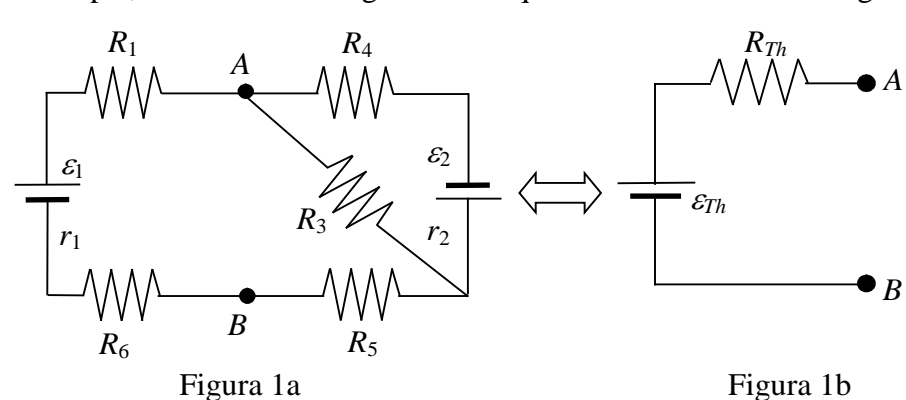

Així, per exemple, el circuit de la Figura 1a és equivalent al circuit de la Figura 1b.

La fem <sup>ε</sup>*Th* del circuit equivalent Thévenin (Figura 1b) és la diferència de potencial (ddp) que hi ha els punts *A* i *B* del circuit de la Figura 1a. Aquesta ddp és la que mesuraríem amb un voltímetre ideal connectat entre *A* i *B*, com es mostra a la Figura 2a**.**

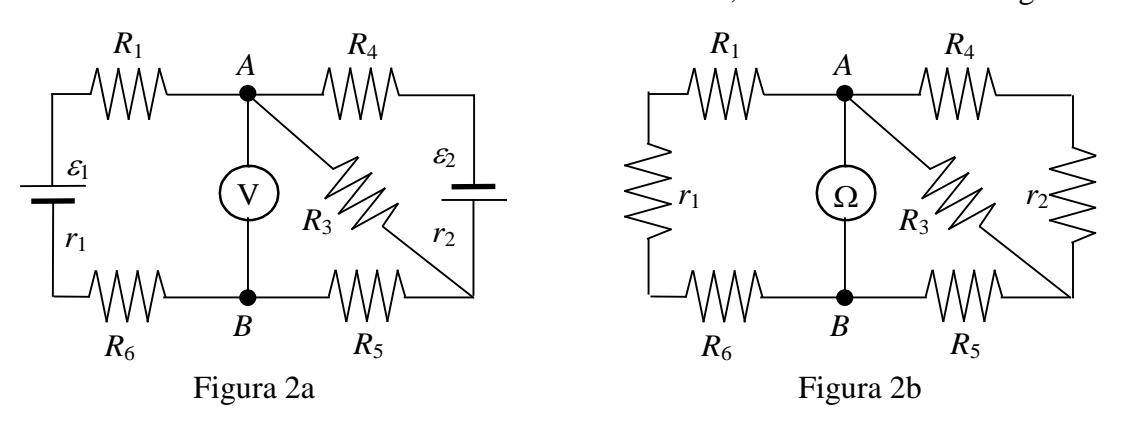

La resistència *RTh* del circuit equivalent Thévenin (Figura 1b) és la resistència entre *A* i *B* del circuit de la Figura 2b, que l'hem obtingut substituint les fonts de tensió del circuit de la Figura 1a per les seves resistències internes *r*<sup>1</sup> i *r*2. *RTh* és la resistència que mesuraríem amb un ohmímetre connectat entre *A* i *B* en el cas que es puguin substituir les fonts de tensió per les seves resistències internes.

La resistència *RTh* també es pot determinar a partir del **corrent de curtcircuit** *Icc*. És a dir el corrent que circularia per un cable de resistència nul·la connectat entre *A* i *B*. Aquest corrent és el que mesuraríem amb un amperímetre ideal connectat entre *A* i *B* com es mostra a la Figura 3a.

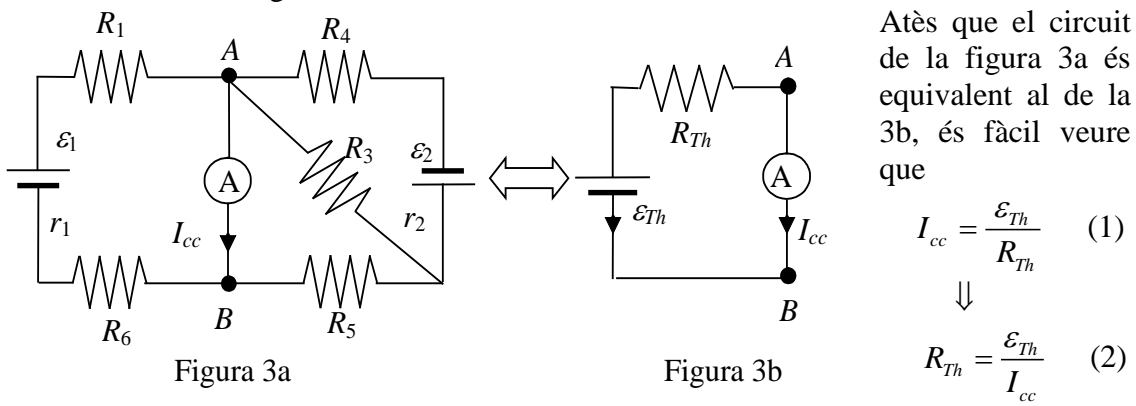

#### **1.2 Mesura de l'equivalent Thévenin a partir de la recta de càrrega**

La fem <sup>ε</sup>*Th* i la resistència *RTh* d'un circuit també es poden mesurar a partir del mètode de la recta de càrrega, que consisteix en connectar una resistència variable *R* entre *A* i *B*, i mesurar la diferència de potencial  $V_R$  i la intensitat  $I_R$  per a diferents valors de la resistència *R*, com s'indica a la Figura 4a.

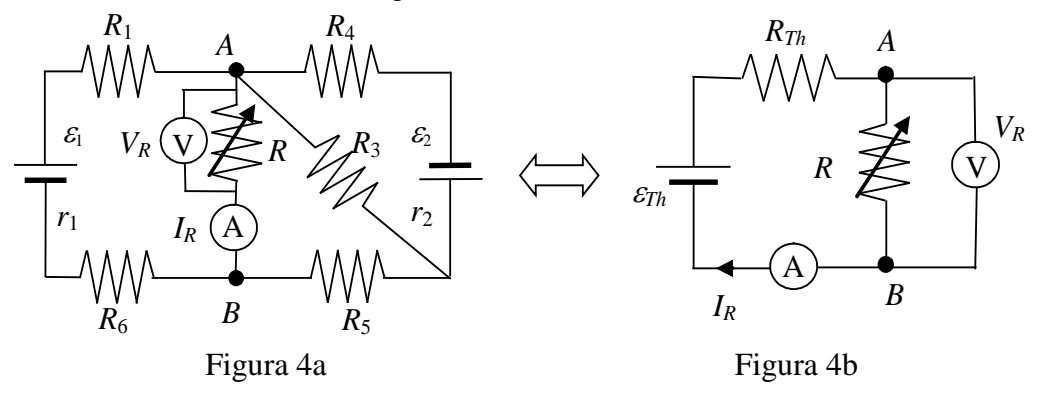

La **recta de càrrega** relaciona  $V_R$  en funció de  $I_R$  per a diferents valors de R. A partir del circuit equivalent de la Figura 4b, si suposem que l'amperímetre i el voltímetre són ideals, tenim que  $\varepsilon_{Th}$  -  $R_{Th}I_R$  -  $V_R$  = 0 i, per tant, l'equació de la recta de càrrega és

$$
V_R = \varepsilon_{Th} - R_{Th} I_R \tag{3}
$$

 $\varepsilon_{Th}$  és el valor de  $V_R$  quan  $I_R = 0$ . Aquest valor, com es veu a la Figura 5, correspon al de l'eix de les tensions pel qual passa la recta de càrrega.

El valor de l'eix de les intensitats en el qual talla la recta de càrrega correspon a la intensitat de curtcircuit,  $I_{cc}$ , és a dir aquell pel qual  $V_R = 0$ .

Per tant, tenint en compte l'equació (2), a partir dels punts d'intersecció de la recta de càrrega amb els eixos podem saber *RTh*.

#### **1.3 Màxima transferència de potència**

A partir de l'equació (3) tenim que la intensitat que passa per la *R* variable és

$$
I_R = \frac{\varepsilon_{Th}}{R + R_{Th}} \tag{4}
$$

Llavors, a partir de la llei de Joule, la potència *PR* dissipada a *R* és

$$
P_R = RI_R^2 = R \left(\frac{\varepsilon_{Th}}{R + R_{Th}}\right)^2 \tag{5}
$$

La dependència de *PR* en funció de *R* és la de la Figura 6 on s'observa que

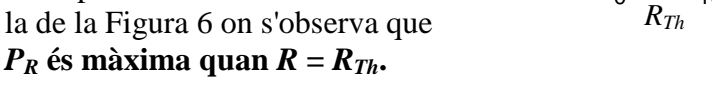

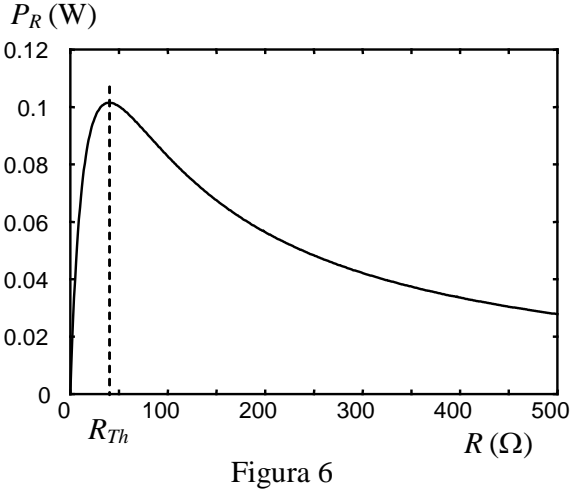

Aquest darrer resultat es pot demostrar tenint en compte que el màxim de la funció (5) de  $P_R$  és màxima quan  $dP_R/dR = 0$  i  $d^2P_R/dR^2 < 0$ .

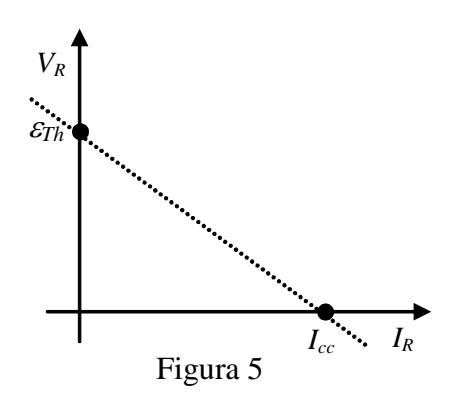

## **1.4 Problema previ**

a) Calculeu els valors teòrics de les intensitats que circulen per cadascuna de les branques del circuit de la Figura 7, suposant que la resistència interna de les fonts de tensió és nul·la.

b) Calculeu els valors teòrics  $\varepsilon_{Th}^{te}$  i  $R_{Th}^{te}$  de l'equivalent Thévenin entre els punts *A* i *B* del circuit de la Figura 7.

c) Quina intensitat circularà per una resistència  $R_2 = 25 \Omega$  connectada entre *A* i *B*?

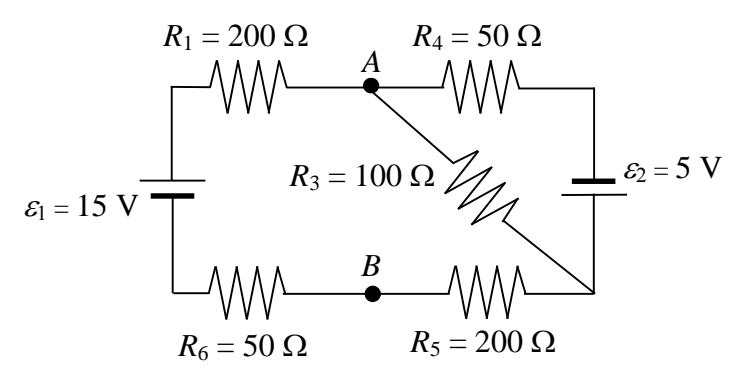

Figura 7

## **2 Procediment de mesura**

#### **2.1 Comproveu que en el lloc de treball teniu:**

- 1 tauler de connexions.
- 2 fonts de tensió.
- $-2$  resistències de valors nominals 200  $\Omega$ , 2 de 50  $\Omega$ , 1 de 25  $\Omega$  i 1 de 100  $\Omega$ .
- 2 polímetres.
- 1 resistència variable de 1 kΩ de valor màxim.
- 8 cables de connexió banana-banana.
- 1 joc de connectors en forma de pont

## **2.2 Comproveu el bon estat dels fils de connexió i de les resistències**

1. Mesureu el valor real de totes les **resistències** connectant-les, com es mostra a la Figura 8, directament al polímetre funcionant com a **ohmímetre** (vegeu l'Apèndix B). En el model HM303-6 pitgeu el botó blau perquè a la pantalla aparegui AUTO.

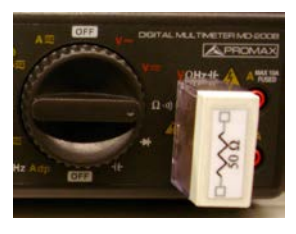

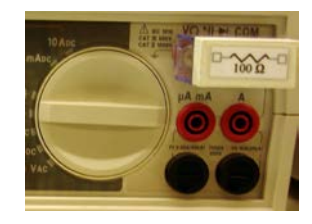

Figura 8

2. Comproveu que tots els **cables de connexió** estan en bon estat. Per fer-ho mesureu la resistència de cada cable connectant un born a l'entrada COM i l'altre a la VΩ. Si la resistència és mes gran que 1  $\Omega$  o varia quan sacsegem el cable, aquest està en mal estat i cal canviar-lo.

#### **2.3 Mesura directa de l'equivalent Thévenin**

1. Munteu el circuit de la Figura 7 en el tauler de connexions (vegeu la Figura 9).

2. Fixeu una font de tensió a  $\varepsilon_1 = 15$  V i connecteu-la a l'esquerra del circuit de la Figura 9. Fixeu l'altra font a  $\varepsilon_2 = 5$  V i connecteu-la a la dreta del circuit. Feu-ho tenint en compte les **polaritats** que s'indiquen a la Figura 7, és a dir amb el born positiu (vermell) de la de 15 V a la  $R_1 = 200 \Omega$ , i amb el born negatiu (negre) de la de 5 V a la *R*<sup>4</sup> = 50 Ω.

3. Amb un dels polímetres funcionant com a **voltímetre** per a corrent continu com s'explica a l'Apèndix B (amb el selector del PROMAX a la posició V- o el del METRIX a  $V_{DC}$ ), mesureu la diferència de potencial entre els borns de cada font. Com que la resistència interna de les fonts és negligible, les lectures del voltímetre seran els valors de  $\varepsilon_1$  i  $\varepsilon_2$ .

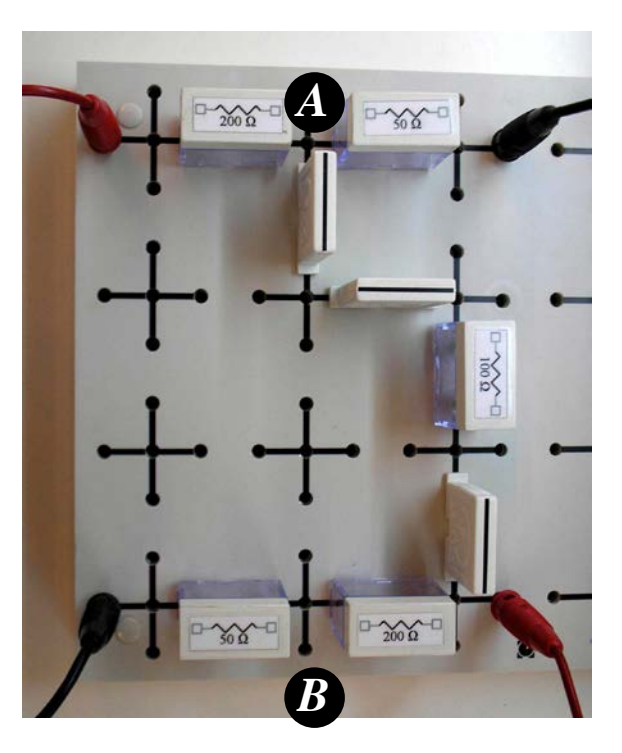

Figura 9

4. Mesureu la diferència de potencial entre els punts *A* i *B* com es mostra a la Figura 2a. Aquest diferència de potencial serà el valor de la **fem Thévenin**  $\varepsilon_{Th}^{ex}$ . Tingueu en compte que la polaritat de la lectura del voltímetre ens indica quin dels punts *A* o *B* està a més potencial. El voltímetre indica el potencial del punt connectat a l'entrada vermella menys el del punt connectat a l'entrada negra COM.

5. Mesureu la **intensitat de curtcircuit** *Icc* entre *A* i *B* com es mostra a la Figura 3a, amb el polímetre funcionant com a **amperímetre** per a corrent continu com s'explica a l'Apèndix B (en l'escala de fins a 400 mA en el model PROMAX, o en la posició de mA en el METRIX). A partir dels valors mesurats de  $I_{cc}^{ex}$  i  $\varepsilon_{Th}^{ex}$  calculeu la **resistència Thévenin**  $R_{Th}^{calc} = \varepsilon_{Th}^{ex} / I_{cc}^{ex}$ .

6. Desconnecteu les fonts de tensió i en el seu lloc poseu ponts o fils de connexió de

resistència pràcticament nul·la, com es mostra a la Figura 10. Mesureu amb el polímetre, funcionant com a ohmímetre, la resistència entre *A* i *B*. Aquest serà el valor de la **resistència equivalent Thévenin**  $R_{\tau h}^{\text{ex}}$ . Estem suposant que les resistències internes de les fonts són nul·les.

7. Compareu els valors de  $\varepsilon_{Th}^{ex}$ ,  $R_{Th}^{ex}$  i  $R_{Th}^{calc}$  amb els calculats teòricament  $\varepsilon_{Th}^{te}$  i  $R_{Th}^{te}$  a l'apartat 1.4.

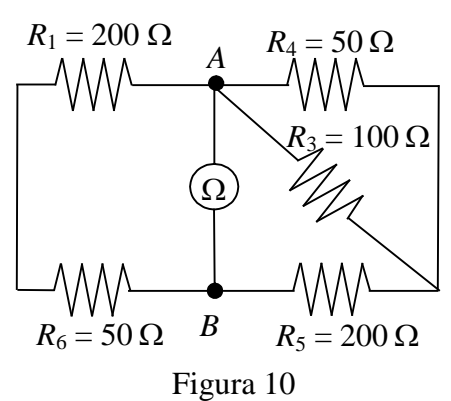

### **2.4 Mesura de l'equivalent Thévenin a partir de la recta de càrrega**

1. Munteu el circuit de la Figura 4a, com es veu a la Figura 11, amb les dues fonts de tensió al mateix voltatge de l'apartat anterior i connectant entre *A* i *B* una **resistència variable** *R*. Com es veu a la Figura 4, aquest circuit és equivalent a una fem Thévenin (que ara indicarem com  $\varepsilon_{Th}^{recta}$ ) en sèrie amb la resistència Thèvenin (ara *recta RTh* ) i la resistència *R*.

2. Varieu el valor de *R* i mesureu la intensitat *IR* i la tensió  $V_R$  per a diferents valors. Feu unes 10 mesures de manera que les variacions de la tensió al canviar el valor de *R* siguin aproximadament de **0.5 V**.

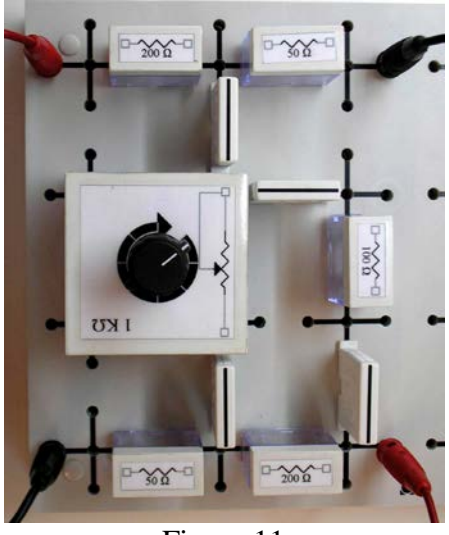

Figura 11

3. Els punts ( $I_R$ ,  $V_R$ ) obtinguts han de verificar la relació lineal  $V_R = \varepsilon_{Th}^{recta} - R_{Th}^{recta} I_R$  de la recta de càrrega. Engegueu l'ordinador que teniu al lloc de treball, obriu el programa Excel, i a les columnes A i B introduïu els valors de  $I_R$  i  $V_R$  mesurats anteriorment. Representeu gràficament *VR* en funció de *IR*, i feu una regressió lineal aplicant la metodologia que s'indica a l'apèndix D. **Determineu els valors de**  $\varepsilon_{Th}^{recta}$ ,  $R_{Th}^{recta}$  **i el coeficient de correlació** *r* de l'ajust. Calculeu *Iccrecta* i compareu els valors obtinguts amb els de  $\varepsilon_{Th}^{ex}$ ,  $I_{cc}^{ex}$  i  $R_{Th}^{ex}$  mesurats a l'apartat 2.3.

#### **2.5 Màxima transferència de potència**

1. A partir dels valors  $I_R$  i  $V_R$  que heu introduït anteriorment a les columnes A i B del full Excel, calculeu la resistència  $R = V_R/I_R$  i la potència dissipada  $P_R = V_R I_R$  a les columnes C i D, respectivament.

2. Representeu gràficament *PR* en funció de *R*. Per fer-ho,

a) marqueu els valors de les columnes C i D,

b) cliqueu la icona "Asistente para gráficos",

c) trieu el tipus de gràfic "XY (Dispersión)" i

d) subtipus "Dispersión con puntos de datos conectados por lineas suavizadas ", e) i cliqueu "Finalizar".

3. Comproveu visualment que la potència dissipada és màxima quan el valor de la resistència *R* coincideix amb el valor de la resistència Thévenin.

#### MOSTREU AL PROFESSOR LA GRÀFICA OBTINGUDA

### **2.6 Aplicació del teorema de Thévenin**

Ara comprovarem el teorema de Thèvenin. Per fer-ho connectarem una resistència *R*<sup>2</sup> entre els terminals *A* i *B* del circuit original (com s'indica a la Figura 12a) i mesurarem la intensitat que hi circula. Després comprovarem que aquesta intensitat és la que s'obté al calcular la intensitat que circularia per *R*<sup>2</sup> si la connectéssim entre els terminals *A* i *B* del circuit equivalent Thévenin (com a la Figura 12b).

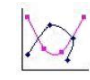

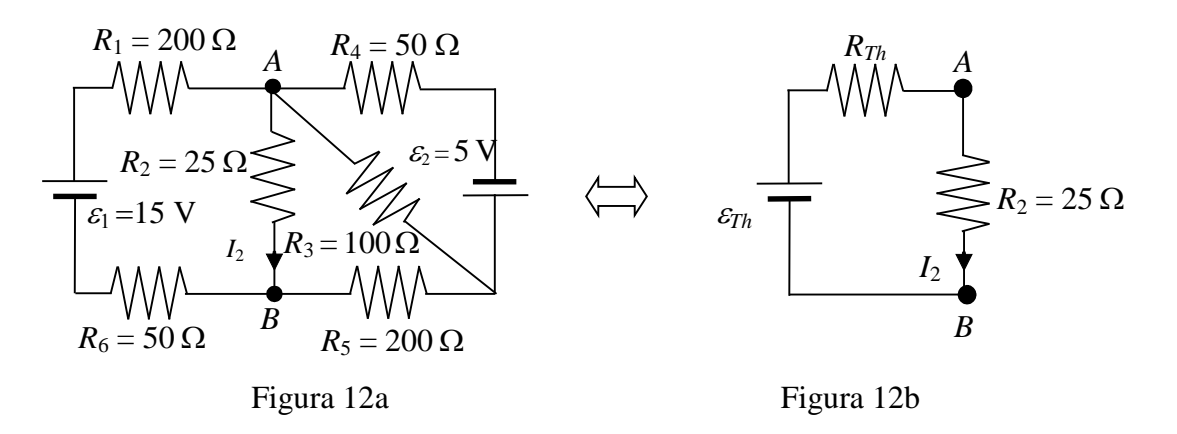

1. Munteu el circuit de la Figura 12a. Per fer-ho, al circuit de l'apartat anterior només cal substituir la resistència variable per la  $R_2 = 25 \Omega$ .

2. Mesureu la intensitat  $I_2^{ex}$  que circula per  $R_2$ .

3. Com es mostra a la Figura 12b, entre els punts *A* i *B*, el circuit és equivalent a una font de tensió de fem <sup>ε</sup>*Th* en sèrie amb una resistència *RTh*. Si entre *A* i *B* connectem una resistència  $R_2 = 25 \Omega$ , circula una intensitat

$$
I_2^{calc} = \frac{\varepsilon_{Th}^{ex}}{R_2 + R_{Th}^{ex}} \tag{6}
$$

Calculeu la intensitat  $I_2^{calc}$  utilitzant els valors de l'equivalent Thévenin  $\varepsilon_{Th}^{ex}$  i $R_{Th}^{ex}$ mesurats a l'apartat 2.3. Compareu aquest resultat amb el de  $I_2^{ex}$  mesurat anteriorment.

## **Equivalent Thévenin**

#### **Mesura de resistències i forces electromotrius**

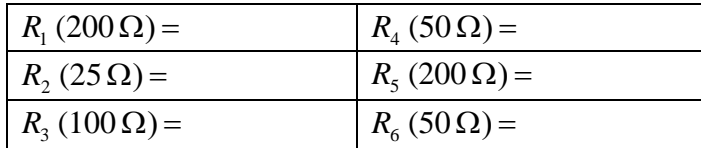

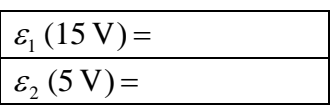

## **Equivalent Thévenin**

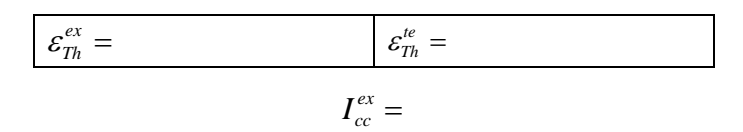

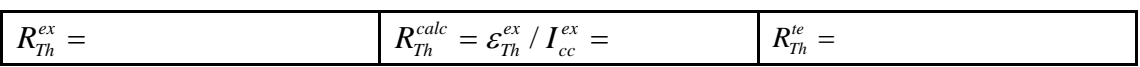

## **Càlcul de l'equivalent Thévenin a partir de la recta de càrrega**

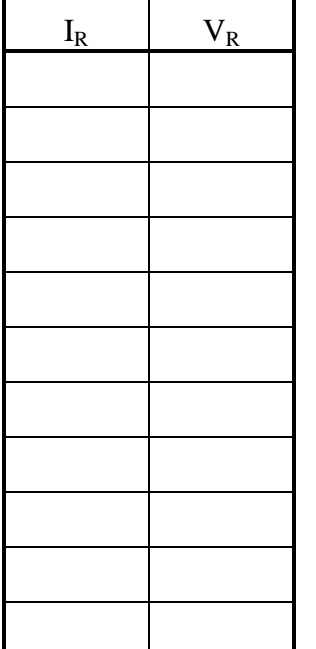

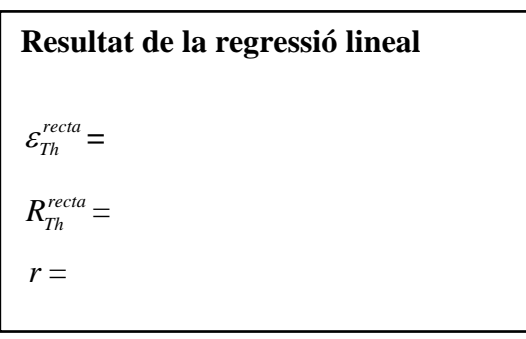

## **Màxima transferència de potència** *PR* és màxima per al valor *R* **=** MOSTREU AL PROFESSOR LA GRÀFICA *PR*(*R*).

### **Aplicació del teorema de Thévenin**

$$
I_2^{ex} = I_2^{cdc} = \frac{\varepsilon_{Th}^{ex}}{R_2 + R_{Th}^{ex}}
$$

#### **Resumeix darrera d'aquest full la pràctica realitzada**

# **CORRENT ALTERN: CIRCUITS RC, RL i RLC SÈRIE**

## **Abans d'anar al laboratori**

1 – Estudieu l'apartat sobre el fonament teòric d'aquesta pràctica.

2 - Repasseu l'apèndix C sobre el funcionament de l'oscil·loscopi.

3 - Resoleu els tres problemes plantejats a l'apartat 2. La resolució l'haureu de lliurar al professor del laboratori a l'inici de la pràctica.

4 - Llegiu l'apartat 3 sobre el procediment de mesura que seguireu durant la realització d'aquesta pràctica.

## **Objectius**:

a) Familiaritzar-se amb els **circuits de corrent** altern fent ús de l'oscil·loscopi.

b) Mesurar *C* i *L* dels **circuits RC i RL sèrie**.

c) Mesurar en un **circuit RLC sèrie** de corrent altern les tensions a borns dels diferents elements, els desfasaments i la freqüència de ressonància.

## **1 Fonament teòric**

Si una font de tensió alterna es connecta a un circuit RLC sèrie com el de la Figura 1,

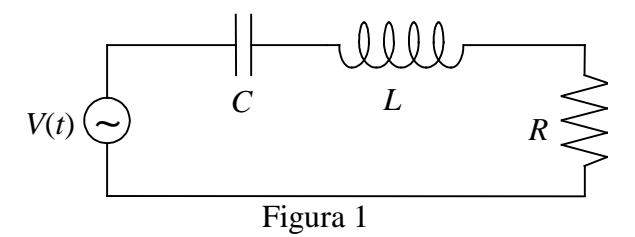

i subministra una diferència de potencial (expressada en notació complexa)

$$
\overline{V}(t) = V_0 e^{j\omega t} = V_0 [\cos(\omega t) + j \sin(\omega t)]
$$

on  $V_0$  és l'**amplitud de la tensió**,  $\omega = 2\pi f$  és la **frequència angular** amb la frequència *f* expressada en Hz, i *j* **és la unitat imaginària** (*j* 2 =-1), la intensitat que hi circula ve donada per la **llei d'Ohm complexa**

$$
\overline{I}(t) = \overline{V}(t)/\overline{Z}
$$
  
on  $\overline{Z}$  és la **impedància**  

$$
\overline{Z} = R + jX
$$
  
i
$$
X = X_L - X_C = (L\omega - 1/C\omega)
$$

s'anomena **reactància**, amb  $X_L = L\omega$  la **inductància** i  $X_C = 1/C\omega$  la **capacitància**.

Si s'expressa la impedància en forma polar,

on 
$$
Z = \sqrt{R^2 + X^2}
$$
  $\overline{Z} = Ze^{j\varphi}$   
i  $\varphi = \arctan(X/R)$ 

aleshores  $\overline{I}(t) = \overline{V}(t) / \overline{Z} = I_0 e^{j(\omega t - \varphi)} = I_0 [\cos(\omega t - \varphi) + j \sin(\omega t - \varphi)]$ 

amb  $I_0 = V_0/Z$ 

i es veu que, en general, **la intensitat està desfasada respecte la tensió en un angle** <sup>ϕ</sup> .

El cosinus de l'angle  $\varphi$ , cos $\varphi = R/Z$ , és el **factor de potència** del circuit.

Si  $\varphi > 0$  ( $\varphi < 0$ ) diem que *I*(*t*) s'endarrereix (avança) respecte *V*(*t*). Quan es visualitzen els senyals alterns en funció del temps, la magnitud que s'endarrereix es veu més a la dreta que la magnitud avançada. Per exemple, si  $\varphi = +\pi/6$  radiants i representem la part imaginària de les magnituds complexes  $V(t)$  (proporcional a la funció sin( $\omega t$ ), línia contínua a la Figura 2) i la intensitat *I*(*t*) (proporcional a sin(ω*t-*π/6), línia discontínua), veurem que la magnitud endarrerida, *I*(*t*), està desplaçada respecte l'altra, *V*(*t*), cap a la dreta.

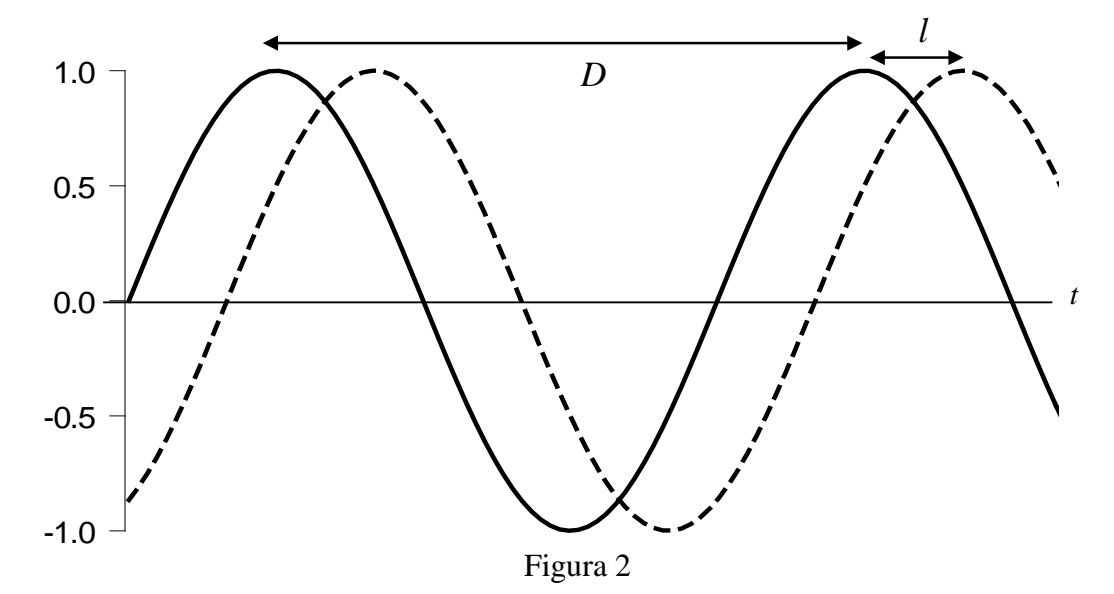

L'angle  $\varphi$  de desfasament pot trobar-se a partir de la gràfica. Tenint en compte que la distància *D* entre dos màxims consecutius d'una funció sinus correspon a un desfasament de 2π radiants, si mesurem *D* a la gràfica, així com la distància *l* entre dos màxims consecutius dels dos senyals sinusoïdals, l'angle  $\varphi$  en radiants és

$$
\varphi = \left(\frac{2\pi}{D}\right)l
$$

S'anomena **freqüència de ressonància**,  $f_R$ , la freqüència del senyal altern que fa que la impedància del circuit sigui real,  $\overline{Z} = R$ , és a dir, amb reactància  $X = (L\omega - 1/C\omega) = 0$ , de manera que  $\varphi = 0$  i la tensió i la intensitat estan en fase. Podeu comprovar que  $f_R = \omega_R / 2\pi = 1/(2\pi \sqrt{LC})$ . Per a la frequència ressonant, el mòdul de la impedància adopta el valor mínim, el que es tradueix en que l'amplitud de la intensitat que circula pel circuit sigui màxima.
Les expressions anteriors corresponen a un circuit RLC sèrie, i també són aplicables a circuits RC (posant  $L = 0$ ), RL (posant  $C \rightarrow \infty$ ) i LC (posant  $R = 0$ ).

La llei d'Ohm permet relacionar la tensió en els extrems de qualsevol element del circuit amb la seva impedància i la intensitat que hi circula:

$$
\overline{V}_R(t) = \overline{Z}_R \overline{I}(t) \qquad \text{amb} \qquad \overline{Z}_R = R
$$
  

$$
\overline{V}_L(t) = \overline{Z}_L \overline{I}(t) \qquad \text{amb} \qquad \overline{Z}_L = jX_L = jL\omega = L\omega e^{j\pi/2}
$$
  

$$
\overline{V}_C(t) = \overline{Z}_C \overline{I}(t) \qquad \text{amb} \qquad \overline{Z}_C = -jX_C = -\frac{j}{C\omega} = \frac{1}{C\omega} e^{-j\pi/2}
$$

En connectar un canal de l'oscil·loscopi a borns d'un element, podrem observar a la pantalla de l'oscil·loscopi la tensió instantània aplicada a l'element. Per exemple, si l'element és la resistència *R*, podrem saber fàcilment quina és la intensitat instantània que hi circula, només dividint pel valor de *R*. Si connectem els dos canals de l'oscil·loscopi a borns de dos elements diferents, podrem visualitzar els dos senyals simultàniament (si hem premut el botó DUAL), el que ens permetrà trobar el seu desfasament relatiu.

**NOTA:** Quan es connecten simultàniament els dos canals de l'oscil·loscopi a dos elements diferents, **els borns negres dels cables s'han de connectar al mateix punt** perquè l'oscil·loscopi els té connectats internament entre si. Això es pot fer quan es mesuren diferències de tensió entre dos elements veïns. En canvi, **si els elements no són veïns, s'ha de modificar el circuit de manera que ho siguin**.

### **2 Problemes previs**

#### **2.1 Problema d'un circuit RC**

Considereu un circuit RC sèrie amb una resistència *R* = 200 Ω i un condensador de capacitat *C* = 100 nF, connectat a una tensió sinusoïdal amb una freqüència *f* = 1 kHz i amplitud  $V_0 = 4$  V.

a) Determineu el mòdul de la impedància  $Z$  del circuit, l'amplitud  $I_0$  de la intensitat que hi circula, i el desfasament  $\varphi$  entre la tensió aplicada i la intensitat instantànies.

b) Quina és l'amplitud *VR*<sup>0</sup> de la tensió a borns de la resistència i el seu desfasament <sup>ϕ</sup>*<sup>R</sup>* respecte la intensitat?

c) Quina és l'amplitud *V*<sub>*C*0</sub> de la tensió a borns del condensador i el seu desfasament  $φ<sub>C</sub>$ respecte la intensitat?

d) Comproveu que  $V_0 = \sqrt{V_{R0}^2 + V_{C0}^2}$ 

#### **2.2 Problema d'un circuit RL**

Considereu un circuit RL sèrie amb una resistència *R* = 200 Ω, connectat a una tensió sinusoïdal amb una freqüència  $f = 1$  kHz i amplitud  $V_0 = 4$  V. Si l'amplitud de la tensió a la resistència és *V'R*<sup>0</sup> = 2 V, determineu l'amplitud *I'*<sup>0</sup> de la intensitat, l'amplitud de la tensió a borns de la bobina *V'L*0, i el valor del coeficient d'autoinducció *L* de la bobina.

# **2.3 Problema d'un circuit RLC**

Disposem d'un circuit RLC sèrie amb una resistència  $R = 200 \Omega$ , i un condensador i una bobina de capacitat *C* i coeficient d'autoinducció *L* desconeguts, connectat a un generador de corrent altern. A la pantalla d'un oscil·loscopi de doble canal, amb una base de temps de 0.2 ms/div i un coeficient de deflexió de 1 V/div per ambdós canals, visualitzem la tensió instantània del generador  $V(t)$  i la de la resistència  $V_R(t)$ , els senyals de les quals són els que es mostren a la figura, on *V***(***t***) és la línia contínua i**  *VR***(***t***) la discontínua.**

- a) A partir de la gràfica, determineu
- a1) el període *T* i la freqüència *f* del corrent,
- a2) l'amplitud  $V_0$  de  $V(t)$  i l'amplitud  $V_{R0}$  de  $V_R(t)$ ,

a3) el desfasament entre *V*(*t*) i *VR*(*t*), tot dient quina magnitud avança a l'altra.

b) Tenint en compte que  $R = 200 \Omega$ , a partir dels valors de  $V_0$  i  $V_{R0}$  calculeu

- b1) l'amplitud *I*<sub>0</sub> de la intensitat,
- b2) el mòdul de la impedància *Z* del circuit,
- b3) el factor de potència,
- b4) el desfasament entre la tensió i la intensitat.

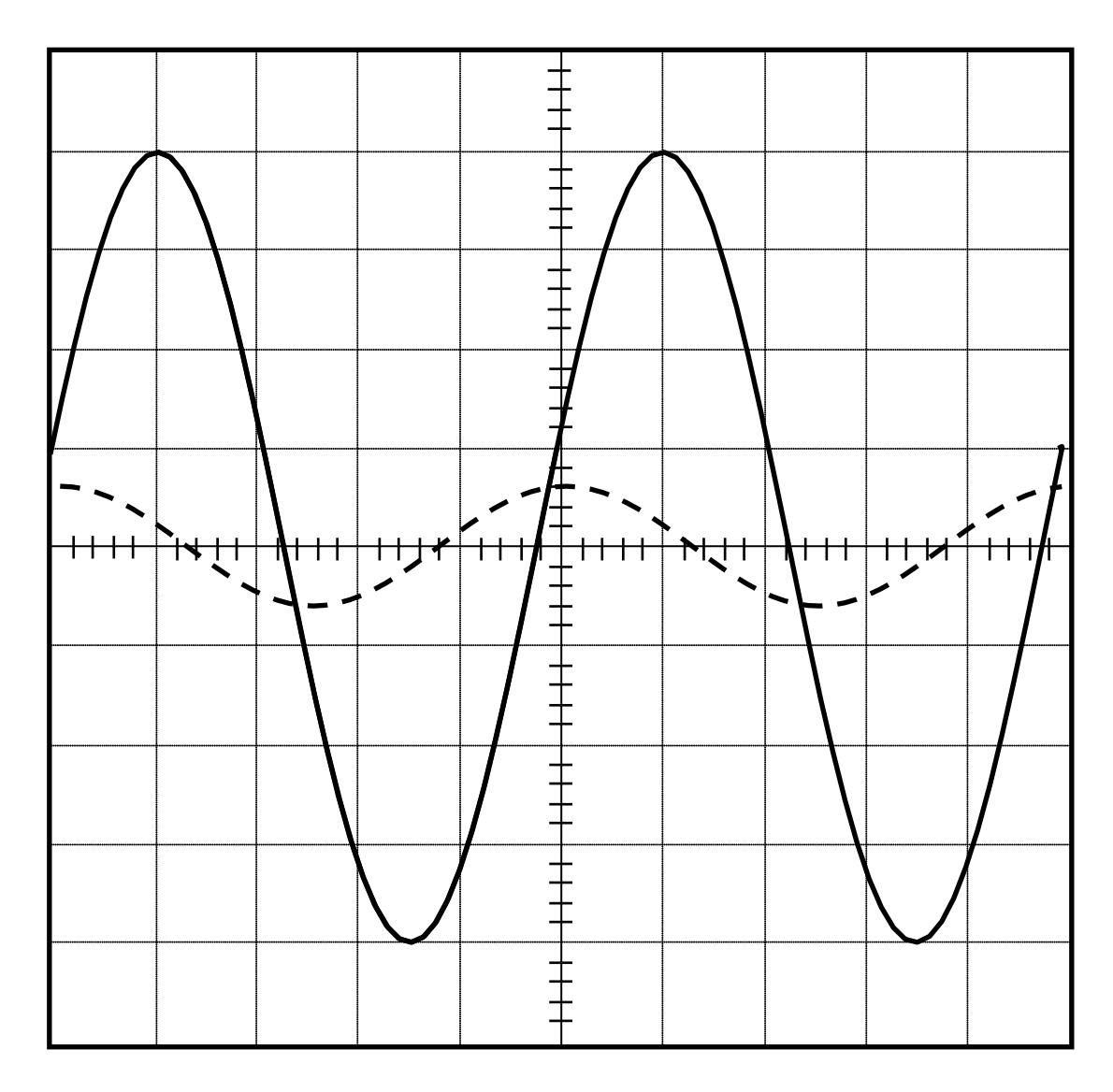

# **3 Procediment de mesura**

# **3.1 Comproveu que al vostre lloc de treball teniu:**

- 1 connector BNC en forma de T.
- 1 cable BNC-BNC.
- 2 cables BNC-banana.
- 1 tauler de connexions.
- 1 joc de connectors en forma de pont.
- 1 oscil·loscopi de doble canal.
- 1 polímetre.
- 1 generador de funcions.
- 1 resistència de 200 Ω.
- 1 bobina.
- 1 condensador.

# **3.2 Circuit RC**

1. Mesureu la resistència *R* amb el polímetre.

2. Amb la resistència *R* i el condensador, munteu un circuit RC sèrie, i connecteu-lo al generador per a un senyal sinusoïdal amb una freqüència *f* = 1 kHz. Connecteu un canal de l'oscil·loscopi per veure la tensió *V*(*t*) que el generador proporciona al circuit i comproveu que el període *T* del senyal correspon a la freqüència *f* = 1/*T* aplicada. Amb el comandament AMPLITUDE del generador ajusteu la amplitud de  $V(t)$  a  $V_0 = 4$  V. Després connecteu el canal de l'oscil·loscopi a borns de la resistència i mesureu l'amplitud de la tensió *VR*0. Feu el mateix a borns del condensador i mesureu l'amplitud de la tensió  $V_{C0}$ .

3. A partir de *R*, *VR*<sup>0</sup> i *VC*<sup>0</sup> deduïu l'amplitud *I*<sup>0</sup> de la intensitat i el valor de la capacitat *C* del condensador.

# **3.3 Circuit RL**

1. Munteu un circuit RL sèrie amb la resistència *R* i la bobina, tot mantenint el senyal sinusoïdal del generador amb  $f = 1$  kHz i  $V_0 = 4$  V. De manera similar a l'apartat anterior, mesureu la nova amplitud de la tensió a la resistència *V'R*<sup>0</sup> i l'amplitud de la tensió a la bobina  $V_{L0}$ .

2. A partir de *R*, *V'R*<sup>0</sup> i *VL*<sup>0</sup> deduïu l'amplitud *I'*<sup>0</sup> de la intensitat i el valor del coeficient d'autoinducció *L* de la bobina.

# **3.4 Circuit RLC**

1. Munteu el circuit RLC sèrie i connecteu-lo al generador del corrent altern mantenint el senyal sinusoïdal amb  $f = 1$  kHz i  $V_0 = 4$  V. Connecteu els dos canals de l'oscil·loscopi per mesurar simultàniament  $V_0$  i  $V_{R0}$ . Recordeu que **els borns negres dels cables s'han de connectar al mateix punt**. Determineu l'amplitud  $I_0$  de la intensitat i el mòdul de la impedància *Z* de tot el circuit.

2. A partir de la gràfica de l'oscil·loscopi determineu quin és el desfasament  $\varphi$  entre la tensió i la intensitat. Quina magnitud va avançada respecte l'altra? Quant val el factor de potència?

3. Connecteu un canal de l'oscil·loscopi a borns de la resistència. Canvieu la freqüència del generador de manera contínua fins que l'amplitud de l'ona observada a l'oscil·loscopi sigui màxima. Mesureu, amb l'oscil·loscopi, la freqüència que fa màxima l'amplitud *fR* (freqüència de ressonància). A partir dels valors de *R*, *L* i *C* obtinguts als apartats anteriors calculeu el valor teòric de la freqüència de ressonància *<sup>t</sup> Rf*

# **Corrent altern: Circuits RC, RL i RLC sèrie**

# **1 Circuit RC**

Mesureu la resistència amb el polímetre, *R* = ...............

Amb la resistència *R* i el condensador, munteu un circuit RC sèrie, i connecteu-lo al generador per a un senyal sinusoïdal amb una frequència  $f = 1$  kHz i amplitud  $V_0 = 4$  V. Connecteu un canal de l'oscil·loscopi per veure la tensió del generador i amb el comandament AMPLITUDE del generador ajusteu la amplitud a  $V_0 = 4$  V. Després connecteu un canal de l'oscil·loscopi a borns de la resistència i mesureu l'amplitud de la tensió  $V_{R0}$ . Feu el mateix a borns del condensador i mesureu l'amplitud de la tensió  $V_{C0}$ .

*VR*<sup>0</sup> = ............... *VC*<sup>0</sup> = ...............

A partir de *VR*<sup>0</sup> i *VC*<sup>0</sup> deduïu l'amplitud *I*<sup>0</sup> de la intensitat i el valor de la capacitat *C* del condensador.

*I*<sup>0</sup> = ............... *C* = ...............

### **2 Circuit RL**

Amb la resistència *R* i la bobina, munteu un circuit RL sèrie mantenint el senyal sinusoïdal del generador amb  $f = 1$  kHz i  $V_0 = 4$  V i De manera similar a l'apartat anterior mesureu la nova amplitud de la tensió a la resistència *V'R*<sup>0</sup> i l'amplitud de la tensió a la bobina  $V_{L0}$ .

*V'R*<sup>0</sup> = ............... *VL*<sup>0</sup> = ...............

A partir de *V'R*<sup>0</sup> i *VL*<sup>0</sup> deduïu l'amplitud *I'*<sup>0</sup> de la intensitat i el valor del coeficient d'autoinducció *L* de la bobina.

*I'*<sup>0</sup> = ............... *L* = ...............

### **3 Circuit RLC**

Munteu el circuit RLC sèrie i connecteu-lo al generador de corrent altern amb *f* = 1 kHz i  $V_0 = 4$  V. Connecteu els dos canals de l'oscil·loscopi per mesurar simultàniament  $V_0$  i *VR*<sup>0</sup> (amb **els borns negres dels cables connectats al mateix punt)**. Determineu l'amplitud *I*<sup>0</sup> de la intensitat i el mòdul de la impedància *Z* de tot el circuit.

*I*<sup>0</sup> = ............... *Z* =...............

A partir de la gràfica de l'oscil·loscopi determineu quin és el desfasament  $\varphi$  entre la tensió i la intensitat. Quina magnitud va avançada respecte l'altra? Quant val el factor de potència?

<sup>ϕ</sup> =............; ............avança respecte..........; Factor de potència = ...............

Connecteu un canal de l'oscil·loscopi a borns de la resistència. Canvieu el valor de la freqüència del generador de manera contínua fins que l'amplitud de l'ona observada a l'oscil·loscopi sigui màxima. Mesureu, amb l'oscil·loscopi, la freqüència que fa màxima l'amplitud *fR* (freqüència de ressonància). A partir dels valors de *R*, *L* i *C* obtinguts als apartats anteriors calculeu el valor teòric de la freqüència de ressonància *<sup>t</sup> Rf*

*fR* = .............. *<sup>t</sup> Rf* = ..............

#### **Resumiu darrera d'aquest full la pràctica realitzada**

# **CIRCUITS FILTRES**

# **Abans d'anar al laboratori**

1 - Estudieu l'apartat 1 sobre el fonament teòric d'aquesta pràctica.

2 - Resoleu els exercicis plantejats a l'apartat 2. La resolució l'haureu de lliurar al professor del laboratori a l'inici de la pràctica.

3 - Llegiu els apèndixs B i C sobre el funcionament del polímetre i l'oscil·loscopi.

# **Objectius:**

- a) Estudi i caracterització de **filtres passaalt, passabaix i passabanda**. Introducció dels conceptes de **freqüències de tall, ressonància**, **amplada de banda** i **factor de qualitat**.
- b) Càlcul del **coeficient d'autoinducció** d'una bobina i la **capacitat** d'un condensador.
- c) Visualització **del filtrat d'un senyal triangular**.

# **1. Fonament teòric**

Un **filtre electrònic** és un circuit que **selecciona senyals** d'una determinada **freqüència**, o **rang de freqüències**, tot modificant, alhora, l'**amplitud** i la **fase**. Consta de dos **terminals**: un d'**entrada** i un altre de **sortida**. Segons la naturalesa dels components utilitzats per construir-los es classifiquen en **passius** i actius. Els primers, que

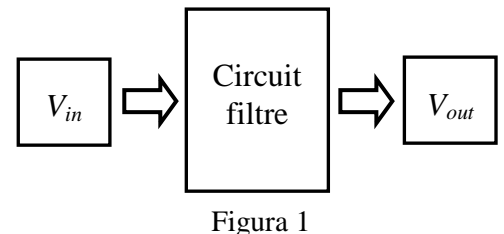

seran els que considerarem en aquesta pràctica, no tenen guany en potència i estan formats per **associacions** d'elements passius, com **resistències**, **bobines** i **condensadors**. Els segons, que si que presenten guany, estan formats per associacions de components passius i actius, com transistors o amplificadors operacionals. Segons la freqüència o el rang de freqüències seleccionades es classifiquen en filtres **passaalt**, **passabaix**, **passabanda**, etc.

El comportament d'un determinat filtre queda caracteritzat per la **funció de transferència**, que descriu com el filtre **modifica** l'**amplitud** i la **fase** d'un senyal. Es tracta d'una funció complexa, que es defineix a partir del **quocient entre els senyals de sortida i d'entrada**:

$$
\overline{H}(f) = \frac{\overline{V}_{out}}{\overline{V}_{in}} = H(f)e^{i\delta(f)}.
$$

*H(f)* **és el seu mòdul**, que es pot calcular a partir del quocient entre els **valors eficaços**   $V_{out}$  **i**  $V_{in}$  de les tensions a la sortida i l'entrada.  $\delta(f)$  és el seu angle de fase, que es determina a partir de la diferència de fase entre els senyals de sortida i entrada.

#### **1.1 Filtres passabaix**

Són circuits que **permeten** el pas de **senyals de baixes freqüències** i atenuen els d'altes freqüències. S'utilitzen, per exemple, en els altaveus de baixes freqüències ("woofers" i "subwoofers"), en transmissors de ràdio, a fi de blocar els harmònics d'un determinat senyal. Altres exemples són el botó "tone" d'una guitarra elèctrica, que elimina el tons alts (treble), o també els filtres DSL o microfiltres que

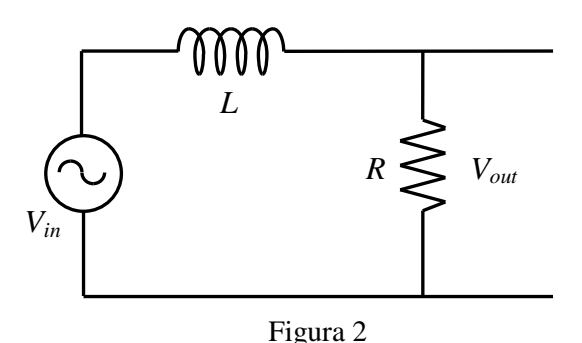

s'instal·len entre dispositius analògics (com un telèfon o un mòdem) i una línia telefònica ordinària, a fi d'evitar la interferència entre aquests dispositius i el servei DSL que opera a la mateixa línia. A la figura 2 es presenta l'esquema d'un filtre passabaix molt senzill format per una **resistència** *R***,** on es connecta la **sortida**, i una **bobina** amb un coeficient d'autoinducció *L*. En aquest cas la funció de transferència és:

$$
\overline{H}(f) = \frac{R}{\overline{Z}},
$$
  

$$
\overline{Z} = R + iX_L, X_L = 2\pi fL.
$$

 $\overline{Z}$  és la impedància complexa i  $X_L$  la reactància inductiva.  $H(f)$  i  $\partial(f)$  valen respectivament:

$$
H(f) = \frac{R}{\sqrt{R^2 + X_L^2}},\tag{1}
$$

$$
\delta(f) = -\tan^{-1}(X_L/R). \tag{2}
$$

A la figura 3 es representen ambdues quantitats. S'observa que:

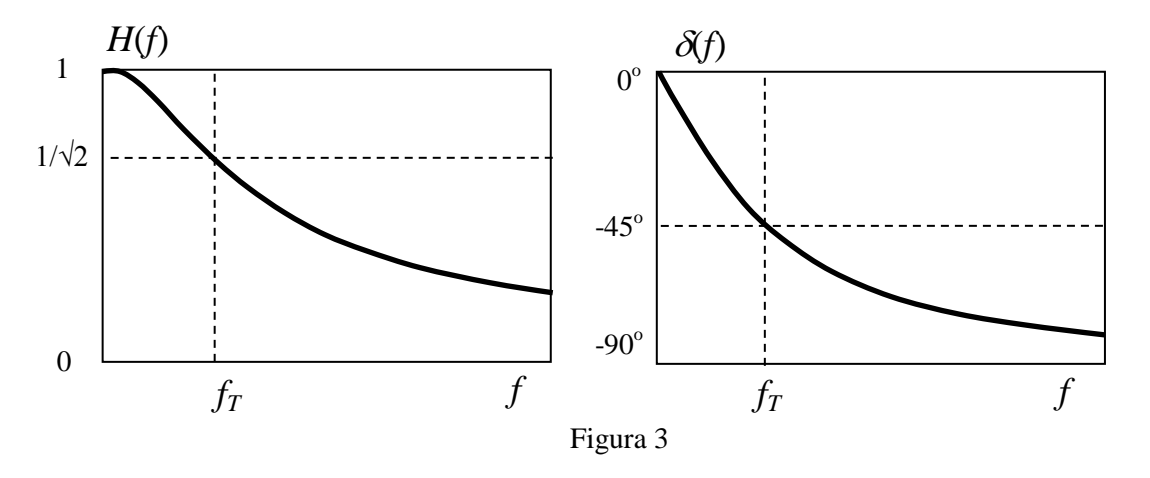

Per **baixes frequències** tenim que  $X_L \ll R$ . Aplicant les equacions (1) i (2) es compleix que  $H(f) = 1$  i  $\delta(f) = 0^\circ$ . És a dir, el circuit es comporta com si només hi hagués la resistència i, per tant, els **senyals** d'entrada i de sortida estan **en fase** i les seves **amplituds són iguals**.

- Quan la freqüència augmenta, *XL* també ho fa. Com el circuit és inductiu, la intensitat i la **tensió de sortida**, **s'endarrereixen respecte la tensió d'entrada**. Per aquest motiu l'angle de fase de la figura 3 pren **valors negatius**.
- Per **altes frequències** tenim que  $X_L \gg R$ . Aplicant les equacions (1) i (2) es compleix que  $H(f) = 0$  i  $\delta(f) = -90^\circ$ . És a dir, el circuit es comporta com si estigués obert, **blocant**, per tant, les **altes freqüències**.

Es defineix la **frequència de tall**  $f_T$  com aquella per la  $H(f_T) = 1/\sqrt{2} = 0.707$ . Com la potència és proporcional al quadrat de la tensió, aquesta definició és equivalent a dir que la potència a la sortida del filtre és la meitat de la d'entrada. Si ho expressem en el llenguatge dels decibels (dB), direm que  $f<sub>T</sub>$  és aquella freqüència per la que el senyal de sortida s'atenua 3 dB respecte el d'entrada. En tot cas, aplicant la fórmula (1) tenim:

$$
H(f_T) = \frac{1}{\sqrt{2}} = \frac{R}{\sqrt{R^2 + X_L^2}} \to X_L = R \to L = \frac{R}{2\pi f_T}.
$$
 (3)

A més, per aquesta frequència, com  $X_L=R$ , l'angle de fase és de  $-45^\circ$ , tal i com es mostra a la figura 3.

L'equació (3) ens permet **determinar el coeficient d'autoinducció** *L* d'una **bobina** a partir de la **resistència**  $\vec{R}$  i el valor de la **frequència de tall**  $f_T$ .

#### **1.2 Filtres passaalt**

Són circuits que **permeten** el pas de **senyals d'altes freqüències** i atenuen els de baixes freqüències. S'utilitzen, per exemple, en els altaveus d'altes freqüències o "tweeters". Junt amb els filtres passabaix, s'utilitzen en el l'edició i el processament d'imatges. A la figura 4 es presenta l'esquema d'un de molt senzill format per una **resistència** *R*, on es connecta la **sortida**, i un **condensador** de capacitat *C*. En aquest cas la funció de transferència és:

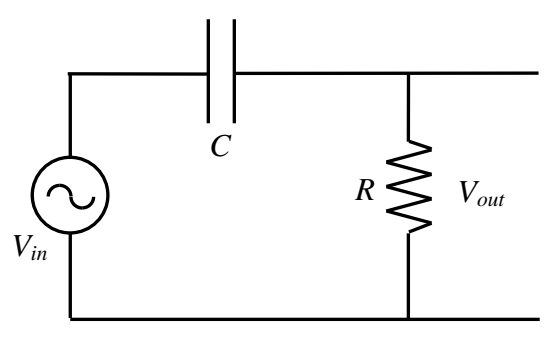

Figura 4

$$
\overline{H}(f) = \frac{R}{\overline{Z}},
$$
\n
$$
\overline{Z} = R - iX_c, \qquad X_c = \frac{1}{2\pi f C}.
$$

 $\overline{Z}$  és la impedància complexa i  $X_C$  la reactància capacitiva. *H(f)* i  $\partial f$  valen respectivament:

$$
H(f) = \frac{R}{\sqrt{R^2 + X_c^2}}\,,\tag{4}
$$

$$
\delta = \tan^{-1}(X_c/R). \tag{5}
$$

A la figura 5 es representen ambdues quantitats. S'observa que:

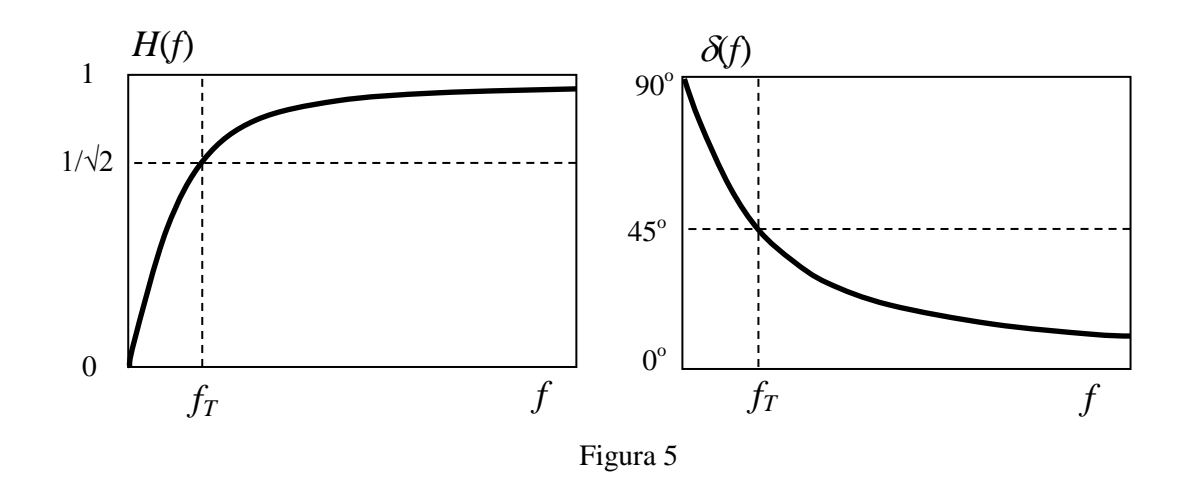

- Per **baixes frequències** tenim que  $X_C \gg R$ . Aplicant les equacions (4) i (5) es compleix que  $H(f) = 0$  i  $\delta(f) = 90^\circ$ . És a dir, el circuit es comporta com si estigués obert, **blocant les baixes freqüències**.
- Quan la freqüència augmenta, *XC* disminueix. Com el circuit és capacitiu, la intensitat i la **tensió de sortida**, **s'avancen respecte la tensió d'entrada**. Per aquest motiu l'angle de fase de la figura 5 pren **valors positius**, però **cada cop més petits**.
- Per **altes frequències** tenim que  $X_C \ll R$ . Aplicant les equacions (4) i (5) es compleix que  $H(f) = I$  *i*  $\delta(f) = 0^\circ$ . És a dir, el circuit es comporta com si només hi hagués la resistència i, per tant, els senyals d'entrada i de sortida estan **en fase** i les seves **amplituds són iguals**.

Aplicant la fórmula (4), tenim que la **frequència de tall**  $f_T$  és:

$$
H(f_T) = \frac{1}{\sqrt{2}} = \frac{R}{\sqrt{R^2 + X_C^2}} \to X_C = R \to C = \frac{1}{2\pi f_T R}.
$$
 (6)

A més per aquesta freqüència, com  $X_C = R$ , l'angle de fase és de 45<sup>°</sup>, com es mostra a la figura 5.

Així, doncs, l'equació (6) ens permet **determinar la capacitat** *C* **d'un condensador** a partir de la **resistència**  $R$  i el valor de la **frequència de tall**  $f_T$ .

#### **1.3 Filtres passabanda**

Són circuits que **permeten el pas de senyals de freqüències contingudes dins un determinat rang**, atenuant o blocant la resta. El rang queda determinat per **dues freqüències de tall** diferents: una de **superior**  $f_H$  i un altra **d'inferior**  $f_L$ . S'utilitzen molt en camps com l'electrònica

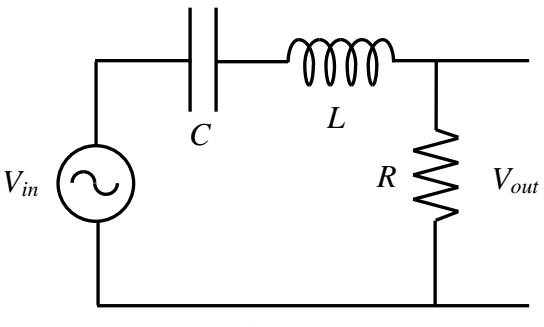

Figura 6

i les comunicacions. Un exemple seria els filtres dels equalitzadors d'audio, que seleccionen senyals d'un determinat rang de freqüències. A la figura 6 es presenta l'esquema d'un de molt senzill format per una **resistència** *R*, on està connectada la **sortida**, un **condensador** de capacitat *C* i una **bobina** amb un coeficient d'autoinducció *L*. En aquest cas la funció de transferència és:

$$
\overline{H}(f) = \frac{R}{\overline{Z}},
$$
  

$$
\overline{Z} = R + i(X_L - X_C), \qquad X_L = 2\pi fL \qquad i \qquad X_C = \frac{1}{2\pi fC}.
$$

*H(f)* i  $\delta$ *(f)* valen:

$$
H(f) = \frac{R}{\sqrt{R^2 + (X_L - X_C)^2}},
$$
\n(7)

$$
\delta = -\tan^{-1}\left(\frac{X_L - X_C}{R}\right). \tag{8}
$$

A la figura 7 es representen ambdues quantitats. S'observa que

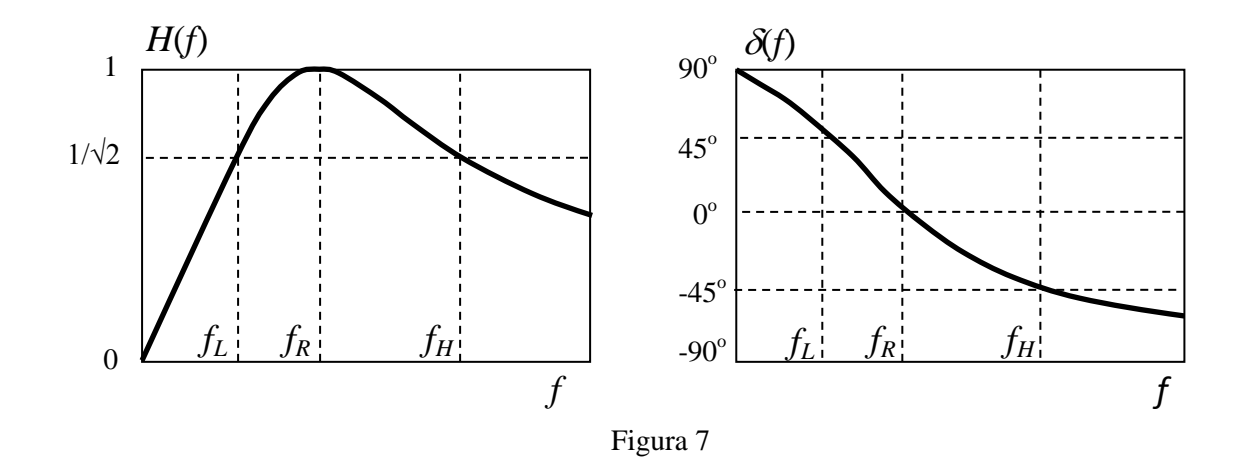

- Per **baixes frequències** tenim que  $X_C \gg R$  i  $X_C \gg X_L$ . Aplicant les equacions (7) i (8) es compleix que  $H(f) = 0$  i  $\delta(f) = 90^\circ$ . És a dir, el circuit es comporta com si estigués obert, blocant les baixes freqüències. Com el circuit és capacitiu, la intensitat i la **tensió de sortida**, **s'avancen 90<sup>°</sup> respecte la tensió d'entrada**.
- Per **altes frequències** tenim que  $X_L \gg R$  i  $X_L \gg X_C$ . Aplicant les equacions (7) i (8) es compleix que  $H(f) = 0$  *i*  $\delta(f) = -90^\circ$ . És a dir, de nou el circuit es comporta com si estigués obert, **blocant les altes freqüències**. Com el circuit és inductiu, la intensitat i la **tensió de sortida**, **s'endarrereixen 90o respecte la tensió d'entrada**.
- Quan la frequència aplicada sigui tal que  $X_L = X_C$  direm que el circuit està en **ressonància.** Aquest valor correspon a l'anomenada **freqüència de ressonància** *fR*. En aquest cas, i aplicant les equacions (7) i (8) tenim que  $H(f_R) = 1$  i  $\delta(f_R) = 0^\circ$ . És a dir el **mòdul de la funció de transferència és màxim** i els senyals d'entrada i sortida estan **en fase**. El valor de *fR* és:

$$
f_R = \frac{1}{2\pi\sqrt{LC}}\,. \tag{9}
$$

Els valors de les dues frequències de tall  $f_L$  i  $f_H$ , que donen idea del rang de frequències on actua el filtre, es determinen aplicant l'equació 7, tot imposant que  $H(f_L) = H(f_H)$ = **1/√2:**

$$
H(f_H) = H(f_L) = \frac{1}{\sqrt{2}} = \frac{R}{\sqrt{R^2 + (X_L - X_C)^2}} \to X_L - X_C = \pm R \, .
$$

De les condicions  $X_L$  -  $X_C = \pm R$ , es deriven dues equacions de segon grau en frequència que, un cop resoltes, donen lloc a les següents solucions per **les freqüències de tall:**

$$
f_L = \frac{1}{2\pi} \left[ -\frac{R}{2L} + \sqrt{\left(\frac{R}{2L}\right)^2 + \frac{1}{LC}} \right],
$$
 (10)

$$
f_H = \frac{1}{2\pi} \left[ + \frac{R}{2L} + \sqrt{\left(\frac{R}{2L}\right)^2 + \frac{1}{LC}} \right].
$$
 (11)

D'altra banda, aplicant a la fórmula (8) les condicions  $X_L$  -  $X_C = \pm R$ , tenim que els valors dels **angles de fase** corresponents a les frequències de tall  $f_L$  i  $f_H$  són respectivament 45<sup>°</sup>  $i - 45^\circ$ .

L'**amplada de banda ∆***f* és defineix a partir de la diferència entre *f<sub>H</sub>* i *f<sub>L</sub>*:

$$
\Delta f = f_H - f_L = \frac{R}{2\pi L} \,. \tag{12}
$$

Un paràmetre molt utilitzat per avaluar la qualitat, és a dir la capacitat per seleccionar, d'un filtre és el **factor de qualitat** *Q*. Es defineix com el quocient entre la freqüència de ressonància i l'amplada de banda:

$$
Q = \frac{f_R}{\Delta f} = \frac{1}{R} \sqrt{\frac{L}{C}}.
$$
\n(13)

Dóna una idea de l'agudesa o intensa és la ressonància. Així, com menor sigui l'amplada de banda, major serà *Q* i el filtre serà més selectiu i, per tant, més eficient.

### **1.4 Mètode per determinar visualment amb un oscil·loscopi el desfasament entre dos senyals**

En general si  $\varphi > 0$  ( $\varphi < 0$ ) diem que  $V_{out}(t)$  s'endarrereix (avança) respecte  $V_{in}(t)$ . Quan amb un oscil·loscopi es visualitzen senyals alterns en funció del temps, **la magnitud que s'endarrereix es veu més a la dreta que la magnitud avançada.** Per exemple, a la figura 8 es representen dos senyals sinusoïdals *Vin*(*t*) (línia contínua) i *Vout*(*t*) (línia discontínua). En aquest cas la magnitud endarrerida, *Vout*(*t*), està desplaçada cap a la dreta respecte l'altra, *Vin*(*t*).

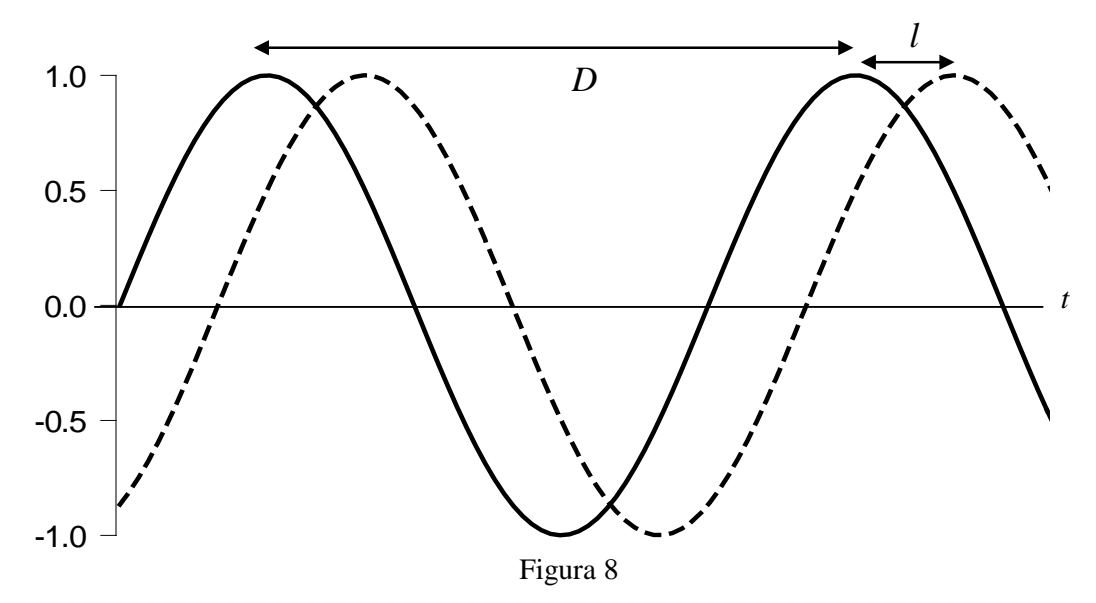

L'**angle** <sup>ϕ</sup> de **desfasament** pot trobar-se a partir de la gràfica. Tenint en compte que la **distància** *D* **entre dos màxims consecutius** d'una de les funcions correspon a un desfasament de 360°, si mesurem *D* a la gràfica, així com la distància *l* entre dos màxims consecutius dels dos senyals, l'angle  $\varphi$  en graus serà:

$$
\varphi = 360 \frac{l}{D} \,. \tag{14}
$$

#### **1.5 Expressió d'un senyal triangular en forma de sèrie de Fourier**

El **teorema de Fourier** afirma que **qualsevol funció periòdica** *V(t)* de forma arbitrària de **freqüència** *f* es pot expressar com una **sèrie infinita de funcions harmòniques** de **freqüències que són múltiples enters de** *f***:**

$$
V(t) = \frac{A_0}{2} + \sum_{n=1}^{\infty} A_n \cos(2\pi n f t) + \sum_{n=1}^{\infty} B_n \sin(2\pi n f t).
$$

Els coeficients  $A_n$  i  $B_n$  es calculen a partir d'integrals de la pròpia funció  $V(t)$ :

$$
A_n = \frac{2}{T} \int_0^T V(t) \cos(2\pi n f t) dt, \qquad B_n = \frac{2}{T} \int_0^T V(t) \sin(2\pi n f t) dt.
$$

La funció periòdica triangular, d'amplitud  $V_0$ , període T i frequència  $f = I/T$ , que es mostra a la figura 9, està definida per l'expressió:

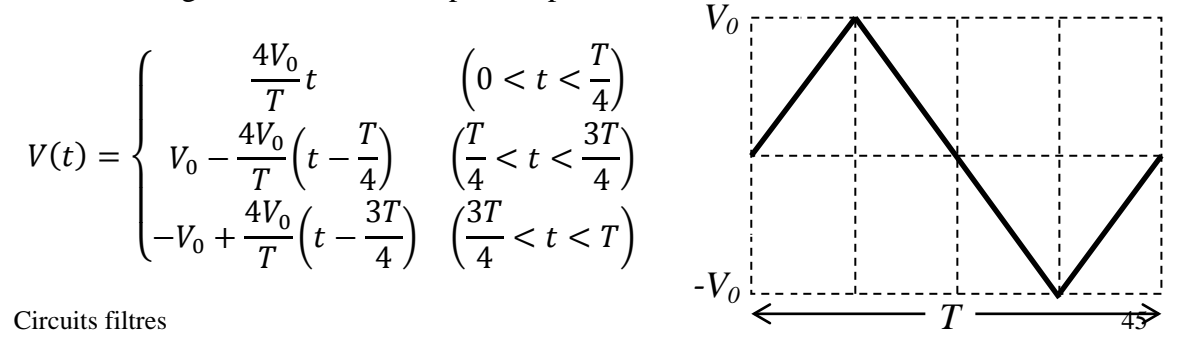

Figura 9

Es pot demostrar que per aquesta funció els coeficients *An* i els *Bn* amb valors parells de *n* són nuls; mentre que els  $B_n$  amb valors senars de *n* valen  $\frac{8V_0}{\pi^2 n^2} \sin\left(n\frac{\pi}{2}\right)$ . Per tant, la sèrie de Fourier és:

$$
V(t) = \frac{8V_0}{\pi^2 n^2} \sum_{n=1,3,5,\dots}^{\infty} \sin\left(n\frac{\pi}{2}\right) \frac{\sin(2\pi nft)}{n} =
$$
  
=  $\frac{8V_0}{\pi^2} \left\{ \frac{\sin(1 \cdot 2\pi ft)}{1^2} - \frac{\sin(3 \cdot 2\pi ft)}{3^2} + \frac{\sin(5 \cdot 2\pi ft)}{5^2} - \frac{\sin(7 \cdot 2\pi ft)}{7^2} + \dots \right\}.$ 

Així, doncs, un **senyal triangular** de freqüència *f* s'expressa com la **suma de senyals sinusoïdals o harmònics** de freqüències *f***,** *3f***,** *5f***,** *7f***,**..., essent la contribució o **amplitud** *B<sub>n</sub>* de cada terme de la sèrie o harmònic  $\frac{\partial V_0}{\partial t^2}$ ,  $\frac{\partial V_0}{\partial t^2}$ ,  $\frac{\partial V_0}{\partial t^2}$ ,  $\frac{\partial V_0}{\partial t^2}$ ,  $\frac{\partial V_0}{\partial t^2}$ ,... Com l'amplitud *Bn* de cada harmònic és inversament proporcional a "n", es pot reproduir acceptablement bé un senyal triangular amb un nombre reduït de termes de la sèrie de Fourier. És per aquest motiu que en aquesta pràctica es filtrarà un senyal triangular.

# **2 Exercicis previs**

#### **2.1 Filtre passabaix**

Un filtre passabaix, com el que es mostra a la figura 2, està format per una resistència de 1 kΩ i una bobina. Si la freqüència de tall és de 2300 Hz, **determineu** el **coeficient d'autoinducció** *L* de la bobina.

A la figura 10 es representen la tensió instantània d'entrada *Vin***(***t***)** (línia contínua) i la de sortida *Vout(t)* (línia discontínua), que s'observen a la pantalla d'un oscil·loscopi de doble canal. **Determineu el desfasament entre ambdues quantitats**, tot dient quina magnitud avança respecte l'altra.

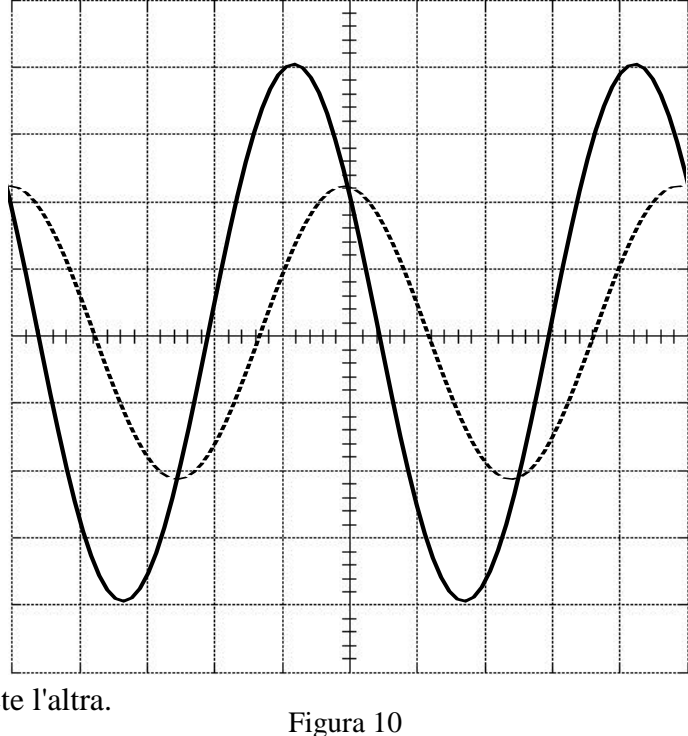

#### **2.2 Filtre passaalt**

Un filtre passaalt, com el que es mostra a la figura 4, està format per una resistència de 1 kΩ i un condensador. Si la freqüència de tall és de 1500 Hz, **determineu la capacitat** *C* del condensador.

#### **2.3 Filtre passabanda**

Un filtre passabanda com el que es mostra a la figura 6 està format per una resistència de 1 kΩ, un condensador de capacitat *C* i una bobina amb un coeficient d'autoinducció *L*. Utilitzant els valors de *L* i *C* calculats anteriorment, **determineu les freqüències de ressonància**  $f_R$  **i de tall**  $f_H$  **<b>i**  $f_L$ . Quant val l'amplada de banda  $\Delta f$  **i** el factor de **qualitat** *Q* ? **Quant valen** ∆*f* **i** *Q* **quan la resistència és de 100** Ω **i 10 k**Ω ?

# **3 Procediment de mesura**

# **3.1 Comproveu que al vostre lloc de treball teniu:**

- 1 connector BNC en forma de T.
- 1 cable BNC-BNC.
- 2 cables BNC-banana.
- 4 cables de connexió banana-banana.
- 1 tauler de connexions.
- 1 joc de connectors en forma de pont.
- 1 oscil·loscopi de doble canal.
- 2 polímetres.
- 1 generador de funcions.
- 1 resistència de 1 kΩ, 1 de 10 kΩ i 1 de 100 Ω.
- 1 bobina.
- 1 condensador.

# **3.2 Comproveu el bon estat dels fils de connexió**

1. Comproveu que tots els **cables de connexió** estan en bon estat. Per fer-ho mesureu la resistència de cada cable amb el polímetre funcionant com a **ohmímetre** (vegeu l'Apèndix B). Per això connecteu un born a l'entrada COM i l'altre a la VΩ. Si la resistència és més gran que 1 Ω o varia quan sacsegem el cable, aquest està en mal estat i cal canviar-lo.

# **3.3 Filtre passabaix**

1. Mesureu el valor real de les **resistències** de 100 Ω, 1 kΩ i 10 kΩ**,** connectant-les directament al polímetre funcionant com a **ohmímetre** (vegeu l'Apèndix B). Si utilitzeu polímetres PROMAX cal prémer el botó blau per canviar d'escala de resistències.

2. Munteu el circuit de la figura 2 al tauler de connexions amb la **resistència de 1 k**Ω i la **bobina**.

3. Endolleu el connector en forma de T a la sortida de 50 Ω del generador de funcions. Connecteu el cable BNC-BNC entre una de les potes del connector en forma de T i l'entrada del canal I de l'oscil·loscopi. Connecteu un cable BNC-banana entre l'altra pota del connector en forma de T i l'entrada del circuit. Endolleu la banana vermella a la bobina i la negra a la resistència. Connecteu l'altre cable BNC-banana entre els extrems de la resistència i l'entrada II de l'oscil·loscopi. Tingueu en compte que quan es connecten simultàniament els dos canals de l'oscil·loscopi a dos elements diferents, **els borns negres dels cables s'han de connectar al mateix punt**. Això és així perquè els terres dels dos canals de l'oscil·loscopi estan connectats internament entre si. Connecteu dos cables banana-banana entre l'entrada del circuit i un dels polímetres, a fi de determinar el valor eficaç de la tensió a l'entrada *Vin*. Connecteu els altres dos cables banana-banana entre els extrems de la resistència i l'altre polímetre a fi de determinar el valor eficaç de la tensió a la sortida *Vout*.

4. Poseu en marxa els polímetres, de forma que funcionin com a voltímetres de corrent altern, el generador de funcions i l'oscil·loscopi. Comproveu que tots els botons de

l'oscil·loscopi no estan pitjats i que els diferents controls del generador de funcions, com el DC OFFSET i el SYM, estan en posició OFF. Feu que l'oscil·loscopi treballi en el **canal I** amb una base de temps de **2 ms/div** i un coeficient de deflexió de **2 V/div**. Activeu el botó de terra de l'oscil·loscopi GND (o GD) i moveu els controls POSITION 1 (o Y-POS. I) i X-POSITION (o X-POS.) de manera que la línia horitzontal que apareix a la pantalla estigui al centre. Desactiveu el botó GND. Feu la mateixa operació pel canal II. Per això premeu el botó CH I/II i el botó de terra GND del segon canal i moveu el control POSITION 2 (o Y-POS.) de forma que la línia horitzontal aparegui al centre de la pantalla. Desactiveu el botó GND del canal II i premeu de nou el botó CHI/II a fi de veure a la pantalla el canal I de l'oscil·loscopi.

5. Utilitzeu els controls del generador de funcions per aplicar un **senyal sinusoïdal** de **100 Hz** de freqüència, i amb el botó *amplitude*, ajusteu l'amplitud del senyal fins que el valor eficaç de la tensió a l'entrada, mesurat amb el polímetre, sigui de  $V_{in} = 5$  V. **Mesureu el valor eficaç de la tensió a la sortida** *Vout* **amb el segon polímetre**. Calculeu el **mòdul de la funció de transferència** a partir del quocient entre els dos valors eficaços:  $H(f) = V_{out} / V_{in}$ .

6. Visualitzeu el senyal de sortida al **canal II** de l'oscil·loscopi. Per això poseu els coeficients de deflexió d'ambdós canals a 2 **V/div** i premeu el botó **DUAL** de l'oscil·loscopi. Observeu que a la pràctica ambdós senyals estan en fase i tenen la mateixa amplitud.

7. **Repetiu** els dos punts anteriors per les freqüències de **500, 1000, 1500, 2000, 2500, 5000, 10000 i 20000 Hz**. Si cal, per cada valor de la freqüència, moveu el botó *amplitude* del generador de funcions de forma que  $V_{in}$  = 5 V i aneu canviant l'escala de temps de l'oscil·loscopi a fi de veure clarament un període. Observeu com, a mesura que augmenta la freqüència, el valor eficaç *Vout* mesurat al polímetre i l'amplitud a la sortida, que es visualitza a l'oscil·loscopi, es redueixen. També s'observa que la diferència de fase entre els dos senyals augmenta.

8. Determineu la **diferència de fase** entre els dos senyals, emprant la metodologia explicada a l'apartat 1.4 per la freqüència de **20 kHz**, tot aplicant la fórmula 14. D'acord amb el que s'ha explicat a l'apartat 1.1, l'angle és positiu o negatiu ?

9. **Determineu experimentalment el valor de la freqüència de tall**  $f<sub>T</sub>$ , aplicant la definició introduïda a l'apartat 1.1. Per això moveu els controls de freqüència del generador de funcions fins que  $H(f_T) = V_{out}/V_{in} = 0.707$ .

10. A partir dels valors de  $R$  i  $f_T$ , i aplicant la fórmula (3), **calculeu** el **coeficient d'autoinducció** *L* **de la bobina**.

11. Utilitzeu els controls del generador de funcions per aplicar un **senyal triangular** de **100 Hz** de freqüència. Ajusteu la base de temps de l'oscil·loscopi de forma que es vegi un període sencer. Observeu que a la sortida tindrem un senyal triangular semblant al de l'entrada. Això és així perquè  $f<sub>T</sub>$  és molt més gran que la frequència aplicada ( $f=100$  Hz) i les dels seus harmònics (*3f*, *5f*, *7f* , ...). És a dir, el filtre passabaix ha deixat passar un nombre important d'harmònics de frequències menors que *f<sub>T</sub>*. Repetiu el procés per un **senyal triangular de 20 kHz**. Seleccioneu una base de temps que permeti visualitzar un període sencer i observeu com a la sortida es veu un senyal sinusoïdal d'amplitud molt

menor que la de l'entrada. En aquest cas com  $f<sub>T</sub> < f = 10$  kHz, el filtre només deixa passar el primer harmònic *f*.

#### **3.4 Filtre passaalt**

1. Munteu el circuit de la figura 4 al tauler de connexions amb la **resistència de 1 k**Ω i el **condensador**. Per això, respecte el muntatge anterior, només heu de substituir la bobina pel condensador.

2. Utilitzeu els controls del generador de funcions per aplicar un **senyal sinusoïdal** de **20 kHz** de freqüència, i amb el botó *amplitude*, ajusteu l'amplitud del senyal fins que el **valor eficaç de la tensió a l'entrada, mesurat amb el polímetre, sigui de** *Vin* **= 5 V**. **Mesureu el valor eficaç de la tensió a la sortida** *Vout* **amb el segon polímetre**. Calculeu el **mòdul de la funció de transferència** a partir del quocient entre els dos valors eficaços:  $H(f) = V_{out} / V_{in}$ .

3. Visualitzeu el senyal de sortida al **canal II** de l'oscil·loscopi. Per això poseu els coeficients de deflexió d'ambdós canals a 2 **V/div**. Observeu com els senyals quasi estan en fase i tenen la mateixa amplitud.

4. **Repetiu** els dos punts anteriors per les freqüències de **10000**, **5000**, **2500, 2000, 1500, 1000, 500 i 100 Hz**. Si cal, per cada valor de la freqüència, moveu el botó *amplitude* del generador de funcions de forma que el valor eficaç de la tensió a **l'entrada sigui de 5 V** i aneu canviant l'escala de temps de l'oscil·loscopi a fi de veure clarament un període. Observeu com, a mesura que disminueix la freqüència, l'amplitud a la sortida es redueix i la diferència de fase entre els dos senyals augmenta.

5. Determineu la **diferència de fase** entre els dos senyals emprant la metodologia explicada a l'apartat 1.4 per la freqüència de **100 Hz**, tot aplicant la fórmula 14. Si cal poseu el coeficient de deflexió del canal II a 0.5 V/div. D'acord amb el que s'ha explicat a l'apartat 1.2, l'angle és positiu o negatiu ?

6. Torneu a posar el coeficient de deflexió del canal II a 2 V/div. **Determineu experimentalment el valor de la frequència de tall**  $f<sub>T</sub>$ **,** aplicant la definició introduïda a l'apartat 1.2. Per això, moveu els controls de freqüència del generador de funcions fins que  $H(f_T) = V_{out}/V_{in} = 0.707$ .

7. A partir dels valors de *R* i  $f_T$ , i aplicant la fórmula (6), **calculeu** la **capacitat** *C* del **condensador**. Compareu aquest resultat amb el **mesurat directament amb un polímetre** *Cpol*. Per això traieu el condensador del circuit i connecteu-lo directament a borns del polímetre, que el fareu funcionar com a capacímetre.

8. Torneu a posar el condensador al circuit i utilitzeu els controls del generador de funcions per aplicar un **senyal triangular** de **20 kHz** de freqüència. Ajusteu la base de temps de l'oscil·loscopi de forma que es vegi un període sencer. Observeu que a la sortida tindrem un senyal triangular semblant a d'entrada. Això és així perquè  $f<sub>T</sub>$ és molt menor que la freqüència aplicada (*f*=10 kHz) i les dels seus harmònics (*3f*, *5f*, *7f* , ...). És a dir, el filtre passaalt ha deixat passar un nombre important d'harmònics de freqüències superiors a  $f<sub>T</sub>$ .

# **3.5 Filtre passabanda**

1. **Calculeu els valors teòrics** de les frequències de ressonància i de tall  $f_R^t, f_L^t$  **i**  $f_H^t$ , aplicant les fórmules (9), (10) i (11). Utilitzeu el valor de la resistència *R* = 1 kΩ, mesurada anteriorment amb el polímetre, i els valors de *L* i *C*, determinats anteriorment.

2. Munteu el circuit de la figura 6 al tauler de connexions amb la **resistència de 1 k**Ω, el **condensador i la bobina**. Com fins ara, un dels cables BNC-banana s'endolla entre una pota del connector en forma de T i l'entrada del circuit, amb la banana negra connectada a la resistència. L'altre cable BNC-banana s'endolla entre els extrems de la resistència i l'entrada II de l'oscil·loscopi. Tingueu en compte que **els borns negres dels cables s'han de connectar al mateix punt.** 

3. Utilitzeu els controls del generador de funcions per aplicar un **senyal sinusoïdal** d'una freqüència semblant a , i amb el botó *amplitude*, ajusteu l'amplitud del senyal fins que el **valor eficaç de la tensió a l'entrada, mesurat amb el polímetre, sigui de**   $V_{in}$  = 5 V. Canvieu l'escala de temps de l'oscil·loscopi a fi de veure clarament un període. Determineu el valor experimental de la freqüència de ressonància  $f_R^{ex}$ , que serà aquell pel que els senyals d'entrada i sortida, que es visualitzen als dos canals de l'oscil·loscopi, estiguin en fase.

4. **Determineu el valor experimental de les freqüències de tall**  $f_L^{ex}$ **, i**  $f_H^{ex}$ **. Per això** moveu els controls de freqüència del generador de funcions, en primer lloc cap a freqüències menors, i després, cap a majors, que la de ressonància. En ambdós casos el valor de la funció de transferència, calculat a partir dels valors eficaços de les tensions mesurades amb els voltímetres, haurà de ser  $H(f_L^{ex}) = H(f_H^{ex}) = V_{out}/V_{in} = 0.707$ . Observeu com en un cas *Vout(t)* avança a *Vin(t)*, i com en l'altre cas s'endarrereix

5. Calculeu **l'amplada de banda**  $\Delta f^{ex} = f_H^{ex} - f_L^{ex}$ , i el **factor de qualitat**  $Q =$  $f_R^{ex}/\Delta f^{ex}$  a partir dels valors experimentals.

6. Apliqueu les fórmules (12) i (13) per calcular els valors teòrics de l'amplada de banda  $(\Delta f^t = R/2\pi L)$  i el factor de qualitat  $(Q^t = f_R^t/\Delta f^t)$  per les resistències de 100  $\Omega$ , 1 kΩ i 10 kΩ, tot utilitzant el valor de *L* determinat anteriorment.

7. Utilitzeu els controls del generador de funcions per aplicar un **senyal triangular** de **frequència** igual a  $f_H^{ex}$ . Ajusteu la base de temps de l'oscil·loscopi de forma que es vegi un període sencer. Compareu els senyals de sortida i d'entrada. Observeu que passa quan es substitueix la resistència de 1 kΩ per la de 10 kΩ i després per la de 100 Ω. Quan *R* = 10 kΩ, l'amplada de banda del filtre es prou gran com perquè hi passi un nombre suficient d'harmònics, que fan que els senyals d'entrada i sortida siguin idèntics; per aquest motiu direm que la capacitat o qualitat del filtre per seleccionar freqüències (factor de qualitat) és baixa. Per contra, quan *R* = 100 Ω, el filtre només selecciona un harmònic, que fa que el senyal de sortida sigui sinusoïdal; per aquest motiu direm que la capacitat o qualitat del filtre per seleccionar freqüències (factor de qualitat) és alta.

# **Circuits filtres**

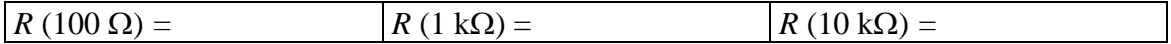

# **Filtre passabaix**

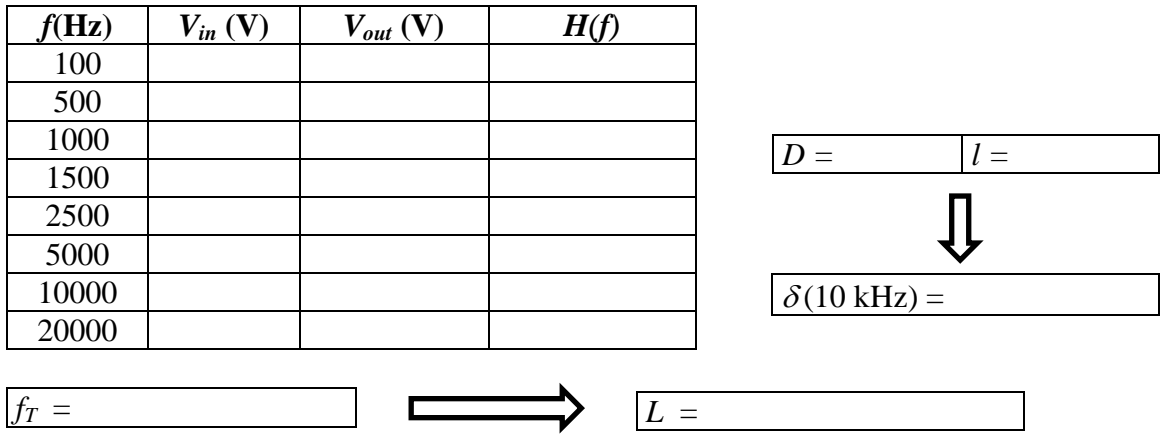

# **Filtre passaalt**

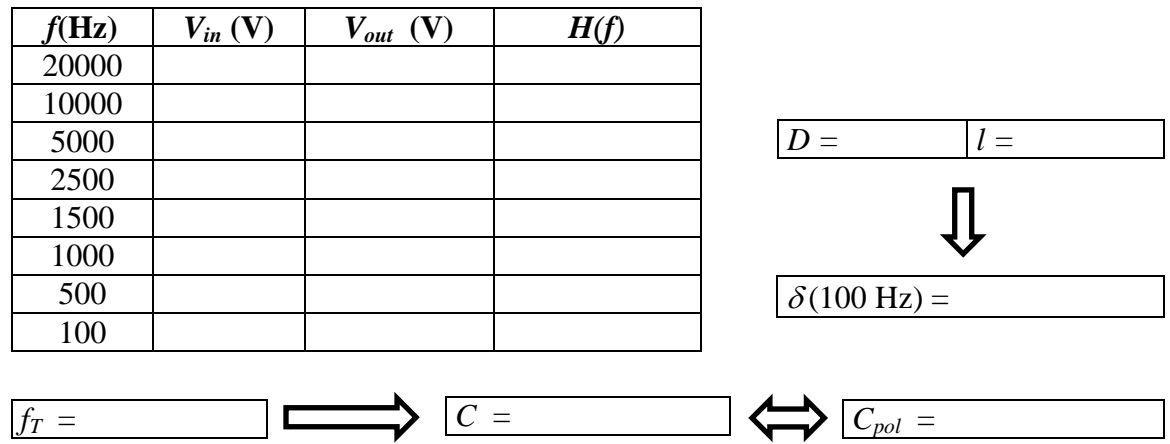

# **Filtre passabanda**

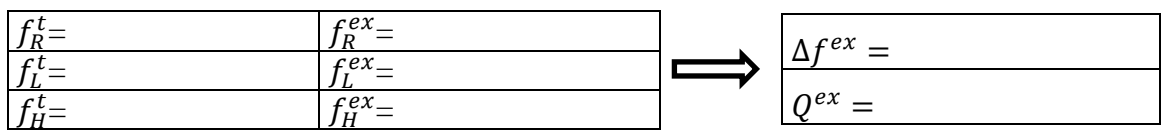

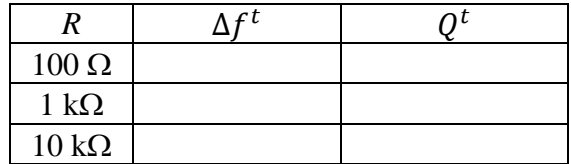

# **DÍODES: CARACTERÍSTIQUES I APLICACIONS**

# **Abans d'anar al laboratori**

1 - Estudieu l'apartat 1 sobre el fonament teòric d'aquesta pràctica.

2 - Resoleu els exercicis plantejat a l'apartat 2. La resolució l'haureu de lliurar al professor del laboratori a l'inici de la pràctica.

3 - Mireu els apèndixs A, B i C sobre el tauler de connexions i el funcionament del polímetre i l'oscil·loscopi.

4 - Llegiu l'apartat 2 sobre el procediment de mesura que seguireu durant la realització d'aquesta pràctica.

# **Objectius**:

a) Veure les **corbes característiques** d'un **díode d'unió** i d'un **díode Zener**.

b) Visualitzar la **rectificació** d'una ona amb un **díode d'unió** i un **pont de díodes**.

c) Muntar un circuit limitador de tensió amb un **díode Zener**.

# **1 Fonament teòric**

### **1.1 Descripció d'un díode**

Un díode és un dispositiu format per la unió d'un semiconductor de tipus p i un tipus n.

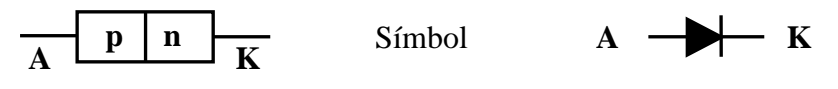

Si s'aplica als seus extrems una tensió  $V_{AK} = V_A - V_K$ , s'observa que la intensitat que hi circula no és lineal amb la tensió, de manera que només hi ha circulació apreciable de corrent quan *VAK* és superior a un determinat valor que depèn dels materials semiconductors. Per tensions negatives el díode pràcticament no condueix. La gràfica que ens dóna la relació existent entre *I* i  $V_{AK}$  s'anomena **corba característica del díode** i té la forma indicada a la Figura 1. La tensió *V*γ, a partir de la qual *I* augmenta notablement, s'anomena **tensió llindar** o **potencial de contacte.** En aquesta pràctica aplicarem el criteri de que *V*<sup>γ</sup> és el valor de  $V_{AK}$  pel que  $I = 1$  mA. El símbol del díode indica el sentit permès de pas del corrent.

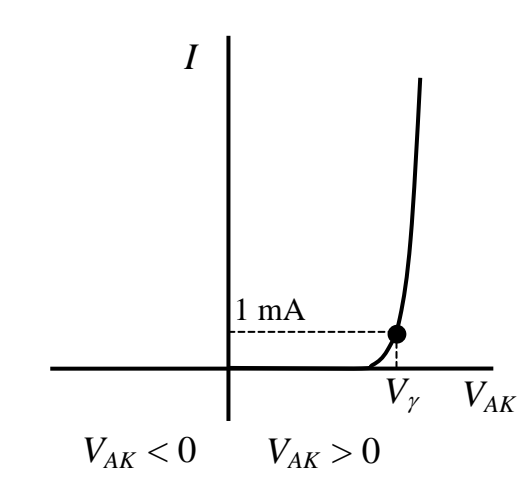

**Polarització inversa Polarització directa** 

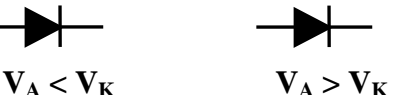

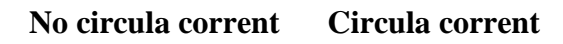

Figura 1

Hi ha un tipus especial de díode que permet la conducció quan està polaritzat inversament. Aquest díode s'anomena **díode Zener**, i la seva corba característica és com la representada a la Figura 2. La tensió  $V_Z$ , a partir de la qual el díode condueix estant polaritzat inversament, s'anomena **tensió Zener**. Una propietat important del díode Zener és que, quan condueix polaritzat inversament, encara que augmenti molt la intensitat que hi circula, les variacions de la tensió són molt petites i pot considerar-se que aquesta es manté pràcticament constant i igual a *VZ*.

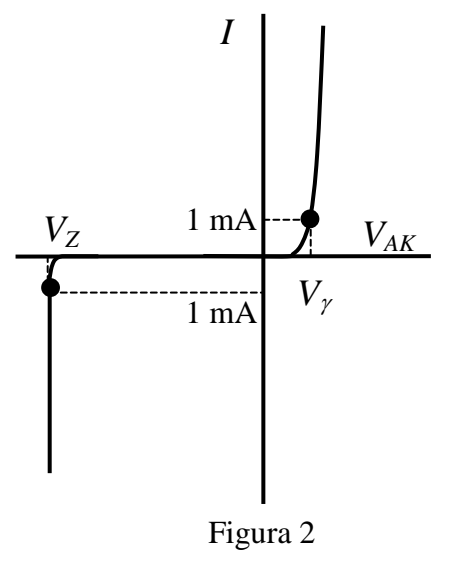

### **1.2 Aplicacions**

D'entre les moltes aplicacions dels díodes, en aquesta pràctica en veurem les següents: la rectificació de mitja ona, la rectificació d'ona completa i l'estabilització d'una tensió no constant.

#### **1.2.1 Rectificació de mitja ona**

El símbol del díode Zener és

A la Figura 3 veiem una resistència  $R_C$  connectada a una tensió alterna  $V(t) = V\sin(\omega t)$ (línia contínua). En aquest circuit la intensitat *I*(*t*) (línia discontínua) està en fase amb el voltatge *V*(*t*).

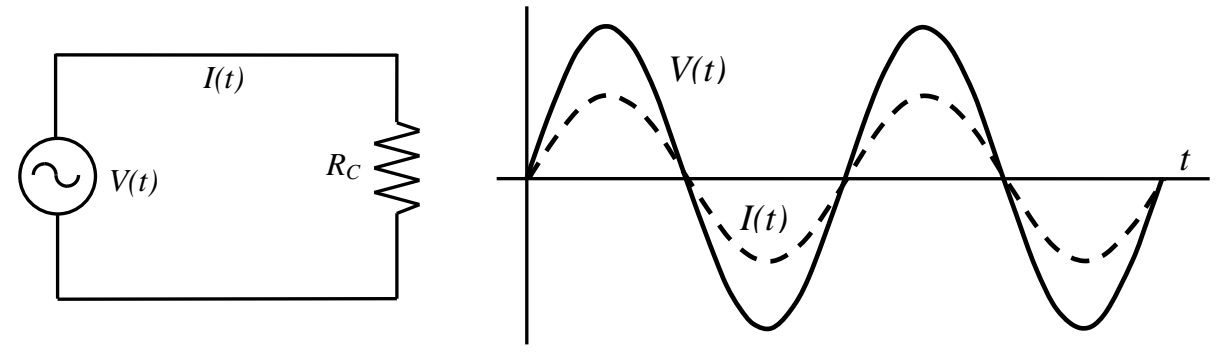

Figura 3: Circuit de corrent altern sense rectificar

La Figura 4 mostra el circuit de la Figura 3 al qual se li ha incorporat el díode. En aquest cas, els semiperíodes negatius de *I*(*t*) desapareixen.

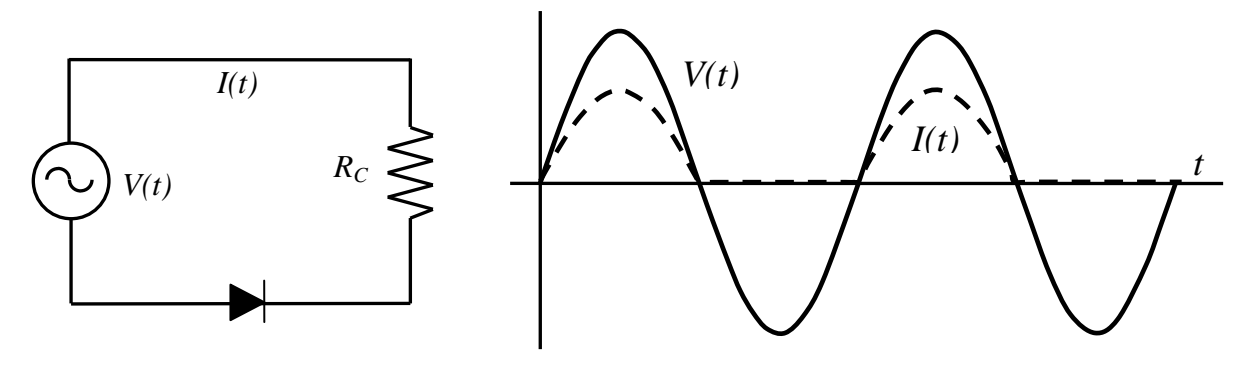

Figura 4: Circuit de corrent altern rectificat amb un díode

#### **1.2.2 Rectificació d'ona completa**

Les Figures 5a i 5b representen un pont de díodes. Quan  $V_a - V_b$  és positiu,  $D_1$  i  $D_4$  estan polaritzats directament i deixen passar el corrent (Figura 5a). Quan *Va – Vb* és negatiu, llavors el corrent circula per  $D_3$  i  $D_2$  (Figura 5b). En ambdós casos, el corrent sempre circula per  $R_C$  en el mateix sentit.

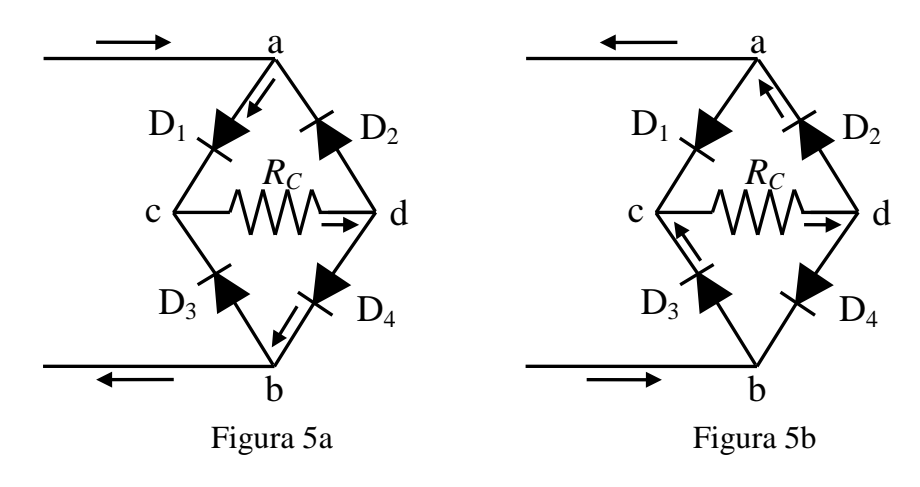

Així, si s'aplica una tensió sinusoïdal *V*(*t*) entre els punts a i b, la intensitat *I*(*t*) que circula per  $R_C$  (que és proporcional a  $V_c - V_d$ ) és com la indicada a la Figura 6.

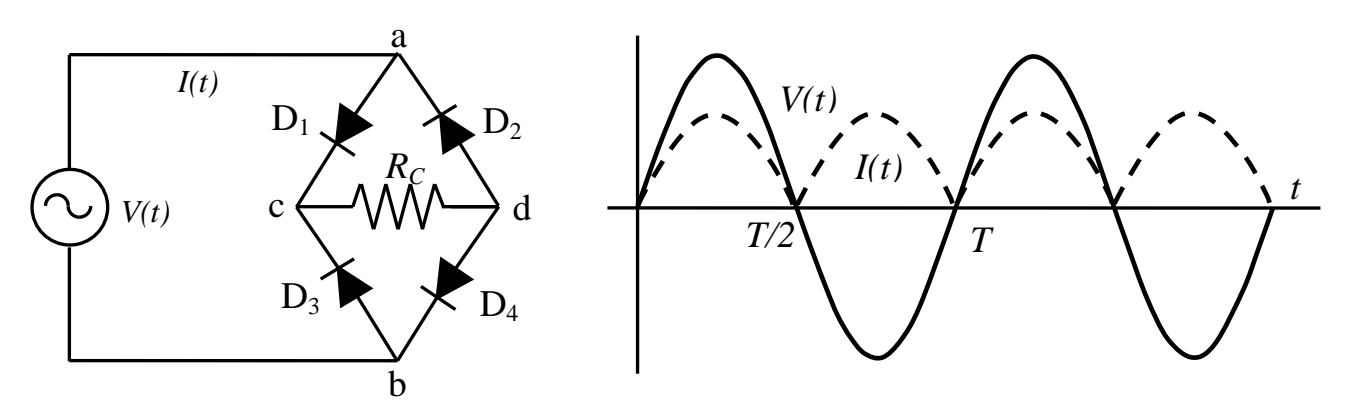

Figura 6 Circuit de corrent altern rectificat amb un pont de díodes

El circuit de la Figura 6 també pot esquematitzar-se considerant el pont de díodes com una capsa negra, que rep un senyal d'entrada  $(V_a-V_b)$  i dóna un senyal rectificat  $(V_c-V_d)$ , connectada a la resistència  $R_C$  (Figura 7).

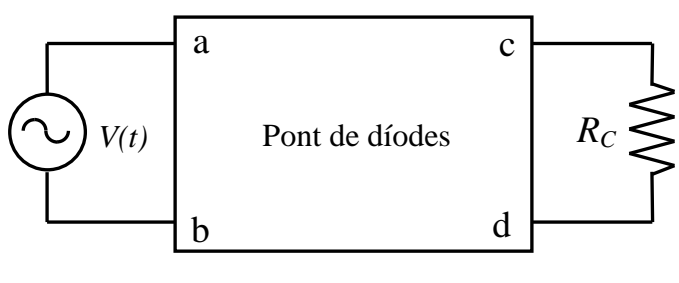

Figura 7

#### **1.2.3 Estabilització d'una tensió no constant**

Si a la sortida del pont de díodes es connecta un condensador en paral·lel, el procés de càrrega i descàrrega del condensador esmorteeix les oscil·lacions del corrent rectificat (Figura 8), de manera que es quasi continu al voltant d'un valor mitjà *Vm* (a la figura és la línia discontínua). Cal dir que si la capacitat del condensador és prou gran s'obté un senyal continu (a la figura és la línia contínua).

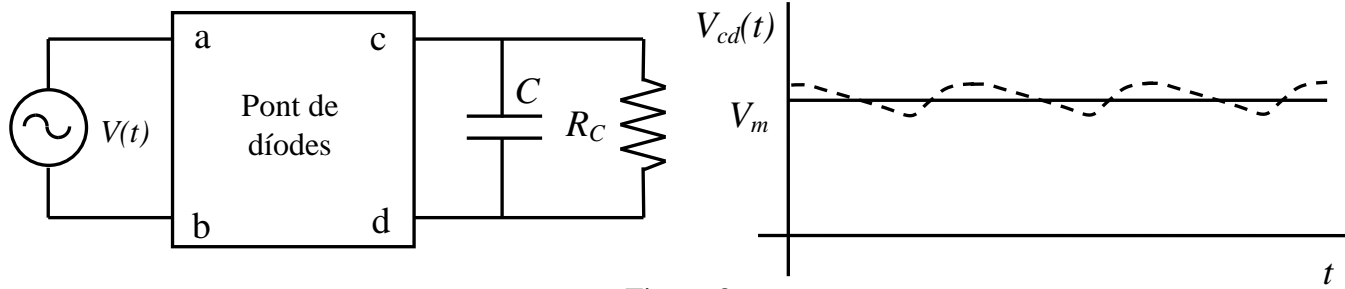

Figura 8

Si, com s'indica a la Figura 9, el condensador té prou capacitat perquè el senyal sigui continu i a més a més, s'hi introdueix un díode Zener de tensió  $V_z$ , la tensió a la sortida (en aquest cas a la resistència  $R_C$ ) serà  $V_Z$  si el valor mitjà  $V_m \geq V_Z$ .

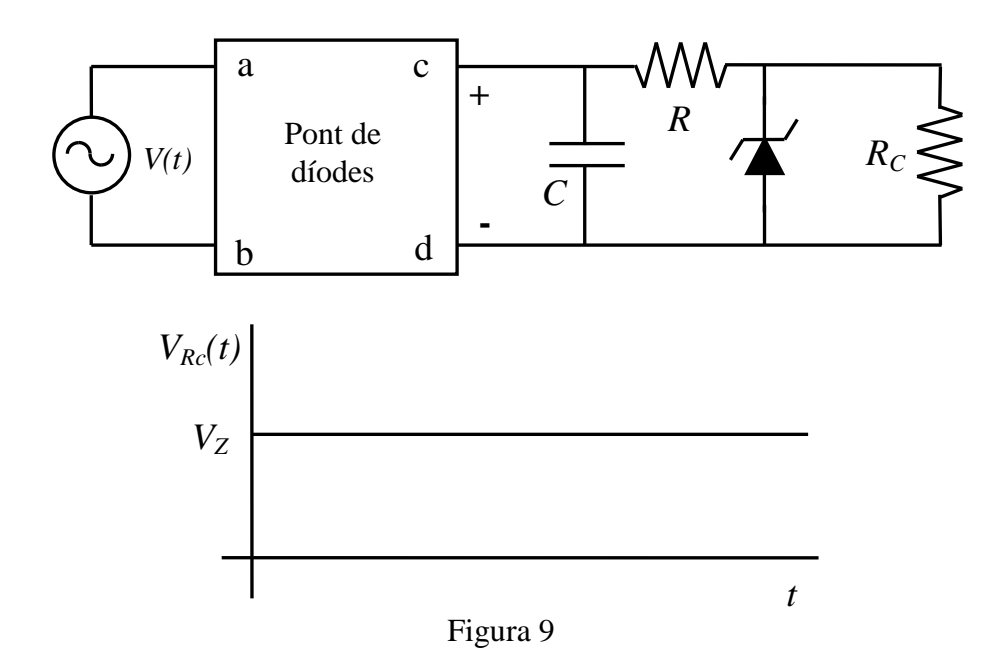

#### **1.2.4 Circuit limitador de tensió**

A la Figura 2, on es mostra la corba característica d'un díode Zener, s'observa que quan el díode condueix en polarització inversa el voltatge es manté pràcticament constant  $(V = -V_Z)$  per a qualsevol valor de la intensitat. Aquest comportament suggereix l'ús d'un díode Zener en un limitador de tensió, que és un circuit elèctric format per resistències i díodes especialment dissenyat per protegir un circuit extern de tensions que el podrien malmetre. Cal dir que en polarització directa la tensió no es manté tan constant pel valor  $V = V<sub>\gamma</sub>$  com en polarització inversa.

L'esquema d'un circuit limitador de tensió és el que es mostra a la Figura 10a. Aquest circuit és equivalent al de la Figura 10b que correspon al circuit equivalent Thévenin entre *F* i *C* quan no hi ha el díode connectat en sèrie amb al díode

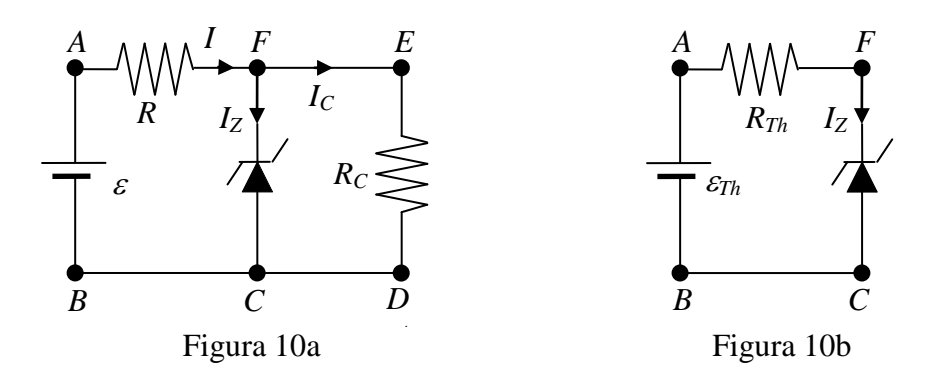

 $\varepsilon_{Th}$  és la tensió  $V_{FC} = V_F - V_C$  quan pel díode del circuit de la Figura 10a no circula corrent i  $I = I_C = \varepsilon/(R + R_C)$ . Aleshores  $\varepsilon_{Th} = R_C \varepsilon/(R + R_C)$ . Si

$$
\varepsilon_{Th} = R_C \frac{\varepsilon}{R + R_C} \ge V_Z \quad \to \quad \varepsilon \ge \frac{R + R_C}{R_C} V_Z
$$

pel díode passa corrent i el valor de <sup>ε</sup> a partir del qual el **díode comença a conduir** és:

$$
\varepsilon_{\min Z} = \frac{R + R_C}{R_C} V_Z \qquad (1)
$$

Un criteri bastant estès per mesurar *V*<sub>Z</sub> consisteix en utilitzar el valor de *V<sub>FC</sub>* per al qual  $I_Z$  =1 mA (veure Figura 11).

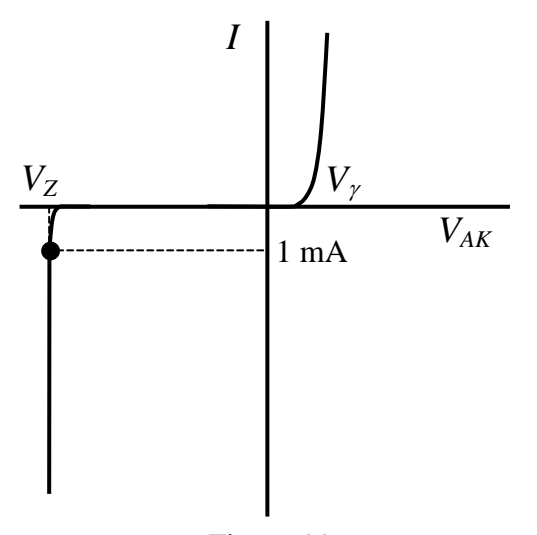

Figura 11

La **potència dissipada per un díode** és el producte de  $V_{FC}$  per  $I_Z$ . Si el díode està en polarització inversa i condueix,  $V_{FC} \approx V_Z$  i la potència és  $P_Z = V_Z I_Z$ .

Al circuit limitador de tensió de la Figura 10 es pot plantejar una equació de balanç energètic, en què la potència subministrada pel generador ε*I* es dissipa a les resistències i al díode:

$$
\varepsilon I = RI^2 + R_C I_C^2 + V_{FC} I_Z \qquad (2)
$$

# **2 Exercicis previs**

### **2.1 Corba característica d'un díode**

A la figura 12 es mostra la corba característica d'un díode 1N4007, connectat en sèrie

amb una resistència de 100 Ω (veure figura 1), determinada amb un oscil·loscopi de doble canal en mode X-Y. A l'eix horitzontal es representa la diferència de potencial al díode  $V_d$  i al vertical la de la resistència *VR* (que és proporcional a la intensitat). L'origen s'ha situat al punt O. Si els coeficients de deflexió de l'eix horitzontal (canal I) i vertical (canal II) valen respectivament 0.2 V/div i 0.5 V/div, determineu el valor del potencial de contacte *V*γ del díode, aplicant el criteri de que és el valor de  $V_d$  pel que  $V_R = 0.1$  V. Observeu que, com la resistència és de 100 Ω, això equival a dir que la intensitat que circula pel circuit és de 1 mA.

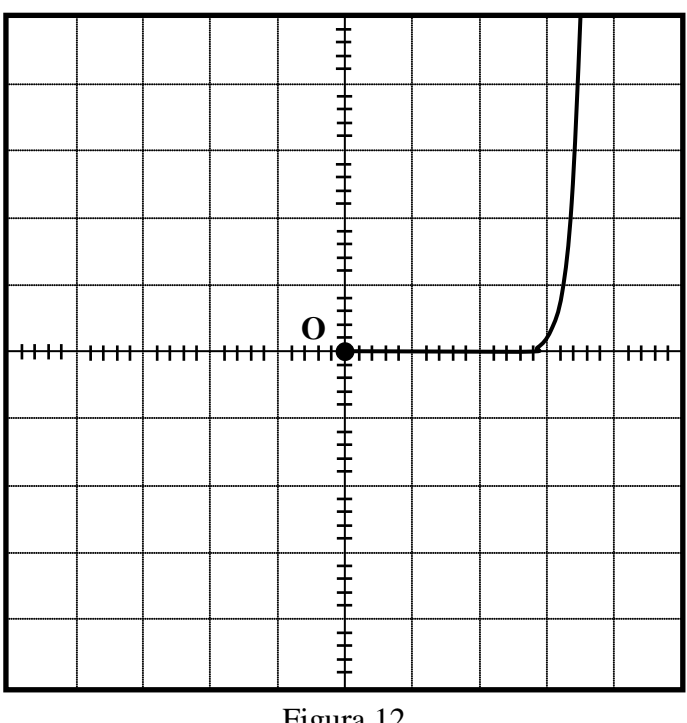

Figura 12

# **2.2 Circuit limitador de tensió**

Al circuit de la Figura 13,  $R_1 = 100 \Omega$ ,  $R_2 = R_3 = 200 \Omega$  i  $R_4$  = 50  $\Omega$ , i les tensions característiques del Zener són  $V_Z$  = 6 V i  $V_\gamma$  = 0.6 V.

a) Quin és valor de  $\varepsilon_{\text{minZ}}$  a partir del qual el díode Zener comença a conduir?

b) Determineu  $V_{FC}$ , *I*,  $I_C$  i  $I_Z$  per als valors de  $\varepsilon = 10$  V i  $\epsilon = 20$  V. Comproveu que en cada cas la potència subministrada pel generador és igual a la dissipada al díode més la dissipada a les resistències.

c) Si  $\varepsilon = 30$  V, quins dels valors de  $V_{FC}$ , *I*,  $I_C$  i  $I_Z$  canvien respecte al cas  $\varepsilon = 20$  V?

# **3 Procediment de mesura**

# **3.1 Corbes característiques dels díodes**

### **3.1.1 Comproveu que en el lloc de treball teniu:**

- 1 generador de funcions.
- 1 oscil·loscopi de doble canal.
- 1 díode 1N4007 i 1 díode Zener DZ6V2.
- 1 pont de díodes.
- $-1$  resistència de 100 Ω i 1 de1 kΩ.
- 1 condensador de 1 µF i un altre de 47 µF.

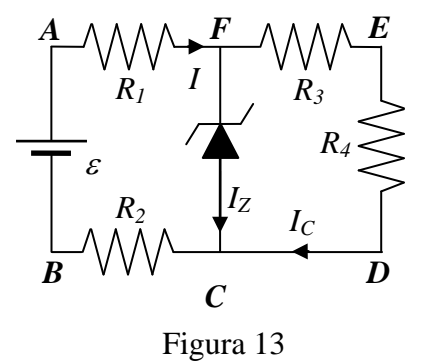

- 3 cables BNC-banana
- Cables de connexió.

#### **3.1.2 Visualització amb l'oscil·loscopi de les corbes característiques**:

1. Munteu el circuit de la figura 14 amb el díode **1N4007** i la resistència de **100** Ω. Connecteu un dels cables BNC-banana entre la sortida de 50 Ω del generador de funcions i la part p (o ànode) del díode (banana vermella) i la resistència (banana negra). Per mesurar la diferència de potencial del díode  $V_d$  al canal I de l'oscil·loscopi, connecteu un altre cable BNC-banana entre l'entrada del canal I i els extrems del díode, amb la banana vermella al ànode i la negra al càtode (o part n). Per determinar la caiguda de tensió a la resistència  $V_R$  al canal II, connecteu l'altre cable BNC-banana entre

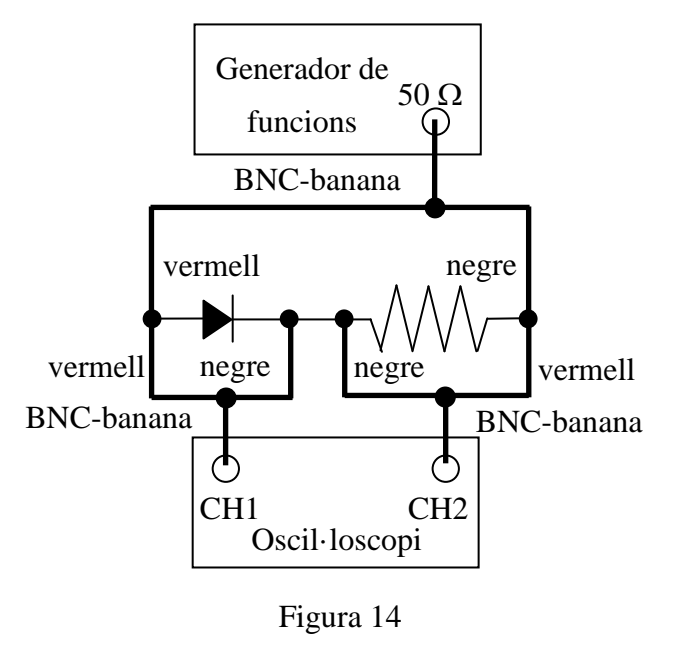

l'entrada del canal II i els extrems de la resistència, de manera que la banana negra estigui connectada a l'extrem de la resistència que està més a prop del càtode. Observeu que els borns negres dels cables connectats a l'oscil·loscopi estan en contacte, però no ho estan amb el del generador. De fet, això últim no és cap problema, ja que en realitat el generador de funcions està connectat a la xarxa elèctrica amb un endoll sense connexió a terra.

2. Poseu en marxa el generador de funcions i l'oscil·loscopi. Comproveu que tots els botons de l'oscil·loscopi no estan pitjats i que els diferents controls del generador de funcions, com el DC OFFSET i el SYM, estan en posició OFF. Apliqueu al generador de funcions un senyal **triangular** de **50 Hz** i doneu una mica de tensió amb el comandament AMPLITUDE. Premeu el **botó X-Y** de l'oscil·loscopi, i poseu ambdós canals en la posició GD o GND. A la pantalla ha d'aparèixer un punt que cal centrar a l'origen de coordenades amb els comandaments X-POS i Y-POS II (o X-POSITION i POSITION 2). Un cop centrat el punt, poseu els dos canals de l'oscil·loscopi en **posició DC** i torneu a prémer els botons GD dels dos canals per desactivar-los. Situeu el coeficient de deflexió del **canal I en 0.2 V/div**, i el del **II en 0.5 V/div**. Premeu **el botó INV del canal II**. Modifiqueu l'amplitud de sortida del generador amb el comandament AMPLITUDE fins que a la pantalla aparegui la corba característica del díode (veure figura 1).

3. Determineu el valor del **potencial de contacte**  $V_\gamma^{oscil}$ , aplicant el criteri de que és el valor de  $V_d$  pel que  $V_R = 0.1$  V. Observeu que, com la resistència és de 100 Ω, això equival a dir que la intensitat és de 1 mA.

4. Substituïu el díode 1N4007 pel **Zener DZ6V2**. Per determinar el potencial de contacte llindar  $V_\nu^{oscil}$  seguiu el procediment anterior.

5. Per determinar la tensió Zener  $V_z^{oscil}$  poseu el coeficient de deflexió del **canal 1** en 2 **V/div** i el de l'**altre** en **0.5 V/div**. Premeu els botons GD d'ambdós canals i moveu l'origen al centre de la pantalla de l'oscil·loscopi amb els botons X-POS i Y-POS II (o X-POSITION i POSITION 2). Torneu a prémer els botons GD dels dos canals per desactivar-los. Si cal, augmenteu l'amplitud de sortida del generador fins que observeu la conducció inversa indicada a la figura 2.

#### **MOSTREU AL PROFESSOR ELS RESULTATS OBTINGUTS**

### **3.2 Rectificació**

#### **3.2.1 Rectificació de mitja ona**

1. Amb el **díode 1N4007** i la **resistència de 1 k**Ω feu el muntatge descrit a la Figura 15.

És a dir, connecteu un dels cables BNCbanana entre la sortida de 50 Ω del generador de funcions i la part p (o ànode) del díode (banana vermella) i la resistència (banana negra). Com ara al canal I visualitzarem el senyal d'entrada, connectarem un altre cable BNC-banana entre l'entrada d'aquest canal i els dos punts anteriors amb la mateixa disposició de colors de les bananes (vermell amb vermell i negre amb negre). Per visualitzar al canal II la caiguda de tensió a la resistència *VR*, connecteu l'altre cable BNC-banana entre l'entrada del canal II i els extrems de la resistència, de manera que la banana negra estigui connectada amb les altres dues bananes negres i la vermella amb les altres dues vermelles.

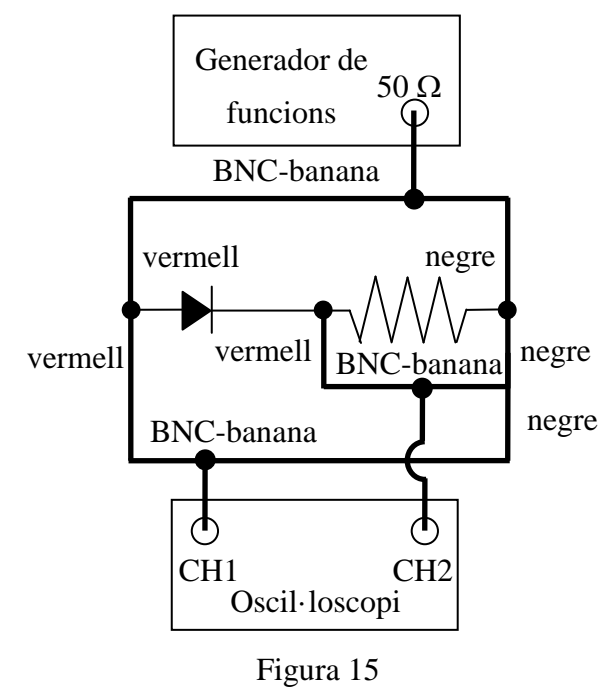

#### 2. Apliqueu **un senyal sinusoïdal** de 500 Hz.

3. Comproveu que tots els botons de l'oscil·loscopi no estan pitjats. Premeu el botó DUAL (i en el model HM400 el XY deixarà d'estar il·luminat) i en el HM303-6 despremeu el botó X-Y. En aquesta situació el canal 1 ens mostra la tensió original (alterna) i l'altre la rectificada (els semiperíodes negatius queden suprimits).

4. Poseu ambdós canals en la posició GD (o GND). A la pantalla han d'aparèixer dues rectes horitzontals que cal centrar sobre l'eix de les x amb els comandaments Y-POS I i II (o POSITION 1 i 2).

5. Despremeu el botó GD (o GND) i poseu el canal 1 en AC i el 2 en DC.

6. Poseu la base de temps en 0.5 ms/div i situeu els coeficients de deflexió d'ambdós canals en 2 V/div. Si cal, reguleu el comandament AMPLITUDE del generador fins que el senyal de la pantalla sigui semblant al de la figura 4.

#### **MOSTREU AL PROFESSOR LES CORBES OBTINGUDES**

#### **3.2.2 Rectificació d'ona completa**

1. Amb el pont de díodes i la resistència de càrrega  $R<sub>C</sub> = 1$  kΩ munteu el circuit que s'esquematitza a la figura 16. **No us oblideu de treure el cable que connecta el generador de senyals i el canal 1 de l'oscil·loscopi**. I poseu l'oscil·loscopi per visualitzar només el canal 2, per a la qual cosa en el HM303-6 cal prémer el botó CH I/II (i en el HM400 cal pitjar el botó CH 2 que hi ha just al costat de la pantalla perquè s'il·lumini).

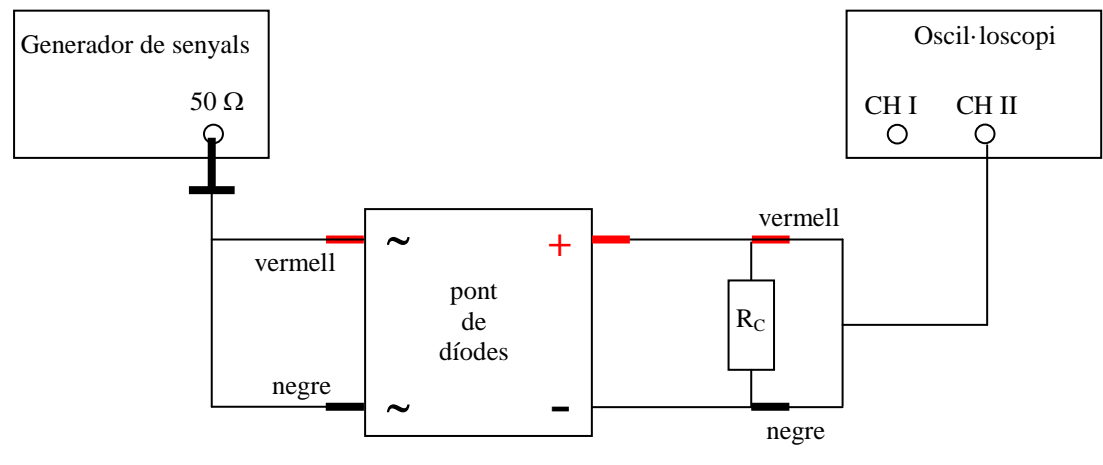

Figura 16

#### 2. Apliqueu un **senyal sinusoïdal** de 500 Hz.

3. Poseu el canal 2 en la posició DC i visualitzeu aquest canal. Ajusteu la base de temps a 0.5 ms/div i el coeficient de deflexió corresponent en 2 V/div.

4. Gireu convenientment el comandament AMPLITUDE del generador de funcions per tal de veure la tensió rectificada com la de la intensitat *I*(*t*) a la Figura 6.

#### **3.2.3 Amortiment de les oscil·lacions del corrent rectificat**

1. Connecteu un condensador de 1 µF en paral·lel a la resistència. Heu d'observar un senyal semblant al de la Figura 8. Reguleu l'amplitud del senyal del generador per tal que el valor mitjà *Vm* del senyal sigui d'uns 2 V.

2. Repetiu el mateix amb un condensador de 47  $\mu$ F (amb el signe + al born vermell). Heu d'observar que el senyal és pràcticament continu.

#### **MOSTREU AL PROFESSOR LA FIGURA OBTINGUDA**

3. Respecte el muntatge anterior, i tal i com es mostra a la figura 9, afegiu el díode Zener en polarització inversa i la resistència *R* = 100 Ω. La resistència de càrrega continua essent  $R_C = 1$  kΩ. Observeu com arriba un moment en que per molt que s'augmenti la tensió d'entrada, a la sortida s'obté un senyal continu amb una tensió màxima igual a *VZ*, ja que el díode Zener limita la tensió a aquest valor. Observeu també que si poseu el díode en polarització directa el valor del senyal a la sortida serà *V*γ. Visualitzeu el que passa si es substitueix el Zener pel díode d'unió 1N4007 en polarització directa i inversa. En aquest darrer cas veureu que el circuit no es comporta com un limitador de tensió.

# **3.3 Circuit limitador de tensió**

# **3.3.1 Comproveu que en el lloc de treball teniu:**

- 1 tauler de connexions.
- 1 font de tensió.
- 1 díode Zener.
- Resistències de valors nominals  $R_1 = 100 \Omega$ ,  $R_2 = R_3 = 200 \Omega$  i  $R_4 = 50 \Omega$ .
- 2 polímetres.
- 6 cables de connexió banana-banana.
- 1 joc de connectors en forma de pont

# **3.3.2 Comproveu del bon estat dels fils de connexió i de les resistències**

1. Mesureu el valor real de totes les **resistències** connectant-les, com es mostra a la Figura 17, directament al polímetre funcionant com a **ohmímetre** (vegeu l'Apèndix B). En el model HM303-6 pitgeu el botó blau perquè a la pantalla aparegui AUTO.

2. Comproveu que tots els **cables de connexió** estan en bon estat. Per fer-ho mesureu la resistència de cada cable connectant un born a l'entrada COM i l'altre a la VΩ. Si la resistència és mes gran que  $1 \Omega$  o varia quan sacsegem el cable, aquest està en mal estat i cal canviar-lo.

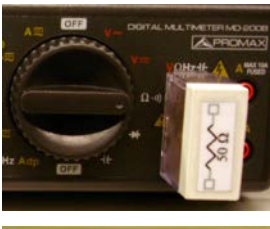

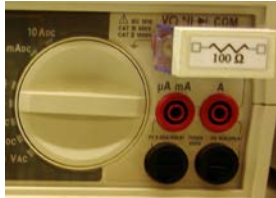

Figura 17

### **3.3.3 Mesures**

1. Amb les resistències i el díode Zener munteu en el tauler de connexions un circuit limitador de tensió com els de les Figures 13 i 18.

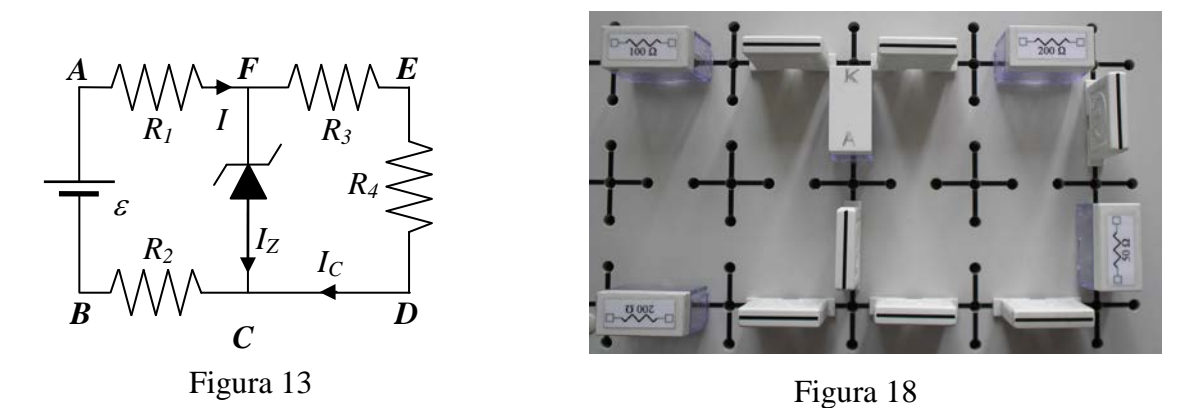

2. Com que mesurarem les intensitats que circulen per les diferents resistències convé que poseu ponts a fi de deixar espai per fer les connexions en sèrie amb l'amperímetre (vegeu l'Apèndix B).

3. Connecteu la font de tensió entre els punts *A* i *B* del circuit tenint en compte les **polaritats** a fi que el díode estigui en **polarització inversa**, és a dir amb el born positiu (vermell) de la font a  $R_1 = 100 \Omega$ , i el negatiu (negre) a  $R_2 = 200 \Omega$ .

4. Connecteu els dos polímetres a fi de **mesurar simultàniament la intensitat que circula pel díode Zener i la tensió**  $V_{FC}$  **en mesures de corrent continu (vegeu l'Apèndix** B). En el polímetre PROMAX que funcionarà com amperímetre poseu el selector a la

posició 400 mA, i en el METRIX a la de mA i pitjant el botó RANGE feu que a la pantalla es vegi l'escala amb només dos decimals.

5. Utilitzeu la fórmula (1) amb els valors  $R = R_1 + R_2$  i  $R_C = R_3 + R_4$ , i el valor de  $V_Z$ mesurats a la primera part de la pràctica, per calcular el valor teòric de <sup>ε</sup>**min***<sup>Z</sup>* **a partir del qual el díode Zener comença a conduir.**

6. Mesureu la intensitat  $I_Z$  i la tensió del díode Zener  $V_{FC}$  per a valors de la fem de 5, 10, 15, 20 i 25 V. Observeu com el **díode condueix** per a valors de ε superiors al calculat a l'apartat anterior, i que quan condueix la tensió  $V_{FC}$  és manté pràcticament constant igual a *VZ*. A mida que augmenteu el valor de la fem de la font, fixeu-vos per a quin valor concret de  $\varepsilon$  la intensitat  $I_z$  mesurada amb l'amperímetre comença a ser diferent de zero ( $\varepsilon_{\min Z}^{mesurada}$ ) i anoteu-la al full de pràctiques.

7. Varieu la fem de la font i mesureu el valor de  $V_{FC}$  per al qual  $I_Z = 1$  mA. Aquest serà el valor de  $V_z^{(1 \text{ mA})}$ . Compareu aquest valor amb el que heu mesurat anteriorment amb l'oscil·loscopi ( $V<sub>z</sub><sup>oscil</sup>$ ).

8. Per al valor de la fem <sup>ε</sup> de 20 V mesureu els valors de *VFC*, *I*, *IZ* i *IC*. Amb aquests valors comproveu que **la potència subministrada per la font és igual a la potència dissipada a les resistències** i al díode. Utilitzeu la fórmula 2 i tingueu en compte que  $R = R_1 + R_2$  i  $R_C = R_3 + R_4$ . Compareu els valors mesurats amb els que heu calculat teòricament a l'exercici 2.2.

# **Díodes: Característiques i aplicacions**

### **1. Tensions característiques dels díodes:**

Díode 1N4007:  $V_{\gamma}^{oscil}$  =

Díode Zener DZ6V2:  $V_7^{oscil}$  =

### **2. Rectificació**

(Els espais buits de la taula són per al vist i plau del professor )

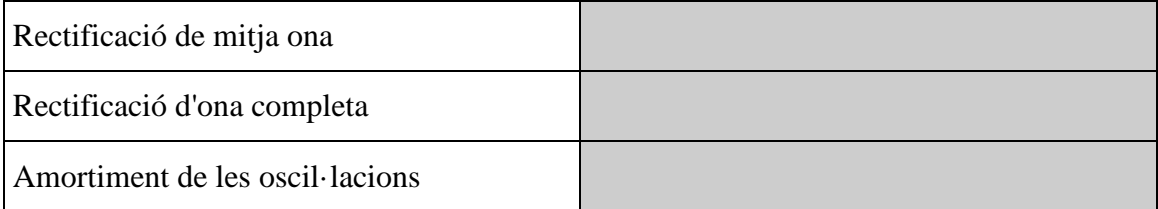

# **3. Circuit limitador de tensió en polarització inversa**

## **Mesura del valor real de les resistències**

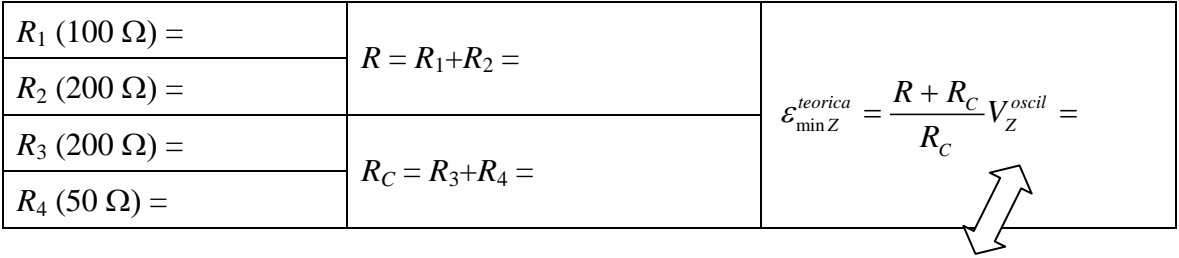

 $\varepsilon^{mesurada}_{\min Z} =$ 

### **Mesures de tensió i intensitat** min

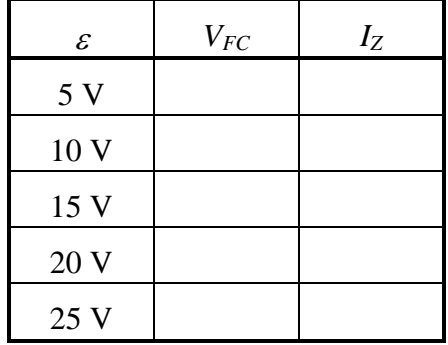

**Mesura de la tensió Zener:**  $V_Z^{(1 \text{ mA})} = V_{FC}(I_Z = 1 \text{ mA}) =$   $\longleftrightarrow$   $V_Z^{oscil} =$ 

### **Balanç energètic**

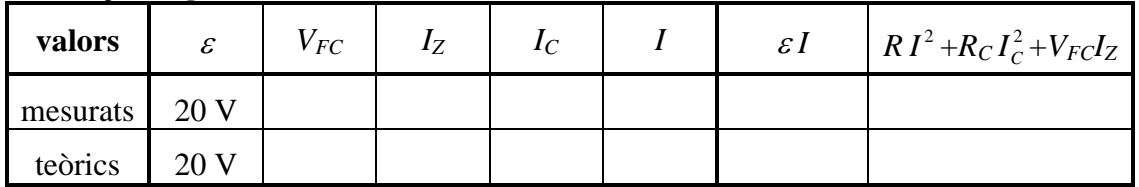

### **Resumeix darrera d'aquest full la pràctica realitzada**

# **TRANSISTORS NMOS i PMOS: CARACTERITZACIÓ I PORTA NOT**

# **Abans d'anar al laboratori**

1 - Estudieu l'apartat 1 sobre el fonament teòric d'aquesta pràctica.

2 - Resoleu l'exercici previ plantejat a l'apartat 2. La resolució l'haureu de lliurar al professor del laboratori a l'inici de la pràctica.

3 - Llegiu els apèndixs B i C sobre el funcionament del polímetre i l'oscil·loscopi.

# **Objectius:**

- a) Determinar els paràmetres característics d'un transistor NMOS.
- b) Construcció d'un inversor CMOS.

# **1. Fonament teòric**

### **1.1Transistors NMOS i PMOS**

Un transistor és un dispositiu semiconductor, amb el que es produeix un senyal de sortida en resposta a un d'entrada, que s'utilitza com a **commutador** i amplificador. Pel seu baix consum, petites dimensions i simplicitat de fabricació, el **MOSFET** (Metal Oxide Semiconductor Field Effect Transistor) **d'enriquiment de canal** és el tipus de transistor més utilitzat en circuits de memòria i lògica digital. Va ser inventat per Julius Edgar Lilienfeld, que el patentà l'any 1926. Tanmateix, malgrat les importants contribucions de científics de la talla del premi Nobel William Shockley, es van haver d'esperar més de 30 anys perquè l'invent fos realitzable. Concretament, el primer MOSFET va ser construït el 1959 per Dawon Kahng i Martin M. (John) Atalla als laboratoris Bell.

Com es pot veure a la figura 1 un MOSFET d'enriquiment de canal consisteix en un substrat de material semiconductor lleugerament dopat (tipus "**p**" o "**n**") on, utilitzant tècniques de difusió d'impureses, s'han creat

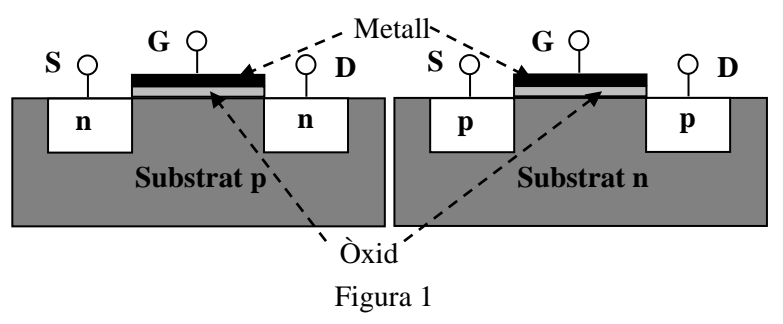

dues zones o illes (**Font S** i **Drenador D**) fortament dopades i de tipus diferent a la del substrat (és a dir "**n**" o "**p**"). Per sobre de l'espai entre les illes s'afegeix una superfície aïllant d'**òxid**, que es culmina amb una capa metàl·lica (**Porta G**). Depenent del tipus de dopatge els MOSFET es classifiquen en **NMOS** (substrat tipus **"p"** i illes tipus **"n")** i **PMOS** (substrat tipus **"n"** i illes tipus **"p"**). Com el substrat, que generalment està al mateix potencial que la font, té una gran resistivitat, la **conducció** entre les dues illes només és possible si, a més d'establir una diferència de potencial entre S i D  $(V_{DS})$ , entre G i S s'aplica una tensió (*VGS*) superior a un valor **llindar** *VT*. D'aquesta forma sota la porta (G) es crea un **camp elèctric** prou intens perquè alguns portadors minoritaris del substrat, i d'altres provinents de les illes, s'acumulin en aquesta regió i es creï una **zona d'inversió** o canal (tipus **n** o **p**, veure figura 2), on apareixerà un corrent elèctric. A

diferència dels BJT (Bipolar Junction Transistor), els MOSFET són transistors **unipolars**, ja que el corrent és degut a un sol tipus de portador: electrons pel cas dels NMOS i forats pels PMOS.

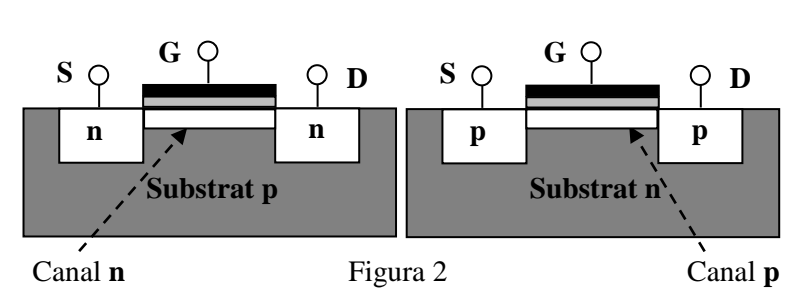

A la figura 3 es mostra l'esquema d'un circuit amb un **NMOS** en la **configuració en font comuna**, una resistència  $R<sub>D</sub>$  i dues fonts de tensió de fem  $V_{DD}$  i  $V_{GS}$ , polaritzades de manera que  $V_{GS} > 0$  i  $V_{DS} > 0$ . Si  $V_{GS} < V_T$ , no es crea el mínim canal perquè hi hagi un corrent, malgrat que  $V_{DS} > 0$ , i es diu que el NMOS està en la **zona de tall** (cas "a" de la figura 4). Si  $V_{GS} > V_T$  i  $V_{DS} > 0$  (però no gaire gran) el transistor condueix, la intensitat *ID* que circula per  $R_D$  augmenta amb  $V_{DS}$ , el NMOS es comporta com una resistència i es diu que està a la **zona òhmica** (cas "d" de la figura 4). Si *VGS* **>**

 $V_T$  **i**  $V_{DS} > 0$ , i respecte el cas anterior  $V_{DS}$  continua **augmentant**, molts dels electrons del canal n aniran directament al drenador i en aquesta regió el canal s'anirà estrenyent. Per tensions prou altes el canal no arribarà al drenador (cas "b" de la figura 4); de manera que per molt que augmenti  $V_{DS}$ , la intensitat es mantindrà constant, i es diu que el transistor està a la **zona de saturació**. En la situació límit (cas "c" de la figura 4) el canal queda

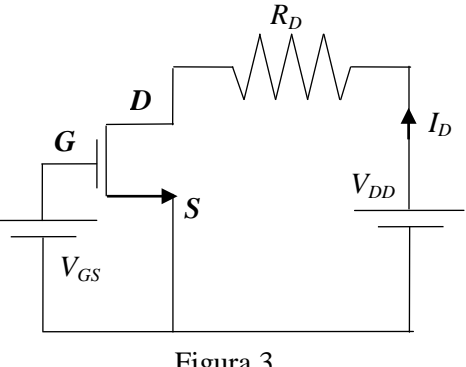

Figura 3

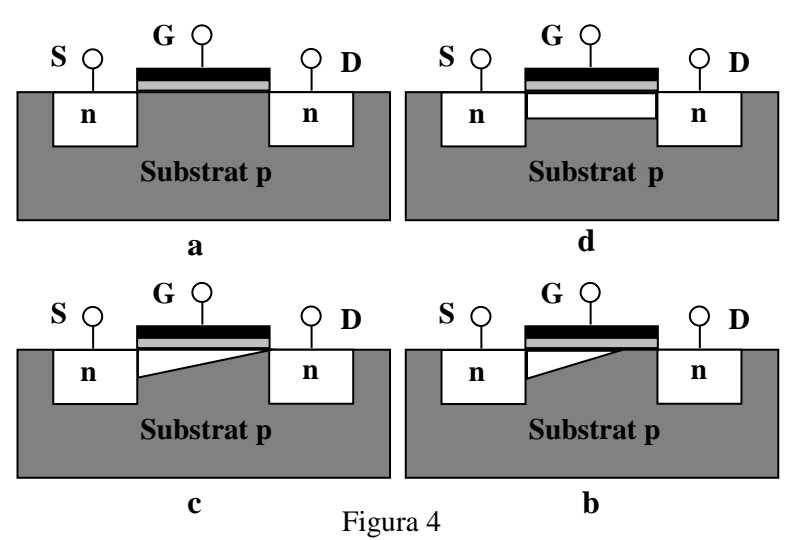

escanyat en D i  $V_{GD} = V_T$ . Per tant,  $V_{DS} = V_{GS} - V_{GD} = V_{GS} - V_T$ , que és la **condició de saturació mínima**, que marca la **frontera entre les zones òhmica i saturació**. En resum:

1) Si  $V_{GS} < V_T$  el NMOS està en **tall** i  $I_D = 0$ .

2) Si  $V_{GS} > V_T$  i  $V_{DS} < V_{GS}$  **-**  $V_T$ , el NMOS està en **òhmica** i

$$
I_D = \beta [(V_{GS} - V_T)V_{DS} - V_{DS}^2/2],\tag{1}
$$

on  $\beta$  és un **paràmetre característic** del transistor, que s'expressa en A/V<sup>2</sup> i que depèn de la longitud i de l'amplada del canal, de la constant dielèctrica del substrat i de la mobilitat dels electrons (forats en el cas del PMOS). Com la intensitat augmenta amb la tensió *V<sub>DS</sub>*, es pot definir una resistència del canal entre drenador i font  $r_{DS}$ :

$$
r_{DS} = V_{DS}/I_D. \tag{2}
$$

3) Si  $V_{GS} > V_T$  i  $V_{DS} > V_{GS}$  **-**  $V_T$ , el NMOS està en **saturació** i:

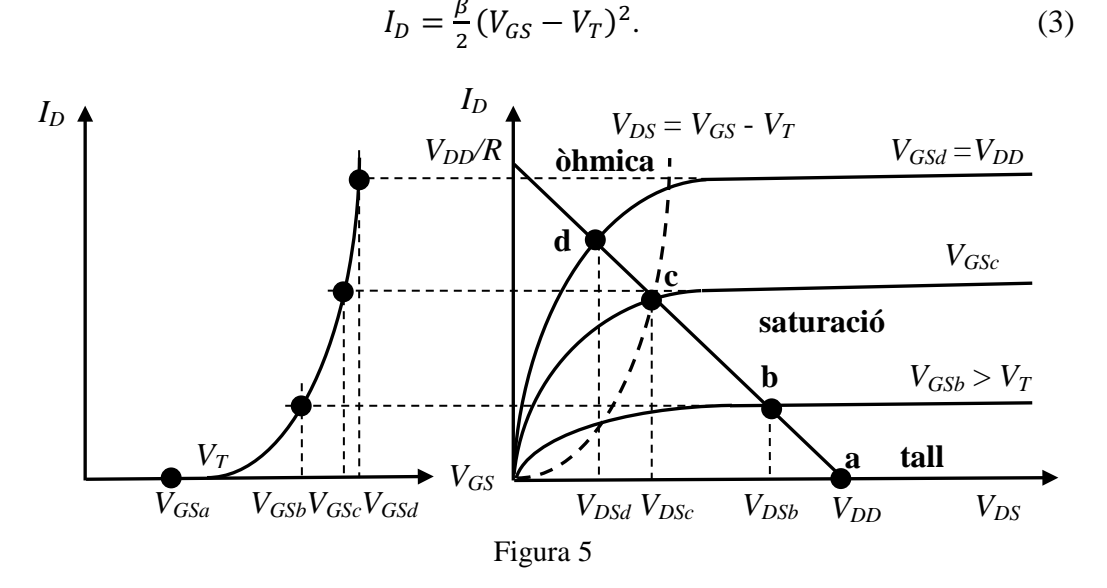

A la figura 5 es mostra la **corba característica** ( $V_{GS}$ ,  $I_D$ ) en saturació, que és una paràbola amb vèrtex en  $V_T$ , que representa la intensitat de drenador en funció de la tensió *VGS*, quan el transistor està en saturació. A la figura també s'indiquen 4 punts amb valors de la tensió porta-font:  $V_{GS} = V_{GSa} < V_T$ ,  $V_{GSb}$ ,  $V_{GSc}$  i  $V_{GSd} = V_{DD}$ , que representen les situacions descrites a la Figura 4. A la Figura 5 també es mostra la **corba característica** ( $V_{DS}$ ,  $I_D$ ), on s'ha afegit la corba ( $V_{GS}$ ,  $I_D$ ) desplaçada  $V_T$ , que marca la frontera entre les zones òhmica ( $V_{DS} < V_{GS}$  -  $V_T$ ) i saturació ( $V_{DS} > V_{GS}$  -  $V_T$ ). S'observa que en **saturació** *ID* **és constant** (fórmula 3), i que en **òhmica** *ID* **augmenta** amb *VDS* (fórmula 1). També s'ha representat la **recta de càrrega**:

$$
I_D = V_{DD}/R_D - V_{DS}/R_D, \t\t(4)
$$

que resulta d'aplicar la segona llei de Kirchhoff a la malla de la dreta del circuit de la Figura 3, amb una font de tensió de fem *VDD* i una residència *RD*. **Les interseccions**  entre la **recta de càrrega** i les corbes característiques  $(V_{DS}, I_D)$ , pels diferents valors de *VGS* defineixen els **punts de treball** del transistor. El resultat de combinar les dues corbes de la figura 5, a fi d'analitzar el comportament de la tensió de sortida  $V_{DS}$  en funció de la d'entrada *VGS*, és la característica de transferència  $(V_{GS}, V_{DS})$ , que es mostra a la Figura 6. Com es pot

Transistors NMOS i PMOS: Caracterització i porta NOT **Figura** 6 67

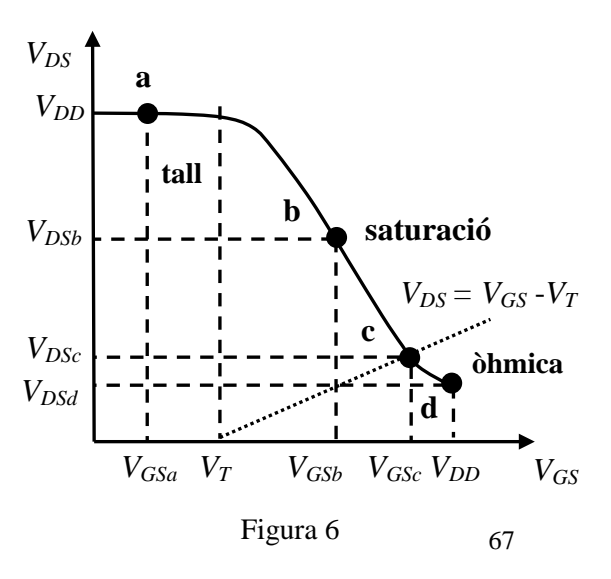

observar, a la regió de tall (*VGS* < *VT*) el NMOS no condueix i *VDS* = *VDD*. Quan està en saturació *V<sub>DS</sub>* disminueix a mesura que *V<sub>GS</sub>* augmenta, essent aquesta disminució menor a la regió òhmica. Aquest canvi de comportament queda reflectit a la figura amb un punt d'inflexió, quan la corba interseca amb la recta  $V_{DS} = V_{GS} - V_T$ , que separa les zones de saturació i òhmica. El **NMOS** es pot utilitzar com a dispositiu amplificador quan treballa en saturació, i com a **inversor** si ho fa en **tall** ( $V_{GS} = 0$ ) i **òhmica** ( $V_{GS} = V_{DD}$ ). Tanmateix, com s'indica a la figura (punt d), el fet de que  $V_{DS}$  no s'anul·li quan  $V_{GS}$  = *VDD*, **limita l'eficiència dels NMOS com a dispositius inversors.**

A la figura 7 es mostra l'esquema d'un circuit amb un transistor **PMOS** en la configuració en font comuna. El funcionament és igual al d'un NMOS, però amb valors negatius per les tensions:  $V_{GS}$ ,  $V_{DS}$  i  $V_T$ . Així, doncs, les corbes característiques per aquests transistors són com les que s'indiquen a les figures 5 i 6, però amb  $V_{SG}$  i  $V_{SD}$  enlloc de  $V_{GS}$  i  $V_{DS}$ .

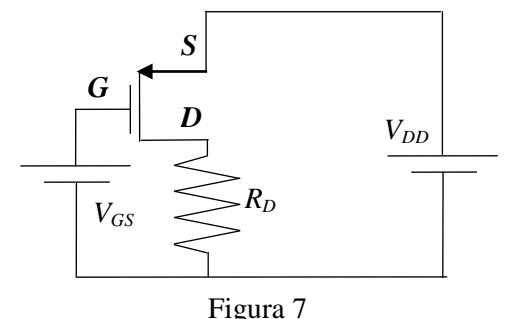

### **1.2 Inversor CMOS**

La Complementary Metall Oxide Semiconductor (**CMOS**) és una tecnologia per construir circuits integrats basada en l'ús de transistors **NMOS** i **PMOS**. Va ser patentada per Frank Wanlass el 1967, i degut a la facilitat de miniaturització, alta immunitat al soroll i baix consum, s'utilitza per fabricar microprocessadors, microcontroladors, memòries SRAM, circuits de lògica digital, etc. A la figura 8 es mostra l'esquema d'un inversor CMOS. Està format per un NMOS i  $V_{N}$ un PMOS amb les portes  $(G_P \text{ i } G_N)$  i els drenadors  $(D_P \text{ i } D_N)$ connectats. Prenent com a referència la font del NMOS (*SN*), la font del PMOS (S<sub>P</sub>) està a un potencial V<sub>DD</sub>, el senyal d'entrada, que s'introdueix per les portes, a *VIN*, i el de sortida, que es recull als drenadors, a  $V_{OUT}$ . Si varia  $V_{IN}$ s'observa:

- 1) Si  $V_{IN} = 0$ , per una banda  $V_{GNSN} = 0$ , el **NMOS** està en tall i  $I_D = 0$ . D'altra banda,  $V_{SPGP} = V_{DD}$  i el PMOS està en òhmica. Com  $I_D = 0$ ,  $V_{OUT} = V_{DD}$ .
- 2) Si  $V_{IN} = V_{DD}$ , per una banda  $V_{GNSN} =$ *V<sub>DD</sub>*, i el NMOS està en òhmica. D'altra banda,  $V_{SPGP} = 0$ , el **PMOS està en tall** i  $I_D = 0$ . Per tant,  $V_{OUT} =$ **0**.

La **característica de transferència** del inversor es mostra a la figura 9. La regió I correspon a  $V_{IN}$  <  $V_{TN}$ , on el NMOS està en tall  $(V_{TN}$  és la seva tensió de tall) i el PMOS en òhmica. A la regió II  $V_{IN} > V_{TN}$ , el NMOS està en saturació i el PMOS en òhmica. A la

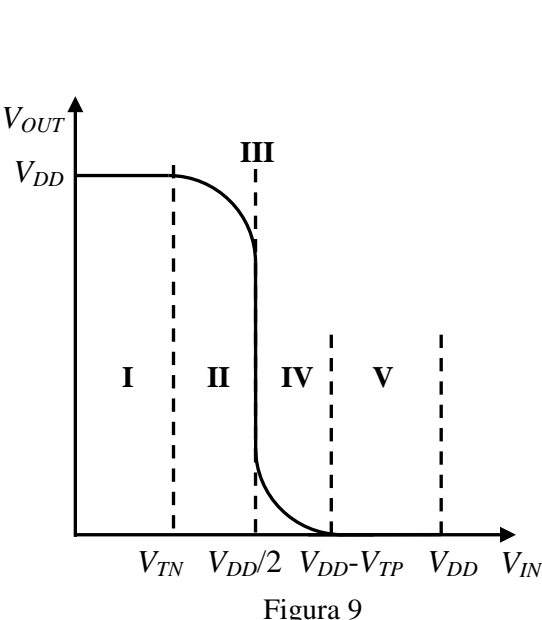

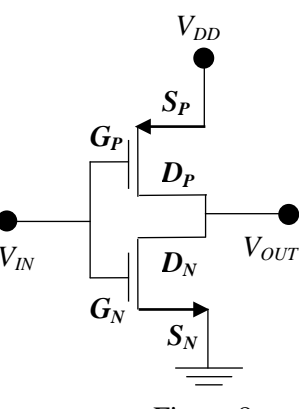

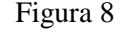
regió III els dos transistors estan en saturació,  $V_{IN} = V_{DD}/2$  i  $V_{OUT}$  disminueix de forma abrupta. A la regió IV es verifica  $V_{DD}/2 < V_{IN} < V_{DD}$ - $V_{TP}$ , el NMOS està en òhmica i el PMOS en saturació ( $V_{TP}$  és la tensió de tall del PMOS). A la regió V es compleix que *VIN* > *VDD*-*VTP*, el NMOS està en òhmica i el PMOS en tall. Respecte el NMOS, com que a partir de  $V_{IN} = V_{DD} - V_{TP}$  tan la intensitat com  $V_{OUT}$  s'anul·len, i per  $V_{IN} < V_{TN}$  la intensitat es nul·la i  $V_{OUT} = V_{DD}$ , l'inversor CMOS és un dispositiu ideal per ser utilitzat com a **commutador**. A més, en aquestes situacions, **no es dissipa energia per efecte Joule**.

# **2. Exercici Previ: Determinació dels paràmetres característics d'un NMOS**

En un circuit, com el que es mostra a la figura 3, amb un NMOS connectat a una resistència de 1 kΩ en una confi font comuna, s'estudia la dependència de  $I<sub>D</sub>$  en funció de taula adjunta es recullen els valors de les intensitats (m tensions mesurades amb un amperímetre i un voltímetre transistor està **en saturació**. La relació entre  $I_D$  i  $V_{GS}$  en aquest ve donada per la fórmula 3. Per tant, si ajustem els punts a aquesta equació es podran trobar els valors de *VT* i β. Observeu, però, que si fem l'arrel quadrada de 2 vegades aquesta fórmula, tenim: $\sqrt{2I_p}$  =  $\sqrt{\beta}V_{GS} - \sqrt{\beta}V_T$ , que és l'equació d'una recta de pendent  $a = \sqrt{\beta}$  i terme independent  $b = -\sqrt{\beta}V_T$ . Per tant, en primer lloc calculeu  $\sqrt{2I_D}$  i representeu gràficament  $(V_{GS}, \sqrt{2I_D})$ . Tot seguit, feu una regressió lineal (veure pràctica 0, i si teniu l'Excel, aplicant la metodologia que s'indica a l'apèndix D) i **determineu els valors de** *a***,**  *b* **i el coeficient de correlació** *r* de l'ajust. Finalment, a partir de *a* i *b* calculeu la tensió de tall  $V_T = -b/a$  i el paràmetre  $\beta = a^2$ .

# **3. Procediment de mesura**

#### **3.1 Comproveu que en el lloc de treball teniu:**

- 1 circuit integrat CD4007UBE.
- 1 resistència de 1 kΩ.
- 2 font de tensió contínua.
- 2 polímetres.
- 1 tauler de connexions.
- 6 cables de connexió banana-banana.
- 1 generador de funcions.
- 1 oscil·loscopi de doble canal.
- 1 cable BNC-BNC.
- 2 cables BNC-banana.
- 1 connector BNC en forma de T.

## **3.2 Comprovació del bon estat dels fils de connexió i mesura de la resistència**

1. Comproveu que tots els **cables de connexió** estan en bon estat. Per això feu funcionar un dels polímetres com a **ohmímetre** i, en l'escala amb més resolució, mesureu la

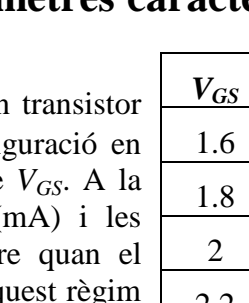

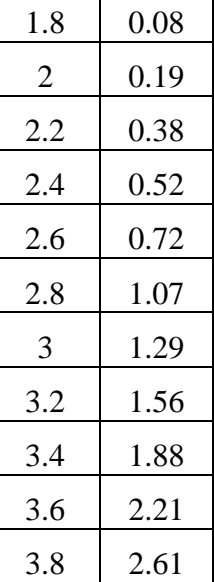

 $I_D$ 0.03 resistència de cada cable. Si és mes gran que  $1 \Omega$  o varia quan sacsegem el cable, aquest està en mal estat i cal canviar-lo.

2. Mesureu el valor real de la **resistència** connectant-la directament al polímetre funcionant com a **ohmímetre**.

### **3.3 Determinació dels paràmetres característics d'un NMOS**

A la figura 10 es mostra l'esquema del **circuit integrat CD4007**. Aquest està format per 3 NMOS i 3 PMOS, que es poden activar mitjançant 14 terminals. En aquesta pràctica només s'han activat els corresponents als PMOS i NMOS de l'esquerra (P1 i N1). Per aquest motiu a la capsa, on s'ha encabit el circuit integrat (Figura 11), només hi ha cinc terminals, que d'acord amb la figura 10, corresponen a: 6 (porta comuna dels N1 i P1), 7 (font del

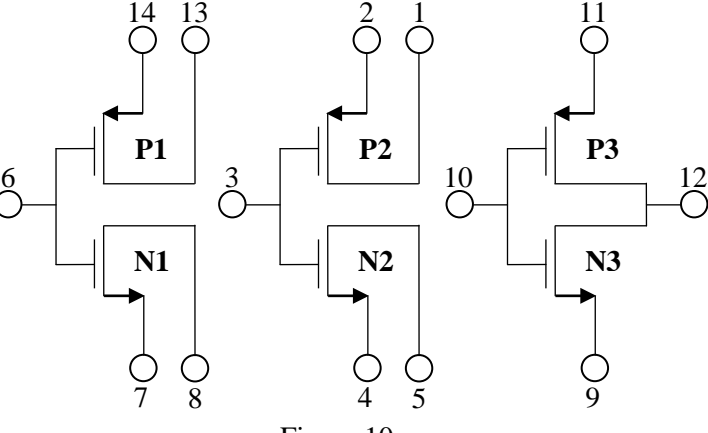

N1) i 8 (drenador del N1), 14 (font del P1) i 13 (drenador del P1).

1. Poseu en marxa les **dues fonts de tensió contínua** i apliqueu un voltatge de **5 V** a una i **0** a l'altra**. No apliqueu una tensió superior a 5 V, ja que podríeu malmetre el circuit integrat**. Mesureu la tensió de la primera font, que serà la tensió  $V_{DD}$  = 5 V de la font de tensió de la figura 3, amb un **voltímetre** per a corrent continu (amb el selector del PROMAX a la posició V - o el del METRIX a la de  $V_{DC}$ ). **No modifiqueu aquest valor en tota la pràctica.**

2. Munteu el circuit de la figura 12 en el tauler de connexions utilitzant resistència de 1 kΩ i el NMOS del circuit integrat. Deixeu espai per poder connectar un amperímetre. **És aconsellable que feu servir la cara amb les cel·les en forma de quadrat de 9 contactes.** Connecteu la font de tensió contínua que està a 5 V a la font del NMOS (born negatiu) i la

Figura 11  $V_{DD}$  $R_D$ *D G S*  $V_{GS}$  $I_D$ A V

Figura 12

resistència (born positiu), i l'altra font de tensió a la porta (born positiu) i la font del NMOS (born negatiu) amb cables banana-banana. Com s'indica a l'Apèndix B, connecteu un dels polímetres, funcionant com a **voltímetre** per a corrent continu, per mesurar la diferència de potencial *VGS* entre la porta i la font (amb el selector del PROMAX a la posició V - o el del METRIX a la de  $V_{DC}$ ). Connecteu l'altre polímetre,

Figura 10

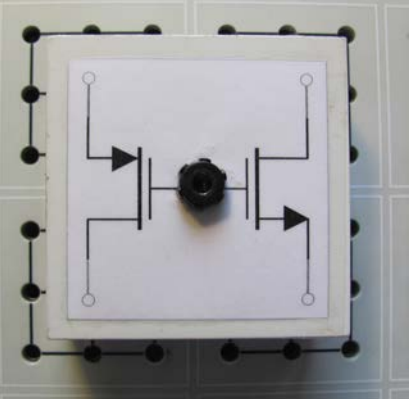

funcionant com a **amperímetre** per a corrent continu, per mesurar la intensitat  $I_D$  (en l'escala de fins a 4 mA en el model PROMAX, o a la posició de µAmADC en el METRIX).

3. **Varieu** el voltatge de la font de tensió contínua connectada a la porta entre **0 i 5 V** en **intervals de 0.2 V**, i mesureu simultàniament  $V_{GS}$  i  $I_D$ . **No apliqueu una tensió superior a 5 V, ja que podríeu malmetre el circuit integrat**. Engegueu l'ordinador que teniu al lloc de treball, obriu el programa Excel, i a les columnes A i B introduïu els valors de  $V_{GS}$  i  $I_D$  que aneu mesurant. Si utilitzeu els amperímetres METRIX tingueu en compte que tenen

molta resolució. A efectes pràctics, però, considereu com a nul·les intensitats inferiors a 1 µA.

4. Un cop acabeu el procés de mesura, representeu gràficament amb l'Excel  $(V_{GS}, I_D)$ . Obtindreu una imatge semblant a la de la figura 13. Si la compareu amb la corba característica en saturació de la figura 5 (imatge de l'esquerra), podreu identificar les tres zones de treball: **tall**  $(I_D)$ és nul·la o menor que 1 µA), **saturació** (els punts s'ajusten a la funció parabòlica de la fórmula 3) i **òhmica** (els punts no verifiquen la fórmula 3).

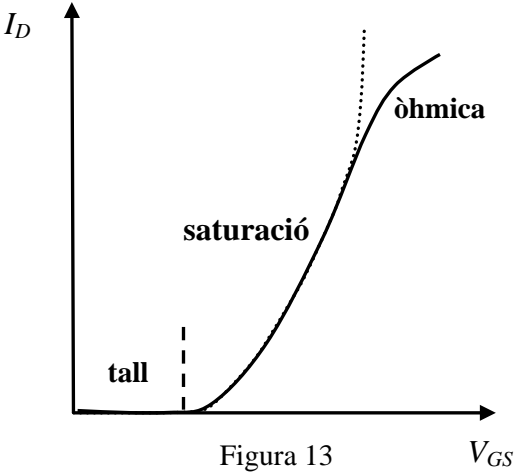

5. Observeu que si fem l'arrel quadrada de 2 vegades la fórmula 3, tenim:

$$
\sqrt{2I_D} = \sqrt{\beta} V_{GS} - \sqrt{\beta} V_T, \qquad (5)
$$

que és l'equació d'una recta de pendent  $a = \sqrt{\beta}$  i terme independent  $b = -\sqrt{\beta}V_T$ .

6. Obriu una nova columna amb l'Excel, que calculi  $\sqrt{2I_D}$  pel conjunt de punts que considereu que estan a la zona de saturació. Representeu gràficament  $(V_{GS}, \sqrt{2I_D})$ , i feu una regressió lineal aplicant la metodologia que s'indica a l'apèndix D. **Determineu els valors de** *a***,** *b* **i el coeficient de correlació** *r* de l'ajust. A partir de *a* i *b* calculeu la tensió de tall  $V_T^{aj} = -b/a$  i el paràmetre  $\beta = a^2$ .

7. Torneu a posar la font de tensió connectada a la porta a 0 V, i aneu augmentant paulatinament el voltatge fins que la **intensitat sigui de 1** µ**A**. La tensió mesurada amb el voltímetre serà el **valor experimental de la tensió de tall**  $V_T^{exp}$ . Compareu aquest valor amb  $V_T^{aj}$ .

8. Obriu una nova columna al full Excel que calculi la tensió drenador-font *V*<sub>DS</sub> a partir de la fórmula 4:  $V_{DS} = V_{DD} - R_D I_D$ . Dibuixeu amb l'Excel ( $V_{GS}$ ,  $V_{DS}$ ), i compareu la gràfica amb la **característica de transferència** de la figura 6. Observeu com  $V_{DS} > 0$ **per**  $V_{GS} = 5$  V.

9. **Ompliu la taula** del full de pràctiques amb els resultats corresponents als valors de  $V_{GS} = 1$ , 2, 3, 4 i 5 V. A partir de la relació entre  $V_{DS}$  i  $V_{GS} - V_T^{ex}$  indiqueu, per cada cas, en quina **zona treballa el transistor**. Recordeu que si  $V_{DS} > (V_{GS} - V_T)$  està en saturació i si  $V_{DS} < (V_{GS} - V_T)$  està en òhmica. Calculeu la **resistència** del canal drenador-font  $r_{DS}$  $= V_{DS}/I_D$  per  $V_{GS} = 4$  i 5 V. Observeu com la resistència disminueix quan augmenta  $V_{GS}$ .

### **3.4 Visualització de la característica de transferència d'un NMOS**

En aquesta part de la pràctica visualitzarem la característica de transferència del NMOS amb l'oscil·loscopi, un generador de funcions i una font de tensió contínua. En primer lloc generarem **un senyal altern de valor mitjà no nul.** Per això:

1. Endolleu el connector BNC en forma de T a la sortida de 50 Ω del generador de funcions. Connecteu una de les potes de la T al canal I de l'oscil·loscopi amb un cable BNC-BNC. Poseu en marxa el generador de funcions i l'oscil·loscopi. Comproveu que tots els botons de l'oscil·loscopi no estan pitjats i que els diferents controls del generador de funcions, com el DC OFFSET i el SYM, estan en posició OFF. Feu que l'oscil·loscopi treballi en el **canal I** amb una base de temps de **0.5 ms/div** i un coeficient de deflexió de **1 V/div**. Activeu el botó de terra de l'oscil·loscopi GND (o GD) i moveu els controls POSITION 1 (o Y-POS. I) i X-POSITION (X-POS.) de manera que la línia horitzontal que apareix a la pantalla estigui a la divisió més inferior. Aquest, per tant, serà l'origen del canal I. Desactiveu el botó GND i **activeu el mode DC**.

2. Apliqueu al generador de funcions un senyal triangular de **500 Hz** i moveu els controls **AMPLITUDE** i **DC OFFSET**, afegint un **senyal** continu **positiu**, de forma que a la pantalla de l'oscil·loscopi aparegui un **senyal triangular que oscil·li entre 0 i 5 V**, respecte l'origen. **No modifiqueu aquest valor en tota la pràctica**.

Tot seguit visualitzarem la **característica de transferència**. Per això:

3. Munteu el circuit de la figura 14 en el tauler de connexions utilitzant la resistència de 1 kΩ i el NMOS del circuit integrat. Connecteu la font de tensió contínua que està a 5 V a la font del NMOS (born negatiu) i la resistència (born positiu) amb dos cables bananabanana. Connecteu el generador de funcions a la porta i la font, utilitzant un cable BNCbanana, endollant la part BNC a l'altra pota de la T, la banana vermella a la porta i la negra a la font del NMOS. La sortida es visualitzarà al **canal II** de l'oscil·loscopi. Per això utilitzareu un altre cable BNC-banana amb la part BNC endollada al canal II, la banana negra a la font i la vermella al drenador. Activeu el **mode DC del canal II**. Poseu els coeficients de deflexió dels dos canals a **1 V/div**. Observeu que si premeu el botó **DUAL** de l'oscil·loscopi, i moveu el control Y-POS. II (POSITION 2), apareix el senyal de sortida invertit respecte el de l'entrada.

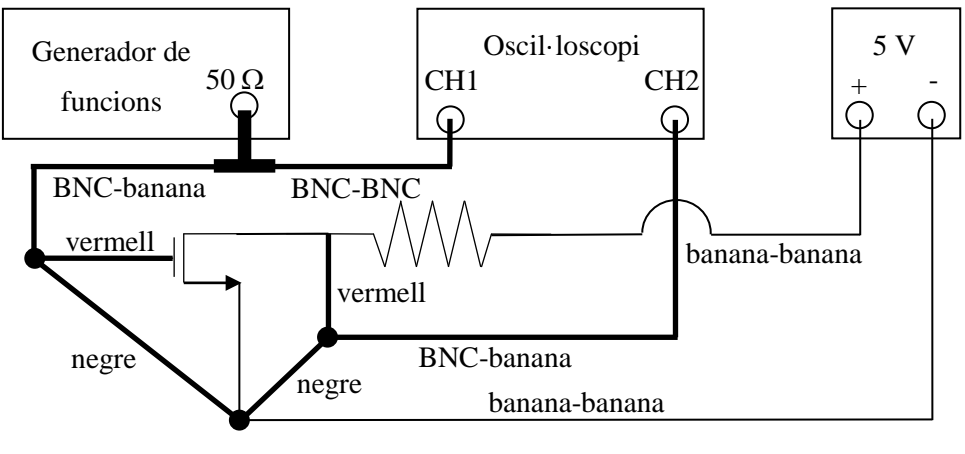

Figura 14

4.Premeu el botó **X-Y** (XY) de l'oscil·loscopi. A la pantalla veureu la característica de transferència ( $V_{GS}$ , $V_{DS}$ ). Premeu els botons GND (GD) dels dos canals i, amb els controls POSITION 2 (o Y-POS. II) i X-POSITION (X-POS.), moveu el punt que apareix a la pantalla al lloc que considereu més convenient per fer les mesures. Aquest serà l'origen respecte el que es faran les mesures de les tensions. Desactiveu els controls GND (GD) d'ambdós canals.

5. Compareu el resultat que s'observa a la pantalla de l'oscil·loscopi amb el que heu determinat anteriorment amb l'Excel.

## **3.5 Visualització de la característica de transferència d'un inversor CMOS**

Respecte el muntatge de l'apartat anterior es substituirà la resistència per un PMOS.

1. Tenint en compte els esquemes de les figures 8, 10 i 14, traieu la resistència i connecteu el born positiu de la font de tensió contínua que està a 5 V a la font del PMOS (terminal 14). Uniu els drenadors dels NMOS i el PMOS (terminals 8 i 13) amb un cable banana-banana,

2. Si desactiveu el botó X-Y i premeu el botó DUAL de l'oscil·loscopi, veureu com el senyal de sortida està invertit respecte el d'entrada. Observeu com aquesta **inversió és més eficient** que l'obtinguda anteriorment amb el NMOS.

3. Premeu el botó **X-Y** de l'oscil·loscopi. A la pantalla veureu una imatge semblant a la de la figura 9. Premeu els botons GND dels dos canals i, amb els controls POSITION 2 (o Y-POS. II) i X-POSITION (X-POS.), moveu el punt que apareix a la pantalla al lloc que considereu més convenient per fer les mesures. Aquest serà el nou origen respecte el que farem les mesures de les tensions. Desactiveu els controls GND. Observeu com la funció decau ràpidament per  $V_{1N} = V_{DD}/2$ . Determineu el valor de  $V_{1N}$  pel que  $V_{OUT}$ s'anul·la i **calculeu** el valor de la tensió de tall del PMOS  $V_{TP}$ , a partir de la relació:  $V_{TP}$  $= V_{DD} - V_{IN}$ .

## **3.6 Porta lògica NOT**

En aquest apartat **construirem la taula de veritat d'un inversor CMOS.** Per això, respecte l'apartat anterior, només cal prémer el botó corresponent a una **ona quadrada**. A la pantalla apareixeran dos punts, que corresponen als valors de la tensió de sortida en funció de la d'entrada. El de més a l'esquerra indica la tensió de sortida quan  $V_{I} = 0$  i l'altre quan  $V_{IN} = 5$  V.

# **Transistors NMOS i CMOS**

# **Caracterització:**

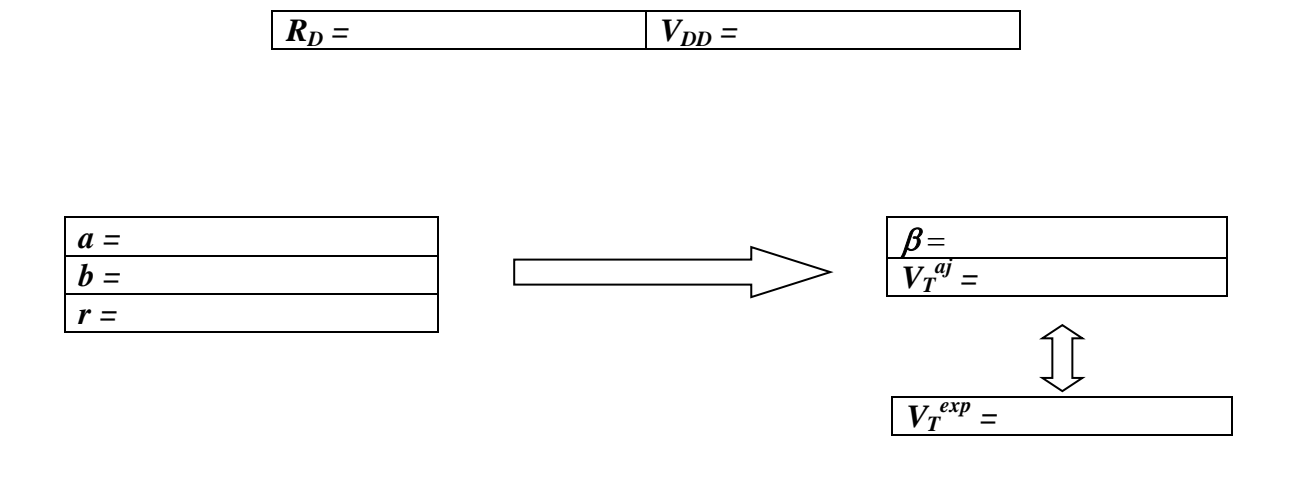

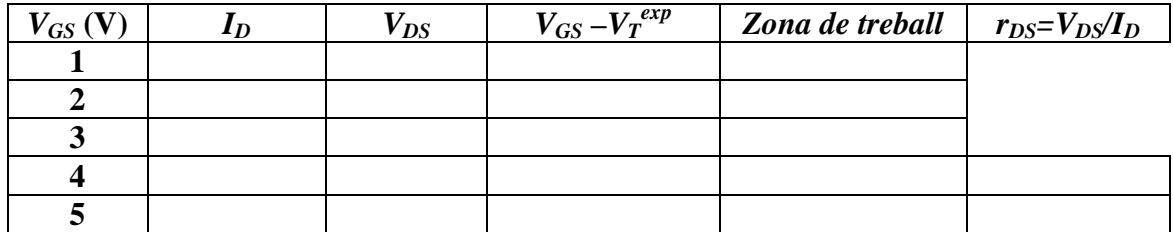

$$
V_{IN} = \qquad \qquad \boxed{V_{TP} =}
$$

**Porta lògica NOT:**

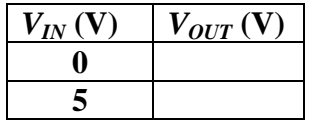

# **PORTES LÒGIQUES AMB DÍODES I TRANSISTORS NMOS**

# **Abans d'anar al laboratori**

1 - Estudieu l'apartat 1 sobre el fonament teòric d'aquesta pràctica.

2 - Resoleu els exercicis plantejats a l'apartat 2. La resolució l'haureu de lliurar al professor del laboratori a l'inici de la pràctica.

3 - Llegiu els apèndixs B i C sobre el funcionament del polímetre i l'oscil·loscopi.

# **Objectius:**

- a) **Visualització** de la **corba característica d'un díode** i de la **característica de transferència d'un transistor NMOS de potència**.
- b) Construcció de portes lògiques **OR** i **AND** amb **díodes**.
- c) Construcció de portes lògiques **NOT, NOR, NAND, OR i AND** amb **transistors NMOS**.

# **1. Fonament teòric**

## **1.1 Portes lògiques**

Una **porta lògica** és un dispositiu que implementa una **funció booleana**. És a dir, realitza una operació lògica en funció d'una o més entrades, produint en cada cas una única sortida. Actualment s'implementen en circuits integrats fabricats a partir de la **tecnologia CMOS** (Complementary Metall Oxide Semiconductor), basada en l'ús de transistors **NMOS** i **PMOS**. Tanmateix, en aquesta pràctica, construirem diferents portes lògiques amb **díodes d'unió** i **transistors NMOS**.

## **1.2 Díode d'unió**

És un dispositiu semiconductor amb una **unió p-n** i dos terminals, que permet el pas de corrent en un sentit però no en l'altre, fet pel qual es pot utilitzar com **interruptor**. A la

figura 1 es mostra la gràfica de la **corba característica**  $(V_d, I)$  del circuit, que també es mostra a la figura. Aquest està format per l'associació d'una font de tensió de fem ε, una resistència *R* i un díode que està en **polarització**  directa.  $V_d$  és la tensió al **díode**, *I* la intensitat que circula pel circuit, *VR* la diferència de potencial a la

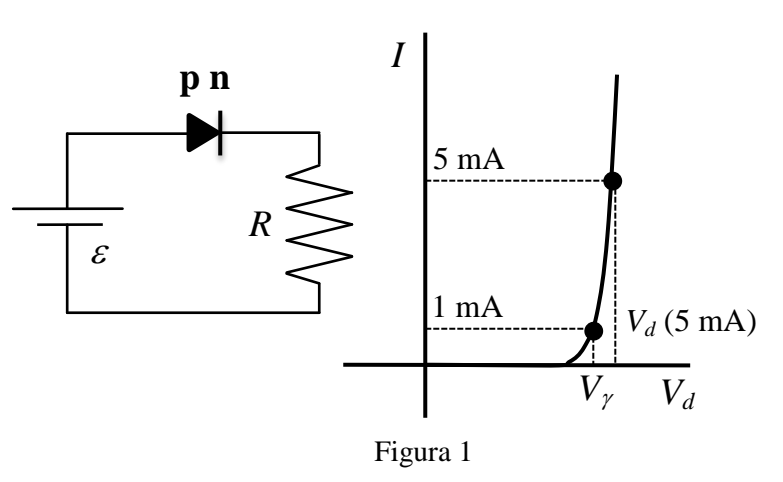

resistència i *V*γ **el potencial de contacte o tensió llindar**, que és el valor de *Vd* a partir del qual *I* augmenta de forma notable. En aquesta pràctica aplicarem el criteri de que *V*<sup>γ</sup> és el valor de  $V_d$  pel que  $I = 1$  mA. Generalment  $V_\gamma = 0.6$  o 0.7 V. Com la fem  $\varepsilon$  de la font de tensió serà de 5 V i la resistència de 1 kΩ, la intensitat serà d'uns 5 mA. Per aquest motiu també determinarem el valor de  $V<sub>d</sub>$  pel que  $I = 5$  mA. Cal dir que si s'inverteix la polaritat de la font de tensió el díode estarà **en polarització inversa i no conduirà**. Per saber més detalls sobre el funcionament del díodes consulteu la pràctica Díodes: Característiques i aplicacions.

### **1.3 Portes lògiques OR i AND amb díodes**

A la figura 2 es mostra l'esquema d'una **porta OR** construïda amb **dos díodes**, així com la seva **taula de veritat**. A les **entrades A i B**, que estan connectades a les parts p dels díodes, s'aplica un senyal de **0 o 5 V,** que correspon respectivament als **valors lògics 0 i 1,** i s'analitza la tensió a la **sortida**. En funció de les tensions a les entrades tenim:

- Si  $V_A = V_B = 0$  els dos díodes estan **polarització inversa**, **no condueixen** i  $V_{OUT} = 0$ , que correspon al **valor lògic 0**.
- Si  $V_A = 0$  i  $V_B = 5$  V el díode **A** està en **polarització inversa,** però el **B** està en **directa.** Com **B** condueix,  $V_{OUT} = 5 - V_d$ .

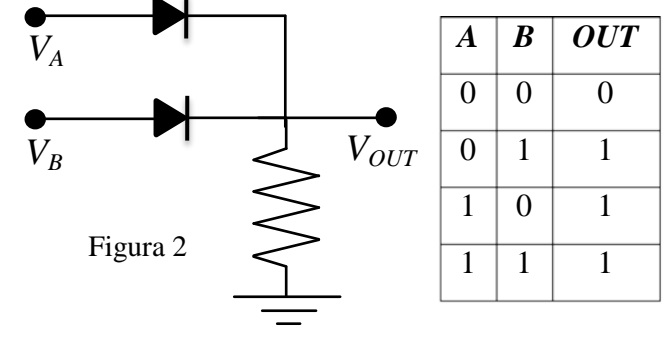

- Al ser *Vd* petit, el **valor lògic és 1**.
- Si  $V_A = 5$  V i  $V_B = 0$ , només **condueix el díode** A i  $V_{OUT} = 5$   $V_d$ . De nou el **valor lògic és 1**.
- Si  $V_A = V_B = 5$  V ambdós díodes condueixen i  $V_{OUT} = 5$   $V_d$ . També el valor **lògic és 1**.

A la figura 3 es mostra l'esquema d'una **porta AND** construïda amb **dos díodes**, així com la seva **taula de veritat**. A les **entrades A i B**, que estan connectades a les parts n dels díodes, s'aplica un senyal de **0 o 5 V** i s'analitza la tensió a la **sortida**. En funció de les tensions a les entrades tenim:

- Si  $V_A = V_B = 0$  els dos **díodes** estan en **polarització directa**, **condueixen** i  $V_{OUT} = V_d$ , que correspon al **valor lògic 0**.
- Si  $V_A = 0$  i  $V_B = 5$  V el díode **A** està en **polarització directa i el B**  en **inversa.** Com **A condueix,**  $V_{OUT} = V_d$ . Per tant, el **valor lògic és 0**.

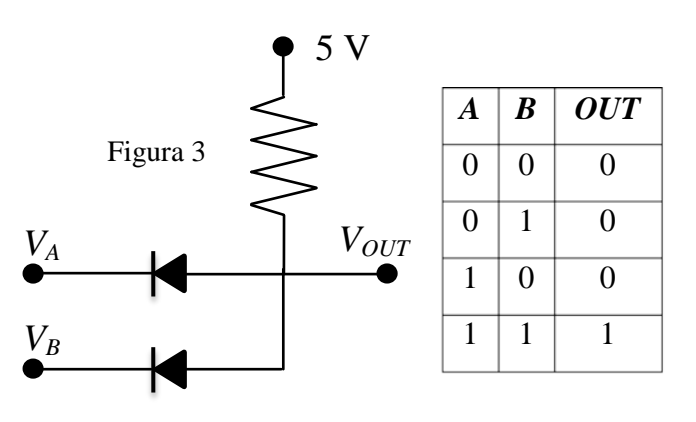

• Si  $V_A = 5$  V i  $V_B = 0$ , només condueix el díode B i  $V_{OUT} = V_d$ . També el valor **lògic és 0**.

• Si  $V_A = V_B = 5$  V cap díode condueix i  $V_{OUT} = 5$  V, que correspon al valor **lògic 1**.

Cal dir que en aquesta pràctica, com  $R = 1$  kΩ i  $\varepsilon = 5$  V,  $V_d$  serà el valor de la tensió del díode pel que  $I = 5$  mA.

#### **1.4 Transistor NMOS**

Un transistor és un dispositiu semiconductor, amb el que es produeix un senyal de sortida en resposta a un d'entrada, que s'utilitza com a **commutador** i **amplificador**. Pel seu baix consum, petites dimensions i simplicitat de fabricació, el **MOSFET** (Metal Oxide Semiconductor Field Effect Transistor) **d'enriquiment de canal** és el tipus de transistor més utilitzat en circuits de memòria i lògica digital.

#### A la figura 4 es mostra un **MOSFET d'enriquiment de**

**canal n** o **NMOS**. Consisteix en un substrat de material semiconductor lleugerament dopat tipus "**p**" on, utilitzant tècniques de difusió d'impureses, s'han creat dues zones o illes (**Font S** i **Drenador D**) fortament dopades i de tipus diferent a la del substrat, és a dir "**n**". Per sobre de l'espai entre les illes s'afegeix una superfície aïllant d'**òxid**, que es culmina amb una capa metàl·lica (**Porta G**). Com el substrat, que generalment

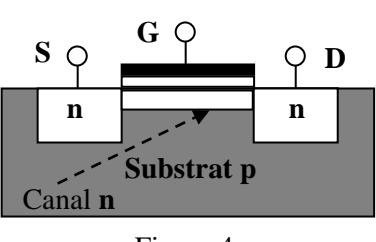

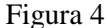

està al mateix potencial que la font, té una gran resistivitat, la **conducció** entre les dues illes només és possible si, a més d'establir una diferència de potencial entre S i D  $(V_{DS})$ , entre G i S s'aplica una tensió ( $V_{GS}$ ) superior a un valor **llindar**  $V_T$ . D'aquesta forma, sota la porta (G) es crea un **camp elèctric** prou intens perquè portadors minoritaris del substrat, i d'altres provinents de les illes, s'acumulin en aquesta regió i es creï una **zona d'inversió** o canal tipus **n**, per on circularà el corrent.

A la figura 5 es mostra l'esquema d'un circuit amb un **NMOS** en la **configuració en font comuna**, una resistència  $R_D$  i dues fonts de tensió de fem  $V_{DD}$  i  $V_{GS}$ , polaritzades de manera que  $V_{GS} > 0$  i  $V_{DS} > 0$ . Si  $V_{GS} < V_T$ , no es crea el mínim canal perquè hi hagi un

corrent, malgrat que  $V_{DS} > 0$ , i es diu que el NMOS està en la **zona de tall**. Si  $V_{GS} > V_T$  i  $V_{DS}$ **> 0** (però no gaire gran) el transistor condueix, la intensitat  $I_D$  que circula per  $R_D$  augmenta amb *V<sub>DS</sub>*, el NMOS es comporta com una resistència i es diu que està a la **zona òhmica**. Si  $V_{GS} > V_T$  i  $V_{DS} > 0$ , i respecte el cas anterior  $V_{DS}$  continua **augmentant**, molts dels electrons del canal n aniran directament al drenador i la intensitat es mantindrà constant. El transistor està a la **zona de saturació**. En resum:

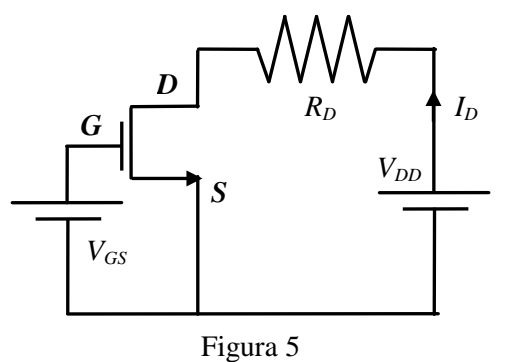

- Si  $V_{GS} < V_T$  el NMOS està en **tall** i la intensitat  $I_D = 0$ .
- Si  $V_{GS} > V_T$  i  $V_{DS} < V_{GS}$   $V_T$ , el NMOS està en **òhmica**.
- Si  $V_{GS} > V_T$  i  $V_{DS} > V_{GS}$  ·  $V_T$ , el NMOS està en **saturació**.

La **característica de transferència** ( $V_{GS}$ , $V_{DS}$ ) mostra la dependència de la tensió  $V_{DS}$  en funció de *VGS*. A la figura 6 s'ha representat la corresponent al **transistor IRF840** amb una resistència  $R_D = 1$  kΩ i  $V_{DD} = 5$  V. Aquest NMOS es fa servir com a interruptor en **circuits de potència** i l'utilitzarem en aquest pràctica. Com es pot observar, a la **regió** 

**de tall** ( $V_{GS} < V_T$ ) el NMOS **no condueix i**  $V_{DS}$  =  $V_{DD}$ . Quan està a la **zona òhmica** ( $V_{GS} > V_T$ ) el transistor condueix i  $V_{DS}$  és nul·la. A diferència **d'un NMOS convencional, per aquest transistor, la zona de saturació és quasi inexistent.**

Una explicació més detallada dels transistors NMOS, PMOS i CMOS la trobareu a l'enunciat de la pràctica Transistors NMOS i PMOS: Caracterització i porta NOT.

## **1.5 Porta lògica NOT amb un NMOS**

A la figura 7 es mostra l'esquema d'un circuit inversor o **porta NOT**. Està format per una resistència, un transistor NMOS i una font de tensió amb una fem  $V_{DD} = 5$  V, connectada entre la resistència i la font del transistor. En aquest cas el senyal d'entrada *VIN* és la diferència de potencial  $V_{GS}$ , mentre que el senyal de sortida  $V_{OUT}$  és  $V_{DS}$ . En funció dels valors 0 i 5 V a l'entrada, s'observa que:

- Si  $V_{IN} = 0$  V, que correspon a un **valor lògic 0**, el transistor està en **tall**. En aquest cas per la resistència  $R_D$  no circula corrent i  $V_{OUT}$  =  $V_{DD} = 5$  V, que correspon al **valor lògic 1**.
- Si  $V_{IN} = 5$  V, que correspon a un **valor lògic 1**, el transistor està en **òhmica**. Per la resistència passa prou corrent perquè tota la tensió caigui a la resistència, de forma que la tensió a la sortida serà  $V_{OUT} = 0$ , que correspon al **valor lògic 0**.

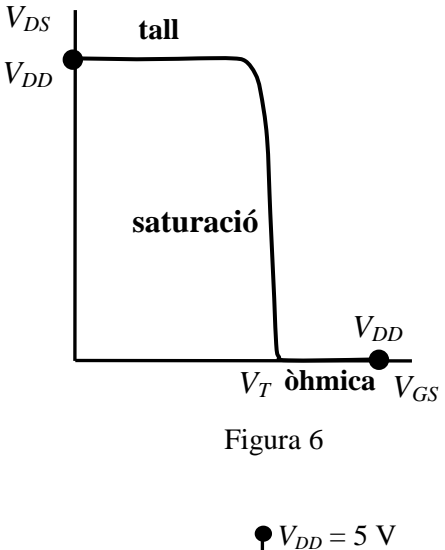

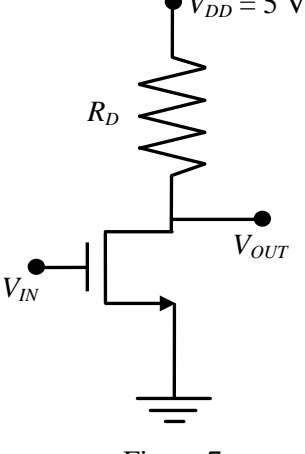

Figura 7

#### **1.6 Portes lògiques NAND i NOR amb NMOS**

A la figura 8 es mostra els esquemes de les **portes NAND i NOR** construïdes amb **dos NMOS**, així com la seva **taula de veritat**. A les **entrades A i B**, que estan connectades

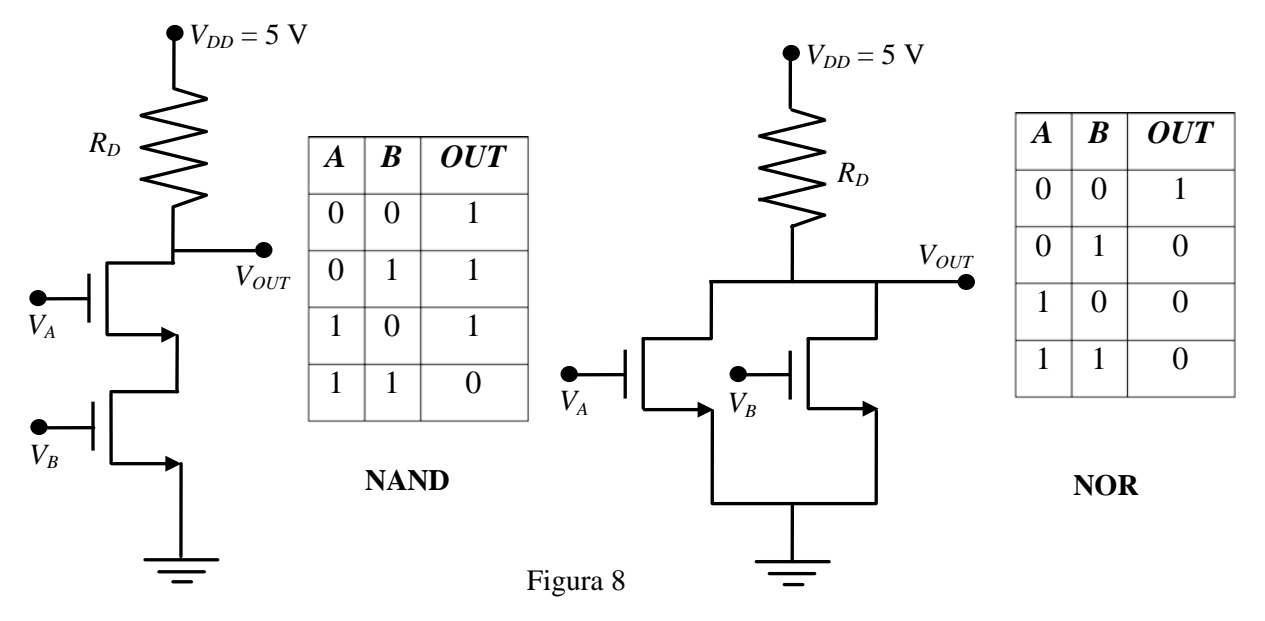

Portes lògiques amb díodes i transistors NMOS 78

a les portes dels transistors, s'apliquen senyals de **0 o 5 V,** que corresponen respectivament als **valors lògics 0 i 1,** i s'analitza la tensió a la **sortida**. Pel cas de la porta **NAND** els transistors estan connectats en **sèrie**, mentre que pel cas **NOR** estan en **paral·lel**. En funció de les tensions a les entrades tenim:

- Si  $V_A = V_B = 0$ , els dos NMOS estan en **tall** i, per tant,  $V_{OUT} = 5$  V. El valor **lògic és 1**.
- Si  $V_A = 0$  i  $V_B = 5$  V, el transistor **A** està en **tall** i el **B** en **òhmica**. Pel cas de la porta **NAND**, com els NMOS estan en **sèrie**, només cal que un d'ells estigui en tall perquè no passi corrent per la resistència i  $V_{OUT} = 5$  V, que correspon a un **valor lògic 1**. En canvi, pel cas de la porta **NOR**, com els NMOS estan en **paral·lel**, només cal que hi hagi un que condueixi en òhmica perquè  $V_{OUT} = 0$ , que correspon a un **valor lògic 0**.
- Si  $V_A = 5$  V i  $V_B = 0$  V, s'obté el mateix valor lògic del cas anterior, però amb el transistor **A** estant en **òhmica** i el **B** en **tall**.
- Si  $V_A = V_B = 5$  V, els dos NMOS estan en **òhmica**, i per tant  $V_{OUT} = 0$ . El valor **lògic és 0.**

## **1.7 Portes lògiques AND i OR amb NMOS**

A la figura 9 es mostren els esquemes de les **portes AND i OR** construïdes amb **tres NMOS**. Com es pot observar s'ha afegit un **inversor** que nega les funcions lògiques anteriors. Per això la **sortida** de les **portes NAND i NOR** es connecta a l'**entrada** o porta del **inversor**. La sortida de les portes AND i OR és la del propi inversor.

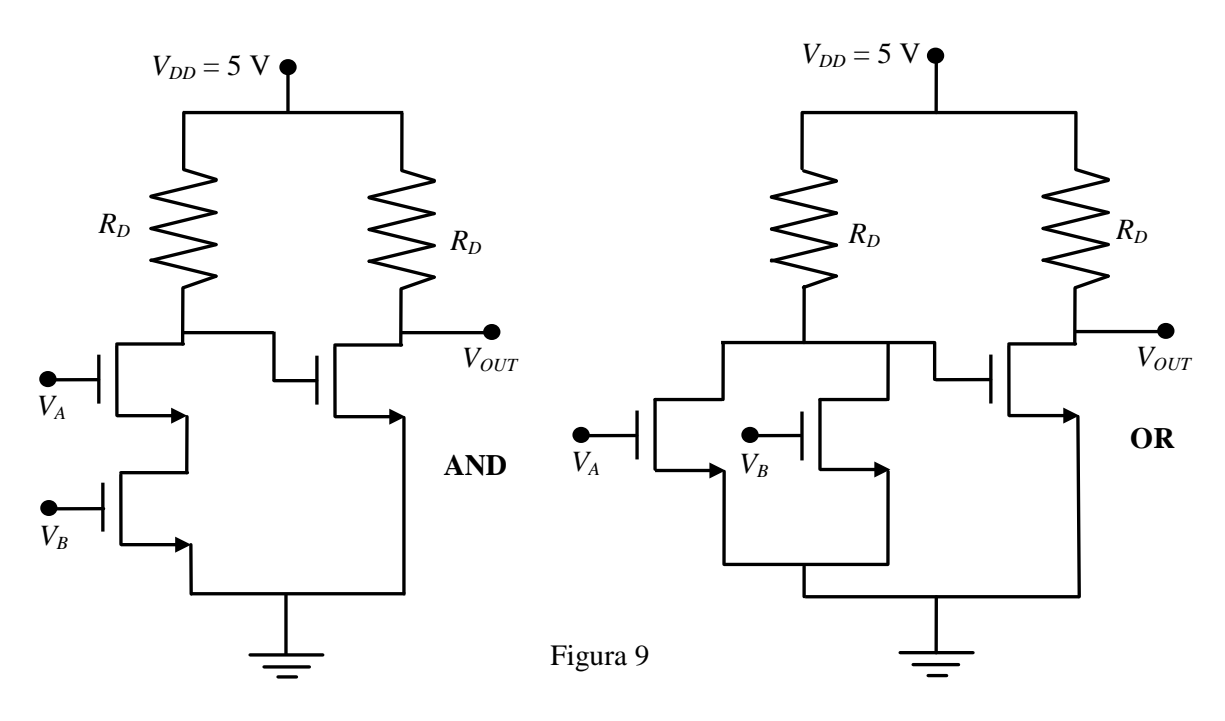

# **2. Exercicis previs**

## **2.1 Tensions a les portes lògiques de díodes**

El circuit de la figura 1 està format per una resistència de 1 kΩ i un díode. S'observa que quan la fem  $\varepsilon$  de la pila és 5 V, la diferència de potencial al díode és  $V_d = 0.66$  V. Amb aquesta informació determineu els valors de les tensions de les taules de veritat de les portes lògiques OR i AND de les figures 2 i 3, quan les tensions a les entrades valen

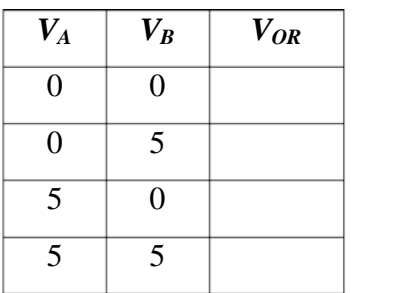

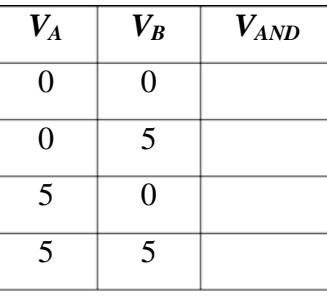

## **2.2 Corba característica d'un díode**

A la figura 10 es mostra la corba característica d'un díode 1N4007, connectat en sèrie amb una resistència de 100 Ω (veure figura 1), determinada amb un oscil·loscopi de doble canal en mode X-Y. A l'eix horitzontal es representa la diferència de potencial al díode  $V_d$  i al vertical la de la resistència *VR*. L'origen s'ha situat al punt O. Si els coeficients de deflexió de l'eix horitzontal (canal I) i vertical (canal II) valen respectivament 0.2 V/div i 0.5 V/div, determineu:

1) El valor del **potencial de contacte** *V*γ del díode, aplicant el criteri de que és el valor de *Vd* pel que  $V_R = 0.1$  V. Observeu que, com la resistència és de 100 Ω, això equival a dir que la intensitat que circula pel circuit és de 1 mA.

2) El valor de  $V_d$  pel que  $V_R = 0.5$ V i, per tant, la intensitat és de 5 mA.

## **2.3 Característica de transferència d'un NMOS**

A la figura 12 es mostra la característica de transferència (*VGS*,*VDS*) corresponent a un circuit inversor format per un NMOS de potència IRF840, connectat a una resistència de 1 kΩ (veure figura 7), que s'observa

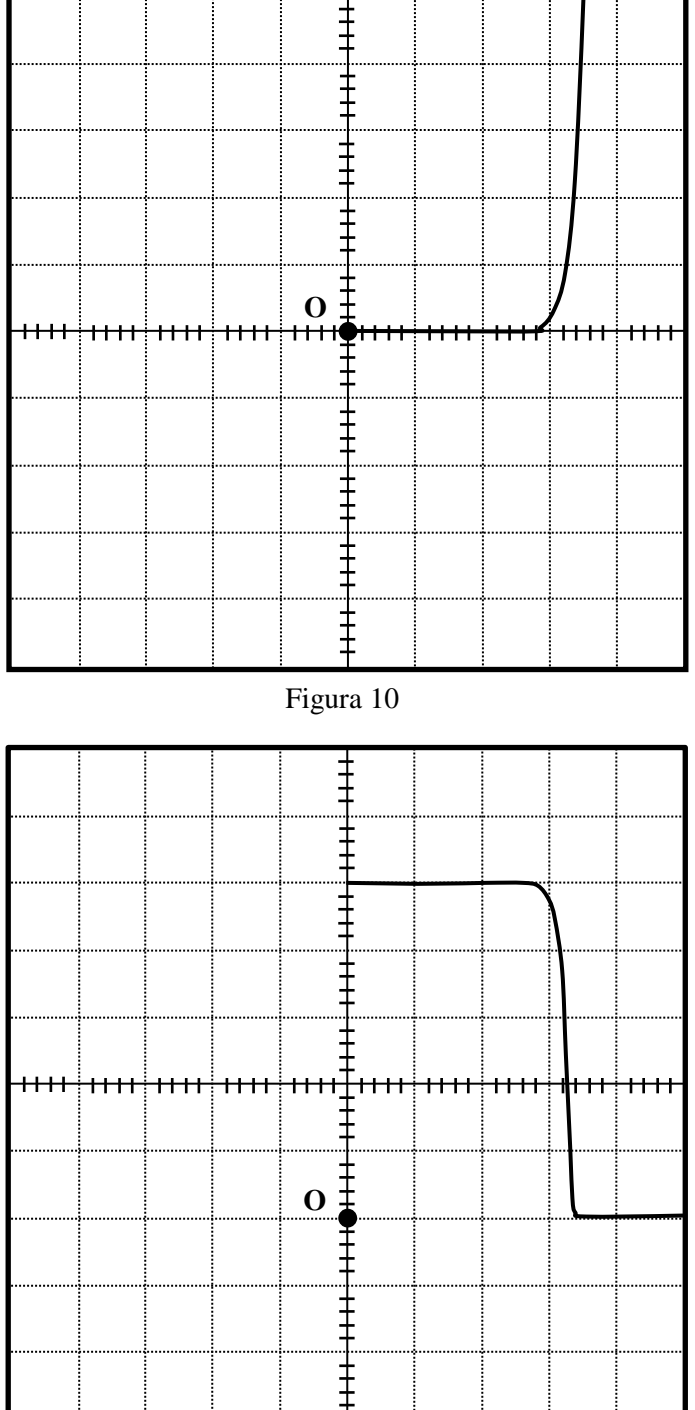

Figura 11

0 i 5 V.

en un oscil·loscopi de doble canal que està en mode X-Y. Comparant les figures 6 i 11, tenint en compte que el coeficient de deflexió d'ambdós canals és de 1 V/div i que l'origen s'ha situat al punt O, determineu el valor de  $V_{DD}$  i de la tensió llindar  $V_T$ . A la pràctica *VT* és el valor de la tensió d'entrada *VGS* o *VIN* a partir del qual la tensió a la sortida *V<sub>DS</sub>* o *V<sub>OUT</sub>* és nul·la.

# **3. Procediment de mesura**

## **3.1 Comproveu que en el lloc de treball teniu:**

- 2 díodes 1N4007.
- 3 transistors NMOS IRF840.
- 7 cables banana-banana.
- 1 resistència de 100 Ω.
- 2 resistències de 1 kΩ.
- 1 font de tensió contínua.
- 1 polímetre.
- 1 tauler de connexions.
- 1 joc de connectors en forma de pont.
- 1 generador de funcions.
- 1 oscil·loscopi de doble canal.
- 1 cable BNC-BNC.
- 3 cables BNC-banana.
- 1 connector BNC en forma de T.

# **3.2 Comprovació del bon estat dels fils de connexió**

1. Comproveu que tots els **cables de connexió** estan en bon estat. Per això feu funcionar un dels polímetres com a **ohmímetre** i, en l'escala amb més resolució, mesureu la resistència de cada cable. Si és mes gran que  $1 \Omega$  o varia quan sacsegem el cable, aquest està en mal estat i cal canviar-lo.

# **3.3 Visualització de la corba característica d'un díode**

1. Munteu el circuit de la figura 12 amb un dels díodes **1N4007** i la resistència de **100** Ω. Connecteu un dels cables BNC-banana entre la sortida de 50 Ω del generador de funcions i la part p (o ànode) del díode (banana vermella) i la resistència (banana negra). Per mesurar la diferència de potencial del díode *Vd* al canal I de l'oscil·loscopi, connecteu un altre cable BNC-banana entre l'entrada del canal I i els extrems del díode, amb la banana vermella al ànode i la negra al càtode (o part n). Per determinar la caiguda de tensió a la resistència *VR* al canal II, connecteu l'altre cable BNC- Figura 12

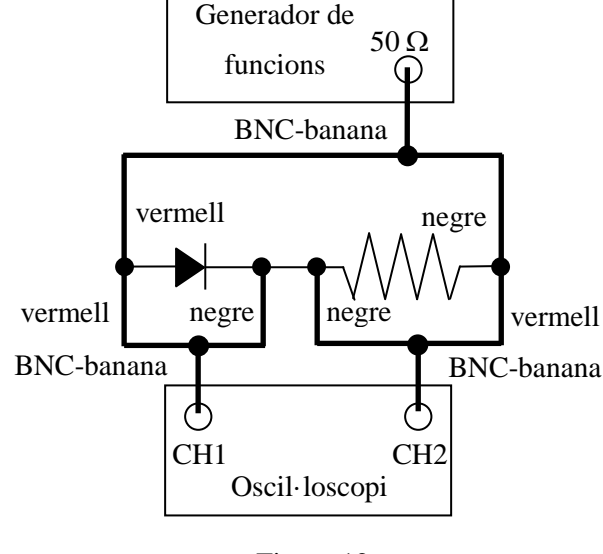

banana entre l'entrada del canal II i els extrems de la resistència, de manera que la banana negra estigui connectada a l'extrem de la resistència que està més a prop del càtode. Observeu que els borns negres dels cables connectats a l'oscil·loscopi estan en contacte, però no ho estan amb el del generador. De fet, això últim no és cap problema, ja que en realitat el generador de funcions està connectat a la xarxa elèctrica amb un endoll sense connexió a terra.

2. Poseu en marxa el generador de funcions i l'oscil·loscopi. Comproveu que tots els botons de l'oscil·loscopi no estan pitjats i que els diferents controls del generador de funcions, com el DC OFFSET i el SYM, estan en posició OFF. Apliqueu al generador de funcions un senyal **triangular** de **50 Hz** i doneu una mica de tensió amb el comandament AMPLITUDE. Premeu el **botó X-Y** de l'oscil·loscopi, i poseu ambdós canals en la posició GD o GND. A la pantalla ha d'aparèixer un punt que cal centrar a l'origen de coordenades amb els comandaments X-POS i Y-POS II (o X-POSITION i POSITION 2). Un cop centrat el punt, poseu els dos canals de l'oscil·loscopi en **posició DC** i torneu a prémer els botons GD dels dos canals per desactivar-los. Situeu el coeficient de deflexió del **canal I en 0.2 V/div**, i el del **II en 0.5 V/div**. Premeu **el botó INV del canal II**. Modifiqueu l'amplitud de sortida del generador amb el comandament AMPLITUDE fins que a la pantalla aparegui la corba característica del díode (veure figura 1).

3. Determineu el valor del **potencial de contacte** *V*γ, aplicant el criteri de que és el valor de *Vd* pel que *VR* = 0.1 V. Observeu que, com la resistència és de 100 Ω, això equival a dir que la intensitat és de 1 mA. Determineu també el valor de  $V_d$  pel que  $V_R = 0.5$  V o la intensitat és de 5 mA.

4. A fi de comprovar el bon estat de l'altre díode munteu-lo al circuit i visualitzeu la seva corba característica.

#### **3.4 Visualització de la característica de transferència d'un NMOS**

En aquesta part de la pràctica visualitzarem la característica de transferència d'un NMOS amb l'oscil·loscopi, un generador de funcions i una font de tensió contínua. En primer lloc generarem **un senyal altern de valor mitjà no nul.** Per això:

1. Endolleu el connector BNC en forma de T a la sortida de 50 Ω del generador de funcions. Connecteu una de les potes de la T al canal I de l'oscil·loscopi amb un cable BNC-BNC. Poseu en marxa el generador de funcions i l'oscil·loscopi. Comproveu que tots els botons de l'oscil·loscopi no estan pitjats i que els diferents controls del generador de funcions, com el DC OFFSET i el SYM, estan en posició OFF. Feu que l'oscil·loscopi treballi en el **canal I** amb una base de temps de **0.5 ms/div** i un coeficient de deflexió de **1 V/div**. Activeu el botó de terra de l'oscil·loscopi GD (o GND) i moveu els controls POSITION 1 (o Y-POS. I) i X-POSITION (X-POS.) de manera que la línia horitzontal que apareix a la pantalla estigui a la divisió 0. Aquest, per tant, serà l'origen del canal I. Desactiveu el botó GD i **activeu el mode DC**.

2. Apliqueu al generador de funcions un senyal triangular de **500 Hz** i moveu els controls **AMPLITUDE** i **DC OFFSET**, afegint un **senyal** continu **positiu**, de forma que a la pantalla de l'oscil·loscopi aparegui un **senyal triangular que oscil·li entre 0 i 5 V**, respecte l'origen.

Tot seguit visualitzarem la **característica de transferència**. Per això:

3. Munteu el circuit de la figura 13 en el tauler de connexions utilitzant la resistència de **1 k**Ω i un dels **NMOS IRF840**. **Connecteu la font de tensió contínua** a la font del NMOS (born negatiu) i la resistència (born positiu) amb dos cables banana-banana. Connecteu el generador de funcions a la porta i la font, utilitzant un cable BNC-banana, endollant la part BNC a l'altra pota de la T, la banana vermella a la porta i la negra a la font del NMOS. La sortida es visualitzarà al **canal II** de l'oscil·loscopi. Per això utilitzareu un altre cable BNC-banana amb la part BNC endollada al canal II, la banana negra a la font i la vermella al drenador. Activeu el **mode DC del canal II**. Poseu els coeficients de deflexió dels dos canals a **1 V/div**. Poseu en marxa la font de tensió contínua i **apliqueu un senyal de 5 V**. Observeu que si premeu el botó **DUAL** de l'oscil·loscopi, i moveu el control Y-POS. II (POSITION 2), veureu com el transistor inverteix el senyal.

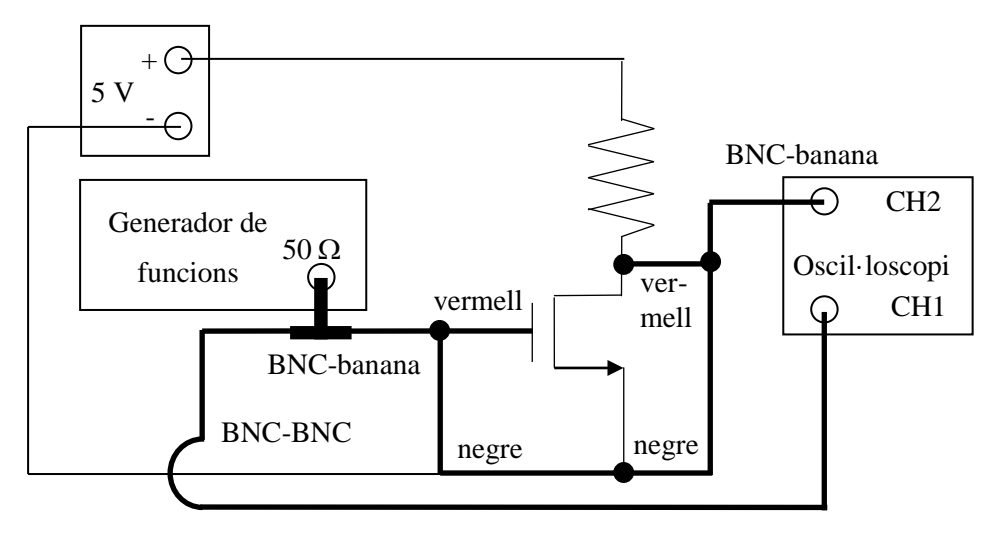

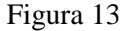

4. Premeu el botó **X-Y** (XY) de l'oscil·loscopi. A la pantalla veureu la característica de transferència ( $V_{GS}$ , $V_{DS}$ ). Premeu els botons GD (GND) dels dos canals i, amb els controls POSITION 2 (o Y-POS. II) i X-POSITION (X-POS.), moveu el punt que apareix a la pantalla al lloc que considereu més convenient per fer les mesures. Aquest serà l'origen respecte el que es faran les mesures de les tensions. Desactiveu els controls GD (GND) d'ambdós canals i determineu el valor de la **tensió de tall**  $V_T$ , que és el valor de la tensió  $V_{GS}$  a partir del qual la tensió  $V_{DS}$  és nul·la.

5. Feu el mateix amb els altres dos transistors a fi de comprovar que estan en bon estat.

#### **3.5 Portes lògiques amb díodes**

1. Amb els **dos díodes 1N4007**, la **font de tensió** i la **resistència de 1 k**Ω munteu la **porta lògica OR** de la figura 2 al tauler de connexions. Utilitzeu un dels polímetres com a **voltímetre** per mesurar la tensió a la sortida. Amb un cable banana-banana connecteu el **pol positiu** de la font de tensió a un **punt qualsevol** del tauler de connexions, on no hi hagi cap element, i un altre cable del pol negatiu (terra) de la font de tensió a la resistència. Engegueu la font de tensió i apliqueu un **voltatge de 5 V**.

2. Amb dos cables banana-banana **connecteu cada una de les entrades** als punts del tauler de connexions on hi ha la connexió a **0** (terra) i els **5 V**, i ompliu la taula de veritat de la porta lògica.

3. Feu el mateix amb la **porta lògica AND** de la figura 3. En aquest cas l'extrem de la resistència està a 5 V. El terra ho podeu situar a qualsevol punt del tauler, on no hi hagi cap element.

## **3.6 Portes lògiques amb transistors NMOS**

1. Amb **un** dels transistors de potència **IRF840**, la **font de tensió** i la **resistència de 1 k**Ω munteu la **porta NOT** (figura 7) al tauler de connexions. Utilitzeu un dels polímetres com a **voltímetre** per mesurar la tensió a la sortida. Apliqueu una diferència de potencial de **5 V** a la font de tensió. Amb un cable banana-banana **connecteu l'entrada** (porta) als punts del tauler que estan a **0** (terra) i **5 V**. Ompliu la taula de veritat de la porta lògica.

2. Amb **dos transistors IRF840**, la **font de tensió** i la **resistència de 1 k**Ω munteu la **porta lògica NAND** (figura 8) al tauler de connexions. Utilitzeu un dels polímetres com a **voltímetre** per mesurar la tensió a la sortida. Apliqueu una diferència de potencial de **5 V** a la font de tensió. Amb dos cables banana-banana **connecteu les entrades** als punts del tauler que estan a **0 i 5 V**. Ompliu la taula de veritat de la porta lògica.

3. Feu el mateix per la **porta lògica NOR** de la figura 8.

4. Amb els **tres transistors IRF840**, la **font de ten**sió i les **dues resistències de 1 k**Ω munteu la **porta lògica AND** (figura 9) al tauler de connexions. Respecte el cas anterior **connecteu el cable de la sortida de la porta NAND a la porta del tercer transistor, que fa d'inversor**. Utilitzeu un dels polímetres com a **voltímetre** per mesurar la tensió a la sortida. Apliqueu una diferència de potencial de **5 V** a la font de tensió. Amb dos cables banana-banana **connecteu les entrades** als punts del tauler que estan a **0 i 5 V**. Ompliu la taula de veritat de la porta lògica.

5. Feu el mateix per la **porta lògica OR** de la figura 9.

# **Portes lògiques amb díodes i transistors NMOS**

# **Caracterització del díode**

 $V_{\gamma} = V_{d}(I=1mA) =$   $V_{d}(I=5mA) =$ 

**Caracterització del transistor NMOS**

 $V_T =$ 

# **Portes lògiques amb díodes**

**OR**

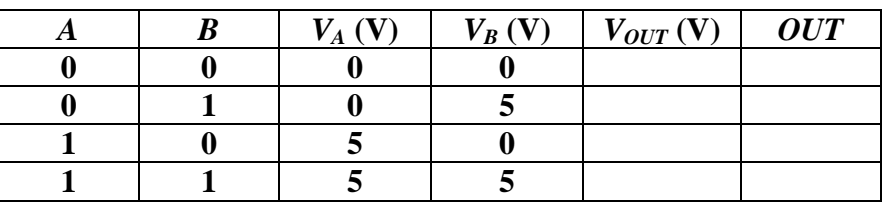

## **AND**

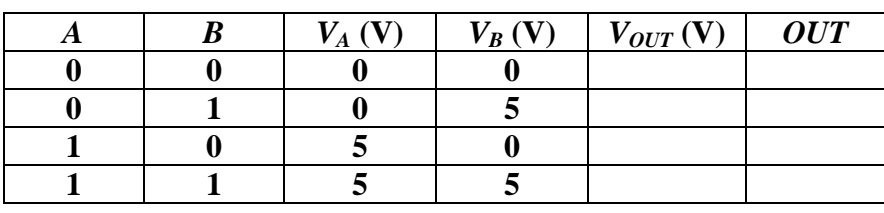

# **Portes lògiques amb NMOS**

**NOT**

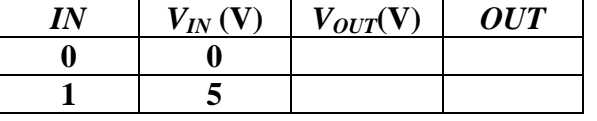

# **NAND i AND**

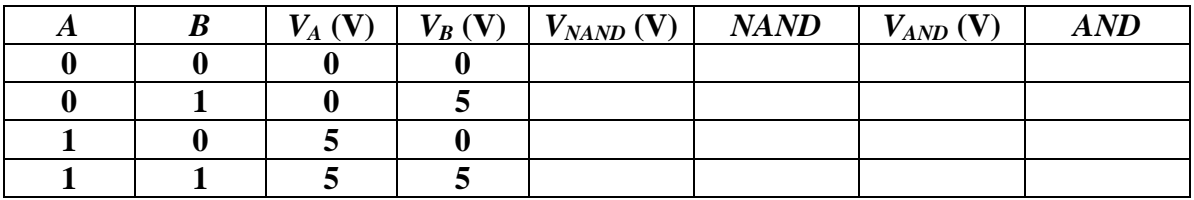

# **NOR i OR**

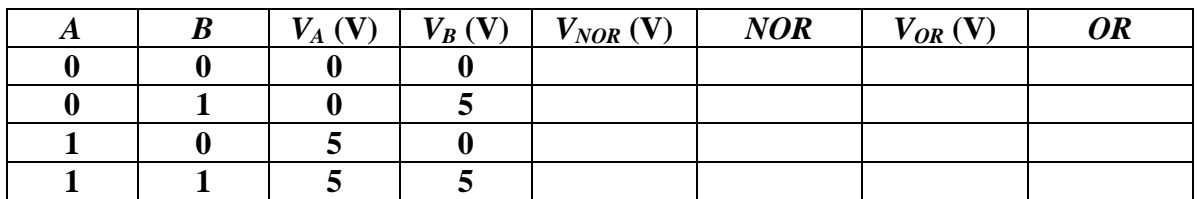

# **PROPAGACIÓ I INTERFERÈNCIA D'ONES**

# **Abans d'anar al laboratori**

1 - Estudieu l'apartat 1 sobre el fonament teòric d'aquesta pràctica.

2 - Resoleu els exercicis previs plantejats a l'apartat 2. La resolució l'haureu de lliurar al professor del laboratori a l'inici de la pràctica.

3 - Llegiu i els apèndixs B, C, D i E sobre el funcionament del polímetre i l'oscil·loscopi, i de com fer una regressió lineal amb l'Excel.

# **Objectius:**

- a) Comprovar que les ones sonores són **esfèriques**.
- b) Estudiar el fenomen de la **interferència**.
- c) Mesurar la **velocitat del so**.

# **1. Fonament teòric**

## **1.1 Introducció**

Una ona és una **pertorbació** amb la qual es transmet **energia** i **quantitat de moviment sense transport de matèria**. La pertorbació pot ser una variació periòdica o no periòdica d'una determinada propietat, com l'elongació dels punts d'una corda (en el cas d'ones a una corda), o els canvis de pressió (en el cas del so), o els camps elèctrics i magnètics (pel cas d'ones electromagnètiques). Les ones a les quals els cal un **medi material** per propagar-se s'anomenen **mecàniques**. El so, que n'és un exemple, es propaga per l'aire o l'aigua o qualsevol altre medi, com a resultat de les seves propietats elàstiques. En canvi les ones electromagnètiques, que no ho són, es poden propagar en el buit.

Si la pertorbació inicial es repeteix cíclicament les ones són **periòdiques** i si, a més, ho fa segons un moviment harmònic simple les ones s'anomenen **harmòniques**. Segons el nombre de dimensions en que es propaga l'energia les ones es classifiquen en: **unidimensionals, bidimensionals i tridimensionals**. El so i la llum són exemples d'ones tridimensionals. Segons la relació entre la direcció de propagació i la de les vibracions produïdes per la pertorbació les ones es classifiquen en: **transversals** (les direccions són perpendiculars, com les ones a una corda o les electromagnètiques) i **longitudinals** (les direccions són paral·leles, com les ones sonores).

# **1.2 Funció d'ona**

És una **expressió** matemàtica que descriu els efectes d'una **pertorbació** en l'**espai** i en el **temps**. Pel cas d'ones sonores la funció d'ones indica variacions de pressió. Els fenòmens ondulatoris es regeixen per una equació en derivades parcials de segon grau anomenada **equació d'ones**. Pel cas d'una ona unidimensional, que es propaga segons l'eix *x* a velocitat constant *v* i sense canvi de forma, l'equació d'ones és:

$$
\frac{\partial^2 \Psi(x,t)}{\partial x^2} = \frac{1}{v^2} \frac{\partial^2 \Psi(x,t)}{\partial t^2},
$$

on  $\frac{\partial^2 \Psi(x,t)}{\partial x^2}$  i  $\frac{\partial^2 \Psi(x,t)}{\partial t^2}$  són les derivades parcials segones de la funció d'ones  $\Psi(x,t)$ respecte les variables *x* i *t*. La solució més general d'aquesta equació és qualsevol funció que tingui per arguments (*x+vt*) o (*x-vt*). Així, la funció  $\Psi(x,t) = f(x - vt)$  descriu una ona que es desplaça cap a valors de *x*>0, mentre que la funció  $\Psi(x,t) = f(x + vt)$ descriu una ona que es desplaça cap a valors de *x*<0. Pel cas d'una **ona harmònica** la funció d'ona és:

$$
\Psi(x,t) = A \sin[k(x \pm vt) + \delta],
$$

on *A* és l'**amplitud**. L'argument  $[k(x \pm vt) + \delta]$  és la **fase**, i  $\delta$  la **fase inicial** (o constant de fase), que depèn de les condicions inicials. La **longitud d'ona** λ és la distància entre dos màxims o dos mínims consecutius. El **període** *T* és el temps que triga l'ona en recórrer una distància igual a la longitud d'ona. La **freqüència**, que és el nombre de vibracions completes per unitat de temps, és la inversa del període *f* = *1/T*, que al SI s'expressa en Hertz (Hz) o s<sup>-1</sup>. La freqüència, la longitud d'ona i la velocitat de propagació *v* estan relacionades per l'expressió:

$$
v = \lambda f. \tag{1}
$$

Definint el nombre d'ones  $k = 2\pi/\lambda$  i la freqüència angular o pulsació  $\omega = 2\pi f$ , l'expressió de la funció **d'ones planes harmòniques unidimensionals** és:

$$
\Psi(x,t) = A\sin[kx \pm \omega t + \delta].
$$

#### **1.3 Ones planes i esfèriques**

Un **front d'ona** és una superfície imaginària formada pel conjunt de punts que tenen la mateixa fase i que són **perpendiculars a la direcció de propagació.** L'expressió anterior, amb una amplitud *A* constant, descriu una ona que es propaga segons l'eix *x* amb fronts d'ona que són superfícies planes i que, per tant, anomenem **ones planes**. Malgrat que en molts casos l'aproximació d'ones planes es considera com una bona suposició, si la pertorbació s'origina en un **punt** o focus puntual, i es propaga **uniformement** (isotròpicament) en les **tres dimensions**, és més adequat suposar que els **fronts d'ones són superfícies esfèriques** de radi *r* igual a la distància del focus al punt afectat per la pertorbació. A mesura que l'ona es propaga, *r* i l'àrea de les superfícies esfèriques dels fronts d'ona augmenta i, d'acord amb el principi de conservació de l'energia, **l'amplitud és inversament proporcional a** *r*. Per tant, l'expressió de la funció d'una **ona harmònica esfèrica** és:

$$
\Psi(r,t) = -\frac{A}{r}\sin[kr \pm \omega t + \delta].
$$
 (2)

#### **1.4 Interferències**

La interferència és un **fenomen típicament ondulatori**, que es basa en el **principi de superposició**, que afirma que la funció d'ona resultant, en qualsevol punt i instant de temps, és la suma algebraica de les funcions d'ona de les ones que se superposen.

#### **1.4.1 Interferència de dos emissors en línia.**

Malgrat que l'aproximació d'ones esfèriques és més realista que la de les ones planes, a fi de simplificar el formalisme matemàtic, **suposarem que les ones són planes**. Aquesta aproximació serà més bona com menor sigui l'expressió (*x1-x2)/x2*.

Així, pel cas dels dos emissors en línia que es mostren a la figura 1, i que emeten ones **harmòniques planes**, de la **mateixa amplitud**, **longitud d'ona, freqüència** i **fase inicial** δ (i que per tant són coherents), les funcions d'ona de cada emissor  $\Psi_1$  i  $\Psi_2$  en un punt P, que està en línia amb els dos emissors i a una distància  $x_1$  del primer i  $x_2$ del segon, són:

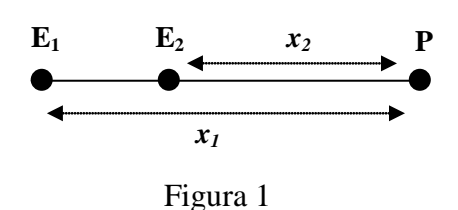

$$
\Psi_1(x_1, t) = A \sin \phi_1 \; ; \; \phi_1 = kx_1 - \omega t + \delta,
$$
  

$$
\Psi_2(x_2, t) = A \sin \phi_2 \; ; \; \phi_2 = kx_2 - \omega t + \delta.
$$

Pel principi de superposició la funció d'ona resultant Ψ al punt P és:

$$
\Psi(x,t) = \Psi_1(x_1, t) + \Psi_2(x_2, t) = 2A \cos \left( \frac{\phi_1 - \phi_2}{2} \right) \sin \left( \frac{\phi_1 + \phi_2}{2} \right) =
$$
  
= 2A cos  $\left[ \frac{k(x_1 - x_2)}{2} \right]$  sin  $\left[ \frac{k(x_1 + x_2)}{2} - \omega t + \delta \right]$ .

L'equació anterior indica que l'ona resultant es propaga com si recorregués la distància mitjana entre  $x_1$  i  $x_2$ , amb una amplitud:

$$
2A\cos\left[\frac{k(x_1-x_2)}{2}\right].
$$

Pel cas d'ones sonores la funció d'ona descriu les variacions de la pressió, però el que es detecta experimentalment és la **intensitat** *I*, que és proporcional a **l'amplitud al quadrat**:

$$
I \propto 4A^2 \cos^2\left(\frac{\Delta\phi}{2}\right) = 4A^2 \left(\frac{1+\cos\Delta\phi}{2}\right) = 2A^2 (1+\cos\Delta\phi).
$$

La diferència de fase ∆φ és deguda a la **diferència de camins** ∆*x=x2-x1* recorreguts per les dues ones emeses

$$
\Delta \phi = k(x_1 - x_2) = k \Delta x = \frac{2\pi \Delta x}{\lambda}.
$$

La intensitat al punt P és nul·la (**interferència destructiva**) si:

$$
\cos \Delta \phi = -1 \rightarrow \Delta \phi = \frac{2\pi \Delta x}{\lambda} = (2n+1)\pi \rightarrow \Delta x = \frac{2n+1}{2}\lambda \quad ; \quad n = 0,1,2,...
$$

La intensitat és màxima  $I = 4A^2$  (**interferència constructiva**) si:

$$
\cos \Delta \phi = 1 \rightarrow \Delta \phi = \frac{2\pi \Delta x}{\lambda} = 2n\pi \rightarrow \Delta x = n\lambda; \ n = 0, 1, 2, ...
$$

Així, per exemple, si el segon emissor es mou i el primer està en repòs, al punt P s'observa una alternança d'interferències constructives i destructives. Si *x2n* i *x2m* són les posicions del segon emissor quan al punt P s'observen respectivament els màxims d'ordre "*n*" i "m", tenim:

$$
x_{2n}-x_1=n\lambda, x_{2m}-x_1=m\lambda \Rightarrow x_{2m}-x_{2n}=(m-n)\lambda.
$$

Per tant, a partir de les posicions del segon emissor, quan la interferència és constructiva, es pot calcular la **longitud d'ona**:

$$
\lambda = \frac{x_{2m} - x_{2n}}{m - n}.
$$
\n(3)

#### **1.4.2 Interferència de dos emissors.**

Si com es mostra a la figura 2, els dos emissors estan separats una distància *d* i el punt P dista *r1* del primer emissor i *r2* del segon, les funcions d'ona són:

$$
\Psi_1(r_1, t) = A \sin \phi_1 \; ; \; \phi_1 = kr_1 - \omega t + \delta,
$$
  

$$
\Psi_2(r_2, t) = A \sin \phi_2 \; ; \; \phi_2 = kr_2 - \omega t + \delta.
$$

Si O és el punt de la vertical del punt P, que anomenarem eix *x*, que dista menys dels dos emissors, d'acord amb la figura 2, les distàncies del punt O als emissors i a P són

*r2 r1* **P**  $E<sub>2</sub>$  $\mathbf{E}_1$ *D x d*  $\theta$ ∆**r O** Figura 2

respectivament *D* i *x*. Per tant, les distàncies  $r_1$  i  $r_2$  es poden expressar en termes de *d*, *D* i *x*. Com en el cas anterior, la intensitat total al punt P depèn de la diferència de fase ∆φ, que ara és deguda a la diferència de **camins** ∆*r = r2 - r1* recorreguts per les dues ones. Per tant, ∆φ és:

$$
\Delta \phi = k(r_2 - r_1) = k \Delta r = 2\pi \Delta r / \lambda.
$$

En un punt de l'eix *x* s'observarà **interferència destructiva** si:

$$
\cos \Delta \phi = -1 \to \Delta \phi = \frac{2\pi \Delta r}{\lambda} = (2n+1)\pi \to \Delta r = \frac{2n+1}{2}\lambda; \ \ n = \dots, -2, -1, 0, 1, 2, \dots
$$

La **interferència** serà **constructiva** si:

$$
\cos \Delta \phi = 1 \rightarrow \Delta \phi = \frac{2\pi \Delta r}{\lambda} = 2n\pi \rightarrow \Delta r = n\lambda \; ; \; n = \dots, -2, -1, 0, 1, 2, \dots
$$

Si *D>>d* i *D>>x* la diferència de camins és  $\Delta r \cong d \sin \theta \cong d \tan \theta = \frac{xd}{D}$ . Per tant, hi haurà interferència **destructiva** si:

$$
\Delta \phi = \frac{2\pi \Delta r}{\lambda} = \frac{2\pi dx}{\lambda D} = (2n + 1)\pi \to x = \frac{(2n + 1)\lambda D}{2d}; \ \ n = \dots, -2, -1, 0, 1, 2, \dots
$$

i **constructiva**, quan:

$$
\Delta \phi = \frac{2\pi \Delta r}{\lambda} = \frac{2\pi dx}{\lambda D} = 2n\pi \rightarrow x = \frac{n\lambda D}{d}; \quad n = \cdots, -2, -1, 0, 1, 2, \cdots
$$

El perfil d'interferències, que es mostra a la figura 3, es caracteritza per la presència d'un **màxim d'ordre** *n* = 0 o **principal,** localitzat al punt O, i de màxims **d'ordre superior**  $n = 1,2,3,...,0$ **secundaris** disposats simètricament al seu voltant. És a dir:  $x_0 = 0$  i  $x_1 = \lambda D/d$ .

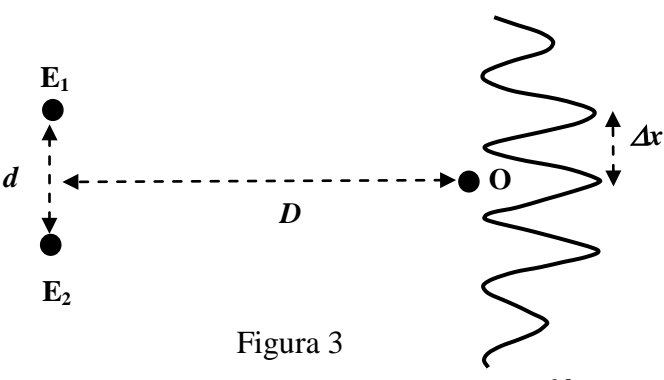

Per tant, a partir de la distància ∆*x* entre les posicions dels màxim central *x0* i el primer màxim secundari *x1*, la separació *d* entre els dos emissors i la distància *D*, es pot determinar la longitud d'ona λ :

$$
\Delta x = x_1 - x_0 = \lambda D/d \to \lambda = d\Delta x/D.
$$
 (4)

## **1.5 Ultrasons**

Els ultrasons són **ones acústiques** de freqüències **superiors a les màximes audibles** (*f* > 20 kHz). Per generar-les i detectar-les s'utilitzen transductors electroacústics que, en l'etapa d'emissió, converteixen energia elèctrica en acústica i en la de detecció realitzen l'operació inversa. La majoria d'ells es basen en el fenomen de la **piezoelectricitat**, que és la capacitat de certs cristalls de generar una diferència de potencial quan se'ls sotmet a una deformació mecànica. L'efecte és reversible i, per tant, els materials piezoelèctrics s'expandeixen o es contreuen quan se'ls aplica una diferència de potencial.

Els emissors que utilitzarem en aquest pràctica vibren i, per tant, emeten ones sonores quan se'ls aplica una tensió alterna. De manera inversa, als receptors s'indueixen diferències de potencial alternes quan sobre ells incideixen les ones acústiques. Els ultrasons tenen moltes aplicacions industrials, entre les que podem destacar: la mesura de distàncies, la detecció d'objectes, els sonars dels vaixells i el diagnòstic mèdic per ecografia.

# **2 Exercicis previs**

## **2.1 Esfericitat de les ones sonores**

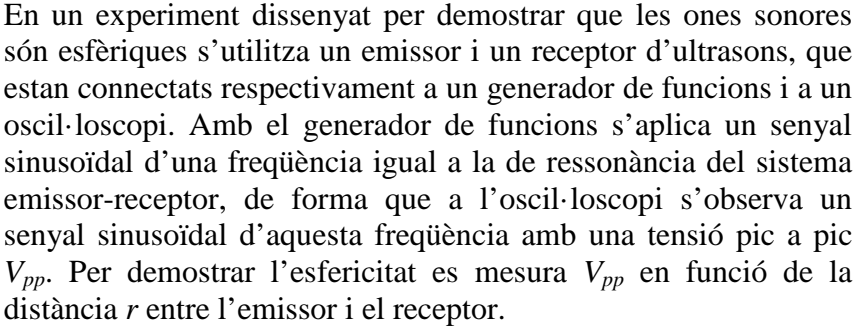

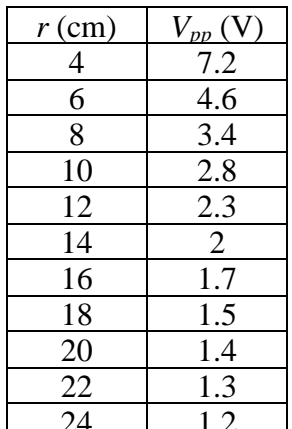

D'acord amb la fórmula (2), si les ones són esfèriques, la dependència serà del tipus:  $V_{pp} = V_{pp0}(r_0/r)^{\alpha}$ , on  $r_0$  és la primera  $\begin{array}{|l} \hline 24 & 1.2 \ \hline \end{array}$ 

distància considerada,  $V_{pp0} = V_{pp}(r_0)$  i  $\alpha$  és un paràmetre adimensional que val 1 si les ones són esfèriques. L'expressió anterior es pot linealitzar aplicant logaritmes a ambdós costats de l'equació:

$$
\ln(V_{pp}/V_{pp0}) = \alpha \ln(r_0/r) + b,
$$

que correspon a una recta de pendent  $\alpha$  amb un terme independent  $\beta$  nul.

A partir dels valors de la taula adjunta, calculeu el logaritme de les quantitats ln*(Vpp/Vpp0)* i ln*(r0/r)*, i feu una regressió lineal aplicant la metodologia que s'explica a la pràctica 0 (si utilitzeu l'Excel consulteu l'apèndix D). Determineu els valors de  $\alpha$  i el coeficient de correlació de la recta, i comproveu que el terme independent *b* és quasi nul.

## **2.2 Interferència de dos emissors**

En un experiment d'interferència amb dos emissors d'ultrasons, situats com s'indica a la figura 2, que emeten un senyal coherent de 40 kHz i que estan separats una distància *d* = 6 cm, s'observa que el màxim d'ordre 0 està situat a una distància *D* = 40 cm dels dos emissors. Si els dos màxims d'ordre 1 estan distribuïts simètricament, i a unes distàncies  $x_1 = 5.6$  cm i  $x_2 = 5.5$  cm del màxim central, determineu la longitud d'ona i la velocitat dels ultrasons utilitzant les fórmules (4) i (1). Per calcular la distància ∆*x* entre el màxim central i els secundaris d'ordre 1 feu la mitjana dels valors *x1* i *x2*.

# **3 Procediment de mesura**

## **3.1 Comproveu que al vostre lloc de treball hi ha:**

- 1 connector en forma de T.
- 1 adaptador BNC-banana.
- 1 cable BNC-BNC.
- 1 tauler amb tres regles graduats.
- 1 generador de funcions.
- 1 oscil·loscopi de doble canal.
- 1 polímetre.
- 2 emissors i 1 receptor d'ultrasons.

# **MOLT IMPORTANT !!! A fi de que les ones emeses pels vostres generadors d'ultrasons no afectin els resultats obtinguts pels companys, cal que orienteu els emissors de manera que emetin en direcció a vosaltres.**

## **3.2 Determinació de la freqüència de treball**

1. Connecteu el cable BNC-BNC de la sortida de 50 Ω del generador de funcions a l'entrada del canal I de l'oscil·loscopi. Poseu en marxa el generador de funcions i l'oscil·loscopi, seleccionant per aquest últim una base de temps de 5 µs/div i un coeficient de deflexió pel canal I de 5 V/div. Utilitzeu els controls del generador de funcions per aplicar un senyal sinusoïdal de 40 kHz de freqüència, i amb el botó *amplitude*, ajusteu l'amplitud del senyal fins que a l'oscil·loscopi observeu una tensió pic a pic  $V_{pp}$  **20** V. No **modifiqueu l'amplitud** en tota la pràctica.

2. Situeu un dels emissors davant del receptor i separeu-los 4 cm.

3. Traieu el cable BNC-BNC i connecteu l'emissor al generador de funcions i el receptor al canal I de l'oscil·loscopi.

4. L'emissor i el receptor són sistemes ressonants, i només funcionen a l'entorn d'una determinada freqüència, que en el nostre cas és d'uns 40 kHz. Seleccioneu un coeficient de deflexió pel canal I de l'oscil·loscopi de 2 V/div i modifiqueu lleugerament la freqüència del generador de funcions fins que l'amplitud del senyal a

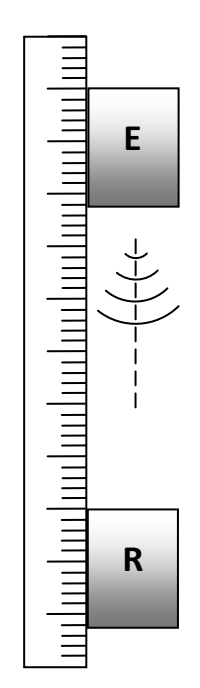

Figura 4

l'oscil·loscopi sigui màxima. Aquesta serà la **freqüència** de treball i, per tant, **tampoc l'heu de modificar** en tota la pràctica.

5. Anoteu el valor de la **freqüència** que indica la pantalla del generador de funcions.

### **3.3 Esfericitat de les ones sonores**

En aquest apartat estudiarem com disminueix *Vpp* a mesura que augmentem la distància *r* entre l'emissor i el receptor. Cal dir que, com que l'atenuació deguda a l'absorció per l'aire a les distàncies considerades en aquesta pràctica (com a molt 24 cm) és negligible, la dependència de  $V_{pp}$  amb *r* és la deguda al caràcter esfèric de les ones. Per estudiar-ho, mantingueu el muntatge anterior i procediu tal com s'indica:

1. Moveu el receptor respecte l'emissor en intervals de 2 cm, començant per una distància relativa *r* = 4 cm i acabant amb una de 20 cm. En cada cas seleccioneu el coeficient de deflexió de l'oscil·loscopi més adequat per mesurar  $V_{pp}$ .

2. D'acord amb la fórmula (2), la dependència de *Vpp* amb *r* és del tipus:  $V_{pp} = V_{pp0}(r_0/r)^{\alpha}$ , on  $r_0$  és la primera distància relativa considerada,  $V_{\text{pp0}} = V_{\text{pp}}(r_0)$  i  $\alpha$  és un paràmetre adimensional que és 1 si les ones són esfèriques. L'expressió anterior es pot linealitzar aplicant logaritmes a ambdós costats de l'equació:  $ln(V_{pp}/V_{pp0})$  =  $\alpha \ln(r_0/r)$ . Aquesta és l'equació d'una recta de pendent  $\alpha$  i terme independent *b* nul.

3. Feu una taula amb els valors de  $r$  i  $V_{pp}$  en un full Excel i afegiu dues noves columnes amb els valors de  $\ln(r_0/r)$  i  $\ln(V_{pp}/V_{pp0})$ . Amb aquests valors feu una regressió lineal d'acord amb l'expressió:

 $\ln(V_{nn}/V_{nn0}) = \alpha \ln(r_0/r) + b,$ 

aplicant la metodologia que s'indica a l'apèndix D. **Determineu els valors de** <sup>α</sup> **i el coeficient de correlació** de l'ajust, i comproveu que el terme independent *b* és quasi nul.

#### **3.4 Interferència de dos emissors en línia**

1. Afegiu al muntatge anterior el segon emissor E2 que, com s'indica a la figura, situareu entre el primer emissor E1 i el receptor R. Connecteu simultàniament els dos emissors a la sortida de 50  $\Omega$  del generador de funcions amb un connector en forma de T.

2. Moveu els tres elements de forma que la distància relativa entre E1 i R sigui de 30 cm i entre E2 i R de 20 cm.

3. Utilitzeu un coeficient de deflexió pel canal I de l'oscil·loscopi de 1 o 0.5 V/div en funció de la posició de E2.

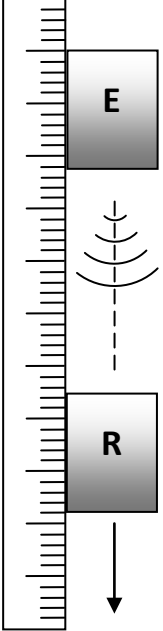

Figura 5

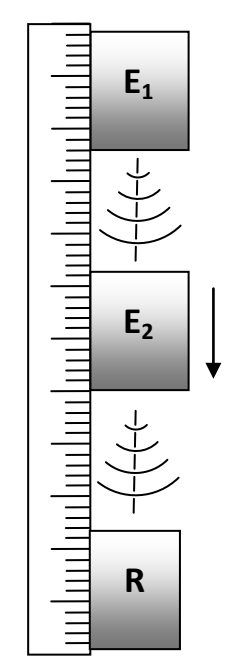

Figura 6

4. Observeu que, si moveu R, el senyal a l'oscil·loscopi decreix o augmenta

monòtonament, mentre que si moveu un dels emissors veureu alternança d'interferència constructiva i destructiva. En realitat les interferències no són totalment destructives i constructives, ja que com que les ones són esfèriques l'amplitud del senyal de l'emissor més proper al receptor és més gran que la del receptor més llunyà.

5. Retorneu a la disposició inicial de forma que les distàncies relatives entre els emissors i el receptor siguin respectivament de 30 i 20 cm. Moveu E2 fins que el senyal a l'oscil·loscopi sigui màxim i, utilitzant el regle, anoteu la seva posició  $(x_0)$ .

6. Continueu apropant E2 al receptor fins que el senyal torni a ser màxim. Apropeu-lo de nou fins que torni a ser màxim de nou. Repetiu aquest procés *n* vegades (10 < *n* < 15) i anoteu l'última posició (*xn*).

7. **Determineu** la **longitud d'ona** i la **velocitat del so** utilitzant respectivament les fórmules (3) i (1)*.*

## **3.5 Interferència de dos emissors**

1. **Mesureu la longitud** *d* del costat més petit de la base d'un del emissors amb un dels regles del muntatge.

2. Poseu E1 i E2 tal com s'indica a la figura 7, de manera que estiguin situats simètricament respecte la divisió *x* = 15 cm, les seves bases toquin el regle 1 i contactin entre elles. Com es pot observar la distància entre els dos emissors és la longitud *d* que heu mesurat anteriorment.

3. Desconnecteu el receptor de l'oscil·loscopi i connecteu-lo al multímetre, que fareu funcionar com a voltímetre de corrent altern, utilitzant un adaptador BNC-banana.

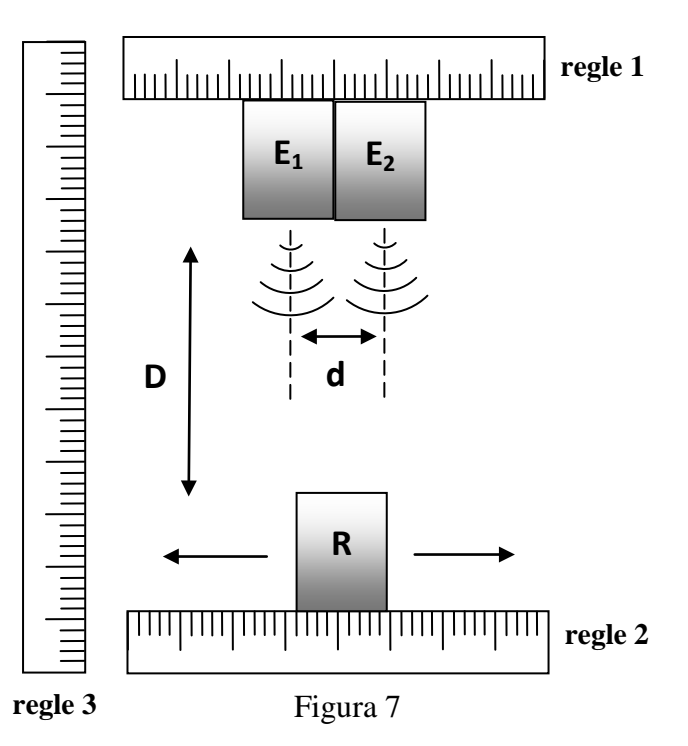

4. Situeu R a una distància *D* dels dos emissors, de forma que pugui lliscar sobre el regle 2.

5. Moveu E1 i R fins que toquin el regle 3 i **mesureu la distància** *D* entre els emissors i el receptor. Retorneu E1 a la posició inicial, de forma que les bases dels emissors contactin.

6. Desplaceu R paral·lelament al regle 2 en intervals de 0.5 cm, i per cada posició *y* mesureu el valor eficaç de la tensió *Vef*. Introduïu cada valor (*x*,*Vef*) en un full Excel.

7. Acabat el procés de mesura, representeu gràficament amb l'Excel totes les dades i determineu els valors de *y* pels màxims central *x0* i els dos secundaris d'ordre 1 *x1* i *x2*.

8. La distància ∆*x* entre el màxim central i el primer màxim secundari, que apareix a la fórmula (4), la calcularem a partir de la meitat de la distància entre els dos màxims secundaris  $|x_2 - x_1|/2$ .

9. A partir dels valors de ∆*x*, *D* i *d*, determinats anteriorment, **calculeu la longitud d'ona** λ**,** aplicant la fórmula (4). Compareu aquest valor amb l'obtingut a l'apartat 3.3.

# **Propagació i interferència d'ones**

**Determinació de la freqüència de treball**   $f =$ 

# **Esfericitat de les ones sonores**

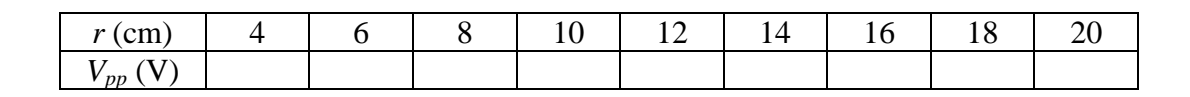

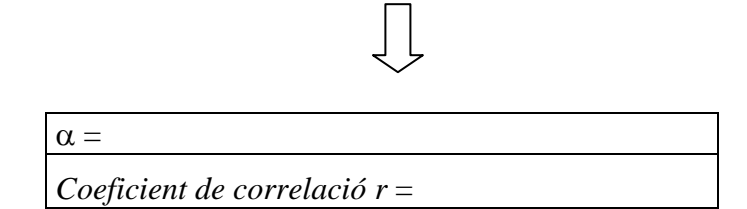

# **Interferència de dos emissors en línia**

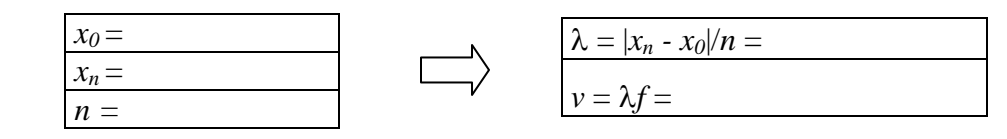

## **Interferència de dos emissors**

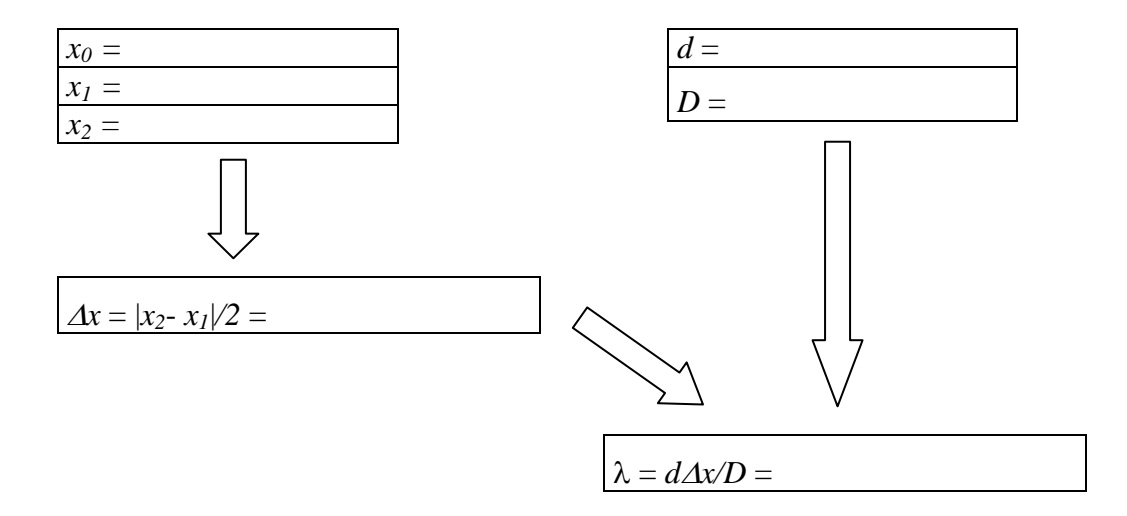

# **XARXES DE DIFRACCIÓ**

# **Abans d'anar al laboratori**

1 - Estudieu l'apartat 1 sobre el fonament teòric d'aquesta pràctica.

2 - Resoleu els exercicis plantejats a l'apartat 2. La resolució l'haureu de lliurar al professor del laboratori a l'inici de la pràctica.

3 - Llegiu els apèndixs B i C sobre el funcionament del polímetre i l'oscil·loscopi.

# **Objectius:**

- a) Mesurar la **velocitat del so.**
- b) Realitzar l'experiment de la **doble escletxa de Young**.
- c) Determinar la **longitud d'ona** d'un **làser** amb una xarxa de difracció.
- d) Calcular la **distància entre** les **pistes** d'un **CD**.

# **1. Fonament teòric**

## **1.1 Introducció**

Una ona és una **pertorbació** amb la qual es transmet **energia** i **quantitat de moviment sense transport de matèria**. La pertorbació pot ser una variació periòdica o no periòdica d'una determinada propietat, com l'elongació dels punts d'una corda (en el cas d'ones a una corda), o els canvis de pressió (en el cas del so), o els camps elèctrics i magnètics (pel cas d'ones electromagnètiques). Les ones a les quals els cal un **medi material** per propagar-se s'anomenen **mecàniques**. El so, que n'és un exemple, es propaga per l'aire o l'aigua o qualsevol altre medi, com a resultat de les seves propietats elàstiques. En canvi les ones electromagnètiques, que no ho són, es poden propagar en el buit.

Si la pertorbació inicial es repeteix cíclicament les ones són **periòdiques** i si, a més, ho fa segons un moviment harmònic simple les ones s'anomenen **harmòniques**. Segons el nombre de dimensions en que es propaga l'energia les ones es classifiquen en: **unidimensionals, bidimensionals i tridimensionals**. El so i la llum són exemples d'ones tridimensionals. Segons la relació entre la direcció de propagació i la de les vibracions produïdes per la pertorbació les ones es classifiquen en: **transversals** (les direccions són perpendiculars, com les ones a una corda o les electromagnètiques) i **longitudinals** (les direccions són paral·leles, com les ones sonores).

# **1.2 Funció d'ona**

És una **expressió** matemàtica que descriu els efectes d'una **pertorbació** en l'**espai** i en el **temps**. Pel cas d'ones sonores la funció d'ones indica variacions de pressió, mentre que en el cas de les ones electromagnètiques representa els camps elèctric i magnètic. Els fenòmens ondulatoris es regeixen per una equació en derivades parcials de segon grau anomenada **equació d'ones**. Pel cas d'una ona unidimensional, que es propaga segons l'eix *x* a velocitat constant *v* i sense canvi de forma, l'equació d'ones és:

$$
\frac{\partial^2 \Psi(x,t)}{\partial x^2} = \frac{1}{v^2} \frac{\partial^2 \Psi(x,t)}{\partial t^2},
$$

on  $\frac{\partial^2 \Psi(x,t)}{\partial x^2}$  i  $\frac{\partial^2 \Psi(x,t)}{\partial t^2}$  són les derivades parcials segones de la funció d'ones  $\Psi(x,t)$ respecte les variables *x* i *t*. La solució més general d'aquesta equació és qualsevol funció que tingui per arguments  $(x+vt)$  o  $(x-vt)$ . Així, la funció  $\Psi(x,t) = f(x-vt)$  descriu una ona que es desplaça cap a valors de *x*>0, mentre que la funció  $\Psi(x,t) = f(x + vt)$ descriu una ona que es desplaça cap a valors de *x*<0. Pel cas d'una **ona harmònica** la funció d'ona és:

$$
\Psi(x,t) = A \sin[k(x \pm vt) + \delta],
$$

on *A* és l'amplitud. L'argument  $[k(x \pm vt) + \delta]$  és la fase, i  $\delta$  la fase inicial (o constant de fase), que depèn de les condicions inicials. La **longitud d'ona** λ és la distància entre dos màxims o dos mínims consecutius. El **període** *T* és el temps que triga l'ona en recórrer una distància igual a la longitud d'ona. La **freqüència**, que és el nombre de vibracions completes per unitat de temps, és la inversa del període *f* = *1/T*, que al SI s'expressa en Hertz (Hz) o s<sup>-1</sup>. La freqüència, la longitud d'ona i la velocitat de propagació *v* estan relacionades per l'expressió:

$$
v = \lambda f. \tag{1}
$$

Definint el nombre d'ones  $k = 2\pi/\lambda$  i la frequència angular o pulsació  $\omega = 2\pi f$ , l'expressió de la funció **d'ones planes harmòniques unidimensionals** és:

$$
\Psi(x,t) = A\sin[kx \pm \omega t + \delta].
$$

#### **1.3 Experiment de la doble escletxa de Young**

**La interferència i la difracció** són **fenòmens típicament ondulatoris**, que es basen en el **principi de superposició**, que afirma que la funció d'ona resultant, en qualsevol punt i instant de temps, és la suma algebraica de les funcions d'ona de les ones que se superposen.

La **difracció** es produeix quan una ona troba un **obstacle o una escletxa**. En el primer cas l'ona supera l'obstacle tot envoltant-ho, mentre que en el segon, els raigs s'obren al sortir de l'escletxa. L'efecte es fa més patent quan la **mida dels obstacles és comparable a la longitud d'ona**. Així, en el dia a dia, no és fàcil veure els efectes associats a la difracció de la llum, ja que la mida dels objectes és molt més gran que la longitud d'ona de la llum visible (entre 380 i 750 nm).

Segons Richard Feynman, premi Nobel de Física de l'any 1965, és difícil establir una **diferència** clara entre **interferència i difracció**. Segons ell la **interferència** es refereix a la superposició en un determinat punt de l'espai de les ones produïdes per dos o més (pocs) emissors; mentre que la **difracció** involucraria un nombre molt més gran d'emissors.

Perquè hi hagi **interferència** o **difracció** cal que els emissors siguin **coherents**, és a dir que la diferència de fase entre les ones procedents dels emissors sigui constant en el

temps. Generalment, això no passa, ja que, per exemple, la llum emesa per una bombeta és el resultat de la superposició de les ones lluminoses emeses, de forma descorrelacionada, pels diferents àtoms que la conformen. Per contra, la llum emesa per un làser és coherent.

El cèlebre experiment de la **doble escletxa**, que es mostra a la figura 2, va ser ideat per **Thomas Young** l'any 1801, i tenia per objectiu demostrar la **naturalesa ondulatòria de la llum**. Consisteix en la projecció sobre una pantalla de la figura d'interferència que resulta del pas d'un feix de llum, provinent d'una sola font, per dues escletxes paral·leles i separades una determinada distància *d*. Si la mida de les escletxes és prou petita, segons el principi de Huygens-Fresnel, cada una es comporta com una font puntual i, per tant, la figura d'interferència resultant és la corresponent a la de dos emissors. La clau de volta de l'experiment és aconseguir la **coherència**, tot fent que la llum que surt de les dues escletxes provingui d'un únic emissor.

Suposem que les dues escletxes  $E_1$  i  $E<sub>2</sub>$ , que com hem dit es comporten com dues fonts, emeten ones amb la **mateixa amplitud** *A*, **nombre d'ones**

*k*, **freqüència angular** <sup>ω</sup> i **fase inicial** δ. Si la distància entre les escletxes és *d* i un punt P qualsevol de la pantalla dista  $r_1$  de la primera escletxa i  $r_2$  de la segona, les funcions d'ona, degudes a cada escletxa  $\Psi_1$  i  $\Psi_2$  en P, són:

$$
\Psi_1(r_1, t) = A \sin \phi_1 \; ; \; \phi_1 = kr_1 - \omega t + \delta,
$$
  

$$
\Psi_2(r_2, t) = A \sin \phi_2 \; ; \; \phi_2 = kr_2 - \omega t + \delta.
$$

Pel principi de superposició la funció d'ona resultant Ψ al punt P és:

$$
\Psi(x,t) = \Psi_1(r_1, t) + \Psi_2(r_2, t) = 2A \cos\left(\frac{\phi_1 - \phi_2}{2}\right) \sin\left(\frac{\phi_1 + \phi_2}{2}\right) =
$$
  
= 2A cos  $\left[\frac{k(r_1 - r_2)}{2}\right]$  sin  $\left[\frac{k(r_1 + r_2)}{2} - \omega t + \delta\right]$ .

L'equació anterior indica que l'ona resultant es propaga com si recorregués la distància mitjana entre  $r_1$  i  $r_2$ , amb una amplitud:

$$
2A\cos\left[\frac{k(r_1-r_2)}{2}\right].
$$

Com el que es detecta experimentalment és la **intensitat** *I*, i aquesta és proporcional a **l'amplitud al quadrat**, tenim que la intensitat *I* al punt P és proporcional a:

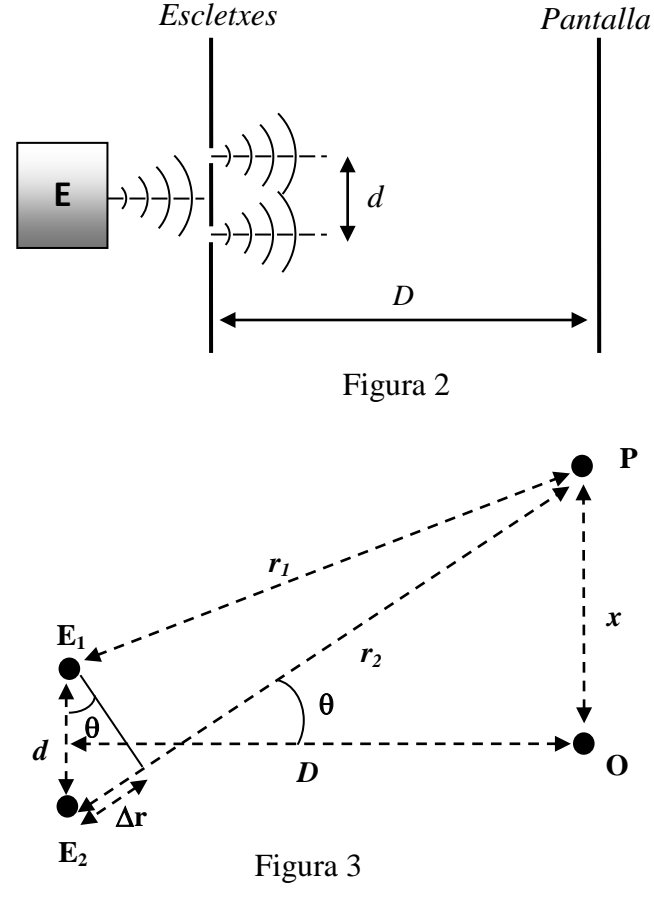

$$
I \propto 4A^2 \cos^2\left(\frac{\Delta\phi}{2}\right) = 4A^2 \left(\frac{1+\cos\Delta\phi}{2}\right) = 2A^2 (1+\cos\Delta\phi).
$$

D'altra banda, la diferència de fase ∆φ és deguda a la **diferència de camins** <sup>∆</sup>*r = r2 - r1* recorreguts per les dues ones:

$$
\Delta \phi = k(r_2 - r_1) = k \Delta r = 2\pi \Delta r / \lambda.
$$

Per tant, la intensitat al punt P serà nul·la (**interferència destructiva**) si:

$$
\cos \Delta \phi = -1 \rightarrow \Delta \phi = \frac{2\pi \Delta r}{\lambda} = (2n+1)\pi \rightarrow \Delta r = \frac{2n+1}{2}\lambda \quad ; \quad n = 0,1,2,...
$$

Mentre que la intensitat serà màxima  $I = 4A^2$  (**interferència constructiva**) si:

$$
\cos \Delta \phi = 1 \rightarrow \Delta \phi = \frac{2\pi \Delta r}{\lambda} = 2n\pi \rightarrow \Delta r = n\lambda; \ n = 0, 1, 2, ...
$$

Si O és el punt de la vertical del punt P, que anomenarem eix *x*, que dista menys de les dues escletxes, d'acord amb la figura 3, les distàncies del punt O a les escletxes i a P són respectivament *D* i *x*. Per tant, les distàncies  $r_1$  i  $r_2$  es poden expressar en termes de *d*, *D* i *x*. A més, pel cas en que *D*>>*d*, la diferència de camins és  $\Delta r \approx d \sin \theta$ . Com  $\sin \theta = x/\sqrt{x^2 + D^2}$ , hi haurà interferència **destructiva** si:

$$
d\sin\theta = \frac{dx}{\sqrt{x^2 + D^2}} = \frac{(2n+1)\lambda}{2}; \ \ n = \cdots, -2, -1, 0, 1, 2, \cdots
$$

i **constructiva**, quan:

$$
d \sin \theta = \frac{dx}{\sqrt{x^2 + D^2}} = n\lambda; \ \ n = \dots, -2, -1, 0, 1, 2, \dots
$$

El perfil d'interferències, que es mostra a la figura 4, es caracteritza per la presència d'un **màxim d'ordre**  $n = 0$  o **principal**, localitzat al punt O, i de màxims **d'ordre superior**  $n = 1,2,3,...$  o **secundaris** disposats simètricament al seu voltant. És a dir: el màxim principal està situat a la posició  $x_0 = 0$ , mentre

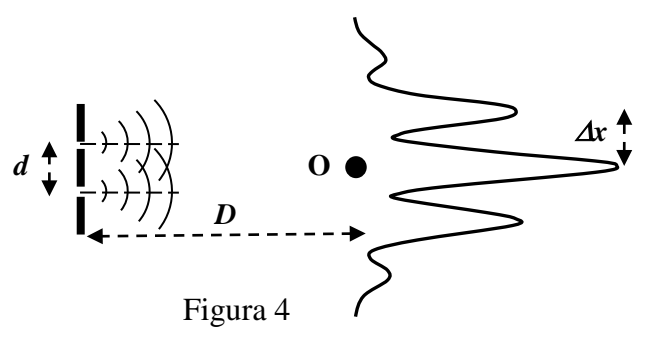

que un dels dos primers màxims secundaris ho està a la posició  $x_1 = \lambda D/\sqrt{d^2 - \lambda^2}$ . Per tant, a partir de la diferència ∆*x* entre *x0* i *x1*, la separació *d* entre les escletxes i la distància *D*, es pot determinar la longitud d'ona  $\lambda$ :

$$
\Delta x = x_1 - x_0 = \lambda D / \sqrt{d^2 - \lambda^2} \to \lambda = d \Delta x / \sqrt{\Delta x^2 + D^2}.
$$
 (2)

#### **1.4 Xarxes de difracció**

Són instruments òptics que es poden utilitzar, per exemple, per a mesurar longituds d'ona. Les anomenades xarxes de difracció per transmissió consisteixen en superfícies planes transparents, sobre les que s'ha gravat un patró consistent en un gran nombre de línies *Nlin* microscòpiques

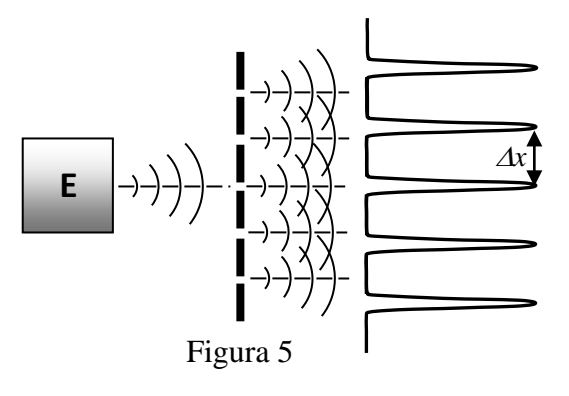

espaïdes regularment una distància *d* (on òbviament *d=1/Nlin*). Simplificant molt podem dir que la figura d'interferència que veuríem en una pantalla, que estigués a una distància *D* de la xarxa de difracció, seria semblant a la de l'experiment de la doble escletxa. Tanmateix, tal i com es mostra a la figura 5, com més petita és la distància entre línies *d*, més intensos i estrets són els màxims d'interferència. Per tant, la distància ∆ entre el màxim principal i el primer màxim secundari es pot calcular a partir de la fórmula (2).

Als discs òptics (CD, DVD o blu-ray), com el que es mostra a la figura 6, la informació s'emmagatzema digitalment mitjançant una sèrie de petites cavitats de centenars de

nanòmetres de longitud, distribuïdes en pistes o solcs separats una distància *d* de mida micromètrica. Si s'extreu la capa de pintura metàl·lica del disc, i aquest s'il·lumina amb un làser, el disc es comporta com una xarxa de difracció de transmissió, de forma que la distància entre escletxes *d* ara és en realitat la distància entre les pistes. La figura de difracció que s'observa sobre una pantalla consisteix en un conjunt de punts brillants (màxims) situats al voltant d'un de principal més brillant. A partir de la distància entre el màxim principal i el primer secundari <sup>∆</sup>*x*, la longitud d'ona del feix làser λ, la distància *D*, i aplicant la fórmula (2) es pot determinar la distància *d* entre pistes:

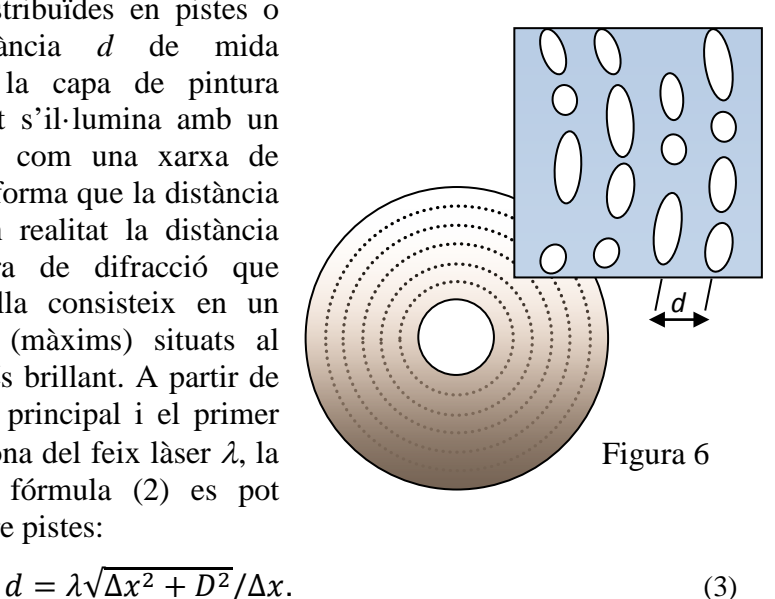

#### **1.5 Ultrasons**

Els ultrasons són **ones acústiques** de freqüències **superiors a les màximes audibles** (*f* > 20 kHz). Per generar-les i detectar-les s'utilitzen transductors electroacústics que, en l'etapa d'emissió, converteixen energia elèctrica en acústica i en la de detecció realitzen l'operació inversa. La majoria d'ells es basen en el fenomen de la **piezoelectricitat**, que és la capacitat de certs cristalls de generar una diferència de potencial quan se'ls sotmet a una deformació mecànica. L'efecte és reversible i, per tant, els materials piezoelèctrics s'expandeixen o es contreuen quan se'ls aplica una diferència de potencial.

Els emissors que utilitzarem en aquest pràctica vibren i, per tant, emeten ones sonores quan se'ls aplica una tensió alterna. De manera inversa, als receptors s'indueixen diferències de potencial alternes quan sobre ells incideixen les ones acústiques. Els ultrasons tenen moltes aplicacions industrials, entre les que podem destacar: la mesura de distàncies, la detecció d'objectes, els sonars dels vaixells i el diagnòstic mèdic per ecografia.

# **2 Exercicis previs**

## **2.1 Determinació de la velocitat del so**

Si longitud d'ona d'una ona acústica de 40 kHz de freqüència és de  $\lambda = 8.5$  mm, determineu la velocitat del so.

## **2.2 Experiment de la doble escletxa de Young**

En un experiment de doble escletxa de Young amb un emissor d'ultrasons de 40 kHz de freqüència s'observa que els dos màxims secundaris d'ordre 1 estan distribuïts simètricament, i a unes distàncies  $x_1 = x_2 = 6$  cm, del màxim principal. Si la longitud d'ona és de 8.5 mm i la distància entre les escletxes i la pantalla és de 20 cm, determineu la separació que hi ha entre les escletxes.

## **2.3 Mesura de la distància entre les pistes d'un CD**

En un experiment en que s'utilitza un CD com a xarxa de difracció per transmissió, s'il·lumina el disc amb un làser de 670 nm. A la pantalla, que dista 15.5 cm del disc, s'observa la figura de difracció amb un màxim principal i dos de secundaris. Si la distància entre un dels màxims secundaris i el principal és de 7.2 cm, avalueu la distància entre les pistes.

# **3 Procediment de mesura**

## **3.1 Comproveu que al vostre lloc de treball teniu:**

- 1 connector en forma de T.
- 1 cable BNC-BNC.
- 1 adaptador BNC-banana.
- 1 tauler amb tres regles graduats.
- 1 generador de funcions.
- 1 oscil·loscopi de doble canal.
- 1 multímetre.
- 1 emissor i 1 receptor d'ultrasons.
- 1 doble escletxa.
- 1 regle.
- 1 xarxa de difracció.
- $-1$  CD.
- 1 punter làser.
- 1 suport peu plat.
- 2 pinces.
- 2 nous dobles.

# **MOLT IMPORTANT !!! A fi de que les ones emeses pels vostres generadors d'ultrasons no afectin els resultats obtinguts pels companys, cal que orienteu els emissors de manera que emetin en direcció a vosaltres.**

## **3.2 Determinació de la freqüència de treball**

1. Connecteu el connector en forma de T a la sortida de 50 Ω del generador de funcions.

2. Connecteu el cable BNC-BNC entre una de les potes del connector en forma de T i l'entrada del canal I de l'oscil·loscopi. Poseu en marxa el generador de funcions i l'oscil·loscopi, seleccionant per aquest últim una base de temps de 5 µs/div i un coeficient de deflexió de 5 V/div. Utilitzeu els controls del generador de funcions per aplicar un senyal sinusoïdal de 40 kHz de freqüència, i amb el botó *amplitude*, ajusteu

**E**

**R**

l'amplitud del senyal fins que a l'oscil·loscopi observeu una tensió pic a pic *Vpp***= 20 V**. **No modifiqueu l'amplitud** en tota la pràctica.

3. Situeu un dels emissors davant del receptor i separeu-los 4 cm.

4. Traieu el cable BNC-BNC, connecteu l'emissor al generador de funcions i el receptor al canal I de l'oscil·loscopi.

5. L'emissor i el receptor són sistemes ressonants, i només funcionen a l'entorn d'una determinada freqüència, que en el nostre cas és d'uns 40 kHz. Seleccioneu un coeficient de deflexió pel canal I de l'oscil·loscopi de 2 V/div i modifiqueu lleugerament la freqüència del generador de funcions fins que l'amplitud del senyal a l'oscil·loscopi sigui màxima. Aquesta serà la **freqüència** de treball i, per tant, **tampoc l'heu de modificar** en tota la pràctica.

6. Anoteu el valor de la **freqüència** que indica la pantalla del generador de funcions.

#### Figura 7

ավասկավասկավասկանակական

**3.3 Determinació de la velocitat del so**

1. Respecte el muntatge anterior, connecteu el cable BNC-BNC entre l'altra pota del connector en forma de T i l'entrada del canal II de l'oscil·loscopi. Pitgeu el botó DUAL per visualitzar alhora els senyals dels dos canals.

2. Observeu com, a l'allunyar el receptor de l'emissor, es produeixen variacions de l'amplitud del senyal del receptor i desfasaments entre aquest (canal I) i el senyal de referència de l'emissor (canal II). Ajusteu els controls dels coeficients de deflexió dels dos canals de forma que es vegin alhora els dos senyals (per exemple, canal I 2V/div i canal II 5 V/div).

3. Retorneu a la disposició inicial (distància relativa entre emissor i receptor de 4 cm). Moveu el receptor fins que els dos senyals estiguin en fase i anoteu la posició del receptor  $(x_0)$ .

4. Allunyeu el receptor fins que tornin a estar en fase per primera vegada els dos senyals. Torneu-lo a allunyar fins que tornin a estar en fase per segona vegada. Repetiu aquest procés *n* vegades (10 < *n* < 20) i anoteu l'última posició del receptor  $(x_n)$ . Utilitzeu un coeficient de deflexió pel canal I de l'oscil·loscopi que ens permeti observar els dos senyals alhora en funció de la posició del receptor (per exemple, 1 V/div).

5. **Determineu** la **longitud d'ona** a partir de l'expressió: λ*=|xn-x0|/n*.

6. Calculeu la **velocitat del so** utilitzant la fórmula (1)*.*

## **3.4 Experiment de la doble escletxa de Young**

1. **Mesureu** amb el regle **la distància** *dmes* **entre els centres de les dues escletxes.**

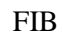

2. Situeu l'emissor E i la doble escletxa segons l'esquema imprès al tauler, de manera que estiguin situats simètricament respecte la divisió  $x = 15$  cm, les seves bases es toquin i E estigui just davant de l'espai entre les dues escletxes (veure figura 8).

3. Desconnecteu el receptor R de l'oscil·loscopi i connecteu-lo al multímetre, que fareu funcionar com a voltímetre de corrent altern, utilitzant un adaptador BNC-banana.

4. Situeu R a la divisió 15 del regle 2 i **mesureu amb el regle la distància** *D* entre la doble escletxa i R.

5. Desplaceu R paral·lelament al regle 2 en intervals de 0.5 cm, i per cada posició

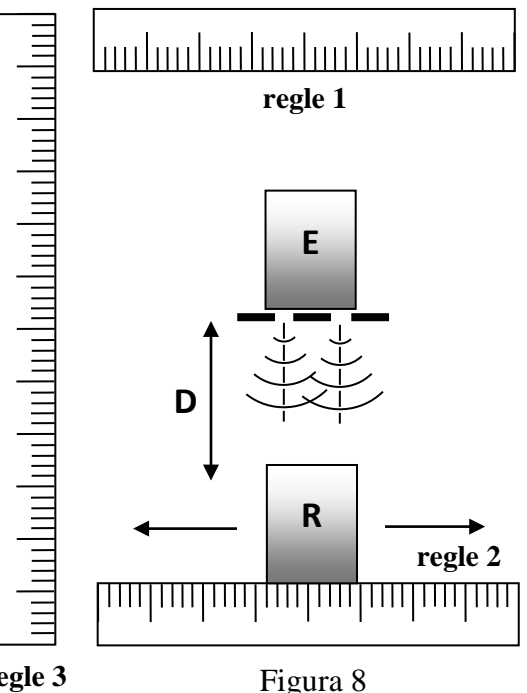

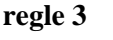

*x* mesureu el valor eficaç de la tensió *Vef*. Introduïu cada valor (*x*,*Vef*) en un full Excel.

6. Acabat el procés de mesura, representeu gràficament amb l'Excel totes les dades i determineu els valors de *x* pels màxims principal  $x_0$  i els dos secundaris d'ordre 1  $x_1$  i  $x_2$ .

7. La distància ∆*x* entre el màxim principal i el primer màxim secundari, que apareix a la fórmula (2), la calcularem a partir de la meitat de la distància entre els dos màxims secundaris  $\Delta x = |x_2 - x_1|/2$ .

8. A partir dels valors de ∆*x*, *D* i λ, determinats anteriorment, **calculeu la distància entre les dues escletxes**  $d^{cal}$ **,** aplicant la fórmula (3). Compareu aquest valor amb el mesurat *dmes* anteriorment.

## **3.5 Determinació de la longitud d'ona d'un làser amb una xarxa de difracció**

1. Ajusteu el sistema de subjecció de la xarxa de difracció de forma que aquesta estigui a uns 15 cm del peu del suport. Com s'indica a la figura 9 cal que el làser estigui orientat **perpendicularment** a la xarxa de difracció.

2. Premeu el botó del làser. Al peu del suport observareu tres punts vermells que corresponen al màxim principal i als dos secundaris d'ordre 1.

3. Amb l'ajut d'un regle **mesureu** la distància *D* entre la xarxa de difracció i el peu del suport, i entre els dos màxims secundaris d'ordre 1 |*x2* - *x1* |. Determineu la distància entre el màxim principal i els secundaris  $\Delta x =$  $|x_2 - x_1|/2$ .

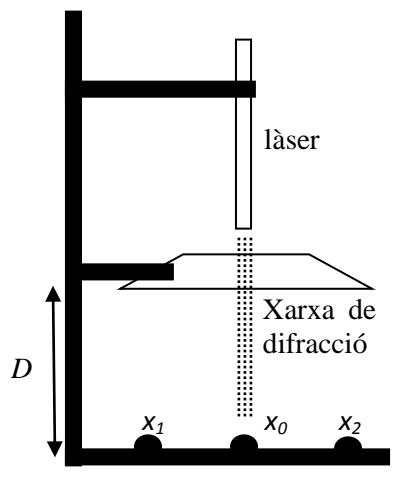

Figura 9
4. Tenint en compte que el nombre de línies per mil·límetre de la xarxa de difracció és *Nlin* = 500, calculeu la distància entre línies *d*.

5. Aplicant la fórmula 2, **determineu la longitud d'ona** λ del làser.

#### **3.6 Mesura de la distància entre les pistes d'un CD.**

1. Ajusteu el sistema de subjecció del CD de forma que aquest estigui a 15 cm del peu del suport. Com s'indica a la figura 10 cal que el làser estigui orientat **perpendicularment** a la superfície del disc òptic.

2. Premeu el botó del làser. Al peu del suport observareu tres punts vermells que corresponen al màxim principal i als dos secundaris d'ordre 1.

3. Amb l'ajut d'un regle **mesureu** la distància *D* entre el CD i el peu del suport, i entre els dos màxims secundaris d'ordre 1 |*x2* - *x1* |. Determineu la distància entre el màxim principal i els secundaris  $\Delta x = |x_2 - x_1|$  $|/2.$ 

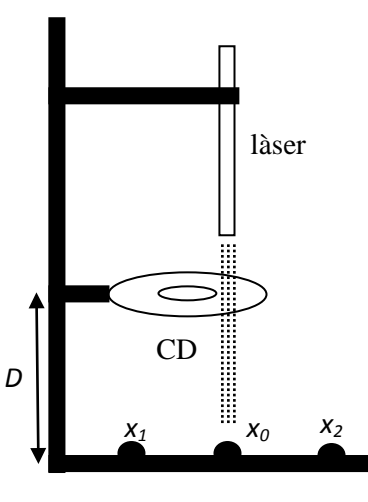

Figura 10

4. Aplicant la fórmula 3 avalueu la **distància** *dCD* **entre les pistes**.

# **Xarxes de difracció**

**Determinació de la freqüència de treball** 

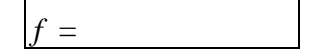

#### **Determinació de la velocitat del so**

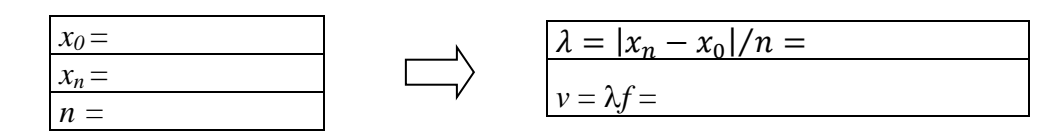

#### **Experiment de Young**

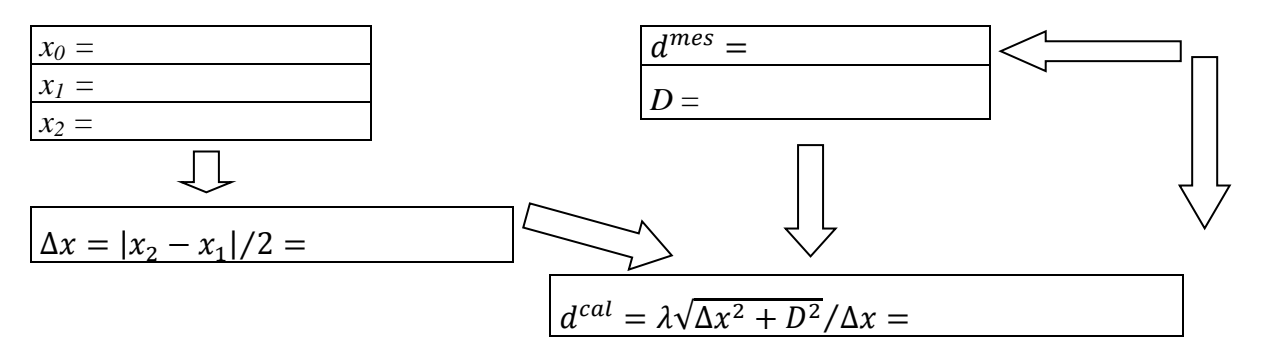

#### **Mesura de la longitud d'ona d'un làser amb una xarxa de difracció**

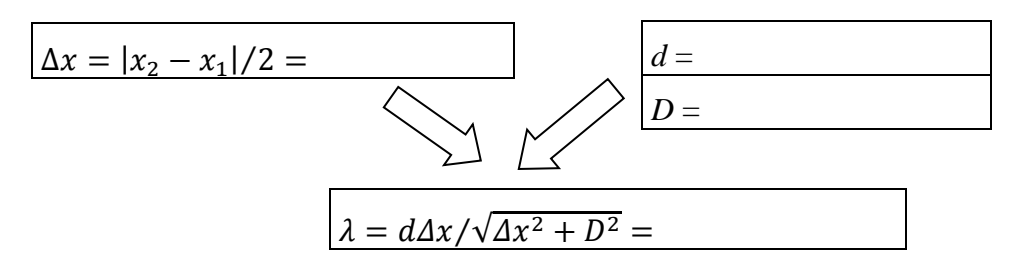

### **Mesura de la distància entre les pistes d'un CD**

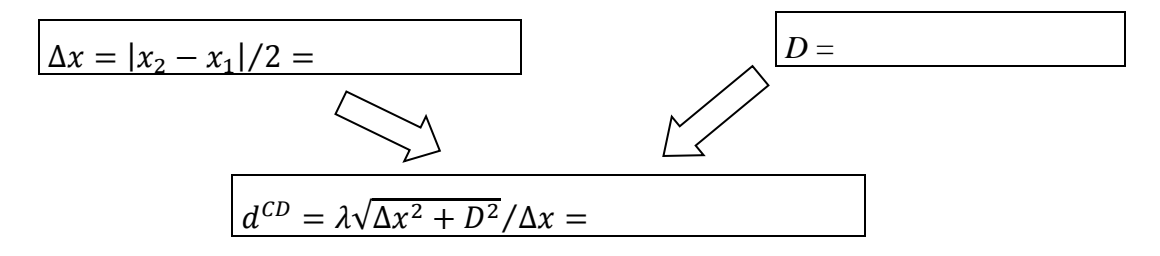

# **APÈNDIX A TAULER DE CONNEXIONS**

Els taulers de connexions que utilitzareu al laboratori ens permeten muntar de forma clara i senzilla circuits elèctrics, tot emprant diferents elements consistents en ponts (o clavilles) i capses amb endolls on s'han disposat elements com resistències, potenciòmetres, condensadors, díodes, transistors, etc. Els taulers tenen dues cares, de les que, per comoditat, utilitzarem la que presenta grups de 5 alvèols en forma de creu, tal com s'indica a la figura.

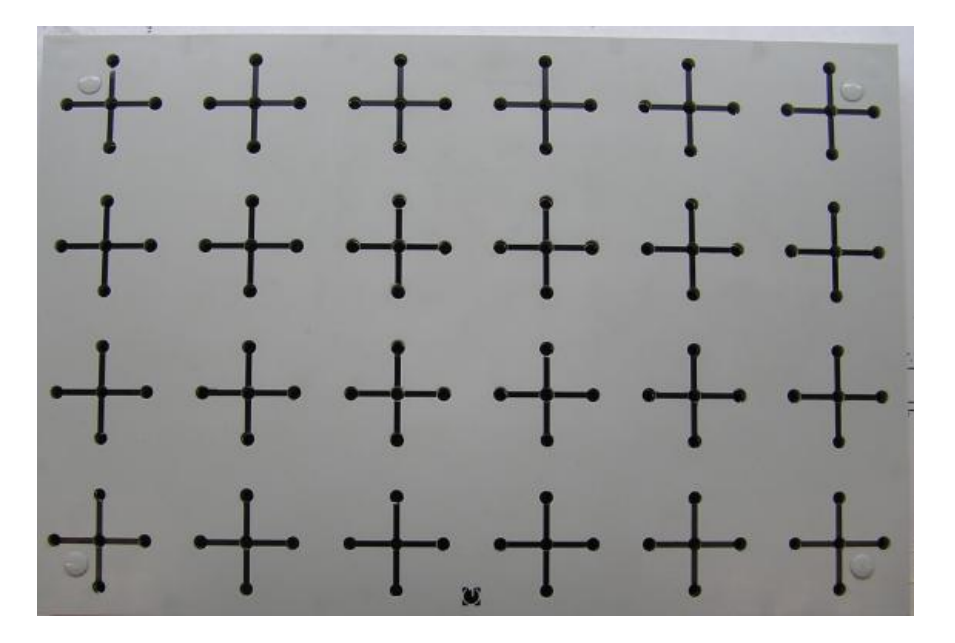

Els alvèols de cada grup estan connectats internament tot presentant una resistència molt petita (5 mΩ) i una capacitància de com a molt 2 pF. Per connectar diferents grups d'alvèols s'utilitzen ponts de resistència negligible, tal com s'indica a la figura.

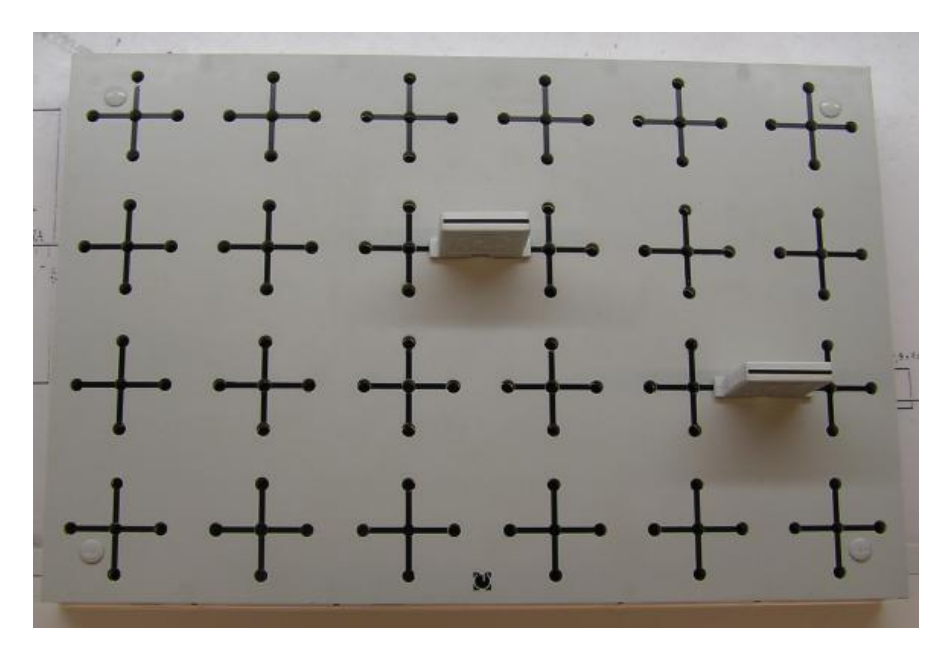

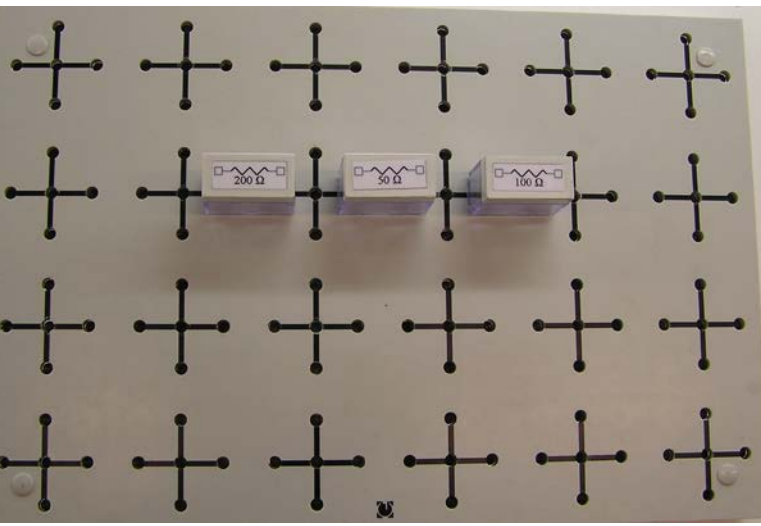

A les següents figures es mostren exemples d'associació de tres resistències en sèrie,

, en paral·lel

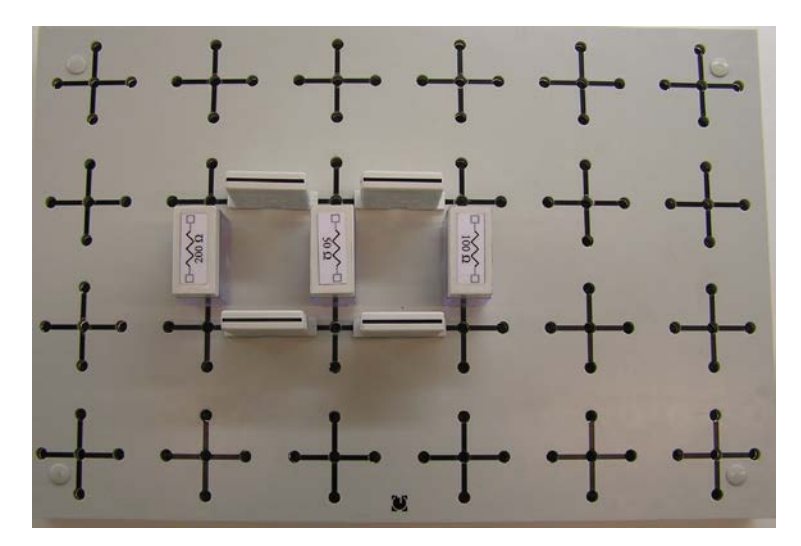

i la combinació d'un grup de tres resistències que estan connectades en paral·lel, que s'associen en sèrie amb altres dues.

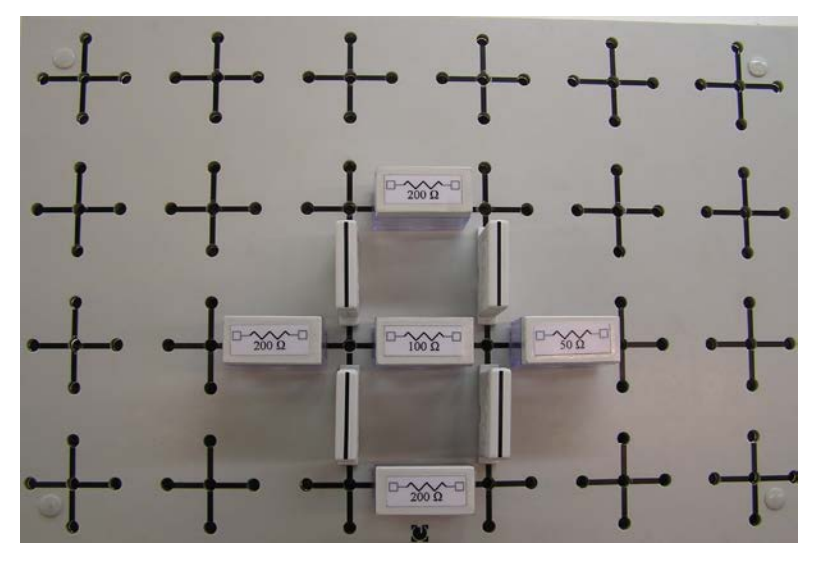

# **APÈNDIX B MESURES AMB EL POLÍMETRE**

### **1 Característiques bàsiques**

El **polímetre**, també anomenat **multímetre** o **téster**, s'utilitza per mesurar magnituds com resistències, voltatges o intensitats del corrent, tant en corrent continu (**DC**, *Direct Current*) o corrent altern (**AC**, *Alternating Current*). **En el cas d'AC les magnituds que dóna són valors eficaços**.

Al laboratori trobareu els models **PROMAX** (fotografia d'aquesta pàgina) o **METRIX** (fotografia de la pagina següent).

Ambdós models tenen diverses entrades a la dreta. **Una connexió sempre s'ha de fer a l'entrada COM**, i l'altra dependrà de la magnitud que es vulgui mesurar. L'entrada **V**Ω és per mesurar voltatges o resistències, l'entrada **A** per intensitats grans de l'ordre d'amperes i la **mA** per intensitats petites de l'ordre de mil·liamperes.

A més a més tenen un **selector** circular (lleugerament diferent en un i altre model) que permet seleccionar la magnitud a mesurar. Abans de canviar la posició del selector és aconsellable desconnectar el polímetre del circuit, comprovar que les connexions a l'entrada del polímetre (**V**Ω**, A** o **mA)** corresponen a la mesura a realitzar, i fer correctament les connexions al circuit en funció de si es volen mesurar resistències, voltatges o intensitats, tal com s'explica als propers apartats.

**1.1 Selector del PROMAX**

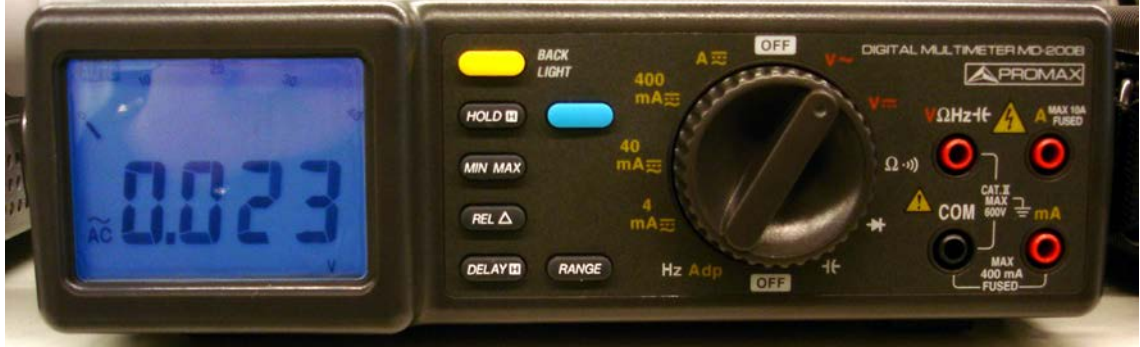

El selector del PROMAX permet triar mesures de

a) resistències  $(Ω)$ ,

b) voltatges en AC (V ∼) o DC (V −),

c) intensitats en diferents rangs. El valor indicat al selector corresponen al valor màxim que es pot mesurar (400 mA, 40 mA o 4 mA).

Pitjant el **botó blau** (al costat del HOLD) es pot triar si les mesures de les intensitats són en DC o AC, la qual cosa apareixerà indicada a la pantalla.

A l'hora de mesurar resistències és recomanable pitjar el botó blau perquè a la pantalla aparegui **AUTO**.

En totes les mesures, a la pantalla s'indiquen les unitats (V o mV, Ω ο kΩ, A o mA) de la magnitud mesurada.

#### **1.2 Selector del METRIX**

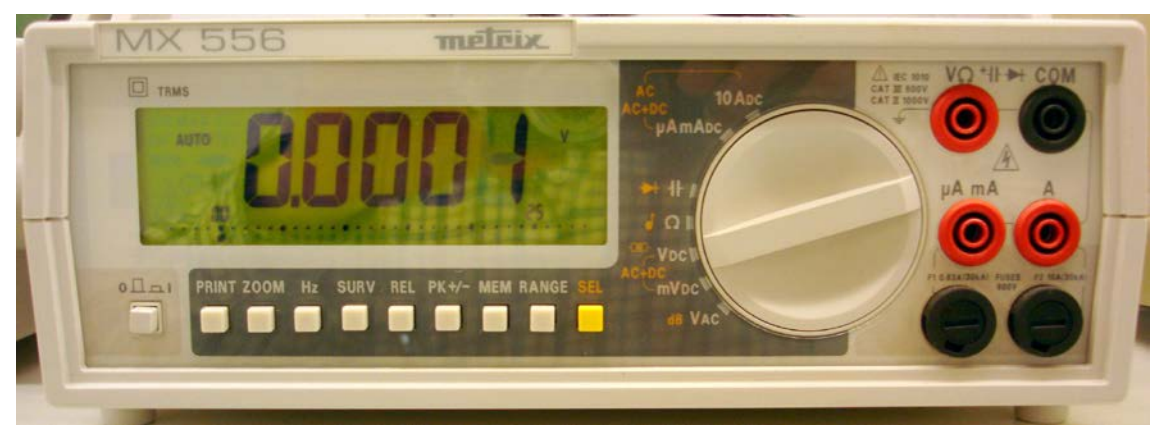

El selector del METRIX permet triar mesures de

a) resistències  $(Ω)$ ,

b) voltatges en DC de l'ordre de volts (V<sub>DC</sub>) o mil·livolts (mV<sub>DC</sub>), i en AC (V<sub>AC</sub>),

c) intensitats grans (10 A<sub>DC</sub>) o petites ( $\mu$ AmA<sub>DC</sub>).

Per defecte, les mesures d'intensitats són en DC. Per fer-les en AC cal pitjar el botó groc **SEL** (relacionat amb les indicacions en groc del selector). Si es torna a pitjar aquest botó, mesurarà DC+AC. I tornant a pitjar-lo, les farà de nou en DC. En els casos AC i DC+AC, aquestes sigles apareixen a la pantalla.

En totes les mesures, a la pantalla s'indiquen les unitats (V o mV,  $\Omega$  o k $\Omega$ , A, mA o μA) de la magnitud mesurada.

El botó **RANGE** permet canviar l'escala de la mesura (en unes unitats o altres, i amb més o menys xifres significatives).

### **2. Mesura de resistències**

Per mesurar una resistència (o una combinació d'elles) aquesta s'ha de connectar (des de les **entrades COM i** Ω**)** directament al polímetre (amb el selector de magnituds a la posició Ω). La connexió s'ha de fer amb la resistència desconnectada del circuit del qual forma part i sense que hi circuli corrent, com es mostra als exemples següents.

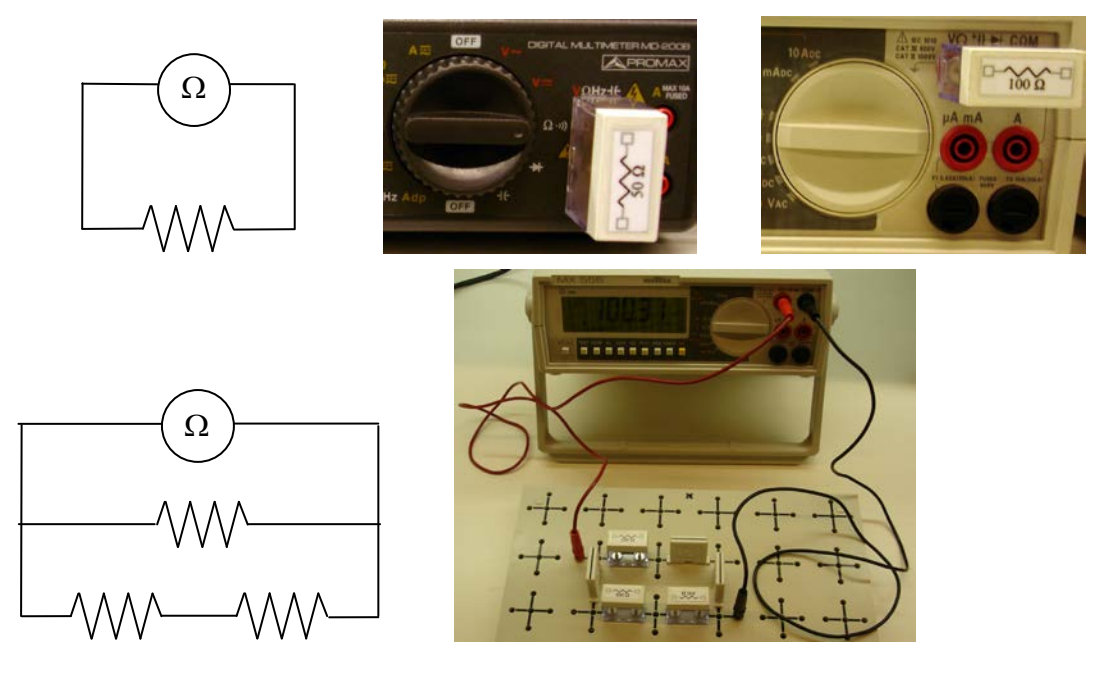

### **3. Mesura de voltatges**

**Si disposeu del model PROMAX**, poseu el selector de magnituds per fer mesures en DC ( V – ) o AC (V ~).

**Si disposeu del model METRIX**, en el cas de voltatges en AC poseu el selector de magnituds a la posició corresponent  $(V_{AC})$ . En el cas DC, si coneixeu l'ordre de magnitud del voltatge a mesurar, poseu el selector a l'escala adequada ( $V_{DC}$  o m $V_{DC}$ ), però si no el coneixeu comenceu amb la més alta  $(V_{DC})$ .

Per mesurar la diferència de potencial entre dos punts d'un circuit, el polímetre s'ha de connectar (des de les **entrades COM i V**) EN PARAL·LEL entre els dos punts, tal com es mostra a les figures següents, on el polímetre està a l'esquerra i l'aparell de la dreta és una font de tensió.

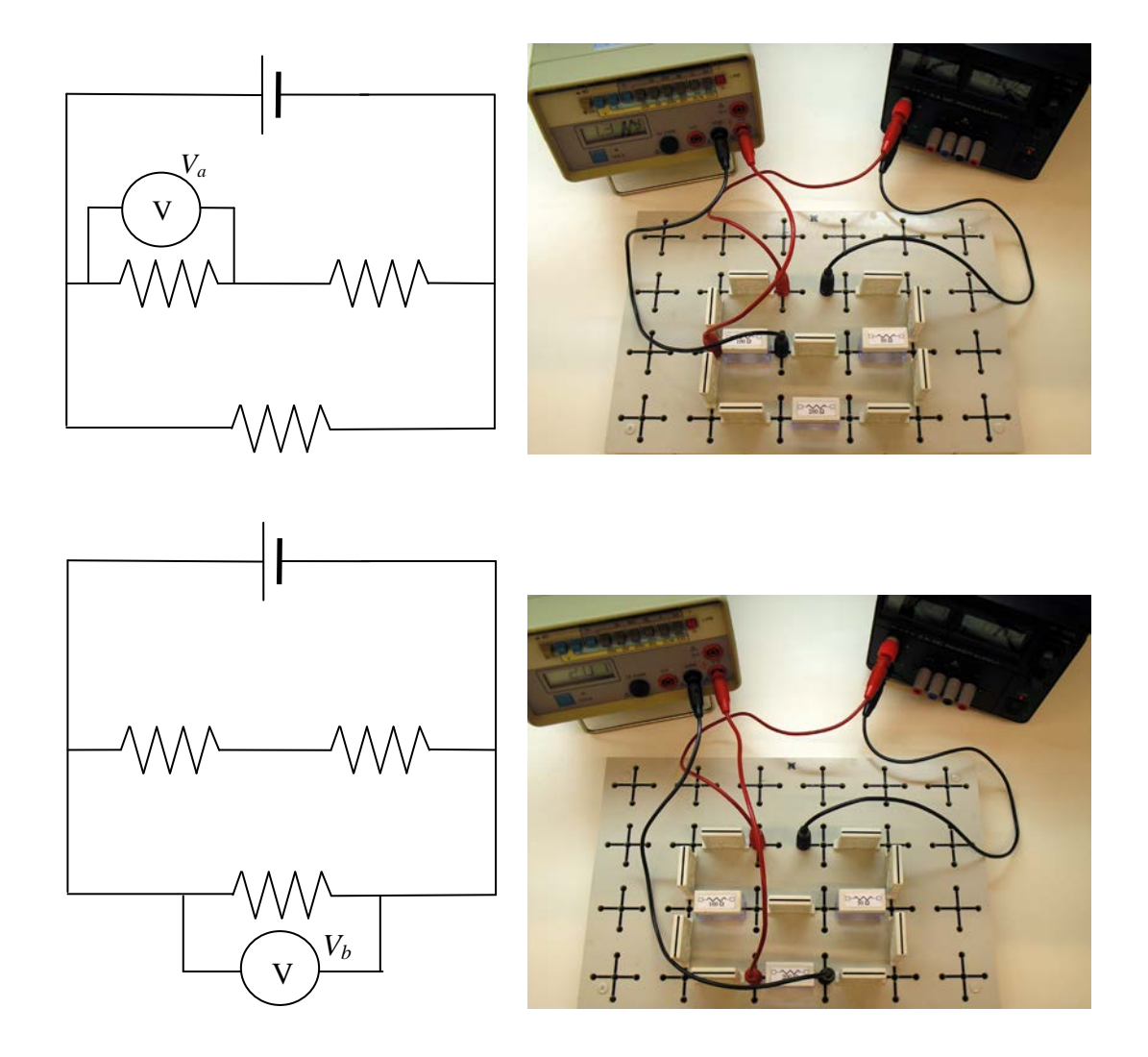

El voltímetre indica el potencial del punt connectat a l'entrada vermella VΩ menys el del punt connectat a l'entrada negra COM, de manera que un valor negatiu significa que el punt connectat a COM està un potencial més alt que l'altre.

### **4. Mesura d'intensitats**

**Si disposeu del model PROMAX,** i coneixeu l'ordre de magnitud de la intensitat a mesurar, poseu el selector de magnituds a l'escala adequada (A, 400 mA, 40 mA o 4 mA). Si no el coneixeu, comenceu seleccionant l'escala més gran i aneu-la disminuint fins a trobar l'escala adient. Pitgeu el **botó blau** al costat del HOLD per triar si les mesures són de DC o AC, la qual cosa apareixerà indicada a la pantalla.

**Si disposeu del model METRIX**, poseu el selector de magnituds a l'escala adequada (10  $A_{DC}$  o  $\mu A \text{mA}_{DC}$ ). Per defecte fa les mesures de DC. Per fer-les d'AC pitgeu el botó groc **SEL** com s'explica a l'apartat 1.2.

Per mesurar la intensitat que passa per una determinada branca del circuit, el polímetre s'ha de connectar (des de les **entrades COM i A o mA**) EN SÈRIE amb la branca. Per fer-ho cal desconnectar algun cable o connector del circuit per tal d'intercalar-hi el polímetre, tal com es mostra a les figures següents, on el polímetre està a l'esquerra i l'aparell de la dreta és una font de tensió.

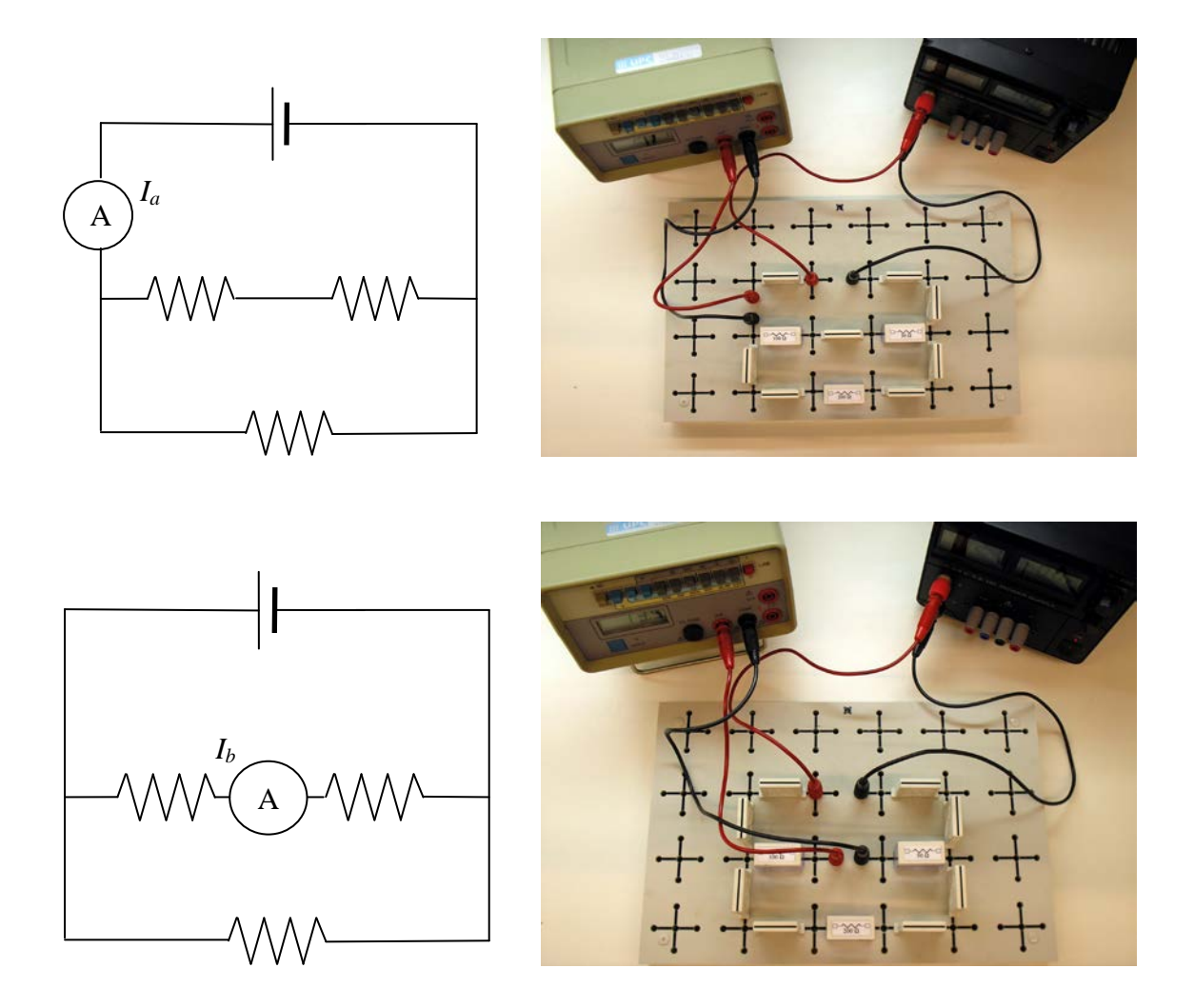

L'amperímetre indica la intensitat del corrent que entra pel punt connectat a l'entrada vermella i surt pel punt connectat a l'entrada negra COM, de manera que un valor negatiu significa que el corrent entra pel punt connectat a COM.

# **APÈNDIX C DESCRIPCIÓ I FUNCIONAMENT DE L'OSCIL·LOSCOPI**

### **1 Característiques bàsiques**

Segons la marca i complexitat del model hi ha característiques que poden variar d'un oscil·loscopi a un altre, però tots són bàsicament semblants. Els subgrups 1,2, 4 i 5 fareu servir l'oscil·loscopi HAMEG model **HM303-6** (primera fotografia), i els subgrups 3 i 6 fareu servir el model **HM400** (segona fotografia). En el primer, quan es pitja un botó, aquest queda premut cap endins o despremut cap enfora. En canvi en el HM400, quan es pitja un botó, aquest s'il·lumina o deixa d'estar-ho.

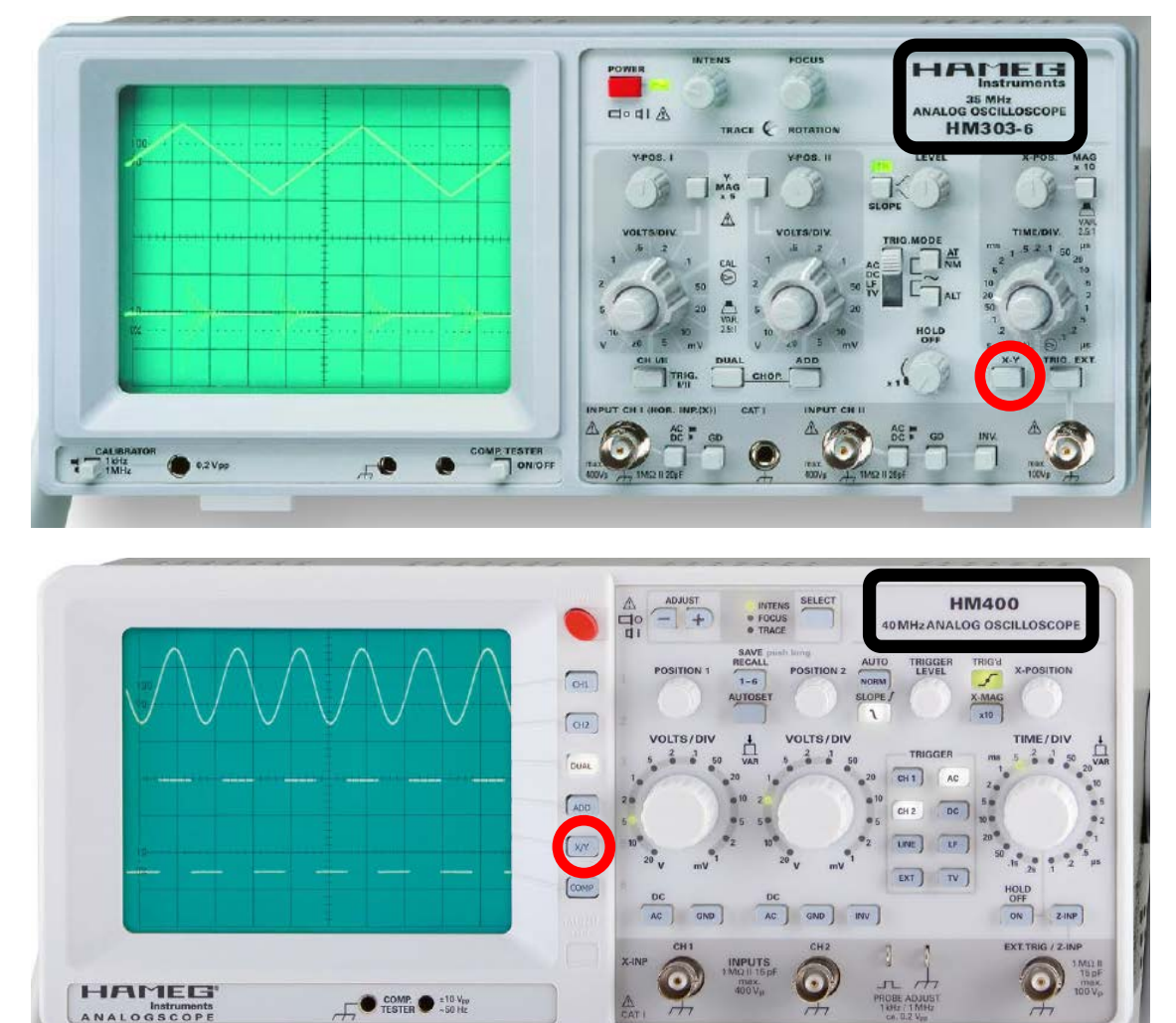

El plafó de l'oscil·loscopi (les fotografies dels quals podeu veure ampliades al final d'aquest Apèndix) disposa d'un botó **X-Y** en el HM303-6 (a la part inferior dreta) o **XY** en el HM400 (al costat de la pantalla). Si aquest botó no està premut o il·luminat, els senyals d'entrada es visualitzen en funció del temps. Si ho està, la imatge de la pantalla és el resultat de la combinació de dos senyals en direccions perpendiculars. **La resta de característiques que es descriuen en aquest Apèndix fan referència a la situació en què aquest botó no està premut o il·luminat**.

L'oscil·loscopi disposa de dos canals d'entrada de senyals: CH I CH II en el HM303-6, o CH 1 i CH 2 en el HM400.

- En el HM303-6, si el botó **CHI/II** no està premut, veiem el senyal del canal I, i si ho està veiem el del canal II.
- En el HM400, just al costat de la pantalla hi ha els botons **CH 1** i **CH 2** per veure un o altre canal.

En ambdós models, si el botó **DUAL** està premut o il·luminat veiem ambdós senyals simultàniament.

Cada canal permet triar tres posicions:

**GD** o **GND**: En aquesta posició el senyal es connecta a terra, i a la pantalla només es veu una línia recta horitzontal. Com que tots els senyals es mesuren respecte terra, aquesta posició permet establir el nivell de referència a la pantalla tot girant els comandaments **Y-POS I o II** del HM303-6, o els **POSITION 1 o 2** del HM400.

**AC** - *Alternating Current* (corrent altern): En aquesta posició el senyal passa a través d'un condensador que barra el pas al component continu del senyal, si és que existeix.

**DC** - *Direct Current* (corrent continu): En aquesta posició el senyal passa directament sense ésser eliminat el component continu.

Per a cadascun dels canals d'entrada hi ha un comandament **VOLTS/DIV** que permet ajustar el **coeficient de deflexió**. Aquest coeficient ens indica el valor en volts de cada divisió en l'eix vertical (un quadrat gran).

A la dreta del plafó hi ha el comandament **TIME/DIV** de la **base de temps** que ens indica el temps corresponent a cada divisió en l'eix horitzontal (un quadrat gran).

La imatge que es veu a la pantalla és el resultat de la superposició d'escombrades successives del feix d'electrons que produeix el senyal. Perquè la imatge sigui única, totes les escombrada han de començar en el mateix punt. Això s'aconsegueix automàticament quan el botó **AT/NM** del HM303-6 no està premut, o el **AUTO NORM** del HM400 no està il·luminat. Llavors les escombrades se sincronitzen amb el senyal. Si aquest sincronisme no s'obté automàticament, aleshores es pot aconseguir manualment prement el botó AT/NM i ajustant amb el comandament LEVEL en el HM303-6, o prement el botó AUTO NORM perquè s'il·lumini i ajustant amb el comandament TRIGGER LEVEL en el HM400.

### **2 Posada en marxa**

1. Poseu l'oscil·loscopi en funcionament prement el botó vermell **POWER**. S'encén el llum pilot indicant que l'aparell funciona.

2a. En el model **HM303-6**, comproveu que els comandaments centrals amb una fletxa de TIME/DIV i VOLTS/DIV de CH I i CH II estan en les seves posicions calibrades (assenyalant cap a la dreta). Si no és així, gireu-los fins que ho estiguin.

2b. En el model **HM400** no cal fer-ho.

3a. **En el model HM303-6 comproveu que cap botó estigui premut.**

3b. **En el model HM400 només han d'estar il·luminats els botons CH 1 que hi ha just a la dreta de la pantalla i al requadre TRIGGER, i el botó AC d'aquest mateix requadre**.

4a. En el **HM303-6** poseu el commutador **TRIG** a la seva posició AC.

4b. En el **HM400** pitgeu el botó AC del requadre **TRIGGER** si no està il·luminat.

5. A la pantalla ha d'aparèixer un senyal horitzontal. Gireu els comandaments Y-POS I i X-POS del HM303-6, o el POSITION 1 i el X-POSITION del HM400, per centrar el senyal horitzontal

a) **Si només apareix un punt** comproveu que el botó X-Y del HM303-6 no està premuda, o que el XY del HM400 no està il·luminada.

b) **Si no apareix el senyal**, aneu girant en sentit horari o antihorari els comandaments Y-POS I o POSITION 1 fins que apategui. Si tampoc apareix, comproveu de nou que tots els botons, comandaments i commutadors estan en les posicions descrites anteriorment. Comproveu sobretot que el botó AT/NM del HM303-6 no està premut, o el AUTO NORM del HM400 no està il·luminat.

6a. En el **HM303-6**, amb els comandaments INTENS i FOCUS podeu ajustar la lluminositat i l'enfocament òptim del feix.

6b. En el **HM400**, amb el botó SELECT trieu INTENS o FOCUS, i amb els botons + o – d'ADJUST podeu fer els ajustos òptims.

Es recomanable treballar només amb la lluminositat necessària per fer les mesures en les condicions de llum ambiental.

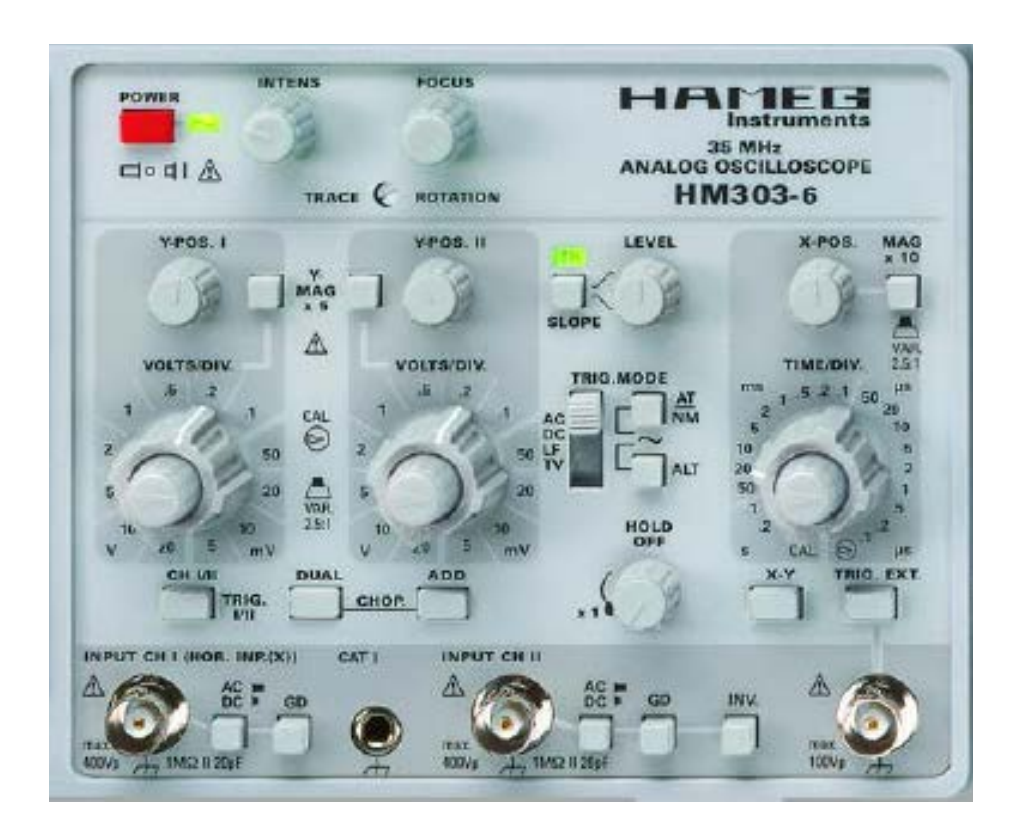

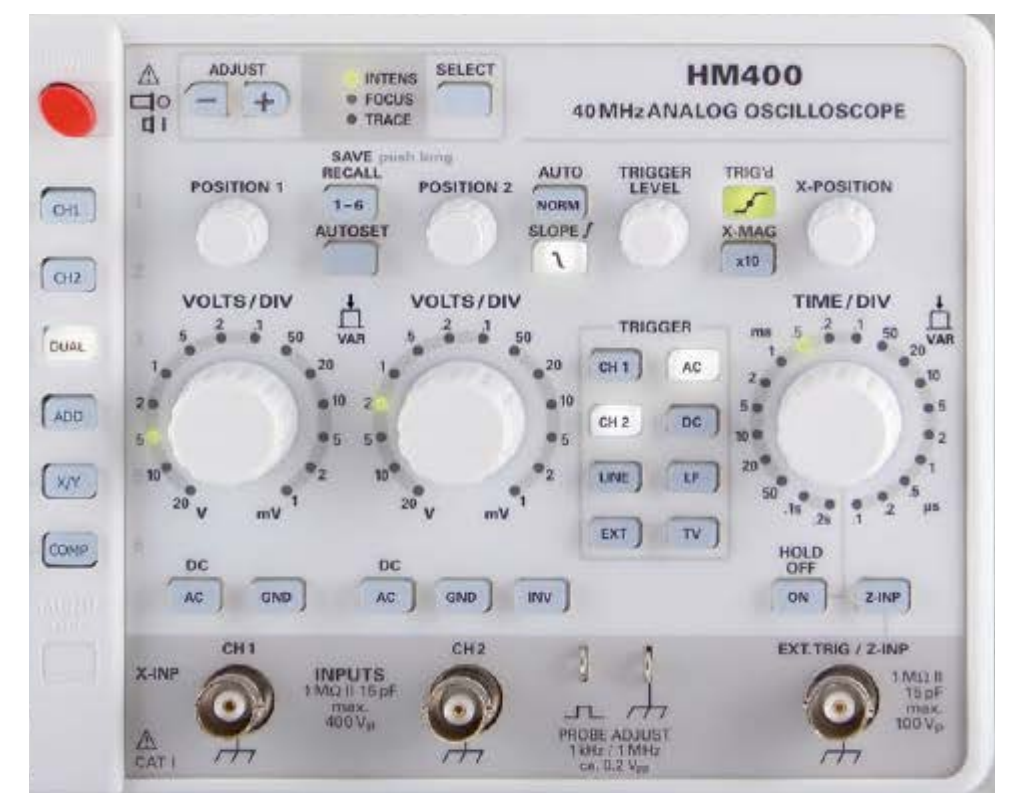

# **APENDIX D GUIA PER FER UNA REGRESSIÓ LINEAL AMB EXCEL**

1. Obriu el programa Excel e introduïu les dades omplint les columnes A i B amb els valors de les *x* (columna A) i *y* (columna B) que voleu representar.

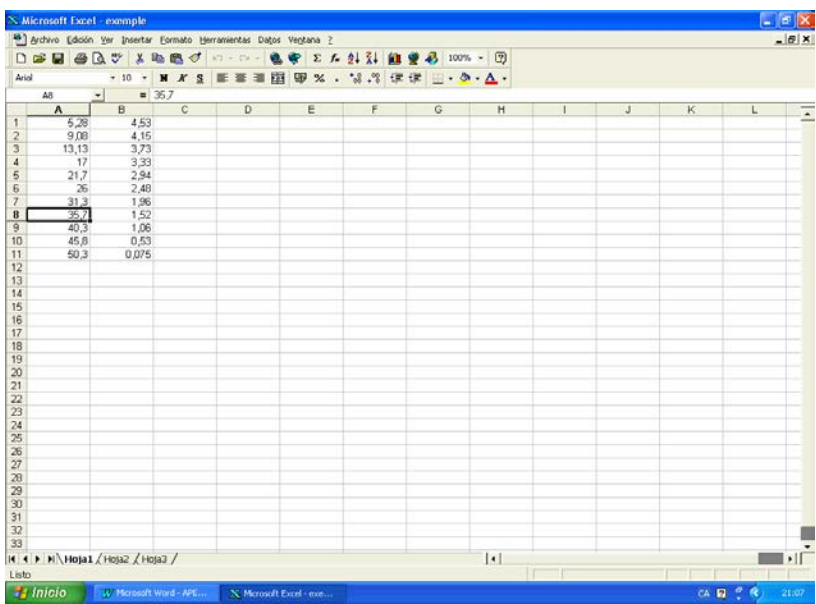

2. Per representar gràficament les dades, cal que una de les caselles de la taula que heu omplert estigui "activada". D'aquesta forma el programa dibuixarà automàticament el conjunt de punts de les columnes A i B. Tot seguit aneu a la icona de "Asistente para gráficos".

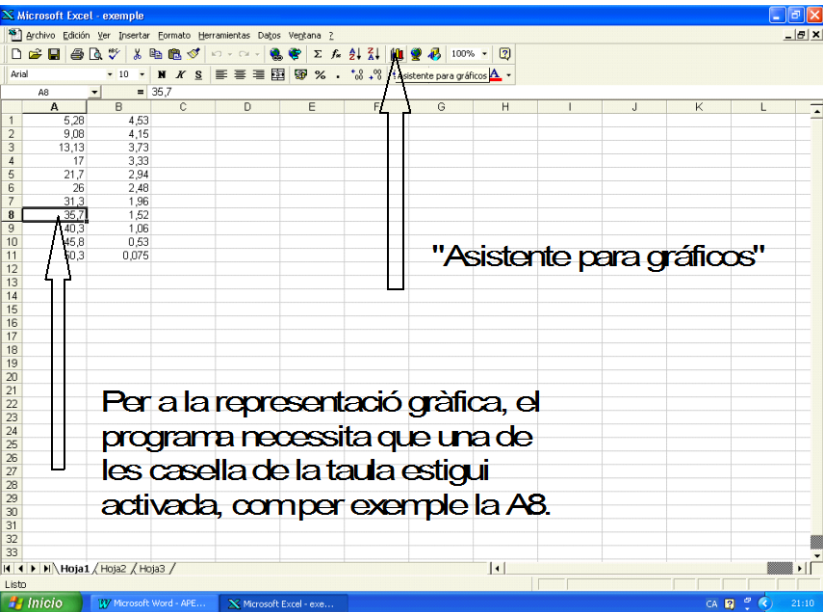

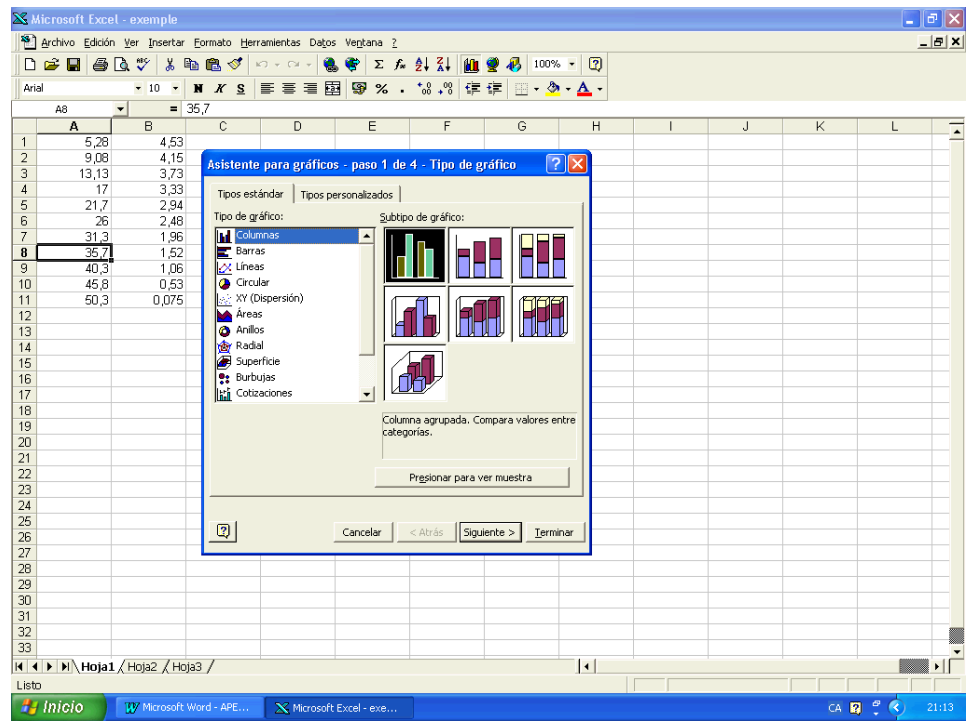

3. Si cliqueu amb el botó esquerre del ratolí us sortirà el menú de la figura inferior.

4. A continuació haureu de seleccionar el tipus de gràfic. Preneu la cinquena opció "XY (Dispersión)". I, després, del subtipus de gràfic, preneu la primera opció "dispersión compara pares de valores". Tot seguit premeu "Siguiente" i ...

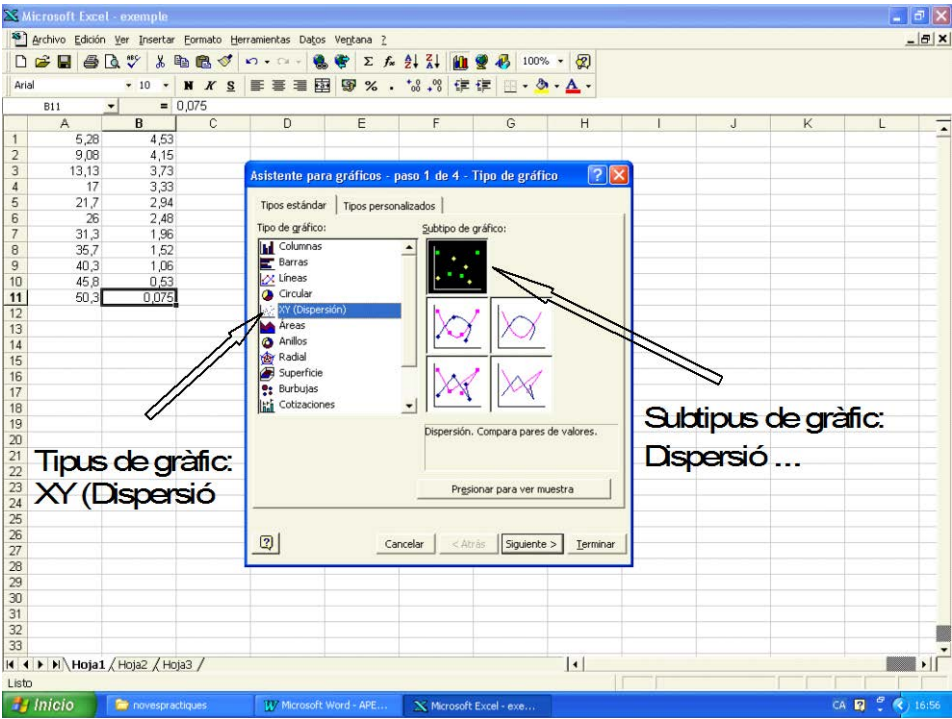

5. ... us sortirà sobreposada a la taula, la gràfica que volíeu representar. Si no surt és perquè el programa no sap quines dades ha de representar, ja que no hem tingut en compte el detall esmentat al punt 2. Per indicar-li al programa les dades a representar seleccioneu amb el botó esquerre del ratolí el conjunt de punts i tindreu la gràfica. Tot seguit premeu de nou "Siguiente" i ...

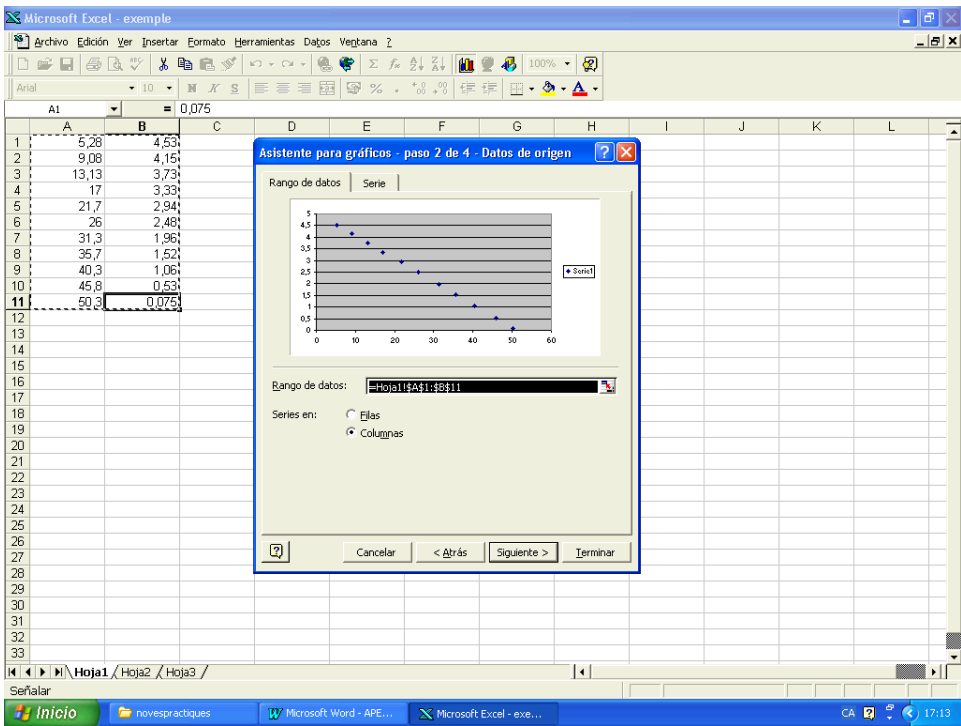

6. ... estareu al tercer pas del assistent per gràfics, on en principi teniu la opció de posar títols, modificar els eixos, etc. Si premeu "Siguiente" ...

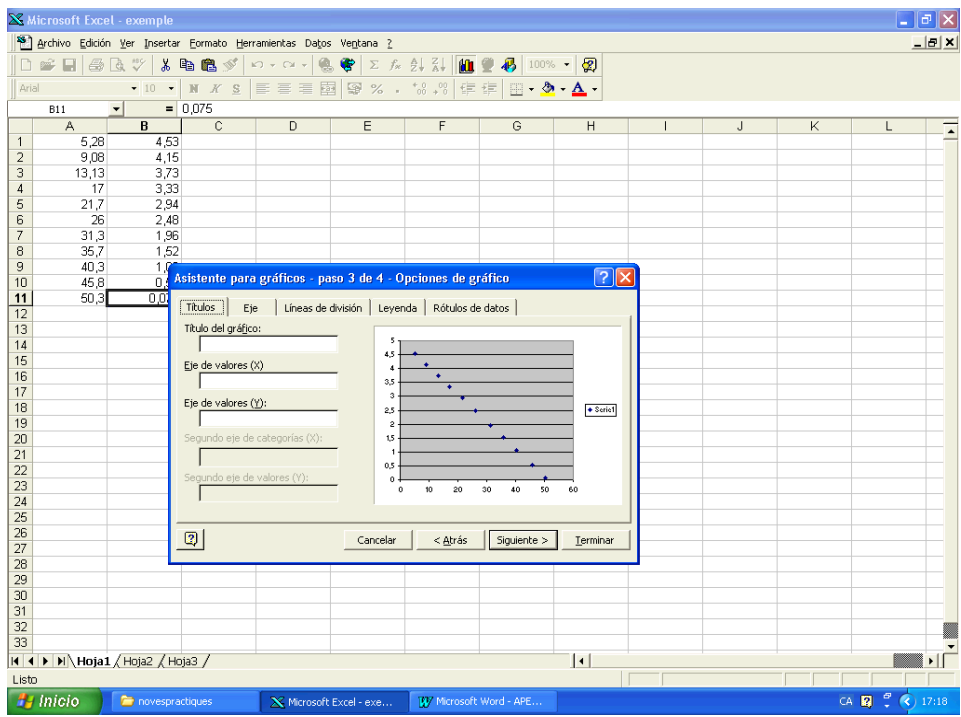

7. estareu al quart pas assistent per gràfics, on ens donen l'opció de representar el gràfic en un full nou o en el mateix full. Si marqueu la darrera opció i premeu "Terminar" ...

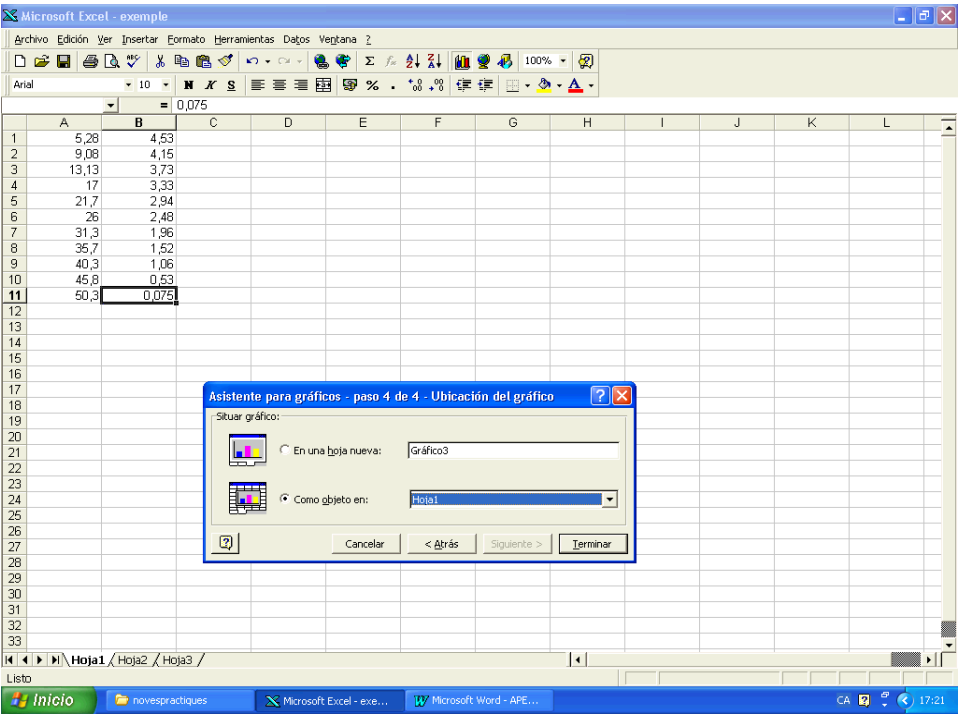

#### 8. ... tindreu alhora la taula i el gràfic.

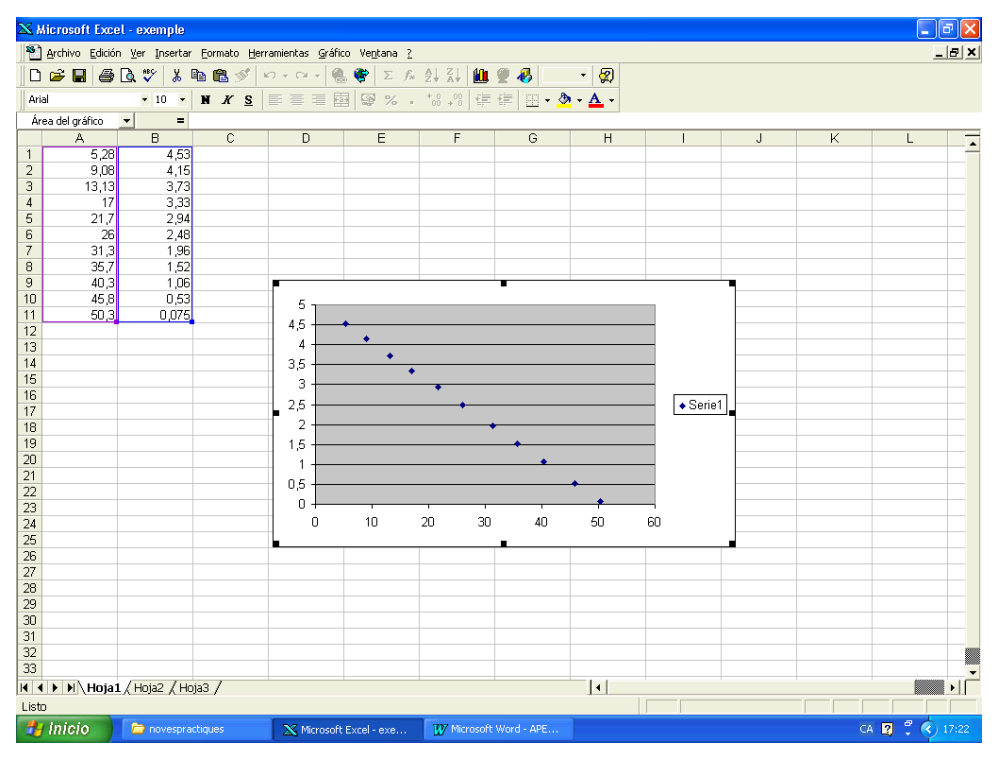

9. Per fer la regressió lineal, en primer lloc seleccioneu els punts del gràfic, clicant amb el botó esquerre del "ratolí". Tot seguit premeu el botó dret del ratolí i us sortirà el menú de la figura següent, on a la quarta línia hi ha l'opció "agregar linea de tendencia". Seleccioneu aquesta opció amb ratolí i cliqueu el botó esquerre.

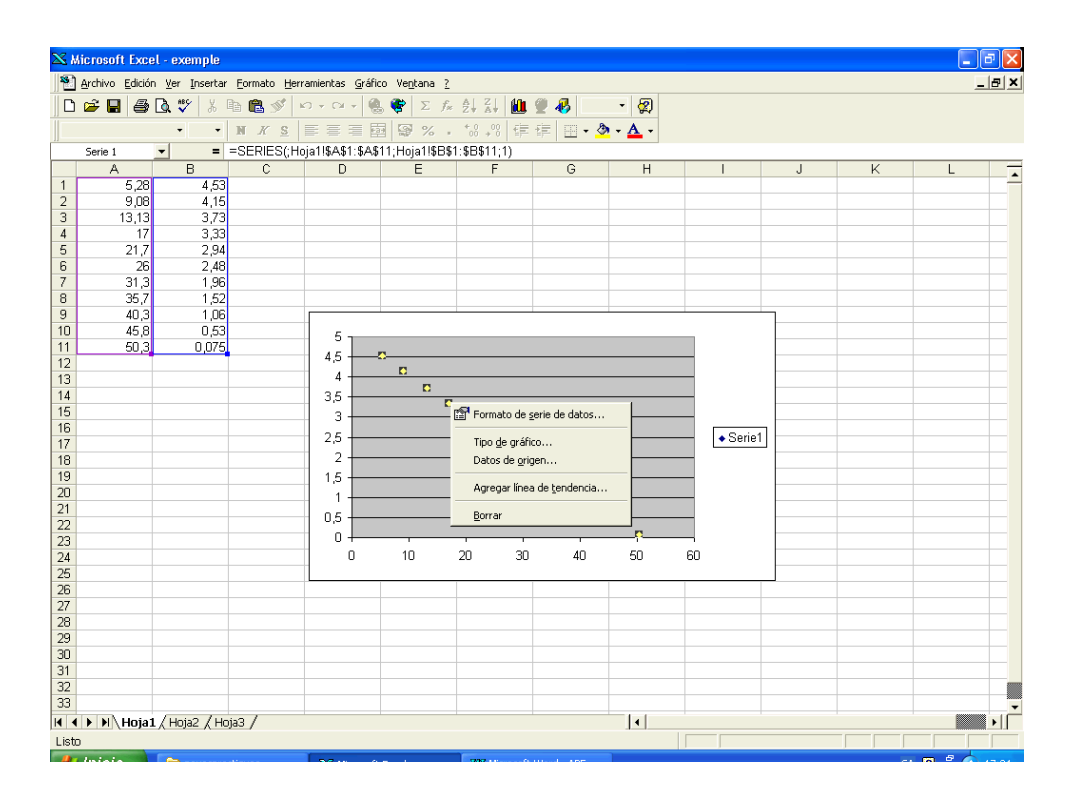

10. Us apareixerà el menú de "agregar linea de tendencia". Seleccioneu el tipus "lineal" i sense fer "aceptar" aneu a la carpeta "opciones":

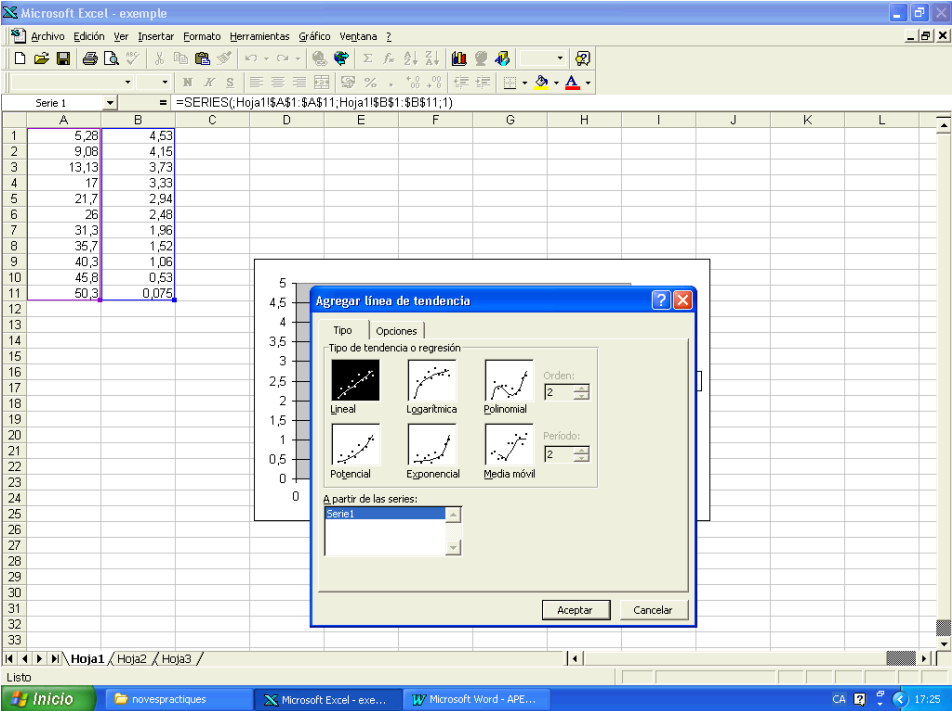

11. Dins "opciones" seleccioneu "presentar ecuación en el gráfico y presentar el valor de R cuadrado en el gráfico". Aquest darrer valor és el quadrat del coeficient de correlació de la recta de regressió.

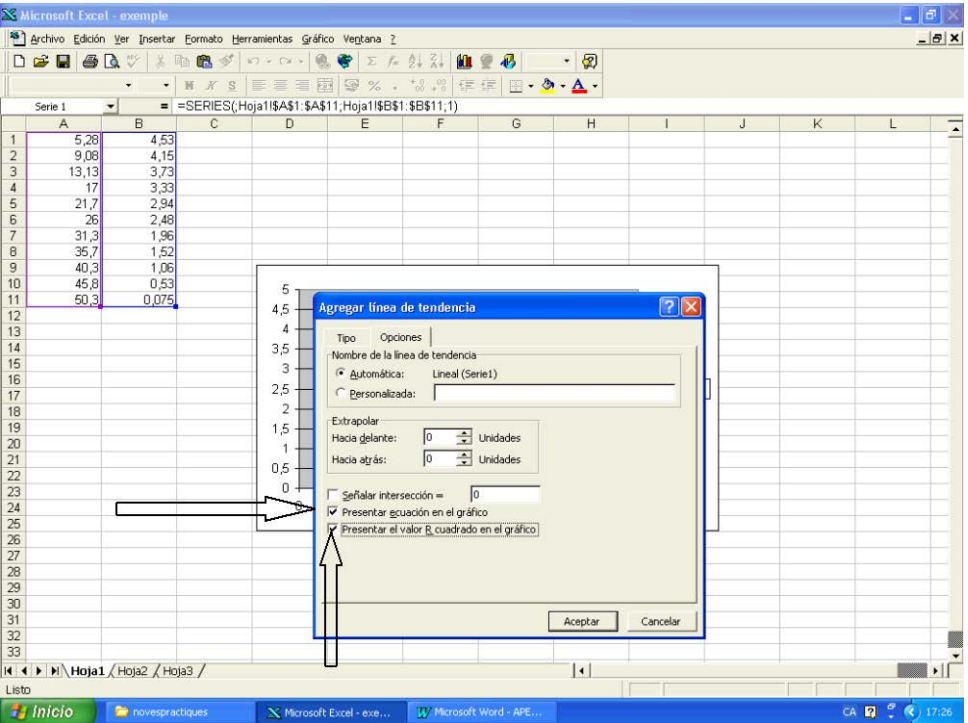

12. Feu "aceptar" i tindreu els punts, la línia de tendència i l'equació de la recta amb el pendent, el terme independent i el quadrat del coeficient de correlació.

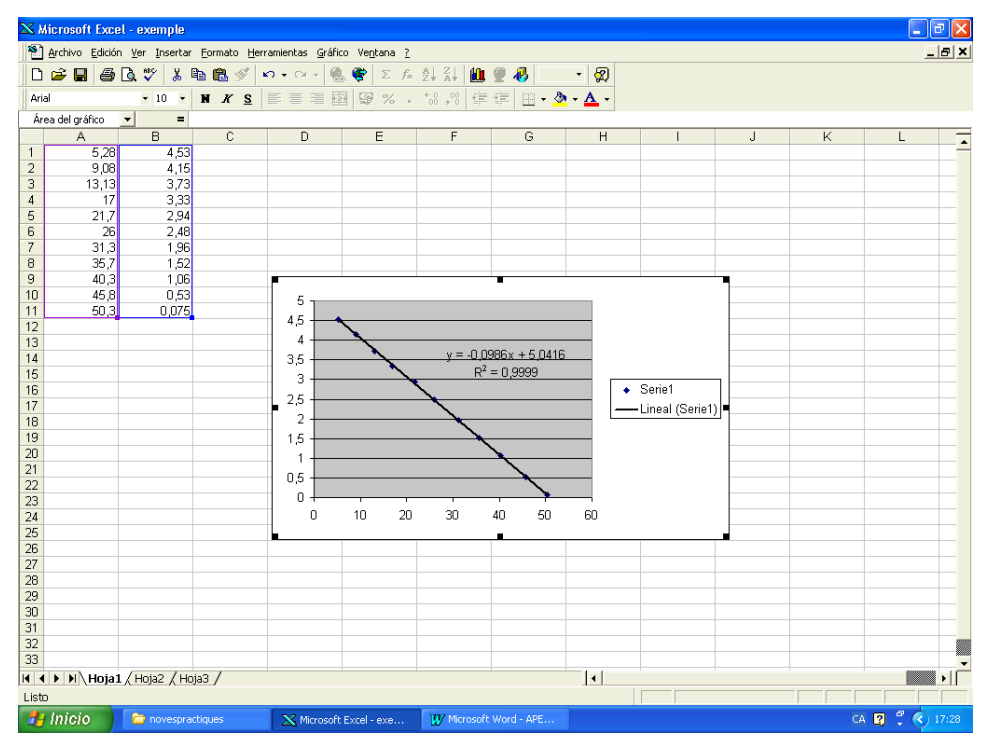

13. Si voleu que els valors de la regressió tinguin més xifres significatives, cal que amb el botó esquerre del ratolí cliqueu sobre els valors numèrics, que quedaran seleccionats, doncs apareix un requadre que els emmarca. Si tot seguit premeu el botó dret del ratolí apareix el menú de "formato de rótulos de datos"

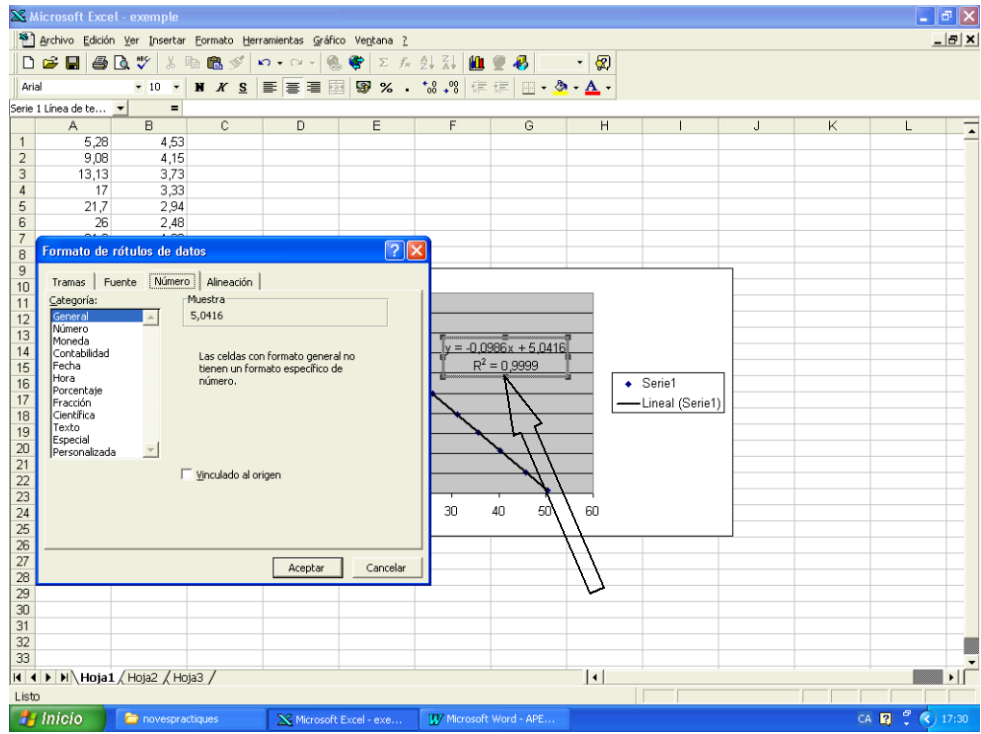

14. Aquí teniu diferents carpetes: "tramas, fuente, número y alineación". Aneu a "número", dins "categoria" aneu a "número" i en "posiciones decimales" poseu les que cregueu convenients. Si feu "aceptar" finalment tindreu ...

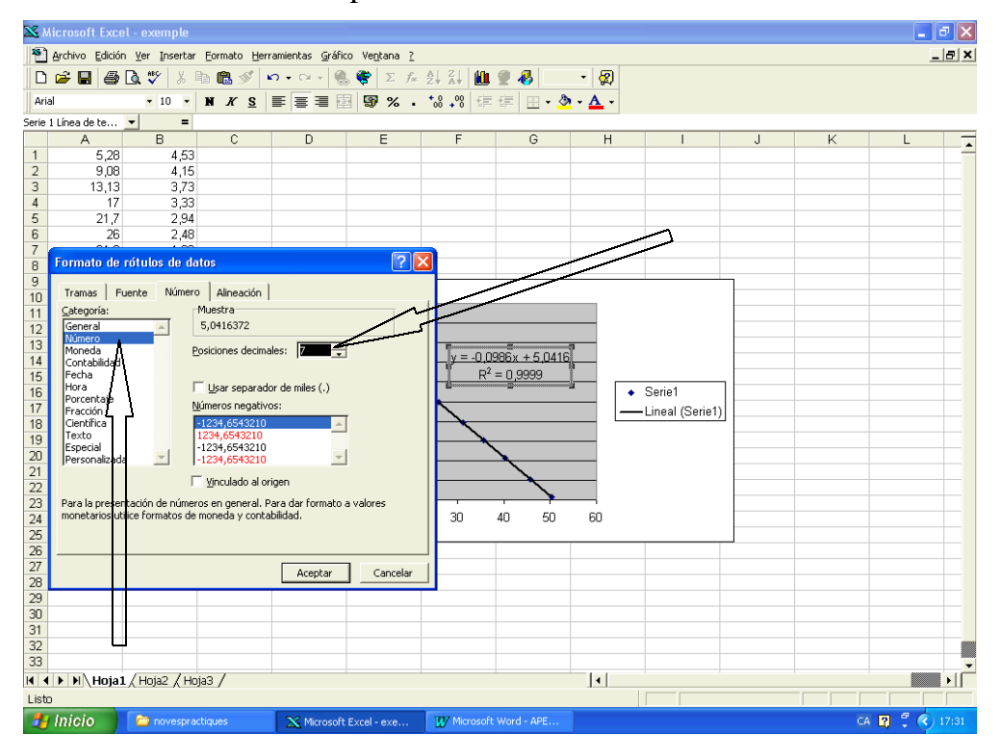

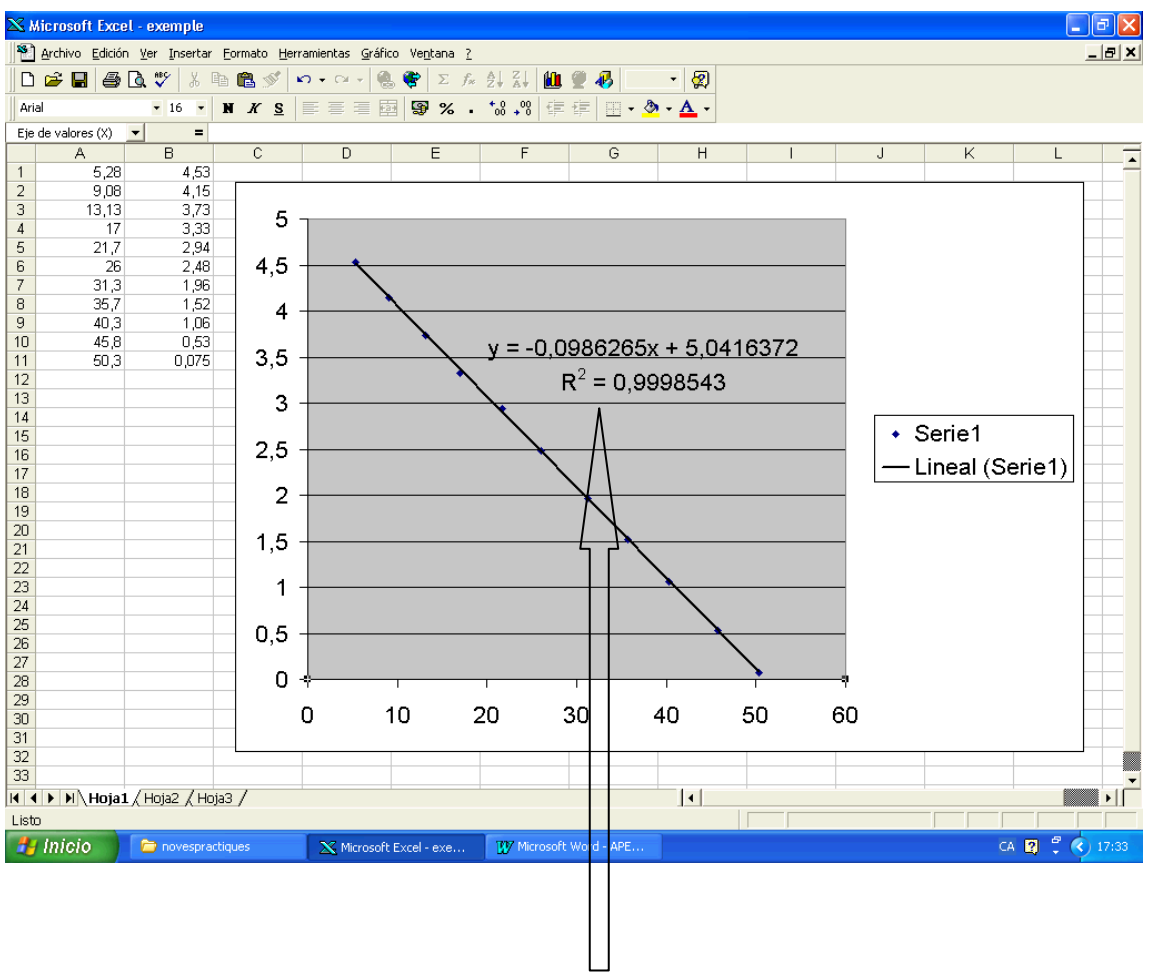

15. una figura com aquesta, en que, amb l'ajut del ratolí, podeu augmentar el tamany del gràfic.

**Compte !!! R2 és el quadrat del coeficient de correlació r de la recta**, del que es parla a l'apartat 6 de la pràctica 0 (Tractament de dades experimentals).

# **APÈNDIX E TRACTAMENT DE DADES EXPERIMENTALS**

## **1 Introducció**

La determinació experimental de qualsevol magnitud física (massa, temperatura, voltatge, intensitat ...) es realitza mitjançant aparells de mesura i el posterior tractament de les dades obtingudes. Qualsevol que sigui el grau de complexitat d'una mesura, les dades experimentals que s'obtenen sempre tenen una certa imprecisió que cal saber valorar. El grau d'imprecisió d'aquestes dades es caracteritza amb una quantitat anomenada error experimental. Aquest és el sentit que donem al concepte d'error en ciències experimentals, que no té res a veure amb la idea d'equivocació.

## **2 Tipus d'error**

Encara que les causes dels errors en les mesures experimentals són molt variades, els diferents tipus d'errors es poden classificar en dos grups: els errors instrumentals i els errors accidentals.

### **2.1 Errors instrumentals**

Els errors instrumentals estan directament relacionats amb l'aparell de mesura. Els diferents tipus d'errors instrumentals que presenta tot aparell són els següents:

a) L'**error de resolució** és degut a la precisió intrínseca de l'aparell. Aquest error és inherent a qualsevol mesura i, per tant, inevitable, de manera que no podem assolir resultats amb un error inferior al de resolució. Normalment, el fabricant d'un aparell indica el valor de l'error de resolució, però si no és així se segueix el criteri següent per determinar-lo:

a1) **En els aparells analògics es considera que l'error de resolució és igual a la meitat de la diferència entre dos valors consecutius de l'escala.** A l'exemple de l'amperímetre de la Figura 1 l'error de resolució és de 0.1 A.

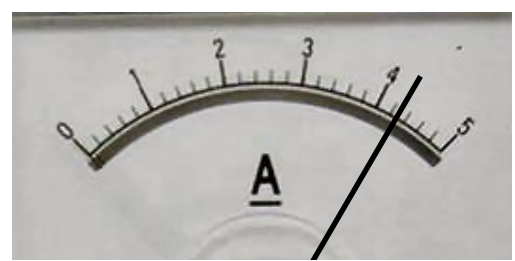

Figura 1: Amperímetre analògic Figura 2: Amperímetre digital

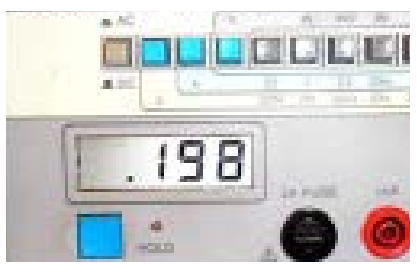

a2) **En els aparells digitals es considera que l'error de resolució és igual a una unitat en l'últim dígit.** A l'exemple de l'amperímetre de la Figura 2 l'error de resolució és de 0.001 A.

b) L**'error de zero** és el valor que indica l'aparell quan la magnitud mesurada correspon al valor inicial d'escala. Si l'amperímetre de la Figura 1 marquès un valor diferent de 0 quan no circula intensitat, voldria dir que té un error de zero. Alguns aparells permeten corregir aquest error. **En el laboratori de Física del DFEN, l'error de zero de la majoria d'aparells és nul**.

c) L'**error d'escala** és la diferència entre la magnitud mesurada i el valor real a diferents punts de l'escala de mesura. Si l'amperímetre de la Figura 1 no marquès 5 A quan circula un corrent de 5 A, voldria dir que té un error d'escala. Aquest error es determina calibrant l'aparell. **En el laboratori de Física del DFEN, els diferents aparells han estat prèviament calibrats i considerarem que l'error d'escala és nul**.

#### **2.2 Errors accidentals**

Quan es repeteix una mesura més d'una vegada en, aparentment, idèntiques condicions, sovint s'observa que els resultats no coincideixen. Si hom pogués controlar tots els factors que incideixen sobre un experiment sempre trobaria el mateix resultat. A la pràctica, però, hi ha una sèrie de factors aleatoris que provoquen desviacions en els resultats d'una mateixa magnitud. Aquestes desviacions introdueixen una incertesa en el resultat final que s'anomena error accidental. L'estimació d'aquest tipus d'error es basa en mètodes estadístics.

En la majoria de mesures que farem els errors accidentals acostumen a ser inferiors a l'error de resolució i no els tindrem en compte. Per tant, si no es diu el contrari, **considerarem que l'error de les mesures serà només el de resolució**.

### **3 Error absolut i error relatiu**

Tenint en compte el que hem comentat a l'apartat anterior queda clar, doncs, que quan mesurem una determinada magnitud, el resultat que obtenim no és un resultat exacte sinó un interval al voltant d'un resultat aproximat. El resultat de la mesura s'acostuma a escriure com

 $x \pm \varepsilon_r$ 

on *x* indica el resultat de la magnitud mesurada que es considera millor i  $\varepsilon_x$  és un nombre real positiu (amb les mateixes unitats que *x*) que s'anomena **error absolut**. Aquesta expressió indica que el valor de la mesura està comprès entre  $x - \varepsilon_x$  i  $x + \varepsilon_x$ . Així, per exemple, l'expressió correcte de les intensitats mesurades pels amperímetres de les Figures 1 i 2 és:

Figura 1:  $I = 4.3$  A  $\pm$  0.1 A =  $(4.3 \pm 0.1)$  A

Figura 2:  $I = (0.198 \pm 0.001)$  A =  $(198 \pm 1) \times 10^{-3}$  A =  $(198 \pm 1)$  mA

Per tal de valorar la qualitat d'una mesura és més convenient utilitzar l'error relatiu. L'**error relatiu** d'una determinada magnitud es defineix com

$$
e_x = \frac{\varepsilon_x}{|x|}
$$

L'error relatiu és un nombre adimensional que s'acostuma a expressar en tant per cent. Així, per exemple, l'error relatiu de les mesures dels aparells de les figures 1 i 2 són

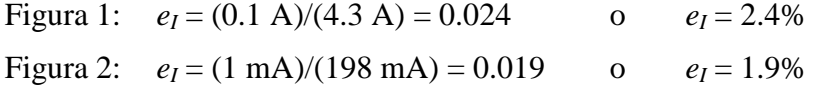

### **4 Expressió d'un resultat experimental**

Normalment, l'error s'expressa amb una o dues xifres sense comptar els zeros que indiquen ordre decimal, és a dir, amb una o dues **xifres significatives**. Per exemple, la primera xifra significativa de 0.09641 és el 9 i la segona el 6.

Hi ha tres possibles maneres de suprimir xifres d'una quantitat:

a) **Aproximació per defecte o truncament:** Consisteix a suprimir les xifres sobrants.

b) **Aproximació per excés:** Consisteix a suprimir les xifres sobrants i sumar una unitat a l'última xifra expressada.

c) **Arrodoniment:** Consisteix en truncar o aproximar per excés de manera que el valor arrodonit sigui el més proper al valor previ a l'arrodoniment, la qual cosa es fa d'acord amb el criteri següent:

- Si la xifra d'ordre més alt suprimida és inferior a 5, es trunca

- Si la xifra d'ordre més alt suprimida és superior o igual a 5, s'aproxima per excés

Exemple 3 (si només es volen 4 xifres significatives):

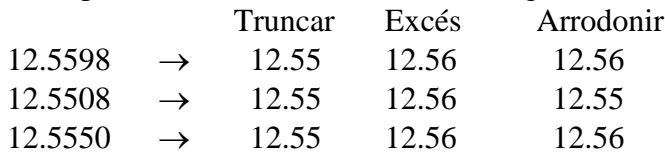

#### **L'ERROR SEMPRE S'APROXIMA PER EXCÉS**.

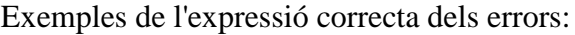

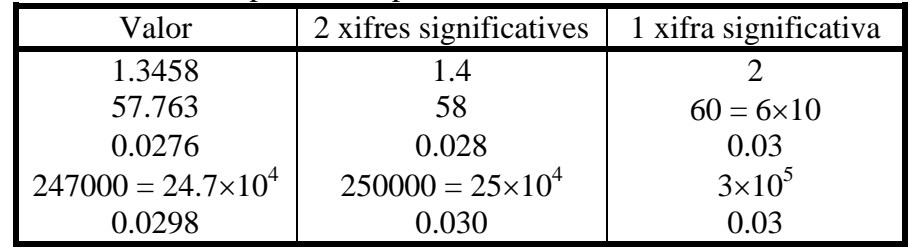

Una vegada s'ha expressat l'error amb una o dues xifres significatives, el valor de la magnitud mesurada s'expressa de manera que l'última xifra significativa sigui del mateix ordre que la d'ordre més baix a l'error.

#### **EL VALOR DE LA MAGNITUD MESURADA SEMPRE S'ARRODONEIX**.

Exemples de l'expressió correcta del resultat d'una mesura:

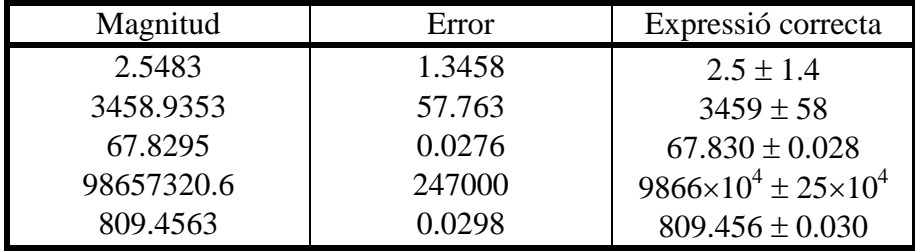

**Al laboratori expressarem els errors amb 2 xifres significatives** (com a l'exemple).

### **5. Propagació d'errors**

Sovint estem interessats en magnituds que no podem mesurar directament, i, en conseqüència, ens veiem obligats a avaluar-les a partir d'altres magnituds que sí que ho són. Per exemple podem trobar l'àrea d'una moneda a partir de la mesura del seu diàmetre. Aleshores, cal determinar l'error de les mesura indirecta (l'àrea) degut a l'error de la directa (el diàmetre). És a dir, hem de saber com es propaga l'error de la mesura directa a la indirecta.

#### **5.1 Valor i error d'una magnitud funció d'una altra**

Suposem que una magnitud *z* és funció d'una magnitud *x* mesurable directament, Per exemple, l'àrea de la moneda en funció del seu diàmetre *D* és  $A = \pi (D/2)^2$ . Si en la mesura directa de *x* hem obtingut un valor  $x_0$ , amb un error  $\varepsilon_x$ , llavors la magnitud indirecta,  $z_0 = z(x_0)$ , estarà entre  $z(x_0 - \varepsilon_x)$  i  $z(x_0 + \varepsilon_x)$ , com es veu a la figura 3.

Si considerem que prop del punt  $x_0$  la funció  $z(x)$  ve donada aproximadament per la recta tangent a aquesta funció en  $x_0$ , això és

$$
z(x) \approx z(x_0) + z'(x_0) \cdot (x - x_0)
$$

on *z*'(*x*o) és el valor del pendent d'aquesta recta,

és a dir, 
$$
z'(x_0)
$$
 és el valor a  $x_0$  de  $z' = \frac{dz}{dx}$ 

Llavors, els valors de  $z(x)$  a  $x_0$ - $\varepsilon$ <sup>x</sup> i  $x_0$ + $\varepsilon$ <sup>x</sup> són,

$$
z(x_0+\varepsilon_x) \approx z(x_0) + z'(x_0)\varepsilon_x
$$

$$
z(x_0-\varepsilon_x) \approx z(x_0) - z'(x_0)\varepsilon_x
$$

Aleshores diem que l'error estimat de la mesura indirecta *z* és la semilongitud de l'interval delimitat per aquests dos valors, és a dir,

$$
\varepsilon_z = \varepsilon_z(x) = \left| \frac{dz}{dx} \right| \varepsilon_x \tag{1}
$$

Exemple: En la mesura del diàmetre d'una esfera hem obtingut *D* = 4.5 cm, amb un error total <sup>ε</sup>*<sup>D</sup>* = 0.3 cm. Quin és el volum de l'esfera?

El volum d'una esfera és 
$$
V = \frac{4}{3}\pi \left(\frac{D}{2}\right)^3 = \frac{\pi}{6}D^3 = \frac{\pi}{6}(4.5 \text{ cm})^3 = 47.713 \text{ cm}^3
$$
  
i, tenint en compte que<sup>1</sup>  $V' = \frac{dV}{dD} = \frac{\pi}{2}D^2$   
tenim  $\varepsilon_V = \left|\frac{dV}{dD}\right|\varepsilon_D = \frac{\pi}{2}D^2\varepsilon_D = \frac{\pi}{2}(4.5 \text{ cm})^2(0.3 \text{ cm}) = 9.543 \text{ cm}^3$ 

Per tant, direm que el volum d'aquesta esfera és

<span id="page-131-0"></span><sup>1</sup> Per fer la derivada *dV*/*dB*, identifying the following matrices:\n
$$
V = \frac{\pi}{6} D^3 \rightarrow \left( \begin{cases} V = z \\ D = x \end{cases} \right) \rightarrow z = \frac{\pi}{6} x^3 \rightarrow \frac{dz}{dx} = 3 \frac{\pi}{6} x^2 = \frac{\pi}{2} x^2 \right) \rightarrow \frac{dV}{dD} = \frac{\pi}{2} D^2
$$
\non them tingut en compte que\n
$$
\frac{d(ax^n)}{dx} = nax^{n-1}
$$

<u>.</u>

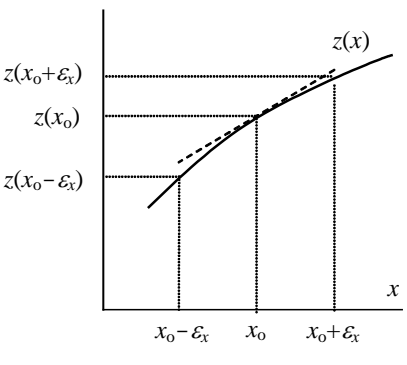

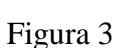

$$
V = (47.7 \pm 9.6) \text{ cm}^3
$$
,

on hem expressat l'error amb dues xifres significatives (aproximant per excés), i hem arrodonit el valor de la magnitud *V* de manera que l'última xifra significativa sigui la d'ordre més baix a l'error.

#### **5.2 Valor i error d'una magnitud funció d'altres**

De vegades la magnitud mesurada indirectament *z* és funció de diverses magnituds  $(x_1, ..., x_i, ..., x_N)$  que són les que mesurem directament, és a dir,

$$
z = z(x_1, ..., x_i, ..., x_N)
$$

Una magnitud d'aquest tipus seria l'àrea d'un triangle, que es calcula a través de l'expressió *A* = *bh*/2 on *b* és la base i *h* l'altura del triangle.

Per determinar l'error de *z* s'ha de procedir de la manera següent. Primer, s'ha de calcular l'error originat per cadascuna de les magnituds, *xi*, com si la resta de variables fossin exactes, és a dir, com si *y* només fos funció de *xi* i la resta de variables fossin constants. Aquest error, d'acord amb el que hem vist a l'apartat anterior, és

$$
\varepsilon_z(x_i) = \left| \frac{\partial z}{\partial x_i} \right| \varepsilon_{x_i} \qquad (i = 1, \dots, N)
$$
\n(2)

on el símbol ∂*z*/∂*xi* (que s'anomena derivada parcial de *z* respecte *xi*) indica que estem determinant la derivada de *z* respecte la variable *xi* considerant les altres variables com si fossin constants. Aleshores l'error total d'una magnitud afectada per diversos errors es defineix com

$$
\varepsilon_{z} = \sqrt{\varepsilon_{z}^{2}(x_{i}) + ... + \varepsilon_{z}^{2}(x_{N})}
$$
\n(3)

Exemple: Calculeu l'àrea del triangle, si les mesures de la base (*b*) i l'altura (*h*) han donat  $b = (10.0 \pm 0.6)$  cm i  $h = (6.7 \pm 0.3)$  cm

L'àrea és 
$$
A = bh/2 = (10.0 \text{ cm})(6.7 \text{ cm})/2 = 33.50 \text{ cm}^2
$$

L'error degut a *b* és<sup>[2](#page-132-0)</sup>  $\varepsilon_A(b) = \left| \frac{\partial A}{\partial b} \right| \varepsilon_b = (h/2) \varepsilon_b = (6.7 \text{ cm})(0.6 \text{ cm})/2 = 2.01 \text{ cm}^2$  $=\left|\frac{\partial A}{\partial b}\right|\varepsilon_b = (h/2)\varepsilon_b = (6.7 \text{ cm})(0.6 \text{ cm})/2 =$ 

i el de *h* és 
$$
\varepsilon_A(h) = \left| \frac{\partial A}{\partial h} \right| \varepsilon_h = (b/2)\varepsilon_h = (10.0 \text{ cm})(0.3 \text{ cm})/2 = 1.50 \text{ cm}^2
$$

Per tant, l'error total és

<u>.</u>

$$
\varepsilon_A = \sqrt{\varepsilon_A^2(b) + \varepsilon_A^2(h)} = \sqrt{(2.01 \text{ cm}^2)^2 + (1.50 \text{ cm}^2)^2} = 2.508 \text{ cm}^2
$$

i direm que l'àrea del triangle és

$$
A = (33.5 \pm 2.6) \text{ cm}^2
$$

<span id="page-132-0"></span><sup>2</sup> Per fer la derivada parcial ∂*A*/∂*b*, identifiquem *A* amb *z*, *b* amb *x*, i considerem *h*/2 = *a* constant, i fem  $A = bh/2 \rightarrow z = c \cdot x \rightarrow \frac{\partial A}{\partial b} = \frac{dz}{dx} = a = h/2$ 

Per calcular ∂*A*/∂*h*, identifiquem *A* amb *z*, *h* amb *x*, i considerem *b*/2 = *a* constant.

#### **5.3 Error de les magnituds que s'expressen com productes i quocients**

En els dos casos particulars  $z(x) = ax$  i  $z(y) = a/y$ , si apliquem la fórmula (1) tenim

$$
z = ax \qquad \rightarrow \qquad \varepsilon_z = \left| \frac{dz}{dx} \right| \varepsilon_x = \left| a \right| \varepsilon_x = \left| ax \right| \left| \frac{\varepsilon_x}{|x|} \right| = \left| z \right| \varepsilon_x \qquad \rightarrow \qquad \varepsilon_z = \left| z \right| \varepsilon_x
$$
\n
$$
z = \frac{a}{y} \qquad \rightarrow \qquad \varepsilon_z = \left| \frac{dz}{dy} \right| \varepsilon_y = \left| -\frac{a}{y^2} \right| \varepsilon_y = \left| \frac{a}{y} \right| \left| \frac{\varepsilon_y}{|y|} \right| = \left| z \right| \varepsilon_y \qquad \rightarrow \qquad \varepsilon_z = \left| z \right| \varepsilon_y
$$

 $dy$   $\begin{array}{|c|c|c|c|c|c|} y^2 & y & y & y \end{array}$ 

on  $e_x = \varepsilon_x / |x|$  i  $e_y = \varepsilon_y / |y|$  són els errors relatius de *x*i *y*. Aleshores, tenint en compte aquests resultats és fàcil veure que quan apliquem la fórmula (2) en el cas d'una magnitud *z* que depèn de dues variables *x* i *y* de la forma

$$
z = bxy \quad \text{o} \quad z = b\frac{x}{y} \quad \rightarrow \quad \varepsilon_z(x) = |z|e_x \quad \text{i} \quad \varepsilon_z(y) = |z|e_y
$$
  
i la fórmula (3) es 
$$
\varepsilon_z = \sqrt{\varepsilon_z^2(x) + \varepsilon_z^2(y)} = |z|\sqrt{e_x^2 + e_y^2}
$$

#### **6 Regressió lineal**

Hi ha un tipus de mesures indirectes una mica diferent del que hem vist anteriorment. Ho explicarem amb un exemple.

La resistivitat  $\rho$  d'un material canvia amb la temperatura segons la relació

$$
\rho = \alpha T + \rho_0
$$

on *T* és la temperatura en graus Celsius i  $\rho_0$  és la resistivitat a 0 °C. Si volem determinar els valors de  $\alpha$  i  $\rho_0$  hem de mesurar la resistivitat  $\rho$  a diferents temperatures *T*. Si mesurem <sup>ρ</sup> per a *N* valors diferents de *T* tindrem un conjunt de *N* parells de valors ( $T_i$ ,  $\rho_i$ ). Teòricament aquests punts haurien d'estar sobre la recta  $\rho = \alpha T + \rho_0$ . A la pràctica, però, si posem els punts (*Ti*, <sup>ρ</sup>*i*) en un gràfic observem que no estan perfectament alineats (a la gràfica són els punts negres). Això és conseqüència dels errors en les mesures de *T* i ρ*.*

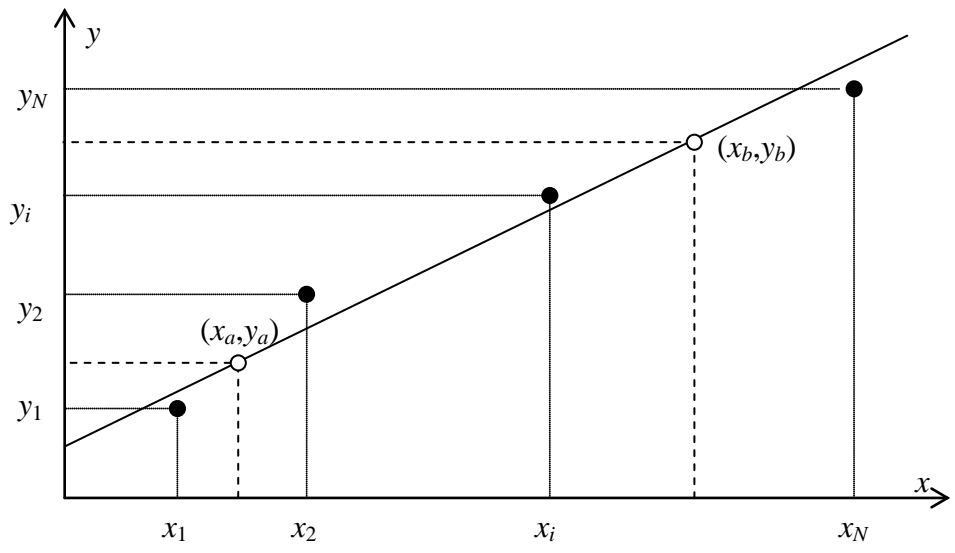

Figura 1: Les *x* i les *y* corresponen les *T* i les ρ, respectivament, de l'exemple.

En el cas general d'una magnitud *y* (<sup>ρ</sup> a l'exemple) que és funció d'una altra magnitud *x* (*T* a l'exemple) segons una relació lineal

$$
y = ax + b
$$

si volem determinar els valors de *a* i *b* ( $\alpha$  i  $\rho_0$  a l'exemple) haurem de mesurar y per a *N* valors diferents de *x*, de manera que tindrem *N* parells de punts  $(x_i, y_i)$ . Llavors per determinar els valors de *a* i *b* tenim dos possibles procediments.

a) **Procediment gràfic**: Dibuixem (amb un regle) una recta que passi el més a prop possible de tots els punts experimentals (els negres a la Figura 1). No cal que la recta passi per cap punt. L'ordenada del punt de la recta que talla l'eix de les *y* és el terme *b*,

$$
b = y(x=0)
$$

I, a partir de dos punts  $(x_a, y_a)$  i  $(x_b, y_b)$  de la recta (els blancs), el pendent és

$$
a = \frac{\Delta y}{\Delta x} = \frac{(y_b - y_a)}{(x_b - x_a)}
$$

b) **Regressió lineal**: A partir dels *N* parells de valors (*xi*, *yi*) apliquem la teoria de la regressió lineal que es fonamenta en el mètode dels mínims quadrats.

Suposem que tenim dues magnituds  $x$  i  $y$  que podem mesurar directament i entre les quals esperem trobar una relació lineal  $y = ax + b$ . La qüestió que ens plantegem és com avaluar *a* i *b* a partir de diferents mesures de *x* i *y*, la qual cosa vol dir trobar quina és la recta que millor ajusta els *N* punts (*xi*,*yi*) representats en el pla *xy*.

Entre les diferents alternatives que tenim, la millor des del punt de vista matemàtic és el **mètode dels mínims quadrats**, que consisteix a fer mínima la suma dels quadrats de les diferències entre l'ordenada del punt experimental i la corresponent a la recta ajustada per a la mateixa abscissa. Per a cada punt experimental (*xi*, *yi*), aquesta diferència seria

$$
\Delta_i = y_i - (ax_i + b)
$$

Elevant al quadrat i sumant per a tots els punts experimentals, obtindrem

$$
\varphi(a,b) = \sum_{i=1}^{N} \Delta_i^2 = \sum_{i=1}^{N} [y_i - (ax_i + b)]^2
$$

Tenim, doncs, una funció de dues variables. Els valors de *a* i *b* que busquem són els que minimitzen  $\varphi(a, b)$  i, per tant, satisfan el sistema d'equacions donat per

$$
\frac{\partial \varphi}{\partial a} = 0 \qquad \text{i} \qquad \frac{\partial \varphi}{\partial b} = 0
$$

La solució del sistema és

$$
a = \frac{\sum_{i=1}^{N} x_i y_i - N \overline{x} \overline{y}}{\sum_{i=1}^{N} x_i^2 - N \overline{x}^2}
$$
 *i* 
$$
b = \overline{y} - a\overline{x}
$$
  
on 
$$
\overline{x} = \frac{1}{N} \sum_{i=1}^{N} x_i
$$
 *i* 
$$
\overline{y} = \frac{1}{N} \sum_{i=1}^{N} y_i
$$

La recta caracteritzada per aquests paràmetres *a* i *b*, s'anomena **recta de regressió.**

És possible també determinar si la recta trobada és "bona" o no (en el sentit que ajusti bé els punts experimentals (*xi*, *yi*). Per això es calcula el **coeficient de correlació** com

$$
r = |a| \left[ \frac{\sum_{i=1}^{N} x_i^2 - N \overline{x}^2}{\sum_{i=1}^{N} y_i^2 - N \overline{y}^2} \right]^{1/2}
$$

Es pot demostrar que 0 < *r* < 1. Quan *r* està prop de 1 l'ajust és molt bo; quan està prop de 0 és un desastre. Per tal de fixar una referència direm que per sota *r* = 0.8 l'ajust és dolent, és a dir, els punts experimentals no s'ajusten bé a una recta

### **7. Resum per calcular errors**

En els **aparells analògics** es considera que l'error de resolució és igual a la meitat de la diferència entre dos valors consecutius de l'escala.

En els **aparells digitals** es considera que l'error de resolució és igual a una unitat en l'últim dígit.

El resultat de la mesura s'acostuma a escriure  $x \pm \varepsilon$ 

 $= |z|e$ 

on *x* indica el resultat de la magnitud mesurada que es considera millor i  $\varepsilon$  és un nombre real positiu (amb les mateixes unitats que *x*) anomenat **error absolut**.

L'error relatiu d'una determinada magnitud es defineix com

L'error estimate de 
$$
z(x)
$$
, és  
\n
$$
\varepsilon_z = \varepsilon_z(x) = \left| \frac{dz}{dx} \right| \varepsilon_x
$$
\nExemples:  
\n
$$
z = ax \rightarrow \varepsilon_z = \left| a \right| \varepsilon_x = \left| z \right| \varepsilon_x
$$
\n
$$
z = \frac{a}{y} \rightarrow \varepsilon_z = \left| \frac{-a}{y^2} \right| \varepsilon_y = \left| z \right| \varepsilon_y
$$

L'error estimat de *z*(*x*,*y*),  $\left| \varepsilon_z = \sqrt{\varepsilon_z^2(x) + \varepsilon_z^2(y)} \right|$ 

és la mitjana quadràtica de l'error que produiria *x*, <sup>ε</sup>*z*(*x*), i el que produiria *y*, <sup>ε</sup>*z*(*y*), suposant que l'altra variable és constant.

**Example:** 
$$
z = ax \pm by \rightarrow \varepsilon_z = \sqrt{\varepsilon_z^2(x) + \varepsilon_z^2(y)} = \sqrt{(a\varepsilon_x)^2 + (b\varepsilon_y)^2}
$$

*En el cas de les magnituds que s'expressen com productes i quocients* 

$$
z = bxy
$$
 o  $z = b x/y$   $\rightarrow$   $\varepsilon_z = \sqrt{\varepsilon_z^2(x) + \varepsilon_z^2(y)} = |z| \sqrt{e_x^2 + e_y^2}$ 

**L'ERROR S'APROXIMA PER EXCÉS** a una o dues xifres significatives.

**EL VALOR DE LA MAGNITUD MESURADA S'ARRODONEIX**, de manera que l'última xifra significativa sigui del mateix ordre que la d'ordre més baix a l'error

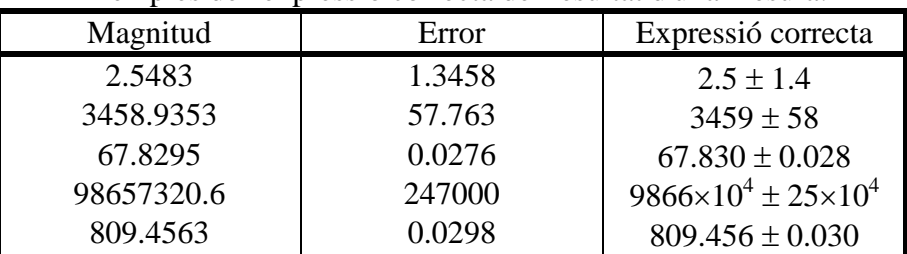

Exemples de l'expressió correcta del resultat d'una mesura:

**Al laboratori expressarem els errors amb 2 xifres significatives** (com a l'exemple).

*x*

*x*  $=\frac{\varepsilon}{\sqrt{2}}$ 

*x e*

# **ANNEX UNITATS DE MESURA**

## **1 Introducció**

Les unitats constitueixen una peça clau en el llenguatge de la ciència i la tècnica, i transcendeixen, a més a més, a la vida quotidiana (pensem per exemple en les monedes, distàncies, pesos, etc.). Sense unitats no hi hauria mesures i, sense elles, la ciència i la tècnica quedarien abocades a un món qualitatiu que, si bé és important, constitueix un graó previ al desenvolupament quantitatiu. Per tal d'evitar la confusió, l'home sempre ha estat interessat a aconseguir un sistema d'unitats el més universal possible.

### **2 Antecedents**

Els pobles primitius realitzaven mesures rudimentàries adaptades a les seves condicions. Algunes civilitzacions antigues tenien veritables metrologies en base sexagesimal o duodecimal. Certes unitats reproduïen les dimensions del cos humà (dit, pam, colze, peu). Els patrons utilitzats pels hebreus es conservaven en el temple, mentre que els dels romans es guardaven al Capitoli i a les esglésies. Aquesta situació va durar molt temps fins que, a finals del segle XVII, la situació ja es feia intolerable i el caos existent dificultava l'intercanvi comercial.

A Espanya, per exemple, s'utilitzaven com unitats de longitud les "legua", "vara", "pie", "cuarta", "semo", "pulgada", "dedo", "palmo", "codo", "braza", amb l'agravant que els seus valors variaven d'un lloc a l'altre. Per exemple, la unitat de pes "arroba" a Castella tenia un valor de 100 lb, i a Catalunya de 104 lb.

No és estrany doncs que, donades aquestes situacions, es produís un moviment unificador i clarificador. En aquesta línia el primer gran èxit s'aconseguí en la introducció del sistema mètric decimal. La seva evolució al llarg del temps ha culminat amb el Sistema Internacional d'Unitats (SI) aprovat a la Conferència General de Peses i Mesures de 1960 i d'ús legal a Espanya segons disposa la Llei 88/1967.

### **3 Sistema Internacional d'Unitats**

### **3.1 Unitats Bàsiques**

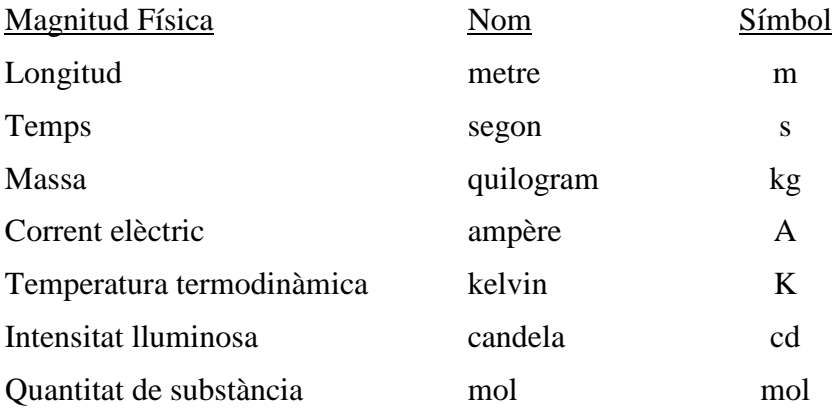

#### **Metre (m)**

El metre és la llargària igual a 1 650 763,73 longituds d'ona, en el buit, de la radiació corresponent a la transició entre els nivells 2p<sub>10</sub> i 5d<sub>5</sub> de l'àtom de Criptó-86.

Cal destacar que el metre ha canviat 5 vegades de definició en 165 anys:

- Fracció del meridià (1791-1795)
- Metro provisional (1793)
- Patró dels arxius (1799)
- Prototipus internacional (1899)
- Òptic (1960)

S'espera, però, que en un futur no llunyà sigui substituïda la radiació del Criptó per la d'un raig làser. Per exemple, a la llum monocromàtica del làser heli-neó les ones romanen coherents fins a grans distàncies.

#### **Segon (s)**

El segon és la durada de 9 192 631 770 períodes de la radiació corresponent a la transició entre els dos nivells hiperfins de l'estat fonamental de l'àtom de Cesi-133 (1967).

#### **Quilogram (kg)**

El quilogram és igual a la massa del prototipus internacional del quilogram.

A les comparatives amb les còpies del quilogram prototipus s'ha arribat a una precisió relativa de 10<sup>-8</sup>. Atès aquest elevat grau d'exactitud, es comprenen els pocs esforços fets per buscar-li substitut. De qualsevol manera, seria convenient, des del punt de vista conceptual, disposar d'un patró natural, no fabricat per l'home.

#### **Ampère (A)**

L'ampère és el corrent constant que, si es manté en dos conductors rectes i paral·lels de llargària infinita i secció negligible, col·locats en el buit a 1 metre de distància, produeix entre aquests conductors una força igual a 2 x  $10<sup>-7</sup>$  newton per metre de longitud.

#### **Kelvin (K)**

El kelvin, unitat de temperatura termodinàmica, és la fracció 1/273.16 de la temperatura termodinàmica del punt triple de l'aigua.

#### **Candela (cd)**

La candela és la intensitat lluminosa, en la direcció perpendicular, d'una superfície de 1/600 000 metre quadrat d'un cos negre, a la temperatura de congelació del platí, sota una pressió de 101 325 newton per metre quadrat.

#### **Mol (m)**

El mol és la quantitat de substància d'un sistema que consta de tantes partícules com àtoms hi ha en 0.012 kg de Carboni-12. A l'emprar el mol s'ha d'especificar la classe de partícules a què s'està referint. Aquestes poden ser àtoms, molècules, ions, electrons o grups d'aquestes partícules de composició coneguda.

## **3.2 Unitats Suplementàries**

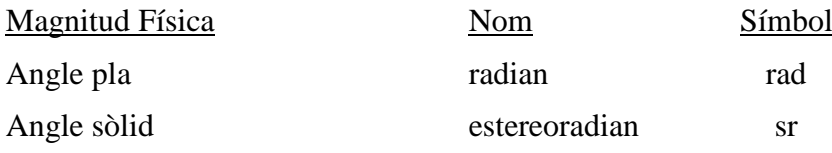

### **3.3 Principals Unitats Derivades**

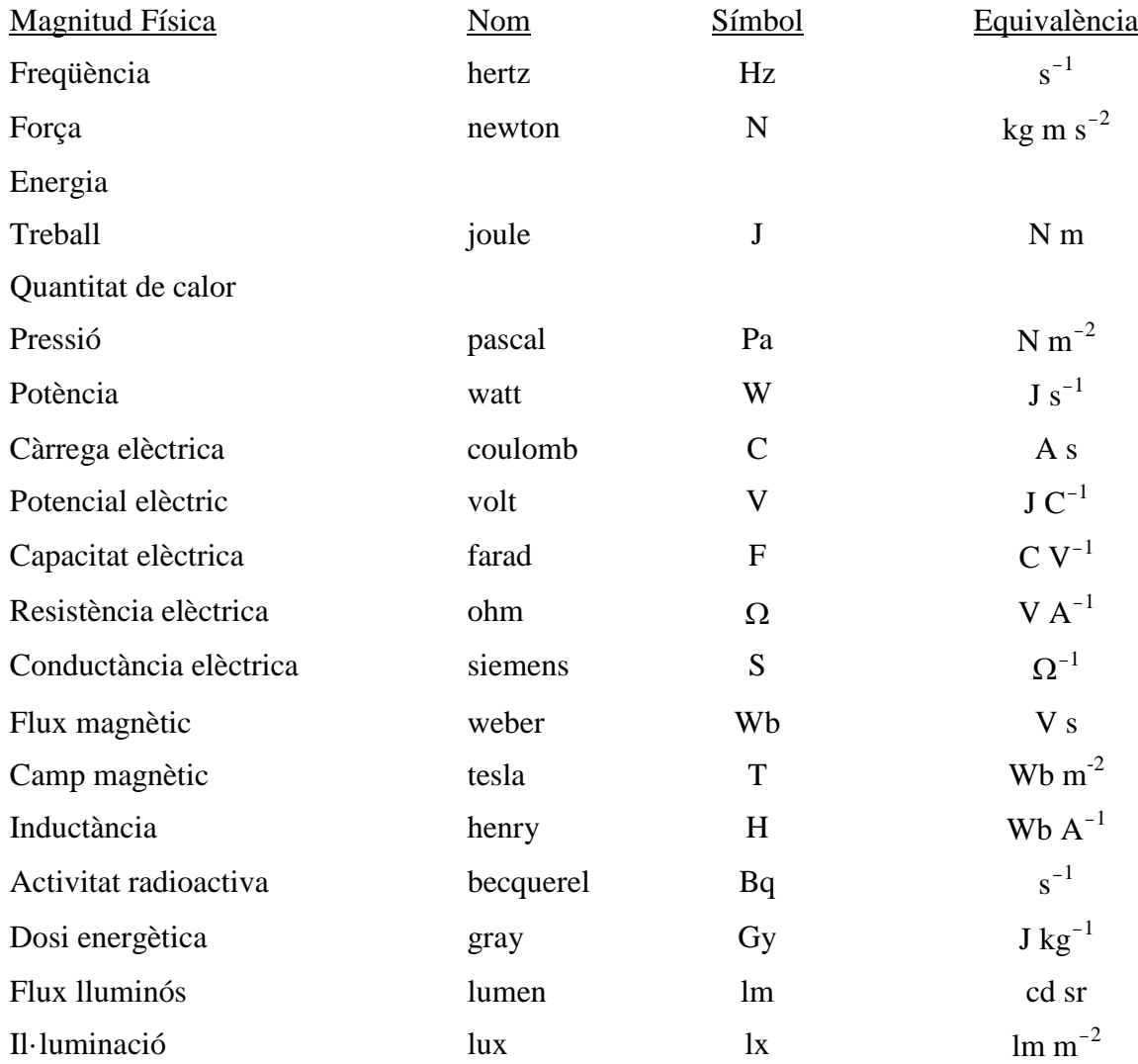

## **4 Altres unitats d'interès**

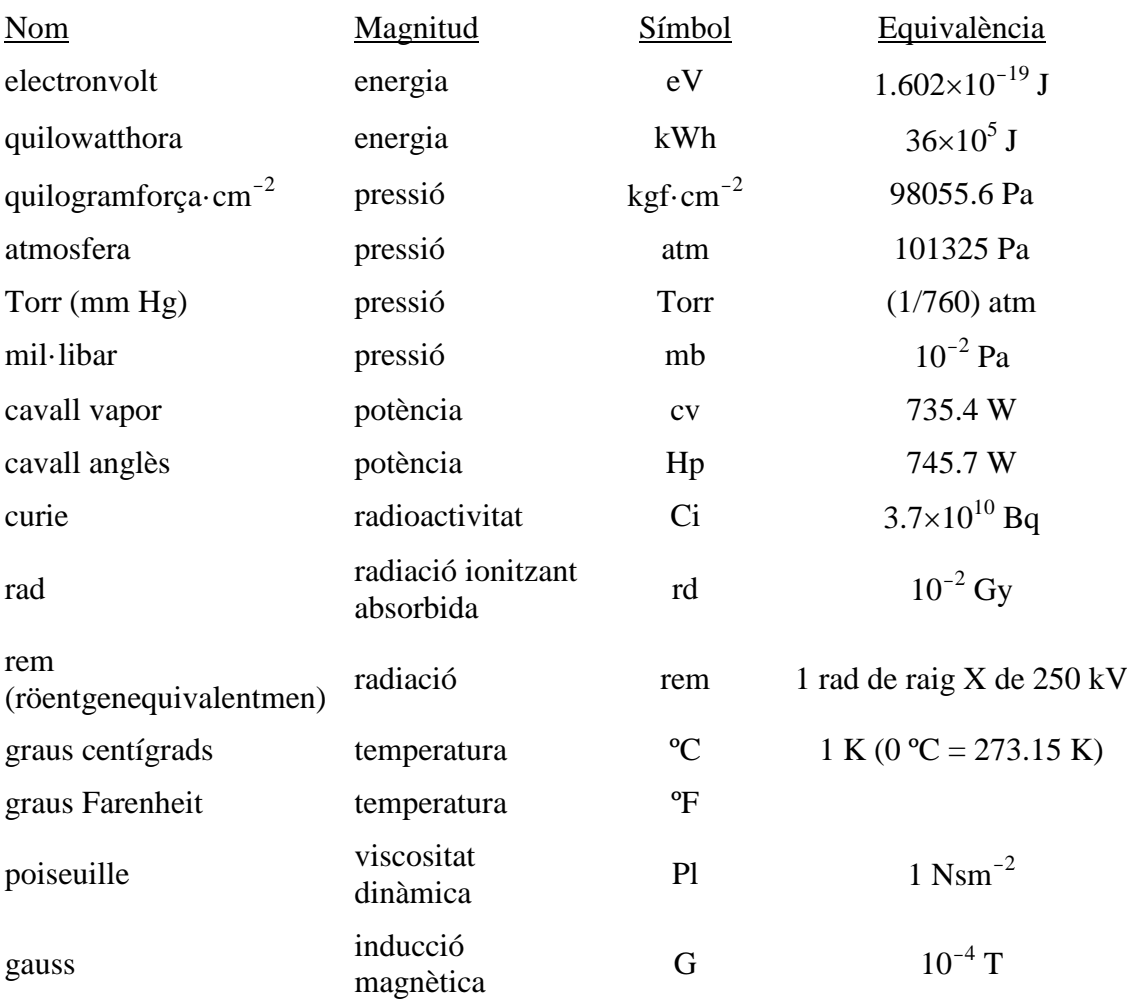

## **5 Prefixos de les potències de 10**

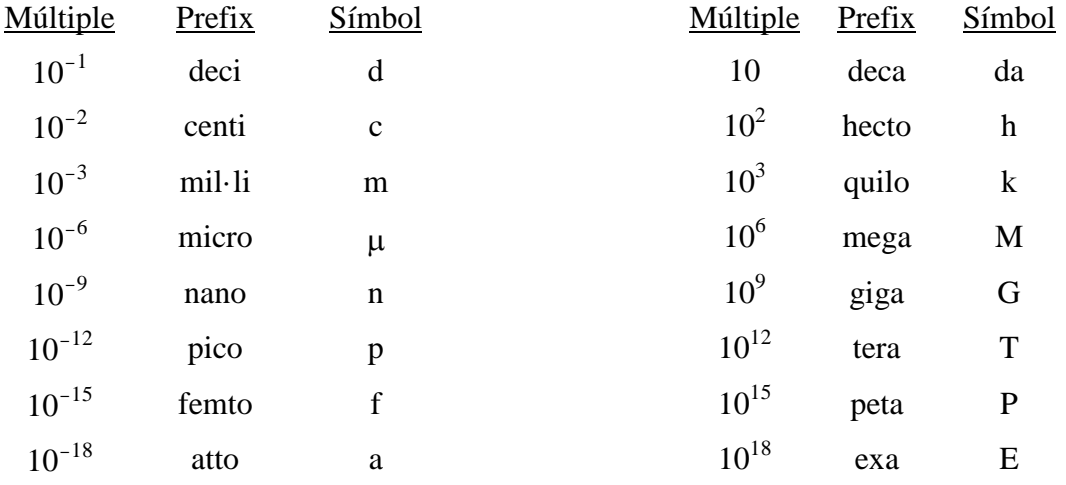